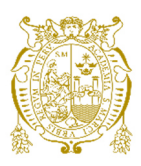

# **Universidad Nacional Mayor de San Marcos Universidad del Perú. Decana de América**  Facultad de Ingeniería de Sistemas e Informática Escuela Profesional de Ingeniería de Sistemas

# **Implementación de una arquitectura ESB mediante el integrador empresarial WSO2 para la transmisión de documentos de terminales portuarios a SUNAT**

**TRABAJO DE SUFICIENCIA PROFESIONAL** 

Para optar el Título Profesional de Ingeniera de Sistemas

# **AUTOR**

Vidal CUPE QUISPE

# **ASESOR**

César Augusto ALCÁNTARA LOAYZA

Lima, Perú

2021

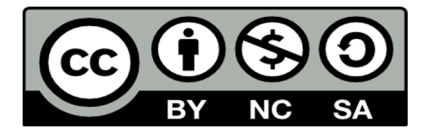

Reconocimiento - No Comercial - Compartir Igual - Sin restricciones adicionales

https://creativecommons.org/licenses/by-nc-sa/4.0/

Usted puede distribuir, remezclar, retocar, y crear a partir del documento original de modo no comercial, siempre y cuando se dé crédito al autor del documento y se licencien las nuevas creaciones bajo las mismas condiciones. No se permite aplicar términos legales o medidas tecnológicas que restrinjan legalmente a otros a hacer cualquier cosa que permita esta licencia.

## **Referencia bibliográfica**

Cupe, V. (2021). *Implementación de una arquitectura ESB mediante el integrador empresarial WSO2 para la transmisión de documentos de terminales portuarios a SUNAT*. [Trabajo de suficiencia profesional de pregrado, Universidad Nacional Mayor de San Marcos, Facultad de Ingeniería de Sistemas e Informática, Escuela Profesional de Ingeniería de Sistemas]. Repositorio institucional Cybertesis UNMSM.

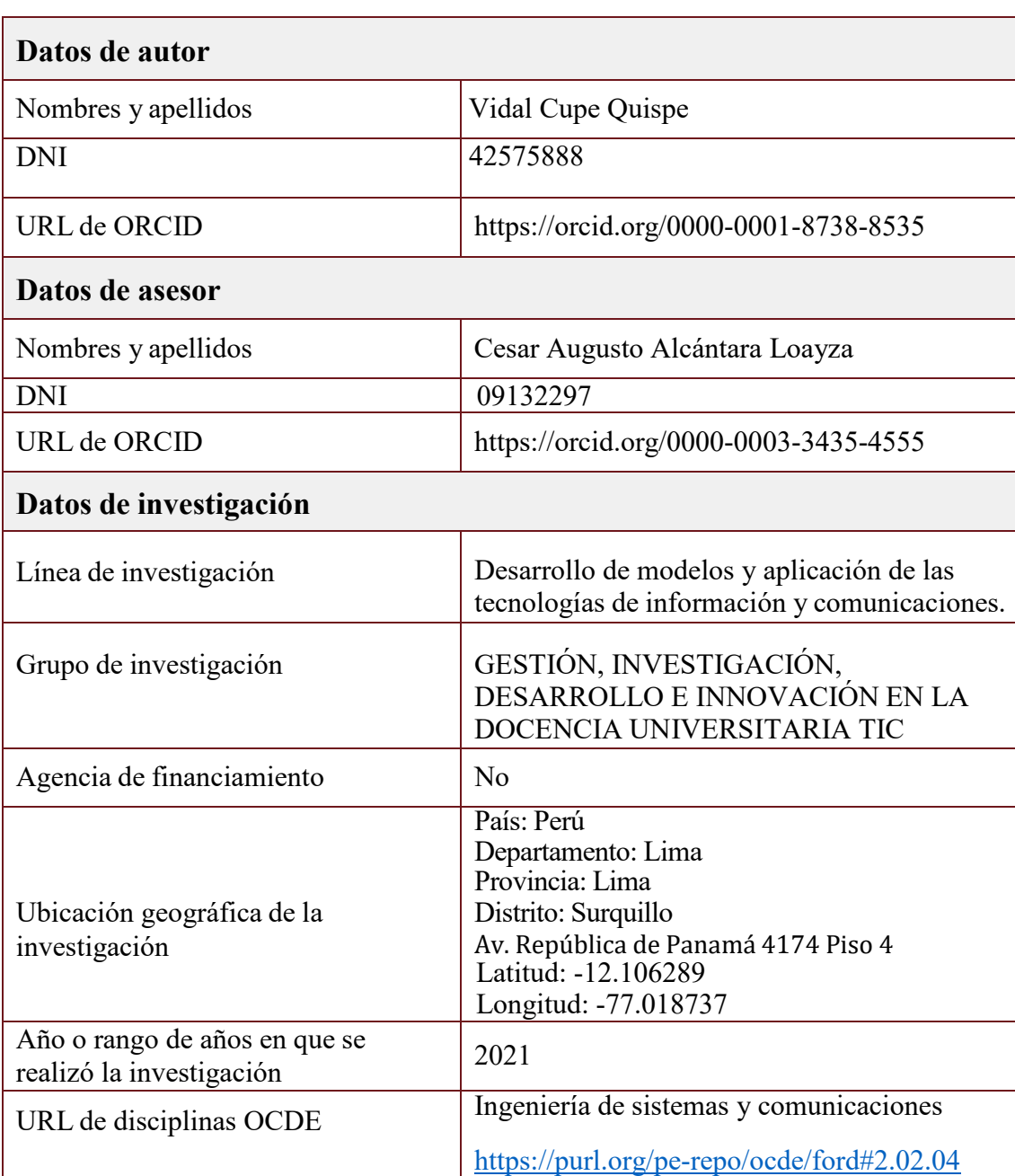

# **Metadatos complementarios**

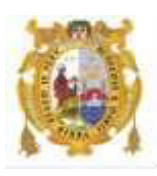

## *UNIVERSIDAD NACIONAL MAYOR DE SAN MARCOS FACULTAD DE INGENIERÍA DE SISTEMAS E INFORMÁTICA Escuela Profesional de Ingeniería de Sistemas*

## *Acta Virtual de Sustentación del Trabajo de Suficiencia Profesional*

*Siendo las 20.00 horas del día 29 de junio del año 2021, se reunieron virtualmente los docentes designados como Miembros del Jurado del Trabajo de Suficiencia Profesional, presidido por el Mg. Luza Montero Cesar (Presidente), Mg. Cortez Vásquez Augusto Parcemón (Miembro) y el Mg. Alcántara Loayza Cesar Augusto (Miembro Asesor), usando la plataforma Meet [\(https://meet.google.com/zce-gscs-mhs\)](https://meet.google.com/zce-gscs-mhs), para la sustentación virtual del Trabajo de Suficiencia Profesional intitulado: "IMPLEMENTACIÓN DE UNA ARQUITECTURA ESB MEDIANTE EL INTEGRADOR EMPRESARIAL WSO2 PARA LA TRANSMISIÓN DE DOCUMENTOS DE TERMINALES PORTUARIOS A SUNAT", por el Bachiller Cupe Quispe Vidal; para obtener el Título Profesional de Ingeniero de Sistemas.* 

*Acto seguido de la exposición del Trabajo de Suficiencia Profesional, el presidente invitó al Bachiller a dar las respuestas a las preguntas establecidas por los miembros del Jurado.* 

*El Bachiller en el curso de sus intervenciones demostró pleno dominio del tema, al responder con acierto y fluidez a las observaciones y preguntas formuladas por los señores miembros del Jurado.* 

*Finalmente habiendo efectuado la calificación correspondiente por los miembros del Jurado, el Bachiller obtuvo la nota de 18 DIECIOCHO.* 

*A continuación, el presidente de Jurados, el Mg. Luza Montero Cesar, declara al Bachiller Ingeniero de Sistemas.* 

*Siendo las 21.00 horas, se levantó la sesión.* 

*Presidente Mg.. Luza Montero Cesar* 

*Mg. Cortez Vásquez Augusto Parcemon Mg. Alcántara Loayza Cesar Augusto* 

*Miembro Miembro Asesor* 

# **FICHA CATALOGRÁFICA**

<span id="page-5-0"></span>IMPLEMENTACIÓN DE UNA ARQUITECTURA ESB MEDIANTE EL INTEGRADOR EMPRESARIAL WSO2 PARA LA TRANSMISIÓN DE DOCUMENTOS DE TERMINALES PORTUARIOS A SUNAT

CUPE QUISPE, VIDAL

LIMA – PERU, 2021

ASESOR: CESAR ALCÁNTARA LOAYZA

INGENIERÍAS / TECNOLOGÍA DE INFORMACIÓN Y COMUNICACIÓN / INGENIERÍA DE SOFTWARE

TÍTULO PROFESIONAL DE INGENIERO DE SISTEMAS

UNIVERSIDAD NACIONAL MAYOR DE SAN MARCOS – FACULTAD DE INGENIERIA DE SISTEMAS E INFORMATICA – ESCUELA PROFESIONAL DE INGENIERIA DE SISTEMAS

Formato 28 x 20 cm Páginas: x, 81

## **DEDICATORIA**

<span id="page-6-0"></span>A mis padres

Les dedico este trabajo

Por su gran apoyo durante todos mis estudios

Sin ellos hubiera sido más difícil llegar a ser un gran profesional

A mi hermana

Por estar siempre a mi lado apoyándome en todo momento.

## **AGRADECIMIENTOS**

<span id="page-7-0"></span>A mis familiares y amigos por siempre compartir conmigo momentos inolvidables.

A la Facultad de Ingeniería de Sistemas e Informática de la UNMSM por brindarme los mejores años en aprendizaje junto a los mejores profesores y compañeros.

A las empresas donde he podido trabajar que me permitieron aprender y asumir nuevos retos tecnológicos.

A mi asesor Cesar Alcántara Loayza por la excelente orientación y guía que me ayudaron a terminar este trabajo de forma satisfactoria.

## **TABLA DE CONTENIDOS**

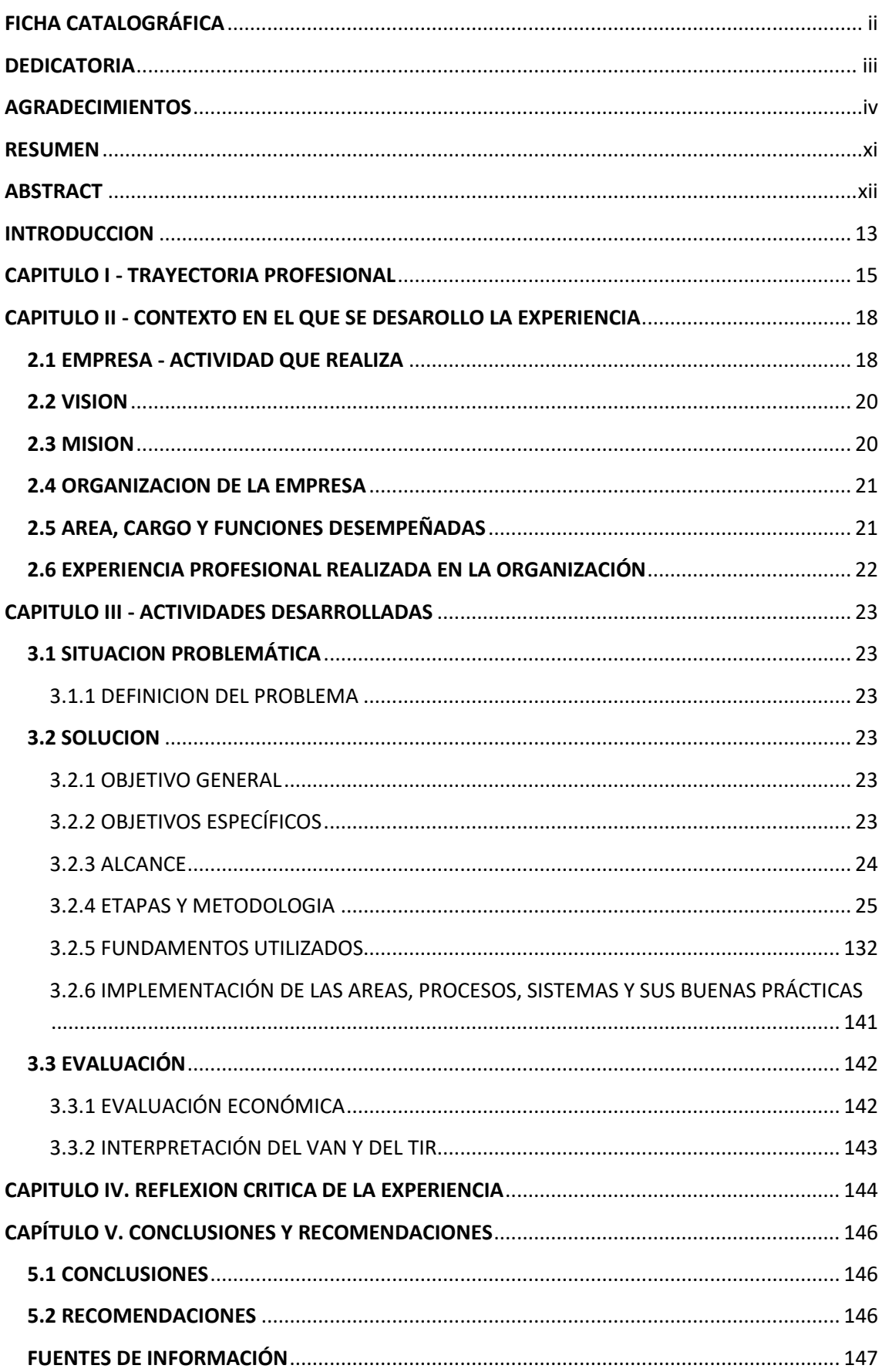

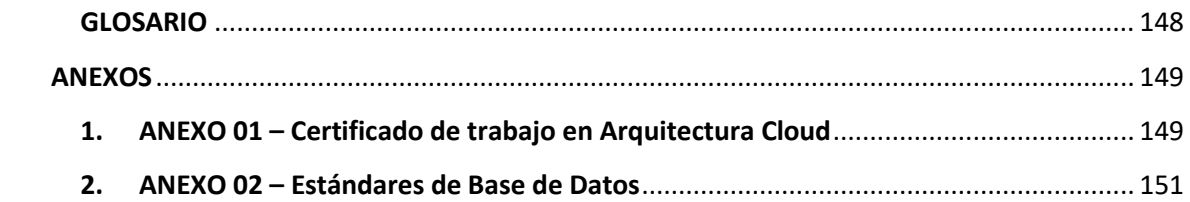

## **INDICE DE FIGURAS**

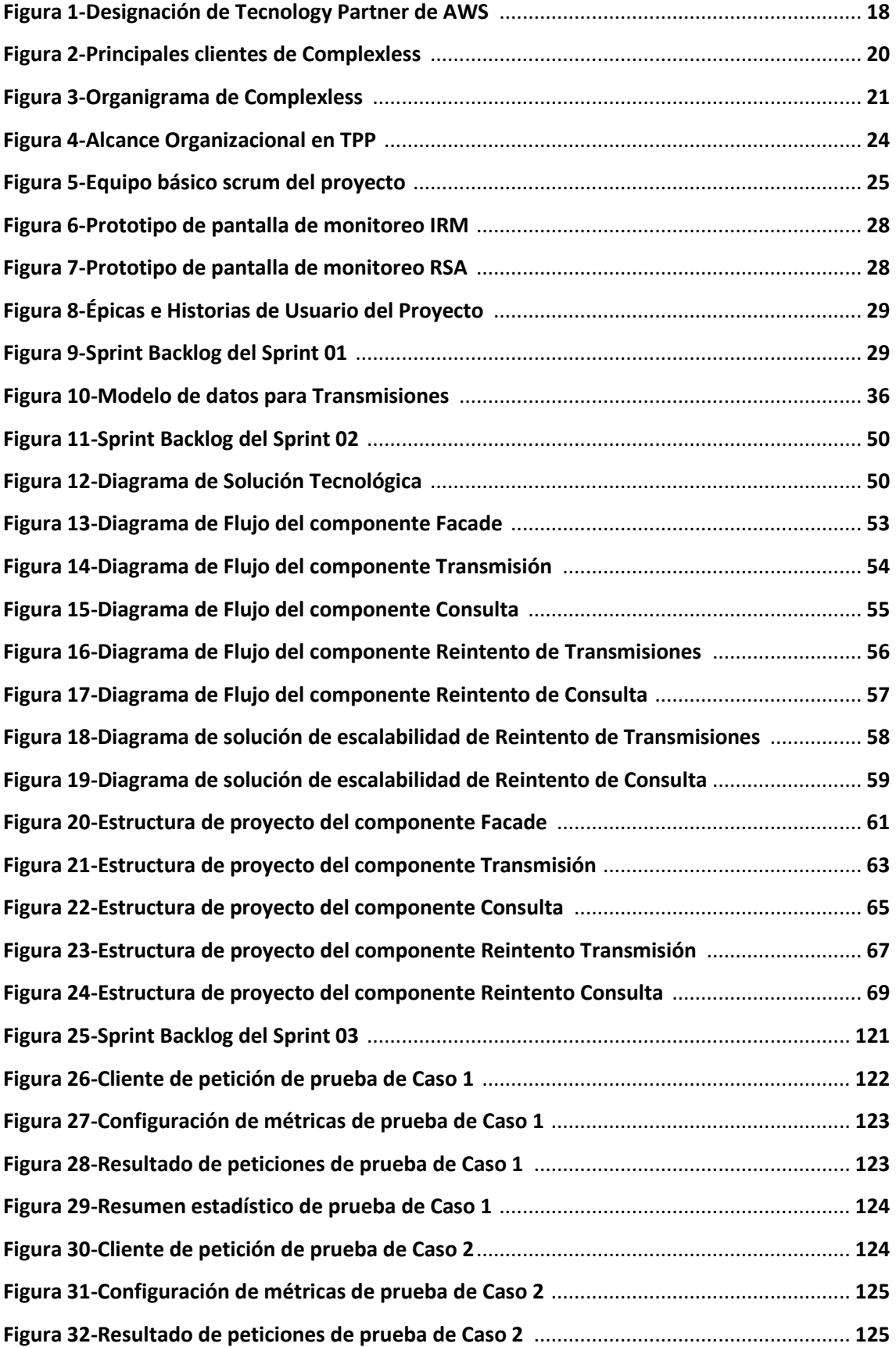

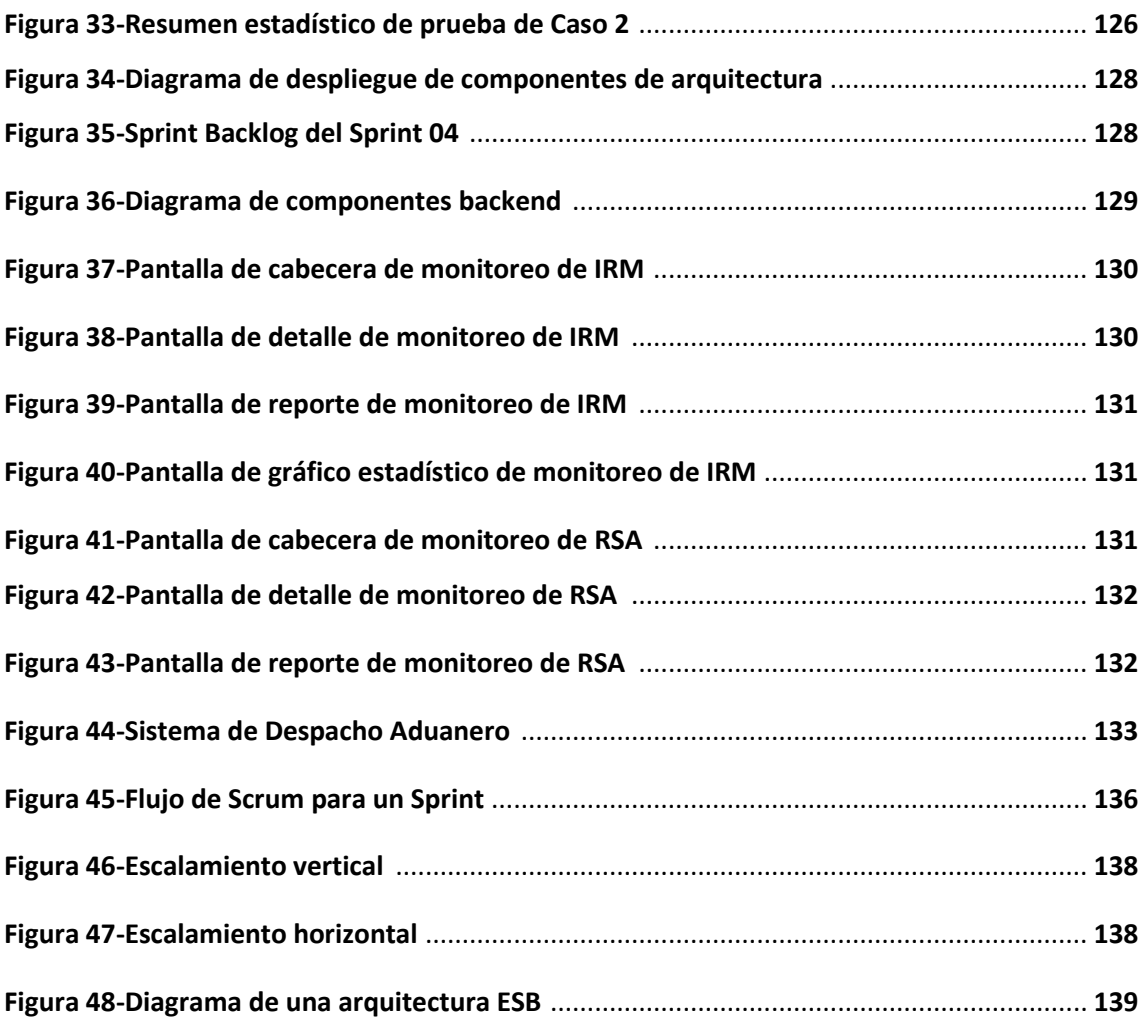

## **INDICE DE TABLAS**

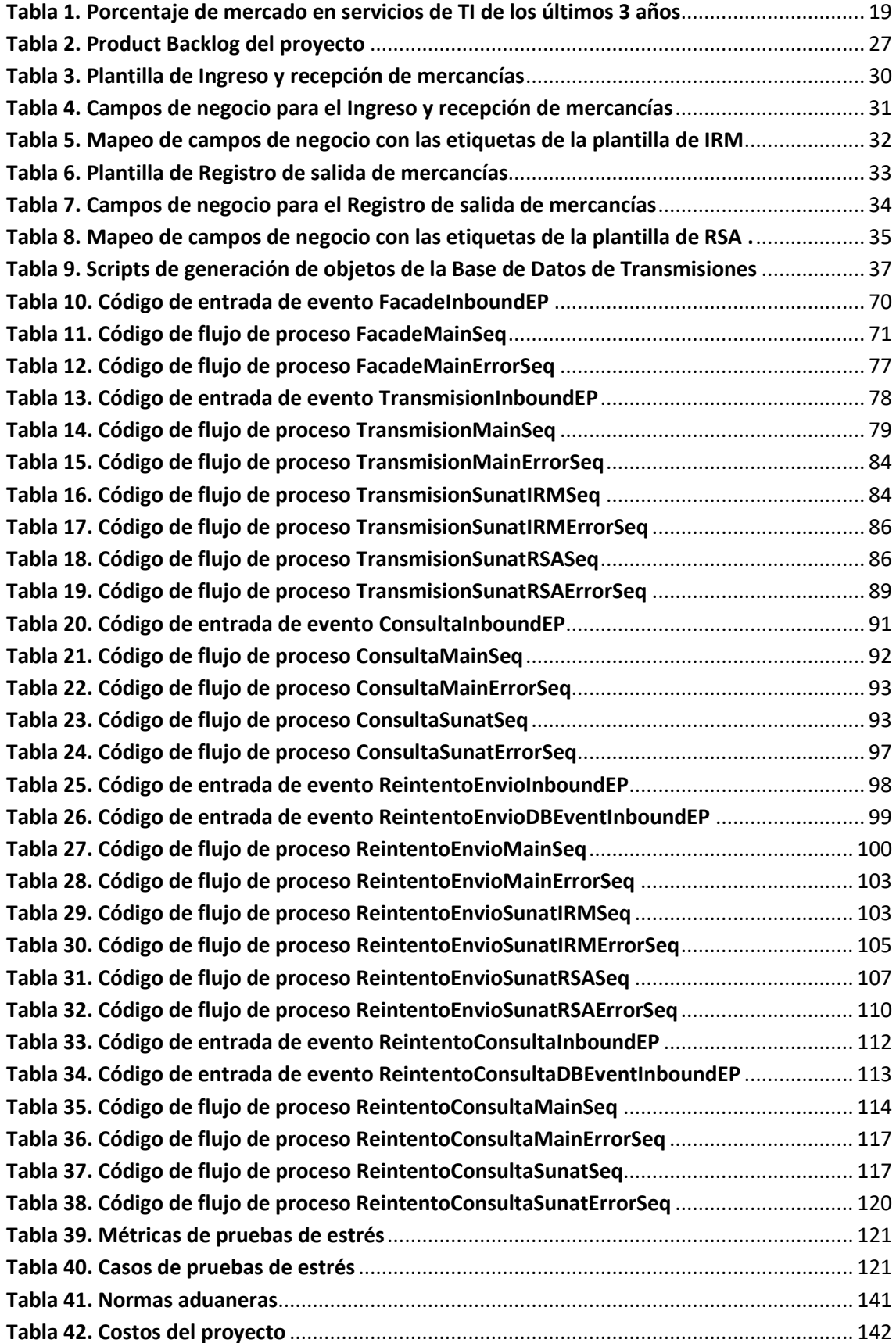

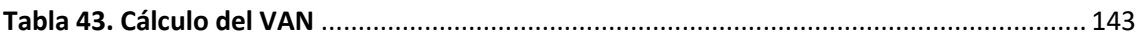

## <span id="page-14-0"></span>**RESUMEN**

## AUTOR: Cupe Quispe, Vidal

Las empresas portuarias peruanas diariamente necesitan cumplir el control aduanero de la Superintendencia Nacional de Administración Tributaria - SUNAT, para ello envían documentos vía electrónica de los ingresos y salidas de las mercancías que se mueven en sus almacenes ubicados en los puertos del Perú.

El presente trabajo de suficiencia profesional trata de la implementación de una arquitectura de integración en una empresa portuaria cuyo principal objetivo es mejorar la escalabilidad de la transmisión de documentos de ingresos y salidas a SUNAT. Para la implementación de la solución se usó la plataforma de integración empresarial wso2 que permite diseñar arquitecturas ESB en un entorno de servicios en nube.

Palabras claves: Arquitectura de integración, ESB, wso2, integrador empresarial, control aduanero, escalabilidad, SUNAT.

## <span id="page-15-0"></span>**ABSTRACT**

## AUTHOR: Cupe Quispe, Vidal

The Peruvian port companies daily need to comply with the customs control of the National Superintendency of Tax Administration - SUNAT, for this they send documents electronically of the entries and exits of the goods that move in their warehouses located in the ports of Peru.

The present work of professional sufficiency is about the implementation of an integration architecture in a port company whose main objective is to improve the scalability of the transmission of incoming and outgoing documents to SUNAT. For the implementation of the solution, the wso2 business integration platform was used, which allows the design of ESB architectures in a cloud service environment.

Keywords: Integration architecture, ESB, wso2, business integrator, customs control, scalability, SUNAT.

## <span id="page-16-0"></span>**INTRODUCCION**

El presente trabajo profesional desarrolla la implementación de una arquitectura ESB mediante el integrador empresarial wso2 para la transmisión de documentos desde una empresa portuaria a SUNAT.

Para el cumplimiento del control aduanero las empresas portuarias necesitan transmitir vía electrónica las diferentes transacciones de las operaciones diarias de ingreso y salida de mercancías almacenadas en los contenedores de las naves, la transmisión de los manifiestos y operaciones asociadas, se envían en formato CUSCAR- XML, para su respectiva validación y aceptación por parte del Sistema Electrónico de Intercambio de Datos (SEIDA) de SUNAT.

Para enviar estas transacciones a SUNAT la empresa utilizó un sistema onpremise desktop legado, que permitía hacer los envíos solo desde la red interna impidiendo que nuevas plataformas tecnológicas de atención puedan integrarse. Otros de los problemas constantes era que durante la transmisión de documentos electrónicos los errores de comunicación hacían perder tiempo valioso debido a que se tenía que volver a enviar la transmisión por el operador en algunos casos superando las horas límites de control, lo cual repercutía en multas.

Por las razones antes mencionadas es que la empresa portuaria decidió tercerizar la implementación de una nueva arquitectura de integración con SUNAT desplegada en nube que permita que otras canales y plataformas tecnológicas puedan integrarse, así como también que esta nueva arquitectura tenga la robustez y la tolerancia a fallos para el cumplimiento a tiempo de los controles exigidos por SUNAT.

El trabajo se realizó desarrollando los siguientes capítulos:

En el Capítulo I, detallaré mi trayectoria profesional, la que refleja la experiencia adquirida y que permitió que pueda ejecutar de manera exitosa el proyecto de implementación de una arquitectura ESB mediante el integrador empresarial wso2 para la transmisión de documentos en una empresa portuaria a SUNAT.

En el Capítulo II, explicaré el contexto en el que se desarrolló la experiencia, describiendo a la empresa Complexless, su visión y misión, organigrama, áreas, cargo y funciones desempeñadas, así como la experiencia profesional realizada en la organización.

En el Capítulo III, detallaré el problema presentado, los objetivos y alcance, las etapas y metodología empleadas, los fundamentos utilizados e implementación.

En el Capítulo IV, realizaré una reflexión crítica de la experiencia.

En el Capítulo V, expliraré las conclusiones y recomendaciones del presente trabajo profesional.

## **CAPITULO I - TRAYECTORIA PROFESIONAL**

## <span id="page-18-0"></span>**PRESENTACION PROFESIONAL**

Soy un profesional **BACHILLER** en **INGENIERIA DE SISTEMAS**, con amplia experiencia y especialidad en Arquitectura de Software usando diferentes tipos de tecnologías web, móviles, integración y cloud implementando sistemas en organismos públicos y empresas privadas de reconocido nivel nacional e internacional.

Mi experiencia profesional se da con especial énfasis en las siguientes especialidades:

- Arquitectura de Software,
- Consultoría en Cloud Computing,
- Análisis, diseño y construcción de soluciones tecnológicas,

Busco la mejora continua basados en el constante aprendizaje de nuevas tecnologías y en asumir el reto de implementar nuevos proyectos empresariales.

### **FORMACION ACADEMICA**

#### **Bachiller en Ingeniería de Sistemas**

- Centro de Estudios: Universidad Nacional Mayor de San Marcos Facultad de Ingeniería de Sistemas e Informática – Escuela Académico Profesional de Ingeniería de Sistemas.
- Periodo y Duración: 2003 2009

### **EXPERIENCIA PROFESIONAL**

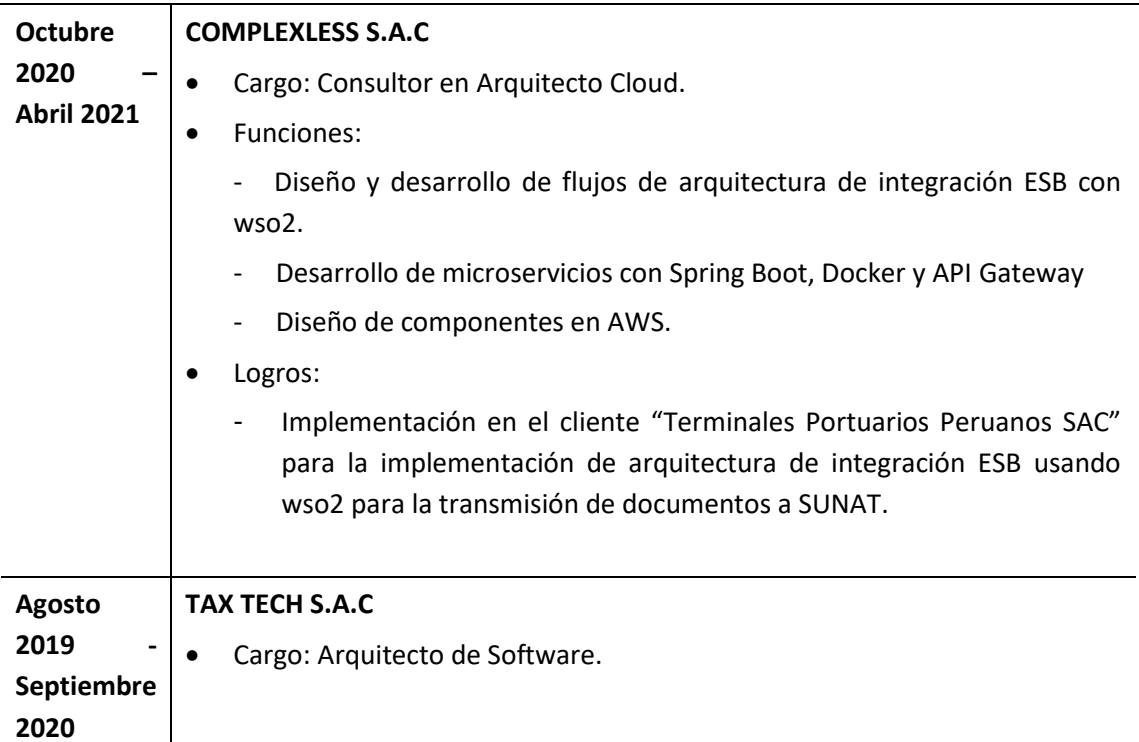

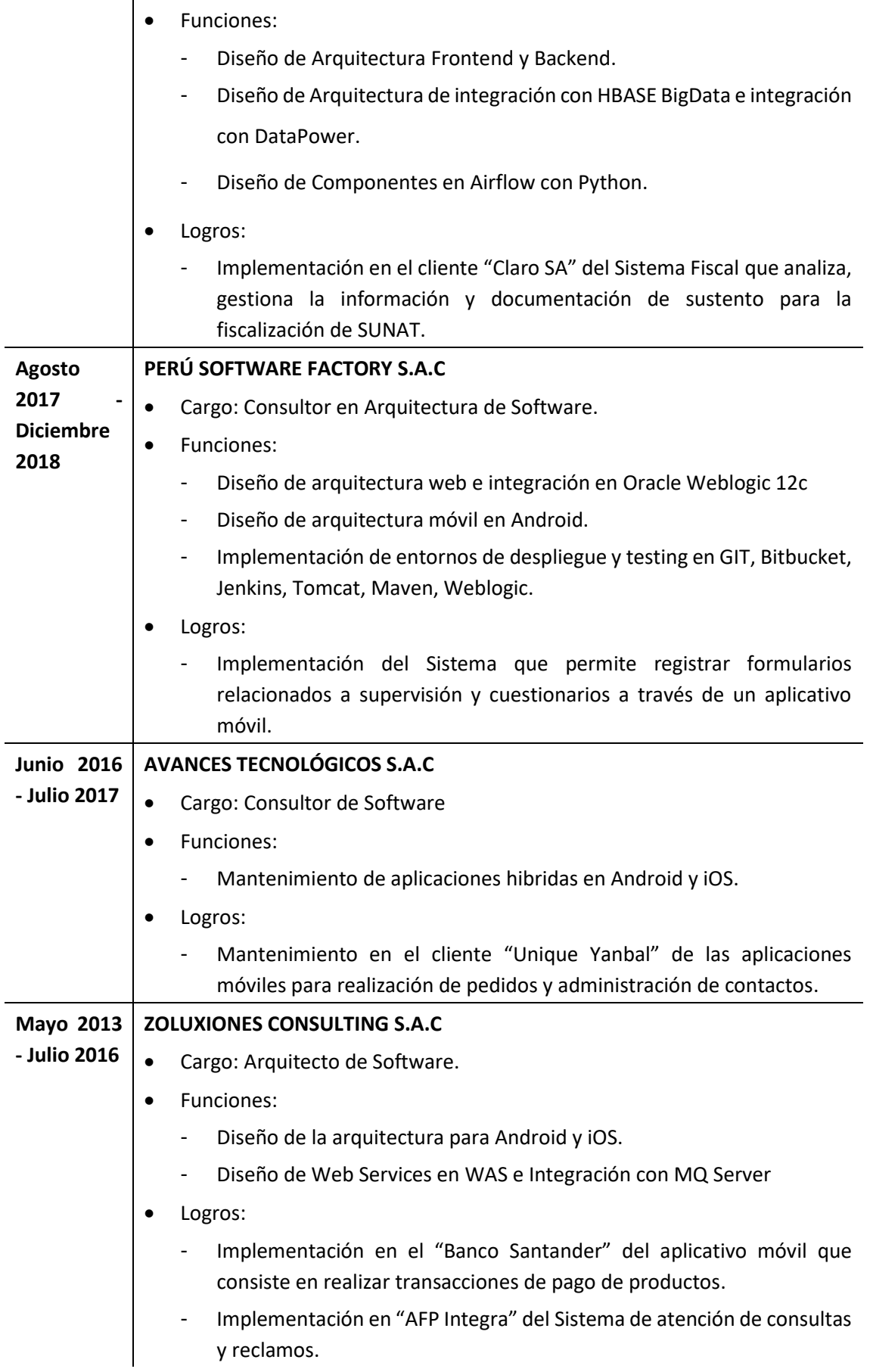

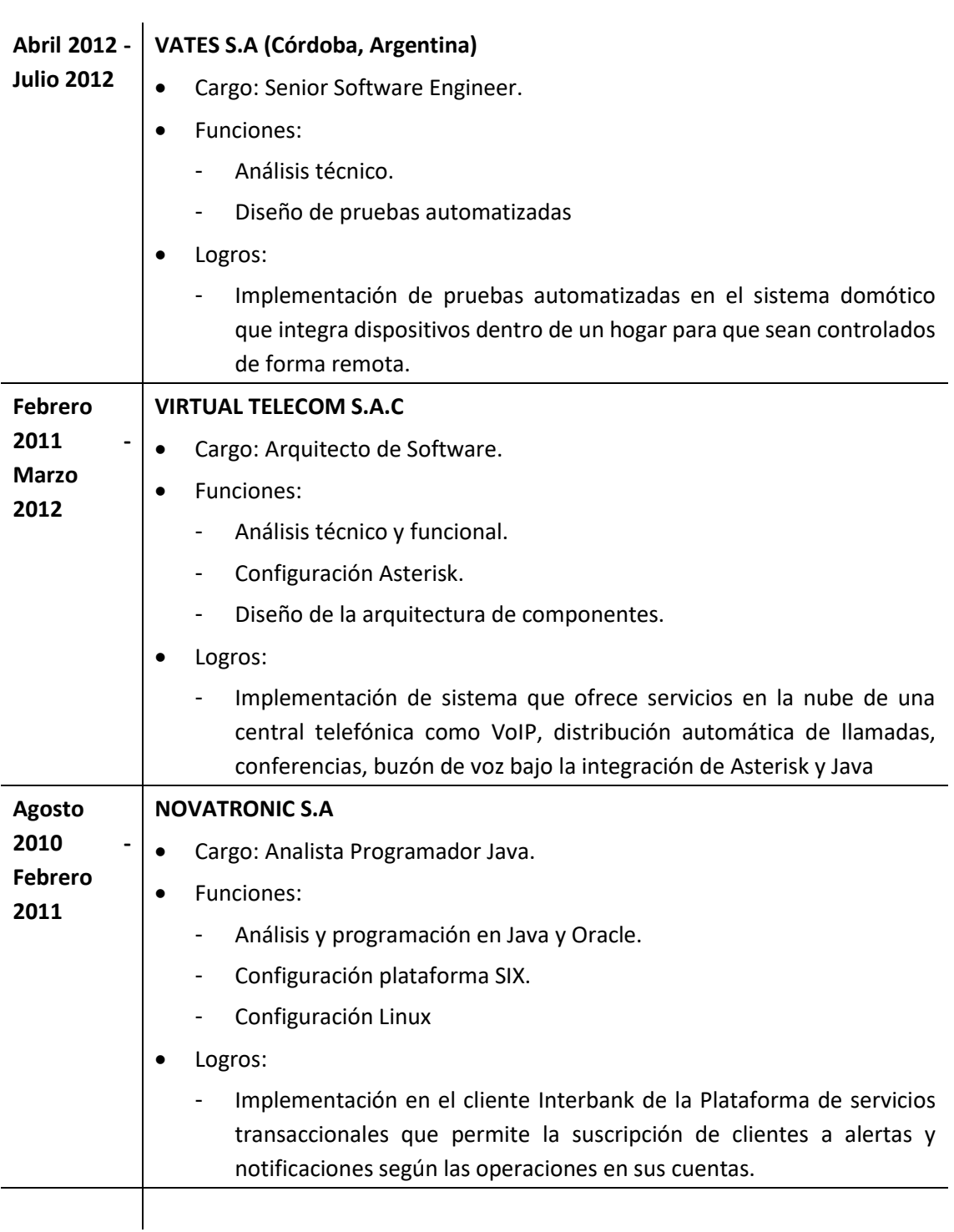

# <span id="page-21-0"></span>**CAPITULO II - CONTEXTO EN EL QUE SE DESAROLLO LA EXPERIENCIA**

## <span id="page-21-1"></span>**2.1 EMPRESA - ACTIVIDAD QUE REALIZA**

Complexless es una empresa peruana fundada el 2011 como un startup, brinda servicios de consultoría, outsourcing e implementación de soluciones en nube a través de sus unidades de negocios de Aplicaciones Web, Aplicaciones Móviles, Factura electrónica, Cloud Services.

## Aplicaciones Web.

La unidad maqueta, diseña y desarrollado aplicaciones web usando tecnología backend y frontend aplicando una arquitectura de microservicios.

## Aplicaciones Móviles.

La unidad desarrolla aplicaciones móviles nativas e hibridas en todas las plataformas (iOS, Android, Windows Phone) para Smartphones y Tablets.

### Factura electrónica.

En la unidad se implementó el producto FACTUS con las mejores prácticas para un sistema altamente transaccional. A la fecha dicho sistema procesa 8 millones de documentos por mes y atiende a más de 800 clientes.

## Cloud Services.

La unidad cuenta con los siguientes servicios especializados de servicios en nube a disposición de nuestros clientes: Cloud Architecture, managed Services y managed hosting.

Actualmente la empresa cuenta con la designación de ser "Tecnology Partner" de AWS.

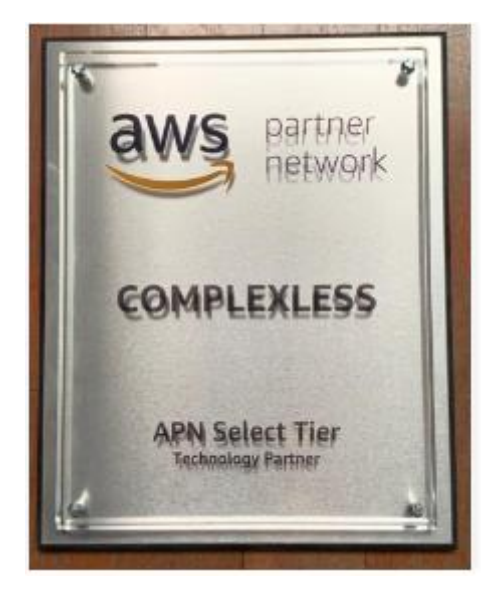

**Figura 1- Designación de Tecnology Partner de AWS (Fuente: Linkedin Complexless)** 

El crecimiento de la empresa ha sido constante, principalmente en los servicios a cloud services.

### **Tabla 1. Porcentaje de mercado en servicios de TI de los últimos 3 años**

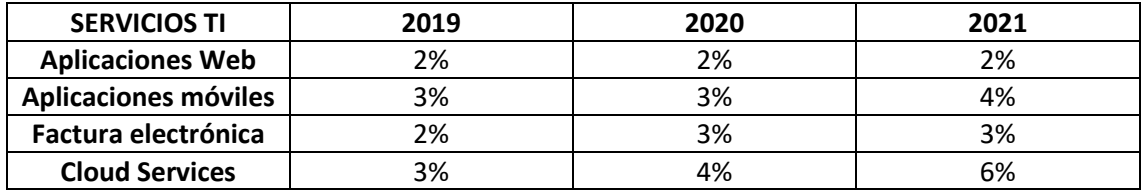

**Datos de la Empresa:** 

**RUC**: 20543314529

**Razón Social**: COMPLEXLESS S.A.C

**Tipo Empresa**: SOCIEDAD ANÓNIMA CERRADA

**Condición**: Activo

**Fecha Inicio Actividades**: 01/Junio/2011

**Actividad Comercial**: Otras actividades de tecnología de la información

**CIIU**: 72909

**Dirección Legal**: Av. Andrés Aramburú Nro. 856 Dpto. 302

**Distrito/Ciudad**: Surquillo

**Departamento**: Lima, Perú

### **Principales clientes:**

Privadas: BCP, Scotiabank, PRIMAX, Banco Falabella, TPP

Públicas: Banco de la Nación, SUNAT, CONCYTEC, VUCE Perú

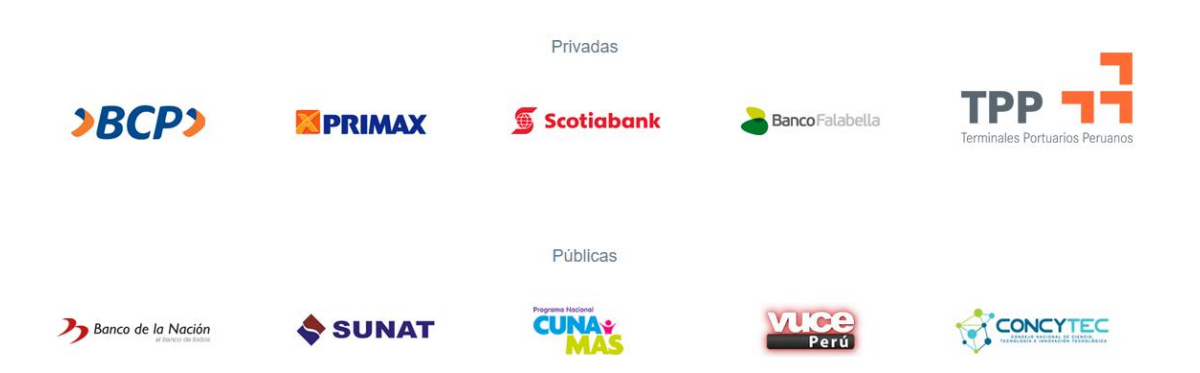

**Figura 2- Principales clientes de Complexless (Fuente: Elaboración Propia)** 

## <span id="page-23-0"></span>**2.2 VISION**

Ser una empresa líder en el mercado regional usando tecnología Cloud para la implementación de proyectos innovadores.

## <span id="page-23-1"></span>**2.3 MISION**

Implementar soluciones de negocio basados en tecnologías especializadas con pensamiento innovador.

## <span id="page-24-0"></span>**2.4 ORGANIZACION DE LA EMPRESA**

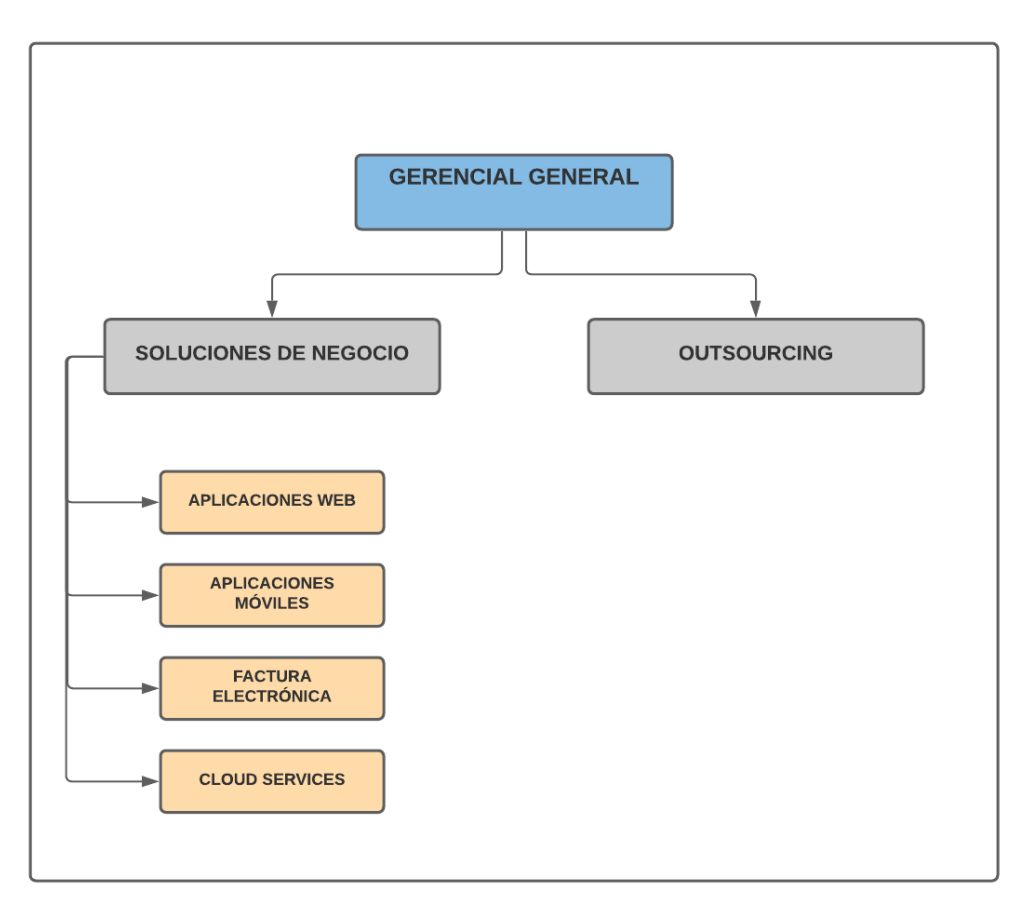

**Figura 3-Organigrama de Complexless (Fuente: Elaboración Propia)** 

## <span id="page-24-1"></span>**2.5 AREA, CARGO Y FUNCIONES DESEMPEÑADAS**

Desempeñé el cargo de **Consultor en Arquitecto Cloud** en el área de Cloud Services para el cliente Terminales Portuarios Peruanos (TPP), desde el 26 de Octubre del 2020 hasta 30 de Abril del 2021.

Mis funciones fueron las siguientes:

- a) Diseño y desarrollo de flujos de arquitectura de integración ESB con wso2.
- b) Desarrollo de microservicios con Spring Boot, Docker y API Gateway.
- c) Diseño de componentes en AWS.
- d) Realizar otras actividades de investigación.

El área de cloud services es responsable de proponer migraciones a nube de los componentes de software de los sistemas actuales de los clientes.

El área de Cloud Services tiene las siguientes funciones:

- a) Diseñar e implementar nuevas arquitecturas de integración usando tecnología en nube.
- b) Soporte y mantenimiento de las nuevas arquitecturas implementadas.
- c) Proponer nuevos componentes que permitan mejorar el rendimiento de los sistemas actuales.
- d) Definir los recursos que soporten la implementación de los sistemas en cloud.

## <span id="page-25-0"></span>**2.6 EXPERIENCIA PROFESIONAL REALIZADA EN LA ORGANIZACIÓN**

Durante mi experiencia profesional como Arquitecto Cloud tuve las siguientes responsabilidades:

A. Realizar el levantamiento de información de los documentos de transmisión para el control aduanero dentro de las unidades de negocios de TPP.

B. Diseñar el modelo de datos que permitirá soportar la información de los documentos a transmitir.

C. Diseñar los componentes de software de la nueva arquitectura de integración mediante el integrador empresarial wso2.

D. Ejecutar las pruebas de estrés de los componentes de software de la arquitectura de integración.

E. Diseñar los componentes físicos en nube para el despliegue de la nueva arquitectura de integración.

## **CAPITULO III - ACTIVIDADES DESARROLLADAS**

## <span id="page-26-1"></span><span id="page-26-0"></span>**3.1 SITUACION PROBLEMÁTICA**

## <span id="page-26-2"></span>3.1.1 DEFINICION DEL PROBLEMA

Terminales Portuarios Peruanos SAC (TPP) en el año 2020 detecta que la arquitectura de integración que realiza las transmisiones de los documentos aduaneros de ingreso y salida al sistema electrónico de intercambio de documentos aduaneros (SEIDA) de SUNAT tiene **problemas de escalabilidad en tiempos picos de alta transacción**.

Principalmente se presenta fallas en los envíos de transmisión de documentos a SUNAT implicando un aumento en los costos por incumplimiento de las obligaciones tributarias y aduaneras por las constantes multas.

Se identifica debilidades de integración con nuevos canales origen desde donde se requiere enviar los documentos a transmitir al sistema SEIDA de SUNAT.

Poca capacidad del sistema legado de recuperación a errores de comunicación y conectividad con SUNAT dentro del límite de tiempo de transmisión de información.

No existe un mecanismo de recuperación de errores que permiten reintentar de forma automática la transmisión de documentos.

No existe un sistema de monitoreo en línea de los estados de los documentos transmitidos a SUNAT.

## <span id="page-26-3"></span>**3.2 SOLUCION**

### <span id="page-26-4"></span>3.2.1 OBJETIVO GENERAL

Implementar una arquitectura ESB mediante el integrador empresarial wso2 para la transmisión de documentos de terminales portuarios a SUNAT.

## <span id="page-26-5"></span>3.2.2 OBJETIVOS ESPECÍFICOS

- Diseñar un modelo de datos para el monitoreo de los estados e información de respuestas de los documentos aduaneros.
- Diseñar una arquitectura de integración usando el integrador empresarial wso2 para la transmisión de documentos a SUNAT.
- Desarrollar los procesos de transmisión usando flujos de negocios en ESB.
- Desarrollar una aplicación frontend para el monitoreo y validación de estados de los documentos transmitidos.

## <span id="page-27-0"></span>3.2.3 ALCANCE

El presente documento brinda información de las actividades realizadas como parte de la implementación de una arquitectura ESB mediante el integrador empresarial wso2 para la transmisión de documentos de terminales portuarios a SUNAT.

### Alcance Organizacional

La implementación de la arquitectura de integración se relaciona con las siguientes unidades de negocios de TPP que realizan transmisión de documentos a SUNAT.

### A.- Naves:

La unidad gestiona las operaciones de las naves para permitirles acceder a las instalaciones portuarias o retirarse de ellas.

### B.- Recaladas:

La unidad gestiona las operaciones para el control de la salida e ingreso al territorio nacional de mercancías nacionales o nacionalizadas por cabotaje de carga con arribo a recintos marítimos internacionales.

### C.- Contenedores:

La unidad se encarga de gestionar el monitoreo del estado de los contenedores de todas las actividades en tierra.

### D.- Bill of Lading:

La unidad se encarga de generar los documentos de contrato para el transporte marítimo de importación o exportación.

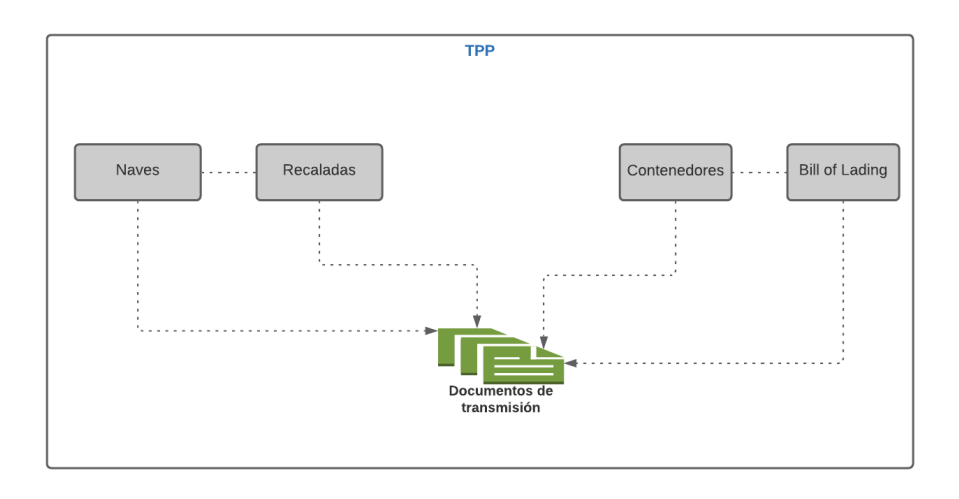

**Figura 4-Alcance Organizacional en TPP (Fuente: Elaboración Propia)** 

## <span id="page-28-0"></span>3.2.4 ETAPAS Y METODOLOGIA

La gestión del proyecto se realizó usando metodología ágil Scrum con un tiempo estimado de 4 meses.

Se definieron los siguientes criterios para el proyecto.

- a.- Total de Sprint: 4
- b.- Duración por Sprint: 1 mes (4 semanas)

c.- Equipo Básico Scrum: Product Owner, Scrum Master y Equipo Scrum. Mi rol dentro del Equipo Scrum fue de Arquitecto de Software.

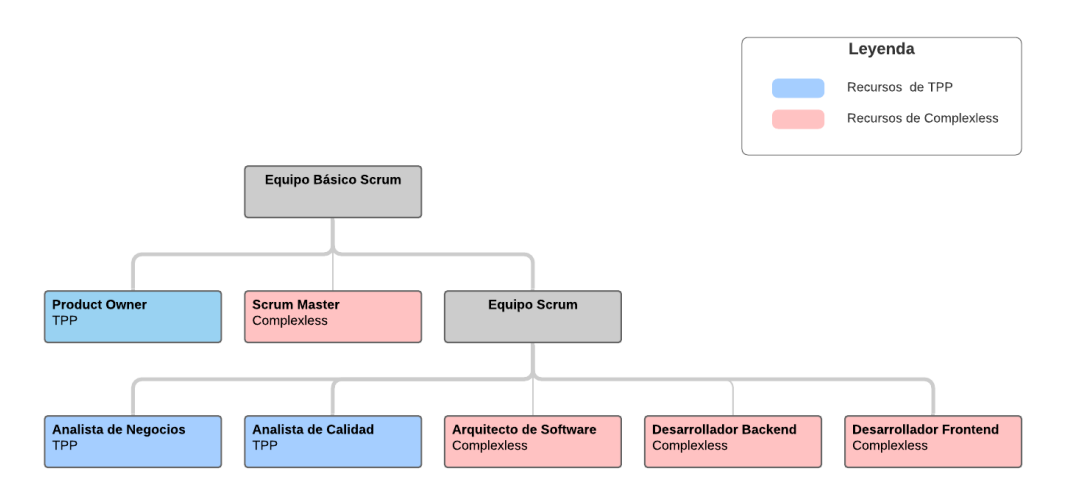

## **Figura 5-Equipo básico scrum del proyecto (Fuente: Elaboración Propia)**

d.- Cronograma del proyecto.

El cronograma del proyecto contiene el tiempo programado por cada Sprint, las dependencias de tareas y los recursos involucrados.

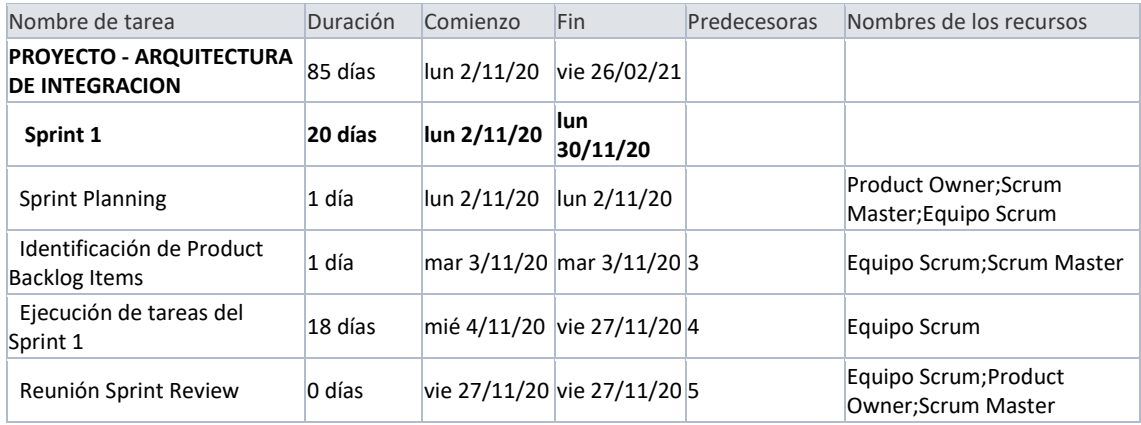

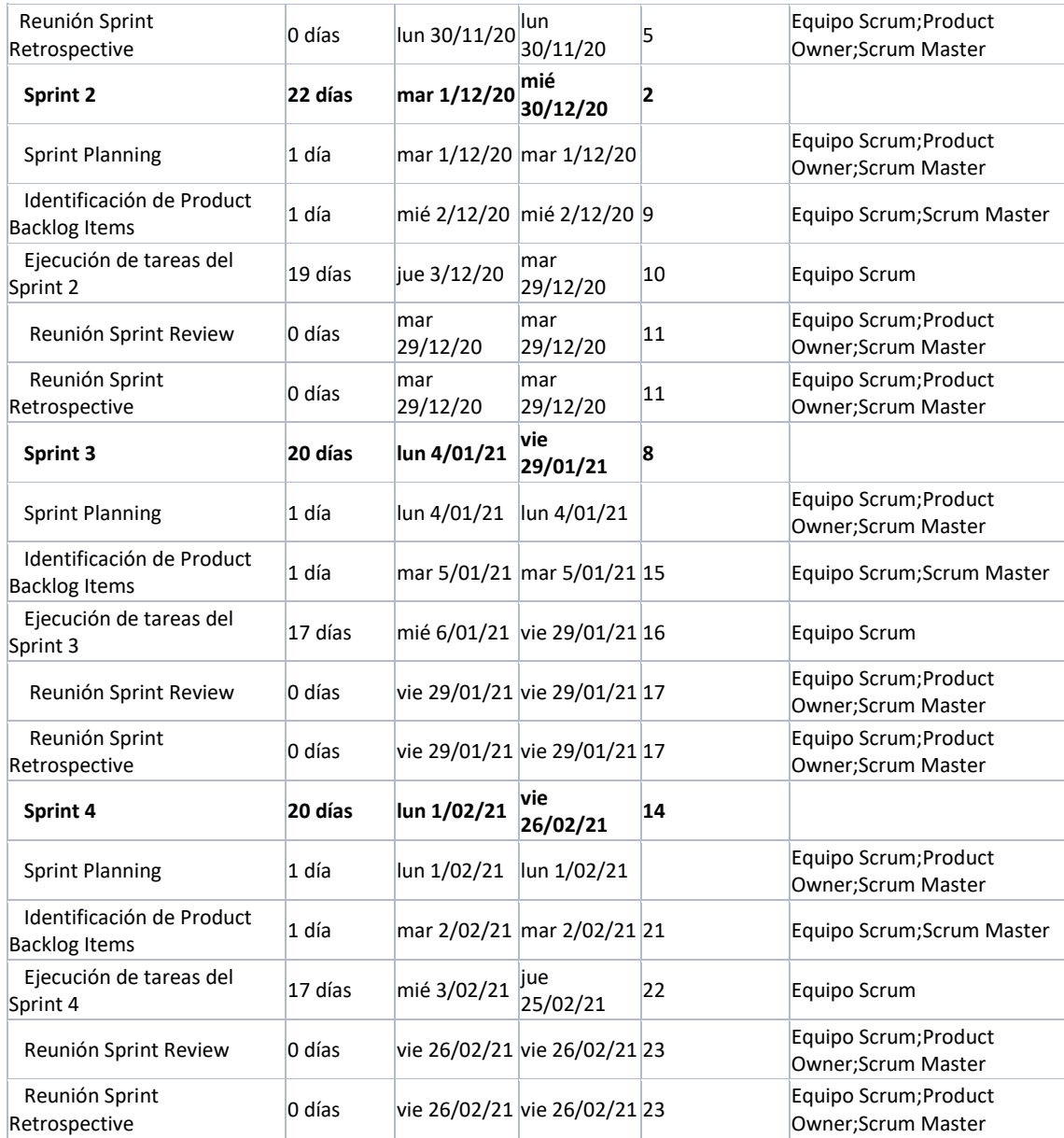

#### e.- Product Backlog.

Resultado del trabajo del Product Owner con los diferentes interesados (usuarios de las unidades de negocio de TPP) antes del inicio de los sprints se presentó la lista de características priorizadas que contiene descripciones sobre todo lo que se desea del producto q se va a implementar.

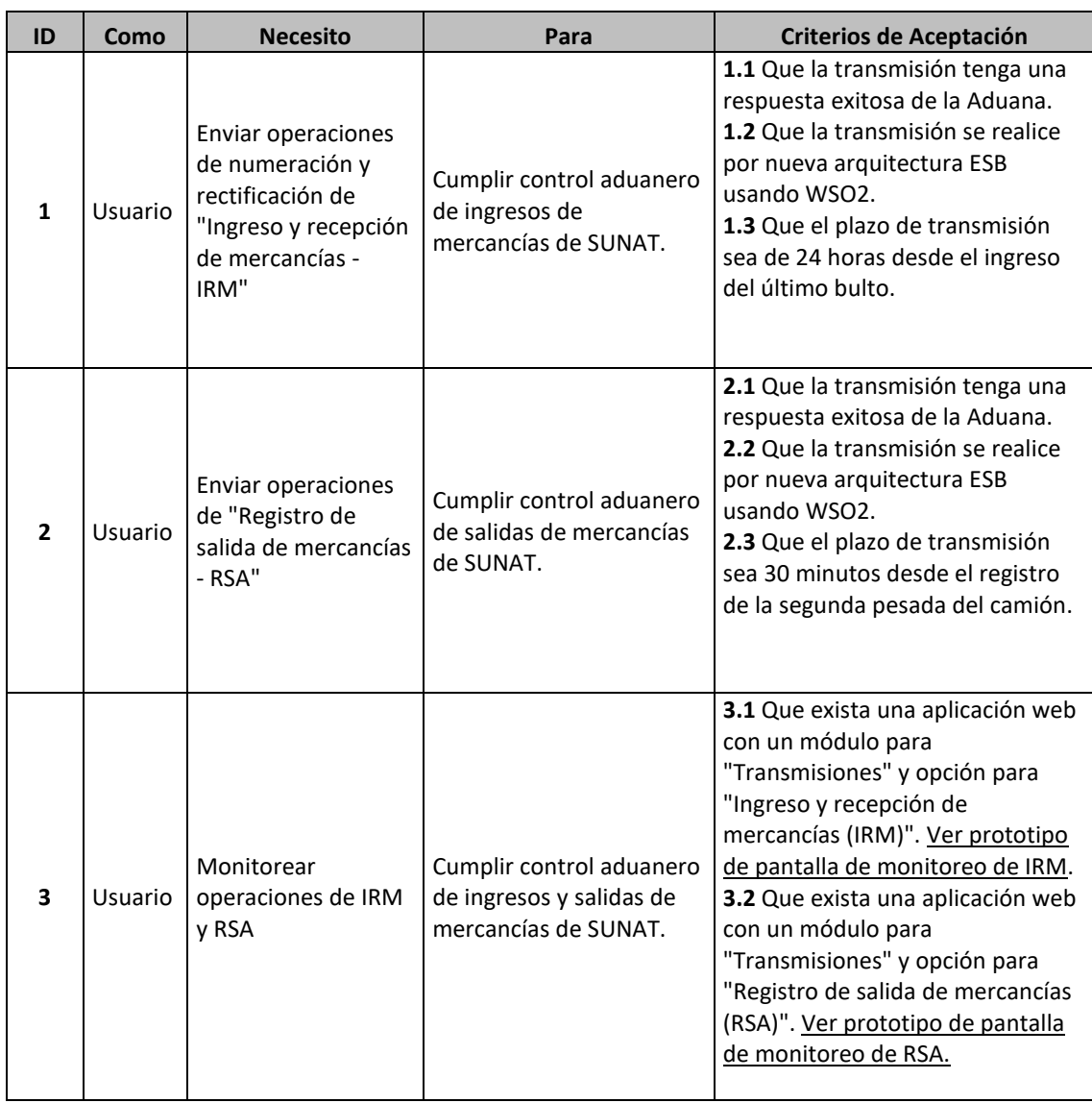

## **Tabla 2. Product Backlog del proyecto.**

Se presentaron los prototipos para realizar el monitoreo de las transmisiones.

Pantalla de Monitoreo de IRM: Se muestra información sobre cada transmisión de IRM dividido en tres secciones: Información sobre el evento (BL, Recalada, Fecha y hora de ingreso), información sobre la transacción (Tipo transmisión, Tiempo transcurrido, Tiempo restante, Estado Transmisión y Mensaje de Error) y el detalle de la transmisión. También se agrega los filtros de búsqueda ubicados en la cabecera.

Pantalla de Monitoreo de RSA: Se muestra información sobre cada transmisión de RSA dividido en tres secciones: Información sobre el evento (Contenedor, Recalada, Fecha y hora de salida), información sobre la transacción (Tipo transmisión, Tiempo transcurrido, Tiempo restante, Estado Transmisión y Mensaje de Error) y el detalle de la transmisión.

| Filtros de       | <b>CARGA SUELTA</b>                 |                                |                                        | ▽                      |                                  |                                  |                                                        |
|------------------|-------------------------------------|--------------------------------|----------------------------------------|------------------------|----------------------------------|----------------------------------|--------------------------------------------------------|
| cabecera         | <b>CARGA RODANTE</b>                |                                |                                        | ▽                      |                                  |                                  |                                                        |
|                  | <b>IRM</b>                          |                                |                                        |                        |                                  |                                  |                                                        |
|                  | <b>INFORMACIÓN SOBRE EL EVENTO</b>  |                                |                                        |                        |                                  | INFORMACIÓN SOBRE LA TRANSACCIÓN |                                                        |
| <b>BL</b>        | Recalada                            | Fecha y hora<br>último ingreso | $\overline{\phantom{a}}$<br>Transmisió | Tiempo<br>transcurrido | Tiempo<br>Restante               | Estado de<br>transmisión         | Mensaje de error                                       |
| <b>XXXXXXX</b>   | HAMMONIA FORTUNA 056S               | 02/09 03:00am                  |                                        | 5 hrs y 30 min         | 18 hrs y 30 min                  | Sin respuesta                    |                                                        |
|                  |                                     |                                |                                        |                        |                                  |                                  | "el número de detalle no<br>existe en el manifiesto de |
| <b>YYYYYYYYY</b> | HAMMONIA FORTUNA 056S 02/09 02:59am |                                |                                        |                        | 5 hrs y 31 min   18 hrs y 29 min | Con error                        | carga"                                                 |
|                  |                                     | Bill of Lading: HMDU65498756   |                                        | Cant. Bultos:          | 3,500                            | Condición carga:                 | <b>FCL</b>                                             |
| Información de   |                                     | Manifiesto: 118-2020-4568      |                                        | Detaile:               | 56                               | Peso Bruto:                      | 26,500                                                 |
|                  |                                     | 02/09 03:10am                  |                                        | 5 hrs y 20 min         | 18 hrs y 40 min                  | pendiente de envío               | $\overline{\phantom{a}}$                               |
| 7777777          | COSCO YANTIAN 022E                  |                                |                                        |                        |                                  |                                  |                                                        |

**Figura 6-Prototipo de pantalla de monitoreo IRM (Fuente: Elaboración Propia)** 

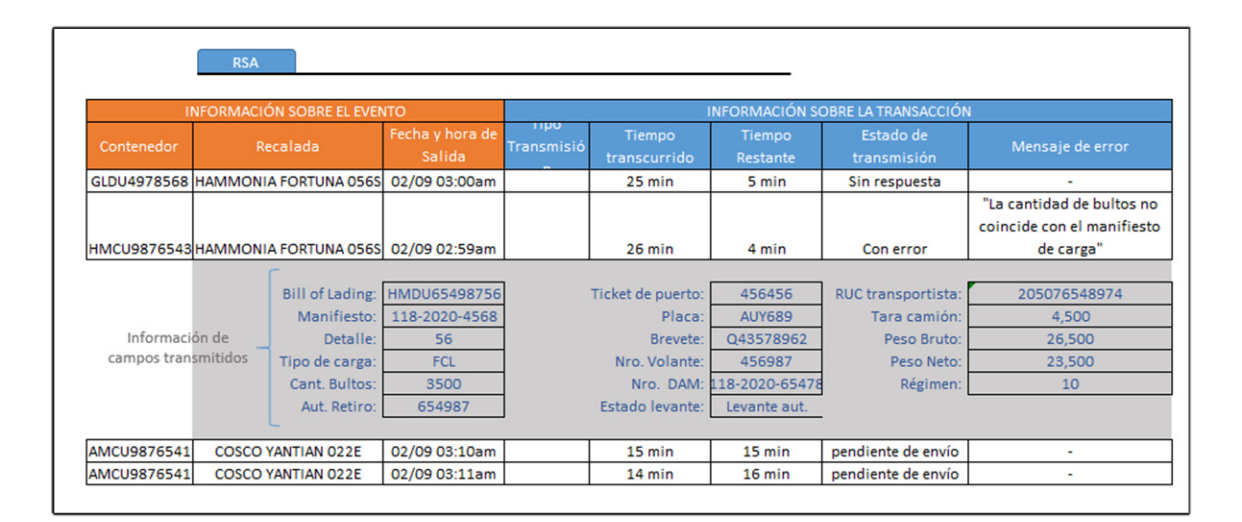

**Figura 7-Prototipo de pantalla de monitoreo RSA (Fuente: Elaboración Propia)** 

## **f.- Sprint 1.**

Como primera actividad se programó la reunión de Sprint Planning con los miembros del equipo básico scrum. El Product Owner explicó detalladamente los ítems del Product Backlog, se absolvieron las consultas y dudas del Equipo Scrum.

El Equipo Scrum definió las siguientes épicas e historias de usuarios para el proyecto. Se resalta en naranja las Historia de Usuarios que como Arquitecto de Software se tuvo participación.

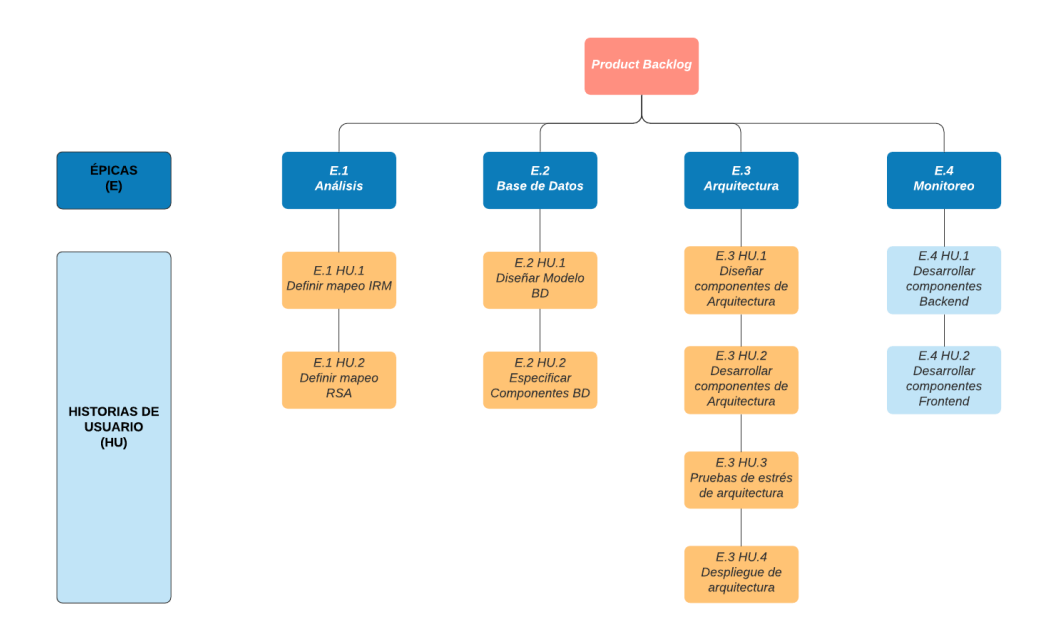

**Figura 8-Épicas e Historias de Usuario del Proyecto (Fuente: Elaboración Propia)** 

El Scrum master y el Equipo Scrum definieron las tareas del Sprint backlog para el Sprint 1.

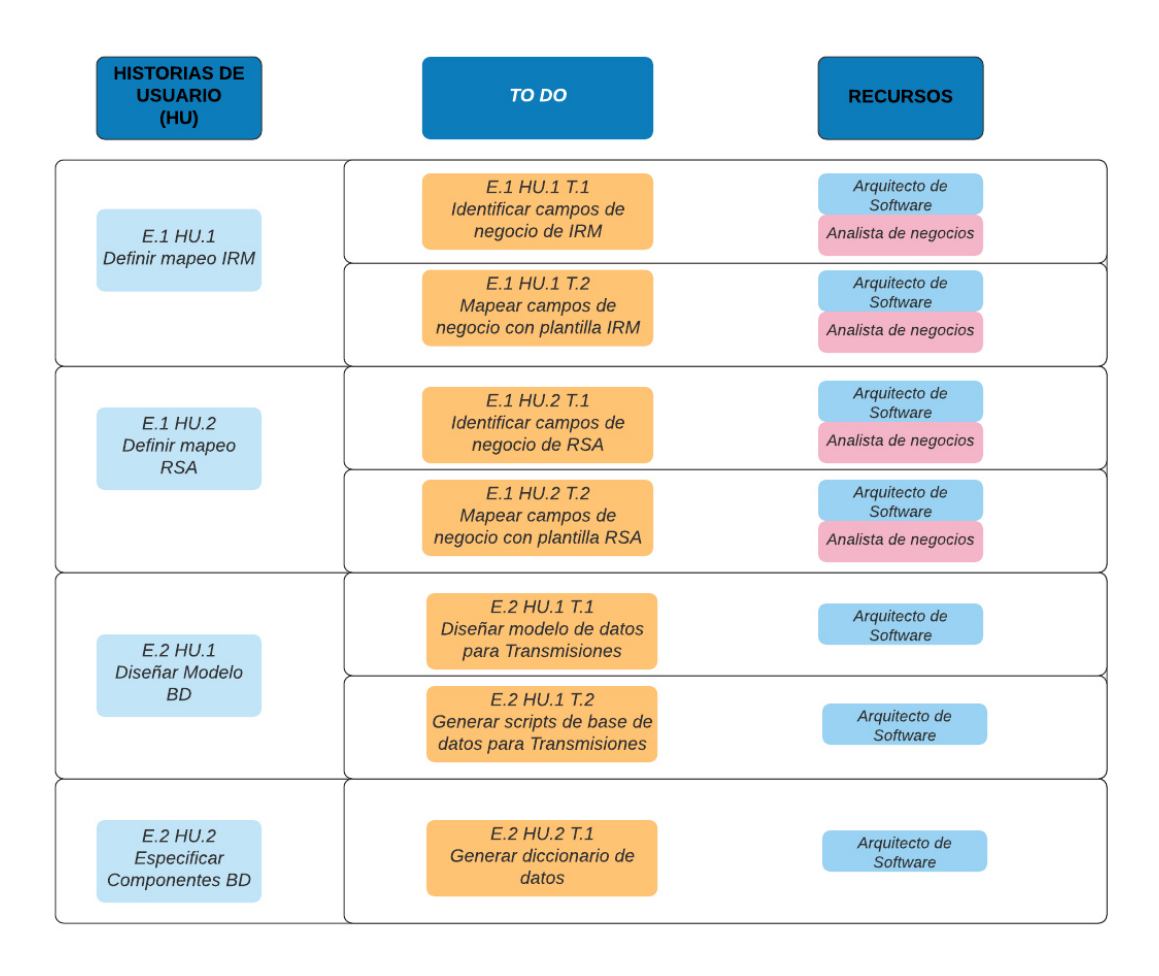

**Figura 9-Sprint Backlog del Sprint 01 (Fuente: Elaboración Propia)** 

#### **Ejecución de tareas.**

#### **Identificar campos de negocio de IRM**

En la primera sesión de trabajo entre el Analista de negocios y el Arquitecto de Software, el Analista de Negocios confirmó que la plantilla para Ingreso y Recepción de mercancías se encuentran en la siguiente ruta del Portal de SUNAT:

Operatividad Aduanera – Manifiesto de Ingreso

## [https://www.sunat.gob.pe/operatividadaduanera/fast/estructuras/formato-Mani-](https://www.sunat.gob.pe/operatividadaduanera/fast/estructuras/formato-Mani-Ingreso.html)[Ingreso.html](https://www.sunat.gob.pe/operatividadaduanera/fast/estructuras/formato-Mani-Ingreso.html)

La plantilla se encuentra en un formato de intercambio de datos electrónicos denominado CUSCAR-XML.

#### <?xml version=*"1.0"* encoding=*"UTF-8"*?> <DeclarationMetaData xmlns=*"urn:wco:datamodel:PE:DocumentMetaData:1"* xmlns:ds=*"urn:wco:datamodel:PE:MetaData\_DS:1"* xmlns:xsi=*"http://www.w3.org/2001/XMLSchema-instance"* xsi:schemaLocation=*"urn:wco:datamodel:PE:DocumentMetaData:1 DeclarationMetaData\_PE\_1p0.xsd"*> <WCODataModelVersionCode>3.7</WCODataModelVersionCode> <WCOTypeName>DEC</WCOTypeName> <ResponsibleCountryCode>PE</ResponsibleCountryCode> <ResponsibleAgencyName>SUNAT</ResponsibleAgencyName> <FunctionalDefinition/> <Declaration xmlns=*"urn:wco:datamodel:PE:Declaration:1"* xmlns:ds=*"urn:wco:datamodel:PE:Declaration\_DS:1"* xmlns:eds=*"urn:wco:datamodel:PE:Declaration\_EDS:1"*> <FunctionCode/> <FunctionalReferenceID/> <IssueDateTime> <ds:DateTimeString formatCode=*"204"*/> </IssueDateTime> <TypeCode>785</TypeCode> <VersionID>1.0</VersionID> <Submitter> <ID schemeID=*"4"*>20507646051</ID> <RoleCode>31</RoleCode> </Submitter> <DeclarationOffice> <ID>118</ID> </DeclarationOffice> <AdditionalDocument> <CategoryCode>01</CategoryCode>  $<$ ID/ $>$  <IssueDateTime> <ds:DateTimeString formatCode=*"602"*/> </IssueDateTime> <issueLocationID>118</issueLocationID> <TypeCode>785</TypeCode> </AdditionalDocument> <BorderTransportMeans> <ModeCode>1</ModeCode> </BorderTransportMeans> <Consignment> <SequenceNumeric/>

#### **Tabla** *3***. Plantilla de Ingreso y recepción de mercancías**

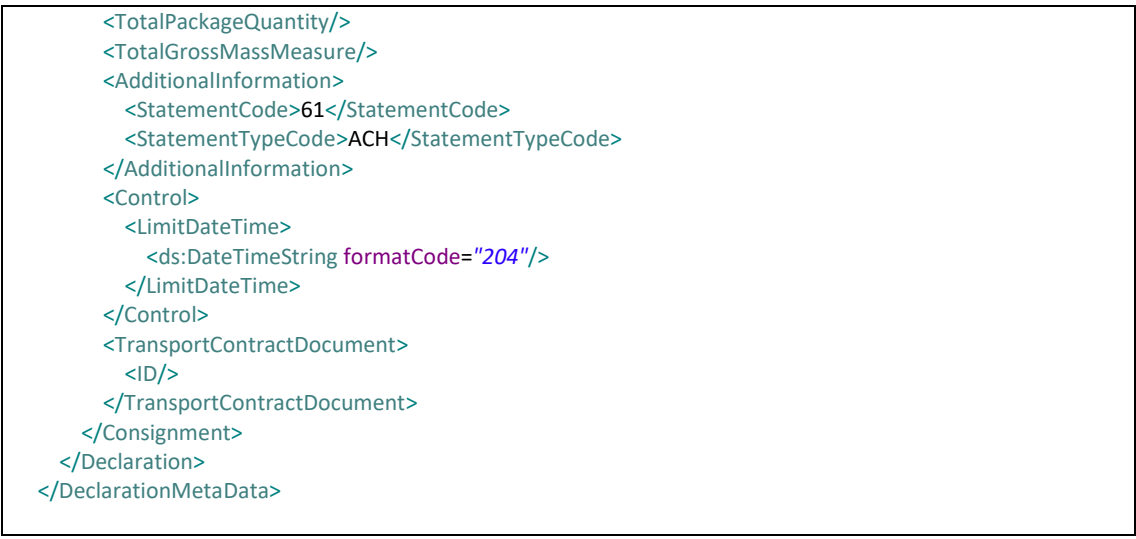

En la segunda y tercera sesión de trabajo se realizaron el análisis de los campos de negocio que se identificaron en la plantilla de IRM.

<span id="page-34-0"></span>

| Campo                 | <b>Tipo</b>   | <b>Formato</b> | Descripción                          |  |  |
|-----------------------|---------------|----------------|--------------------------------------|--|--|
| Código de             | <b>String</b> |                | Código de transacción de IRM.        |  |  |
| transacción           |               |                | Numeración: 0121                     |  |  |
|                       |               |                | Rectificación: 0122                  |  |  |
| Número de             | <b>String</b> |                | RUC del emisor del documento         |  |  |
| referencia del        |               |                | Ejemplo: 2018850010                  |  |  |
| emisor                |               |                |                                      |  |  |
| Fecha y hora de       | Date          | yyyyMMddHHm    | Fecha y hora que se generó el        |  |  |
| generación            |               | mss            | documento de transporte.             |  |  |
| Identificador del     | <b>String</b> |                | Código de identificación del emisor. |  |  |
| emisor                |               |                | Ejemplo: 2018850010                  |  |  |
| Número del            | Integer       |                | Número<br>manifiesto<br>del<br>del   |  |  |
| Manifiesto            |               |                | documento de transporte.             |  |  |
| Año del               | Integer       | yyyy           | Año del manifiesto del documento de  |  |  |
| Manifiesto            |               |                | transporte.                          |  |  |
| Secuencia del         | Integer       |                | Número<br>de<br>Secuencia<br>del     |  |  |
| Documento de          |               |                | Documento de transporte              |  |  |
| transporte            |               |                |                                      |  |  |
| <b>Bultos Totales</b> | Integer       |                | Bultos Totales Recibidos de ingreso  |  |  |
| Recibidos             |               |                |                                      |  |  |

**Tabla 4. Campos de negocio para el Ingreso y recepción de mercancías** 

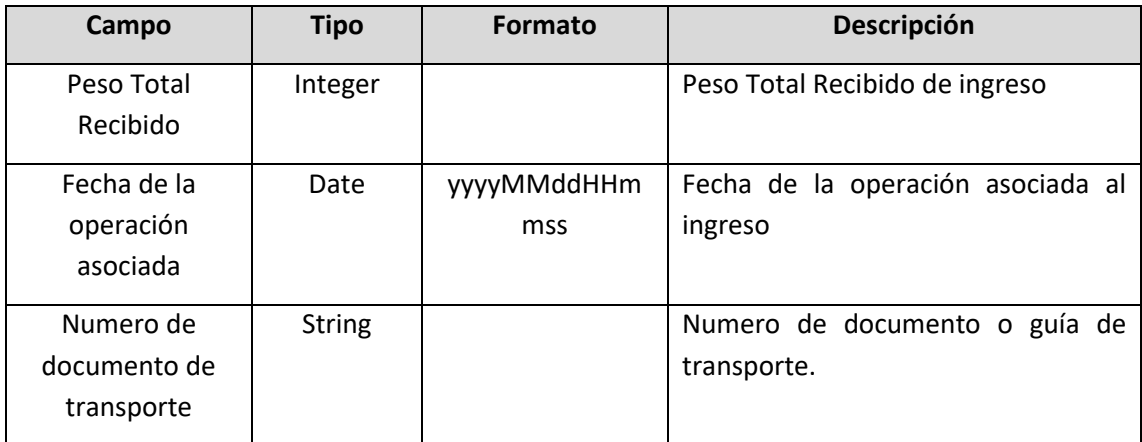

## **Mapear campos de negocio con plantilla IRM**

En la cuarta sesión se hizo el análisis de identificar que campos de negocio corresponden a las etiquetas de la plantilla. Se realizó el siguiente mapeo:

| Campo                 | Etiqueta en xml                                                                                                    |
|-----------------------|----------------------------------------------------------------------------------------------------|
| Código de             | <functioncode></functioncode>                                                                                           |
| transacción           |                                                                                                    |
| Número de             | <functionalreferenceid></functionalreferenceid>                                                                         |
| referencia del emisor |                                                                                                    |
| Fecha y hora de       | <issuedatetime><ds:datetimestringformatcode="204"><!--</td--></ds:datetimestringformatcode="204"></issuedatetime>       |
| generación            | ds:DateTimeStringformatCode>                                                                                            |
| Identificador del     | <submitter><id schemeid="4"></id></submitter>                                                                           |
| emisor                |                                                                                                    |
| Número del            | <additionaldocument><id></id></additionaldocument>                                                                      |
| Manifiesto            |                                                                                                    |
| Año del Manifiesto    | <additionaldocument><issuedatetime><ds:datetimestring< td=""></ds:datetimestring<></issuedatetime></additionaldocument> |
|                       | formatCode="602">                                                                                                    |
|                       | cument>                                                                                                    |
| Secuencia del         | <consignment><sequencenumeric></sequencenumeric></consignment>                                                          |
| Documento de          |                                                                                                    |
| transporte            |                                                                                                    |
| <b>Bultos Totales</b> | <consignment><totalpackagequantity></totalpackagequantity></consignment>                                                |
| Recibidos             | ment>                                                                                                    |
| Peso Total Recibido   | <consignment><totalgrossmassmeasure></totalgrossmassmeasure></consignment>                                              |
|                       | nsignment>                                                                                                    |

**Tabla 5. Mapeo de campos de negocio con las etiquetas de la plantilla de IRM**
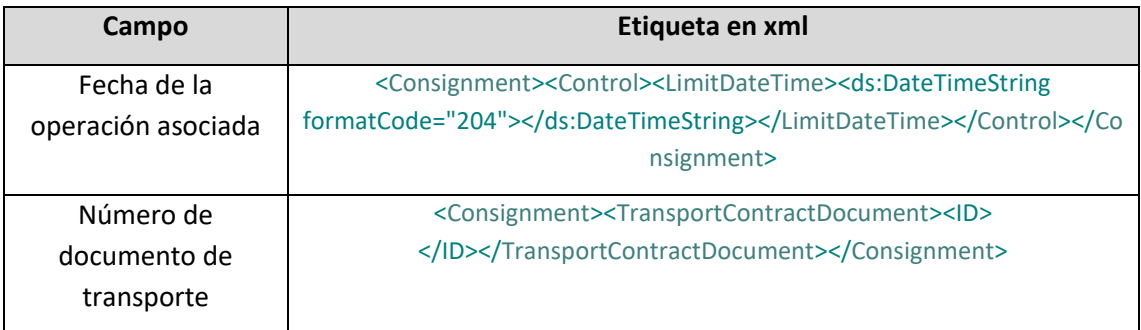

### **Identificar campos de negocio de RSA**

En la quinta sesión de trabajo entre el Analista de negocios y el Arquitecto de Software, el Analista de Negocios confirmó que la plantilla para Registro de salida de mercancías se encuentra en la siguiente ruta del Portal de SUNAT:

Operatividad Aduanera – Manifiesto de Salida

https://www.sunat.gob.pe/operatividadaduanera/fast/estructuras/formato-Mani-Salida.html

La plantilla se encuentra en un formato de intercambio de datos electrónicos denominado CUSCAR-XML.

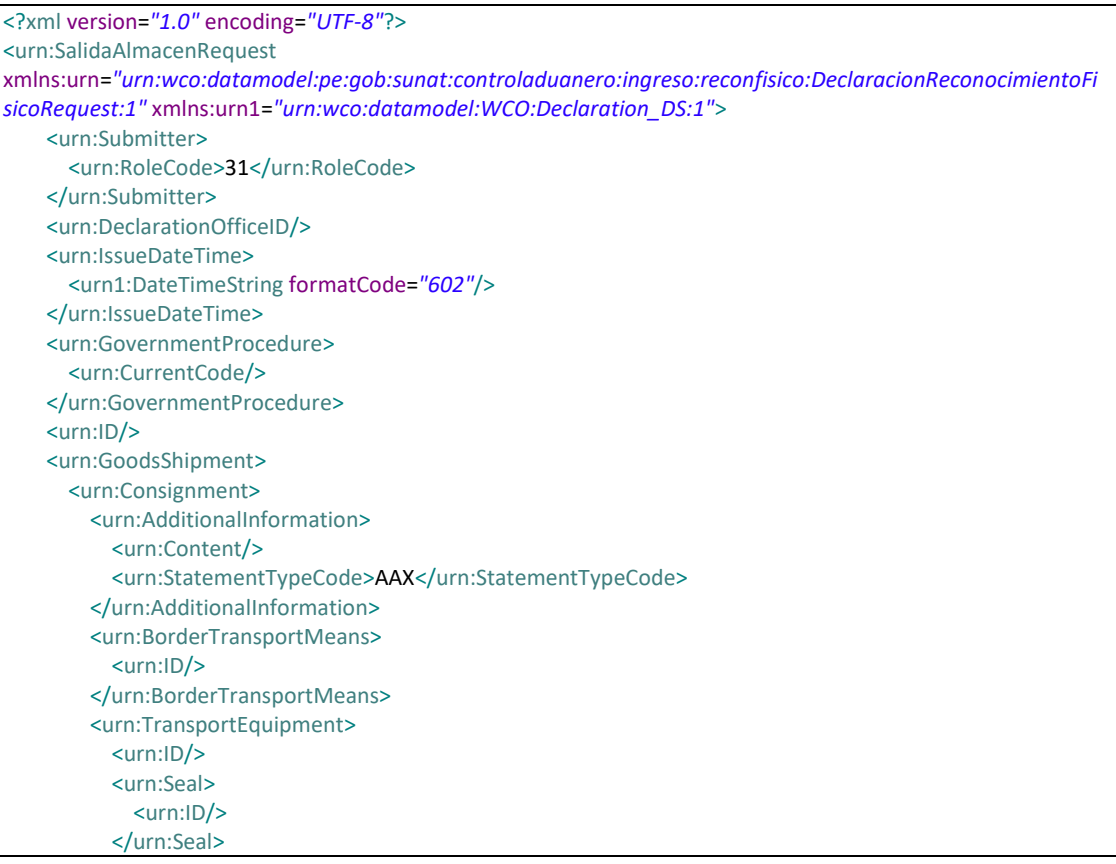

#### **Tabla 6. Plantilla de Registro de salida de mercancías**

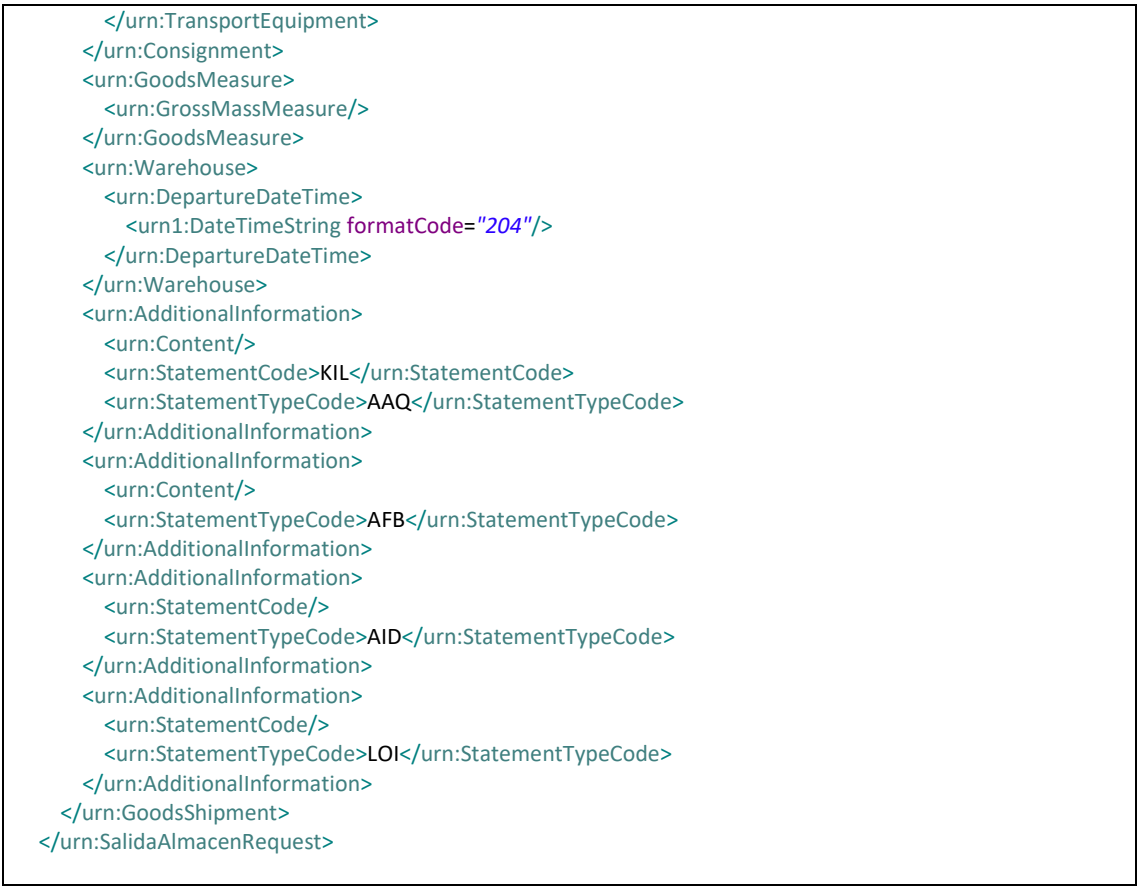

En la sexta y séptima sesión de trabajo se realizaron el análisis de los campos de negocio que se identificaron en la plantilla de RSA.

| Campo                                     | <b>Tipo</b>   | <b>Formato</b> | Descripción                                      |
|-------------------------------------------|---------------|----------------|--------------------------------------------------|
| Código aduana de<br>la declaración        | <b>String</b> |                | Código aduana de la declaración de<br>salida     |
| Año de la<br>declaración                  | Integer       |                | Año de la declaración de salida                  |
| Código de<br>régimen de la<br>declaración | <b>String</b> |                | Código de régimen de la declaración<br>de salida |
| Número de la<br>declaración               | <b>String</b> |                | Número de la declaración de salida               |
| Licencia del<br>conductor                 | <b>String</b> |                | Número de licencia o brevete del<br>conductor    |
| Número de placa                           | <b>String</b> |                | Número de placa del vehículo de<br>salida        |
|                                           |               |                | 1 כ                                              |

**Tabla 7. Campos de negocio para el Registro de salida de mercancías**

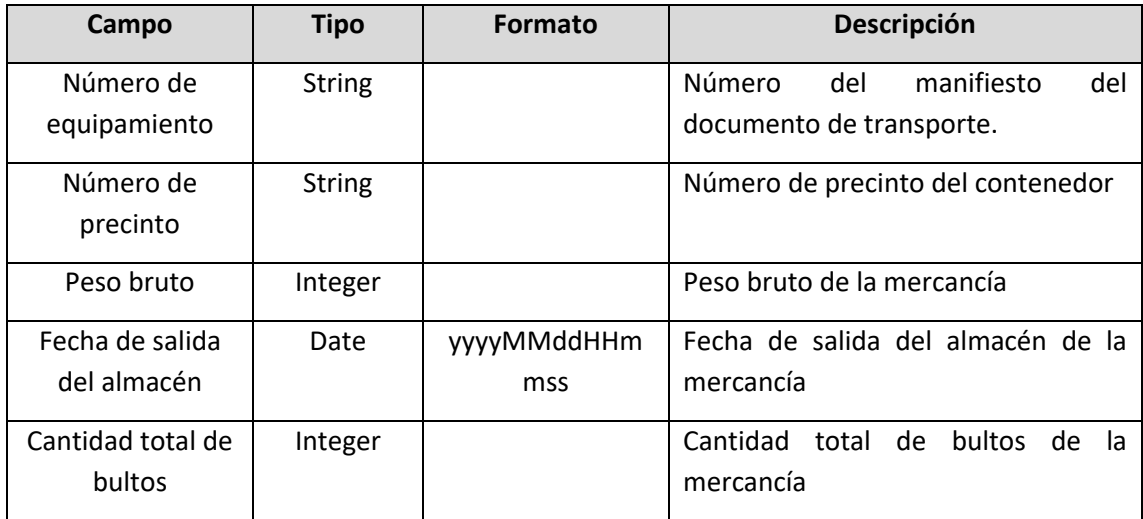

# **Mapear campos de negocio con plantilla RSA**

En la octava sesión se hizo el análisis de identificar que campos de negocio corresponden a las etiquetas de la plantilla. Se realizó el siguiente mapeo:

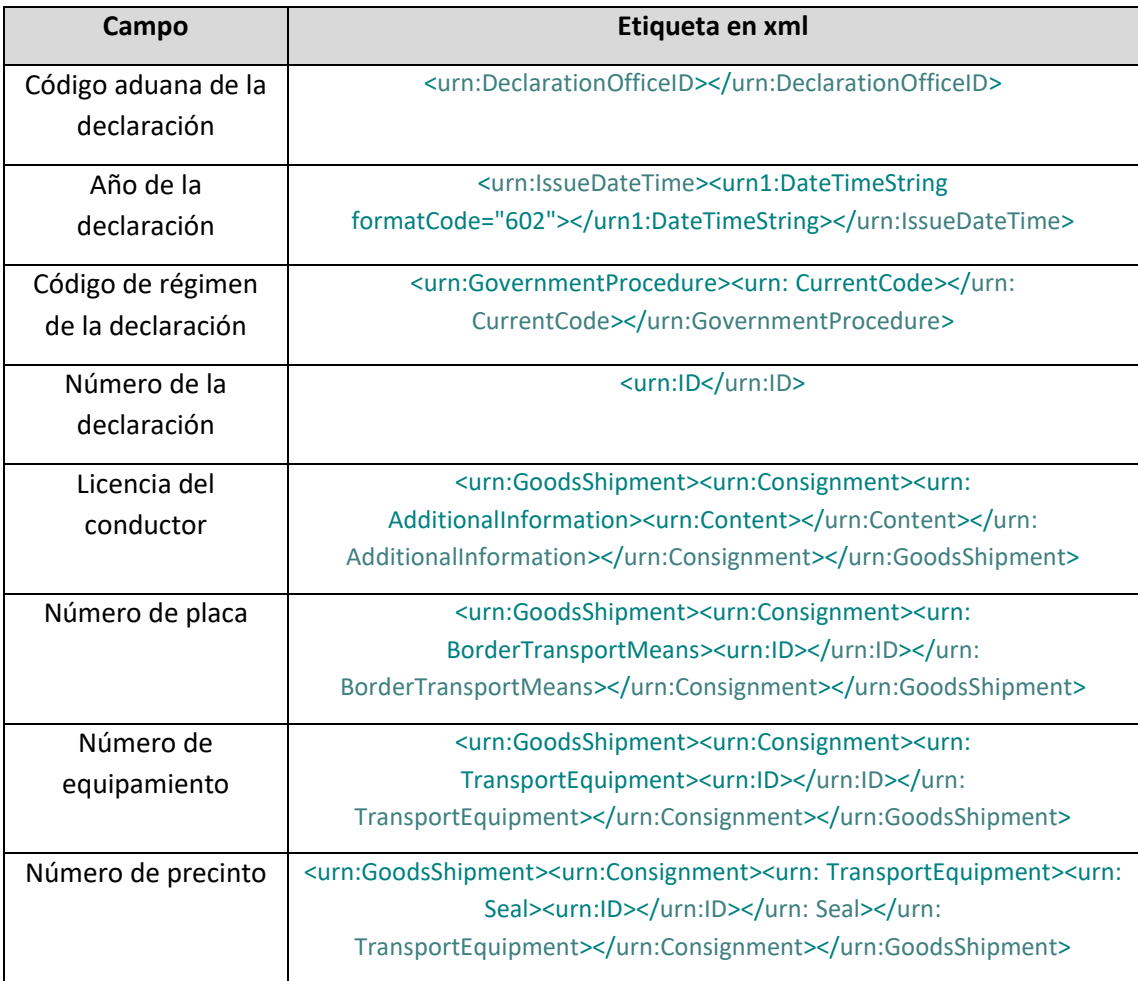

# **Tabla 8. Mapeo de campos de negocio con las etiquetas de la plantilla de RSA**

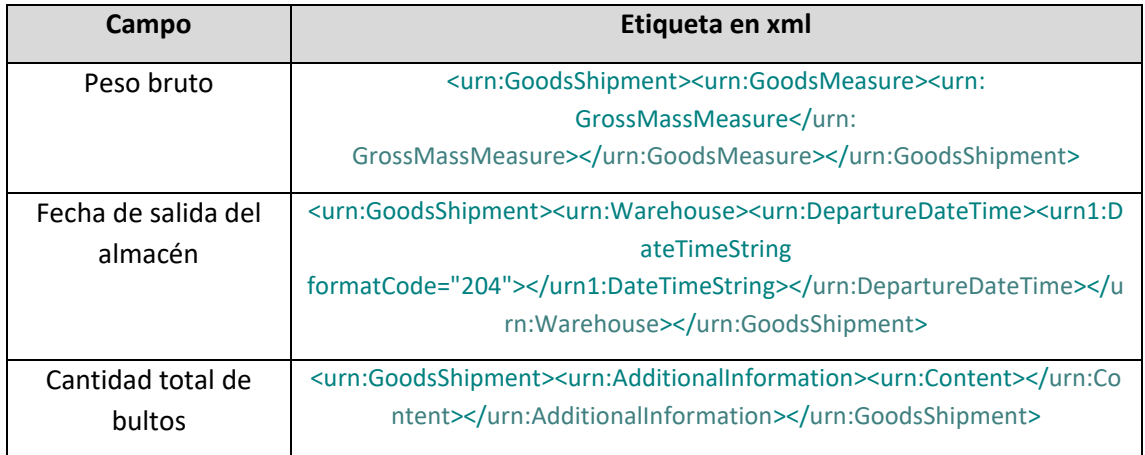

# **Diseñar modelo de datos para Transmisiones**

El arquitecto de software diseñó a través de un modelador de Entidad Relación el modelo de datos que dará soporte a las configuraciones, transmisiones y reintentos de las operaciones de IRM y RSA.

Los nombres de los objetos de la base de datos son nombrados usando los estándares de Base de Datos del **Anexo 02**.

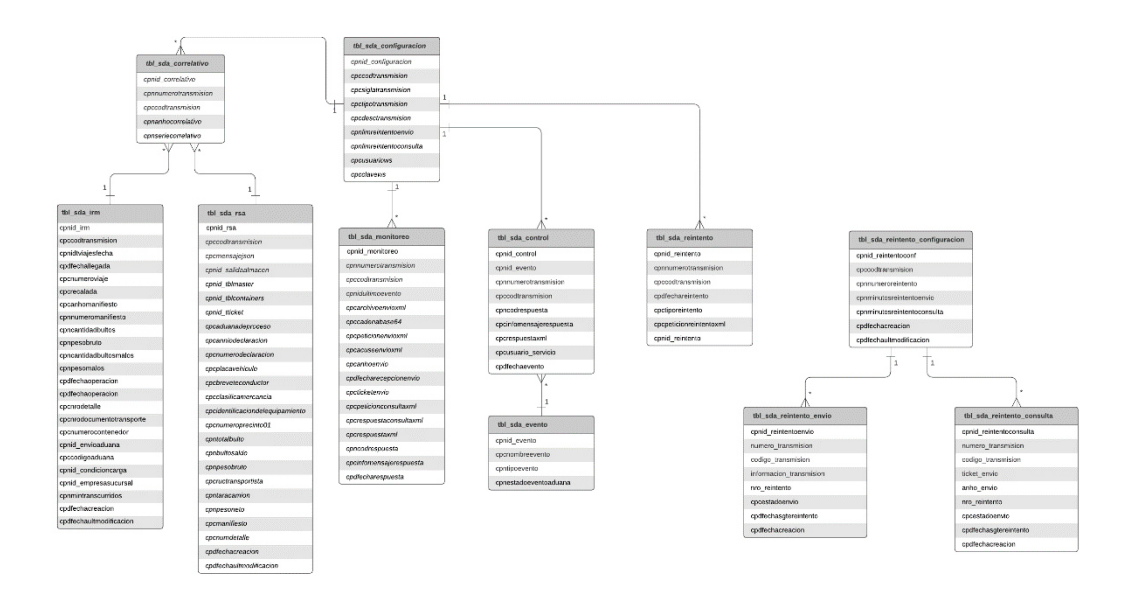

# **Figura 10-Modelo de datos para Transmisiones (Fuente: Elaboración Propia)**

### **Generar scripts de base de datos para Transmisiones**

Los objetos que se crearán para el soporte de las configuraciones, transmisiones y reintentos son: Tablas, Funciones, Triggers.

#### /\* ---------------------- PROYECTO TRANSMISIONES ---------------------- \*/ /\* ------------------------------------ Creacion de base de datos y permisos ------------------------------------ \*/ CREATE DATABASE transmisiones WITH OWNER = postgres ENCODING = 'UTF8' TABLESPACE=transmisiones\_sde\_dict; ALTER DATABASE transmisiones SET search\_path="\$user", public, sde; GRANT ALL ON DATABASE transmisiones TO public; GRANT ALL ON DATABASE transmisiones TO postgres; /\* ---------------------- Creacion de tablas ---------------------- \*/ CREATE TABLE public.tbl sda\_configuracion ( cpnid\_configuracion integer NOT NULL DEFAULT nextval('tbl\_sda\_configuracion\_cpnid\_configuracion\_seq'::regclass), cpccodtransmision character(4) NOT NULL, cpcsiglatransmision character varying(100) NOT NULL, cpctipotransmision character varying(100) NOT NULL, cpcdesctransmision character varying(100) NOT NULL, cpctablatransmision character varying(50) NOT NULL, cpctabladetalletransmision character varying(500) NOT NULL, cpnlimiteminutos integer NOT NULL, cpnumbralalerta integer NOT NULL, cpnumbralcritico integer NOT NULL, cpccorreoalertausuario character varying(500) NOT NULL, cpnlimreintentoenvio integer NOT NULL, cpnlimreintentoconsulta integer NOT NULL, cpcusuariows character varying(100) COLLATE NOT NULL, cpcclavews character varying(50) COLLATE NOT NULL, cpnestadoconfig smallint NOT NULL DEFAULT 1, cpcusuario\_servicio character varying(50) NOT NULL, cpdfechacreacion timestamp without time zone NOT NULL DEFAULT CURRENT\_TIMESTAMP, cpdfechaultmodificacion timestamp without time zone NOT NULL DEFAULT CURRENT\_TIMESTAMP, cpccodtransaccionoma character varying(4) NOT NULL, cpnlimiteplazoenvio integer NOT NULL DEFAULT 0, CONSTRAINT pk\_tbl\_sda\_configuracion PRIMARY KEY (cpnid\_configuracion), CONSTRAINT tbl\_sda\_configuracion\_cpccodtransmision\_key UNIQUE (cpccodtransmision) ); CREATE TABLE public.tbl\_sda\_correlativo ( cpnid\_correlativo bigint NOT NULL DEFAULT nextval('tbl\_sda\_correlativo\_cpnid\_correlativo\_seq'::regclass), cpnnumerotransmision bigint NOT NULL, cpccodtransmision character(4) NOT NULL, cpnanhocorrelativo smallint NOT NULL, cpnseriecorrelativo integer NOT NULL, cpdfechacreacion timestamp without time zone NOT NULL DEFAULT CURRENT\_TIMESTAMP,

#### **Tabla 9. Scripts de generación de objetos de la Base de Datos de Transmisiones**

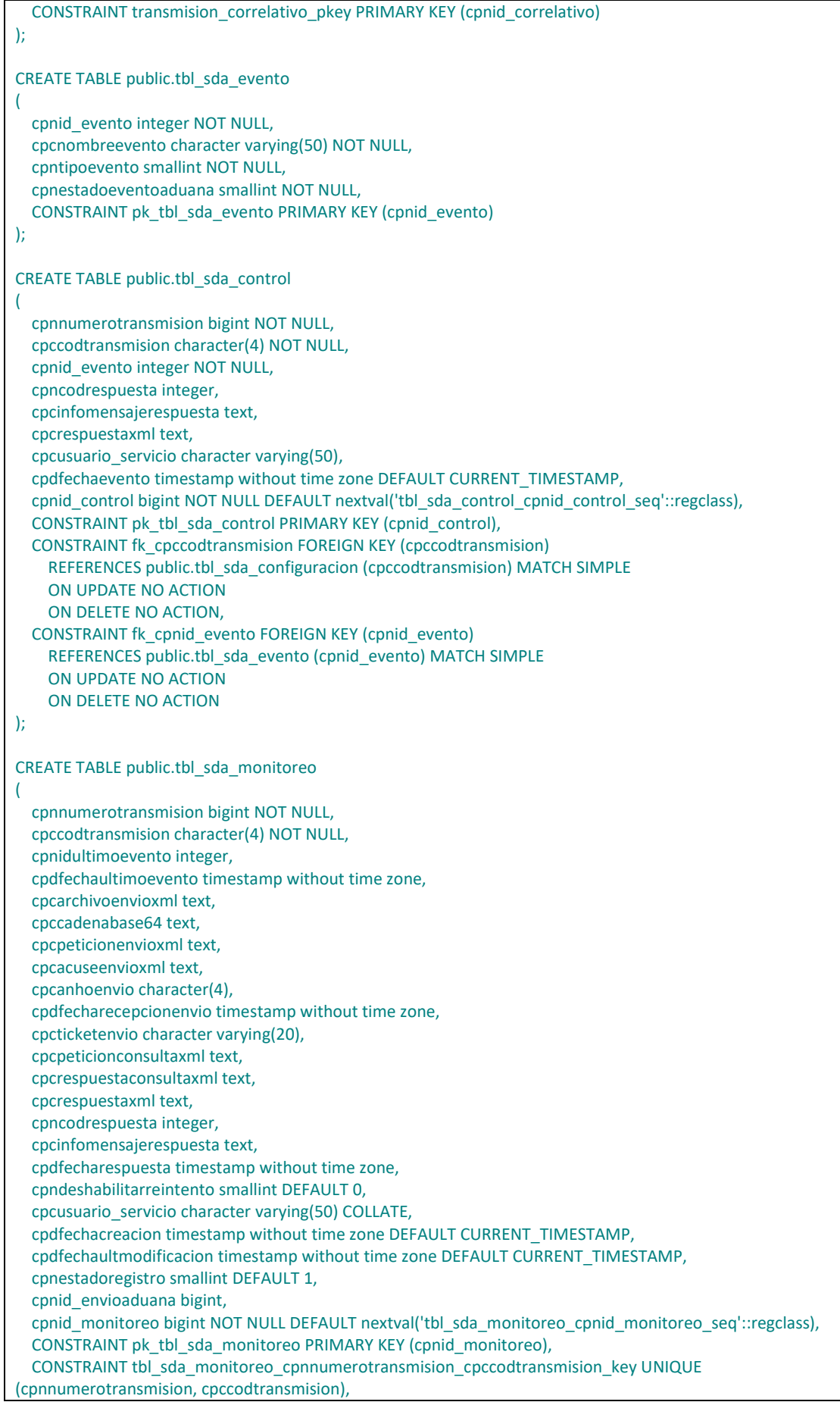

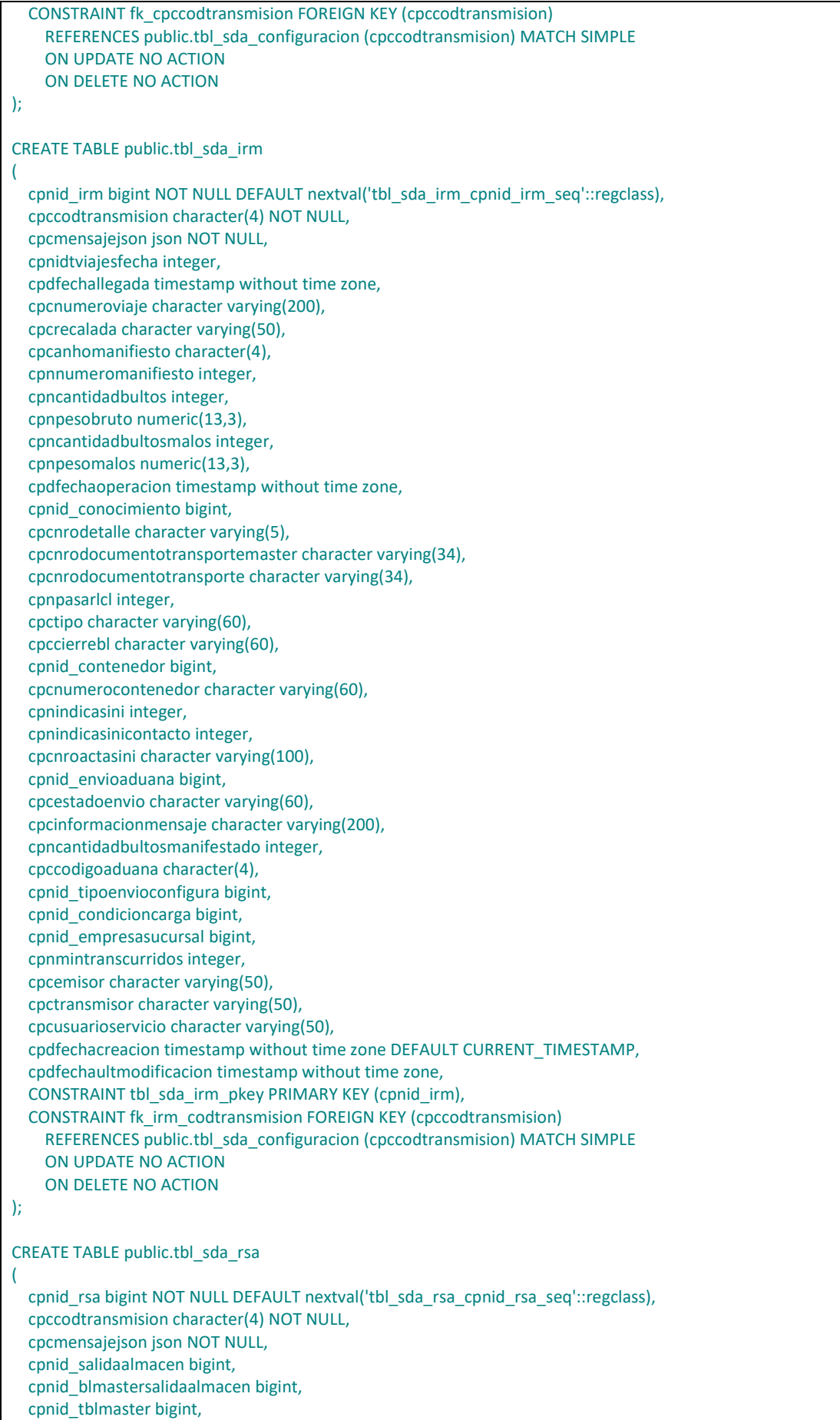

 cpnid\_tblcontainers bigint, cpnid\_tautorizacion bigint, cpnid\_tticket bigint, cpcaduanadeproceso character varying(200), cpcanniodeclaracion character varying(10), cpccodigoregimendeclaracion character varying(100), cpcnumerodeclaracion character varying(100), cpcplacavehiculo character varying(50), cpcbreveteconductor character varying(50), cpcclasificamercancia character varying(10), cpcidentificaciondelequipamiento character varying(50), cpcnumeroprecinto01 character varying(50), cpntotalbulto integer, cpnbultosaldo numeric(13,3), cpnpesobruto numeric(13,3), cpdfechasalida timestamp without time zone, cpcdescripcionmercancia character varying(200), cpnvalidapesobulto integer, cpnsalidaparcial integer, cpncodigoestadoenvio integer, cpcnumerocorrelativodeclaracion character varying(100), cpcnumautorizacion character varying(100), cpcnumdocuadua character varying(100), cpcobservacion character varying(200), cpcdescripcionrespuesta character varying(200), cpnid\_envioaduana bigint, cpnid\_empresasucursal bigint. cpnid\_tipoenvioconfigura bigint. cpnid\_condicioncarga bigint, cpnmintranscurridos integer, cpcusuarioservicio character varying(50), cpdfechacreacion timestamp without time zone DEFAULT CURRENT\_TIMESTAMP, cpdfechaultmodificacion timestamp without time zone, cpcrecalada character varying, cpcnumbld character varying, cpnnumerovolante integer, cpcnumerodam character varying, cpcructransportista character varying, cpntaracamion numeric(13,3), cpnpesoneto numeric(13,3), cpcmanifiesto character varying, cpcnumdetalle character varying, CONSTRAINT tbl\_sda\_rsa\_pkey PRIMARY KEY (cpnid\_rsa), CONSTRAINT fk\_rsa\_codtransmision FOREIGN KEY (cpccodtransmision) REFERENCES public.tbl sda\_configuracion (cpccodtransmision) MATCH SIMPLE ON UPDATE NO ACTION ON DELETE NO ACTION ); CREATE TABLE public.tbl\_sda\_reintento ( cpnnumerotransmision bigint NOT NULL, cpccodtransmision character(4) NOT NULL, cpdfechareintento timestamp without time zone, cpctiporeintento character varying(50), cpcpeticionreintentoxml text, cpnid\_reintento bigint NOT NULL DEFAULT nextval('tbl\_sda\_reintento\_cpnid\_reintento\_seq'::regclass), CONSTRAINT pk\_tbl\_sda\_reintento PRIMARY KEY (cpnid\_reintento), CONSTRAINT fk\_cpccodtransmision FOREIGN KEY (cpccodtransmision) REFERENCES public.tbl sda configuracion (cpccodtransmision) MATCH SIMPLE ON UPDATE NO ACTION ON DELETE NO ACTION );

CREATE TABLE public.tbl\_sda\_reintento\_configuracion ( cpnid\_reintentoconf bigint NOT NULL DEFAULT nextval('tbl\_sda\_reintento\_configuracion\_cpnid\_reintentoconf\_seq'::regclass), cpccodtransmision character(4), cpnnumeroreintento integer NOT NULL, cpnminutosreintentoenvio integer NOT NULL, cpnminutosreintentoconsulta integer NOT NULL, cpdfechacreacion timestamp without time zone DEFAULT CURRENT\_TIMESTAMP, cpdfechaultmodificacion timestamp without time zone, CONSTRAINT tbl\_sda\_reintento\_configuracion\_pkey PRIMARY KEY (cpnid\_reintentoconf), CONSTRAINT tbl\_sda\_reintento\_conf\_cpccodtransmision\_key UNIQUE (cpccodtransmision, cpnnumeroreintento) ); CREATE TABLE public.tbl\_sda\_reintento\_envio ( cpnid\_reintentoenvio bigint NOT NULL DEFAULT nextval('tbl\_sda\_reintento\_envio\_cpnid\_reintentoenvio\_seq'::regclass), numero transmision character varying(20), codigo transmision character varying(4), informacion transmision character varying(4000), nro reintento character varying(5), cpcestadoenvio character varying(10) NOT NULL, cpdfechasgtereintento timestamp without time zone NOT NULL, cpdfechacreacion timestamp without time zone DEFAULT CURRENT\_TIMESTAMP, CONSTRAINT tbl\_sda\_reintento\_envio\_pkey PRIMARY KEY (cpnid\_reintentoenvio) ); CREATE TABLE public.tbl sda\_reintento\_consulta ( cpnid\_reintentoconsulta bigint NOT NULL DEFAULT nextval('tbl\_sda\_reintento\_consulta\_cpnid\_reintentoconsulta\_seq'::regclass), numero transmision character varying(20) NOT NULL, codigo\_transmision character varying(4) NOT NULL, ticket envio character varying(10), anho\_envio character(4), nro\_reintento character varying(5) NOT NULL, cpcestadoenvio character varying(10) NOT NULL, cpdfechasgtereintento timestamp without time zone NOT NULL, cpdfechacreacion timestamp without time zone DEFAULT CURRENT\_TIMESTAMP, CONSTRAINT tbl\_sda\_reintento\_consulta\_pkey PRIMARY KEY (cpnid\_reintentoconsulta) ); /\* ----------------------------------------- Creacion de funciones y triggers para IRM ----------------------------------------- \*/ CREATE OR REPLACE FUNCTION funsda\_irm\_insert() RETURNS trigger AS \$\$ BEGIN INSERT INTO "tbl\_sda\_monitoreo" ( "cpnnumerotransmision", "cpccodtransmision", "cpcusuario\_servicio", "cpdfechaultmodificacion", "cpnestadoregistro","cpnid\_envioaduana") VALUES(NEW."cpnid\_irm",NEW."cpccodtransmision", 'SERV\_FACADE', CURRENT\_TIMESTAMP, 1, NEW."cpnid\_envioaduana"); INSERT INTO "tbl\_sda\_correlativo" ( "cpnnumerotransmision", "cpccodtransmision", "cpnanhocorrelativo") VALUES(NEW."cpnid\_irm",NEW."cpccodtransmision", DATE\_PART('year', CURRENT\_DATE)::INTEGER); RETURN NEW; END;

\$\$ LANGUAGE 'plpgsql'; CREATE TRIGGER tritbl\_sda\_irmagr AFTER INSERT ON tbl\_sda\_irm FOR EACH ROW EXECUTE PROCEDURE funsda\_irm\_insert(); /\*  $-$ Creacion de funciones y triggers para RSA ----------------------------------------- \*/ CREATE OR REPLACE FUNCTION funsda\_rsa\_insert() RETURNS trigger AS \$\$ BEGIN INSERT INTO "tbl\_sda\_monitoreo" ( "cpnnumerotransmision", "cpccodtransmision", "cpcusuario\_servicio", "cpdfechaultmodificacion", "cpnestadoregistro","cpnid\_envioaduana") VALUES(NEW."cpnid\_rsa",NEW."cpccodtransmision", 'SERV\_FACADE', CURRENT\_TIMESTAMP, 1, NEW."cpnid\_envioaduana"); INSERT INTO "tbl\_sda\_correlativo" ( "cpnnumerotransmision", "cpccodtransmision", "cpnanhocorrelativo") VALUES(NEW."cpnid\_rsa",NEW."cpccodtransmision", DATE\_PART('year', CURRENT\_DATE)::INTEGER); RETURN NEW; END; \$\$ LANGUAGE 'plpgsql'; CREATE TRIGGER tritbl\_sda\_rsaagr AFTER INSERT ON tbl\_sda\_rsa FOR EACH ROW EXECUTE PROCEDURE funsda\_rsa\_insert();

# **Generar diccionario de datos**

A continuación de describen los objetos de la base de datos de transmisiones. TABLAS:

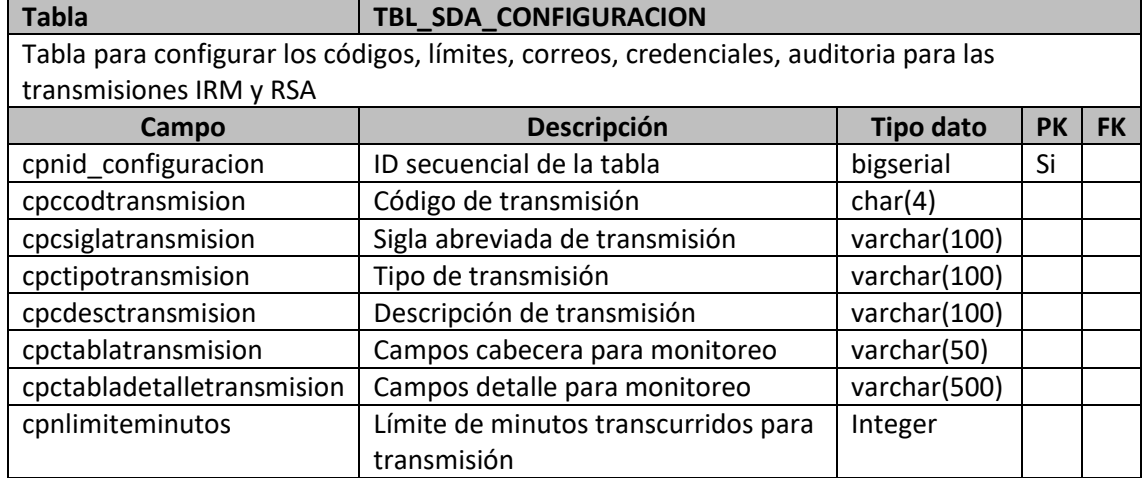

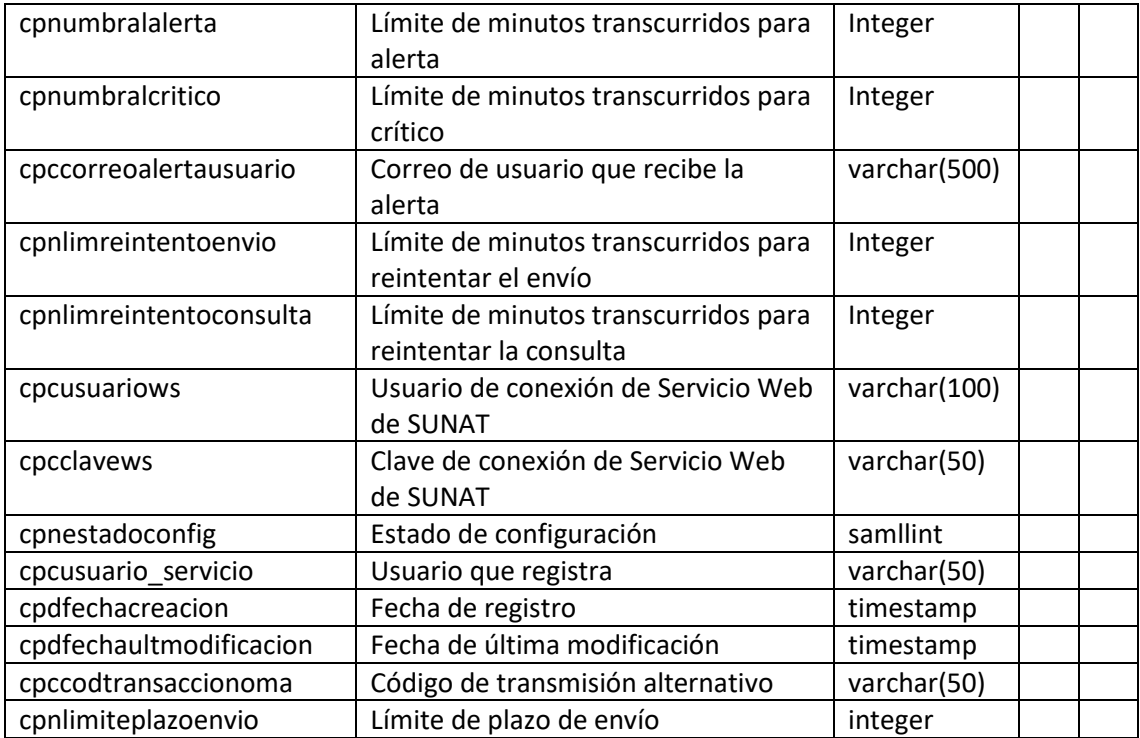

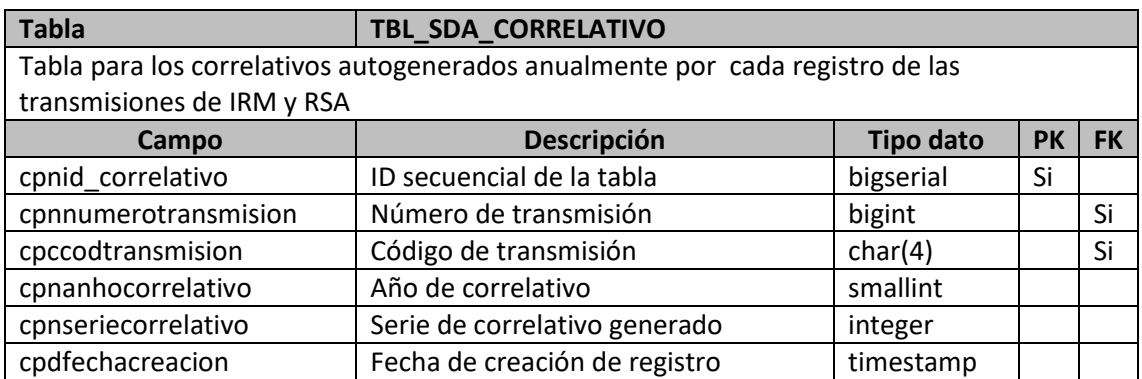

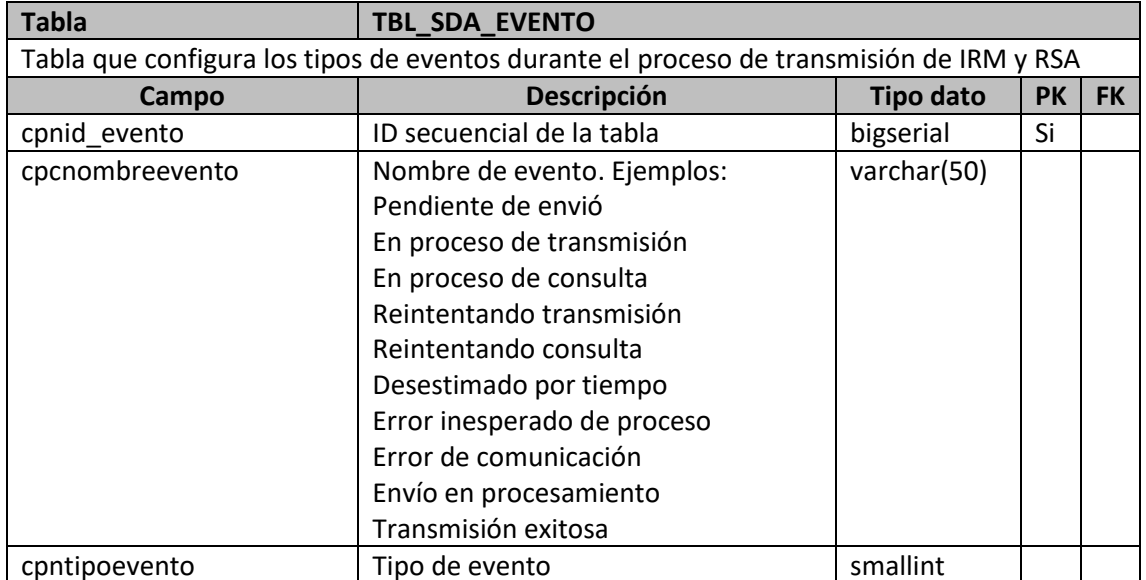

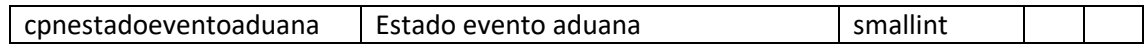

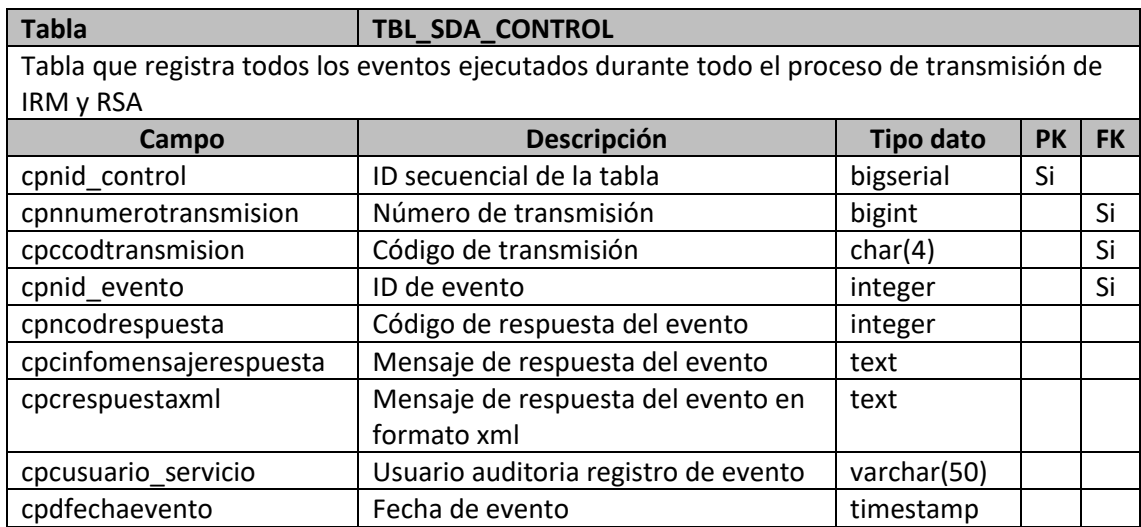

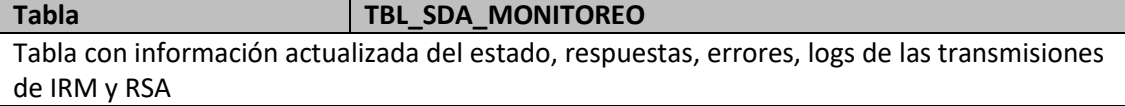

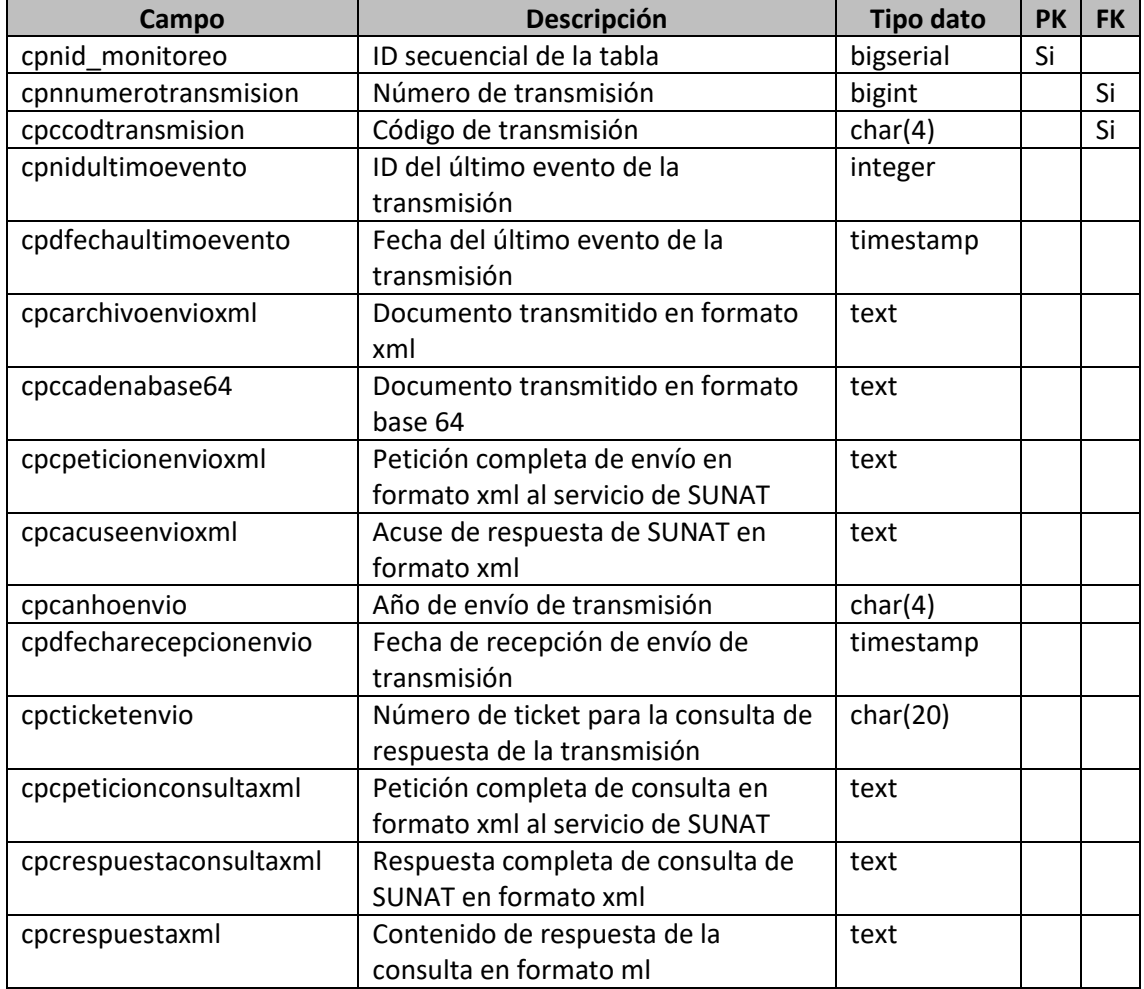

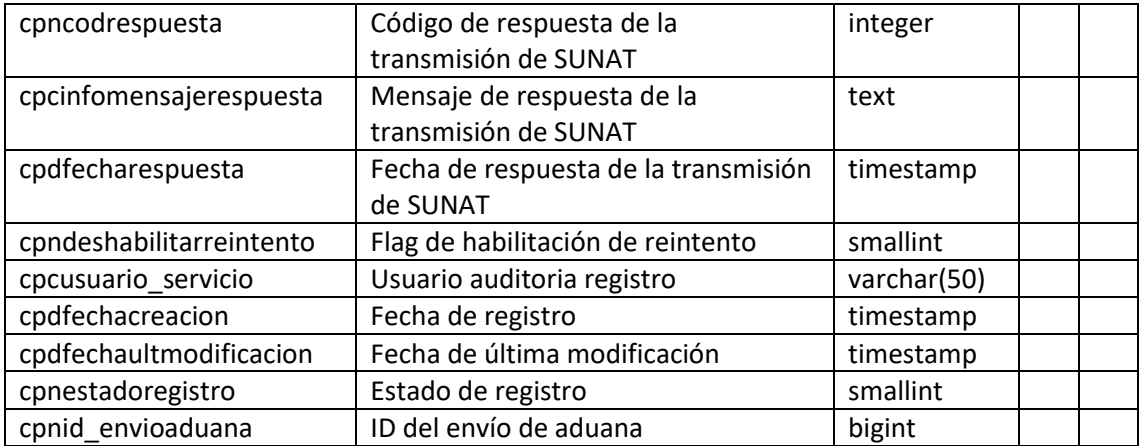

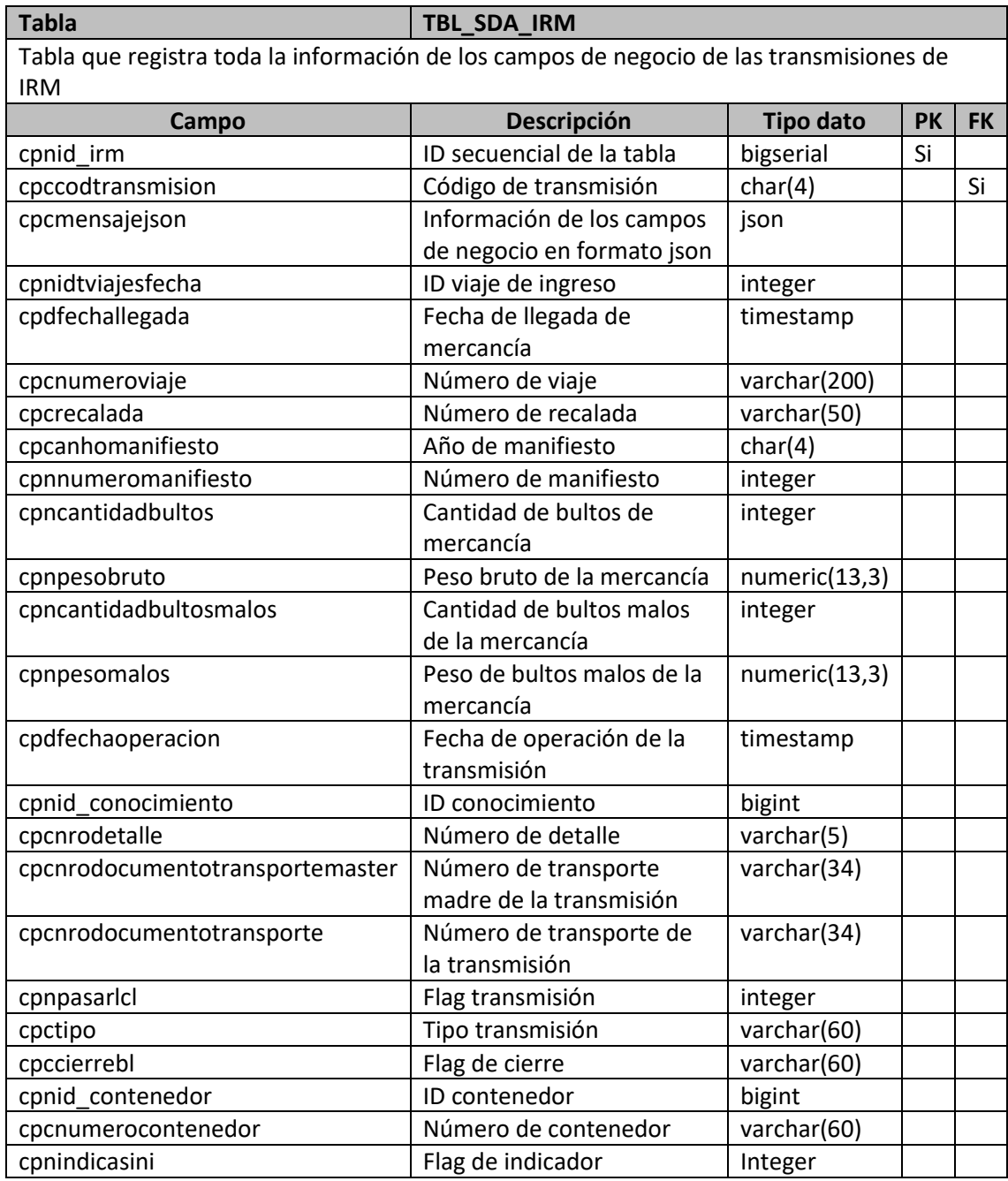

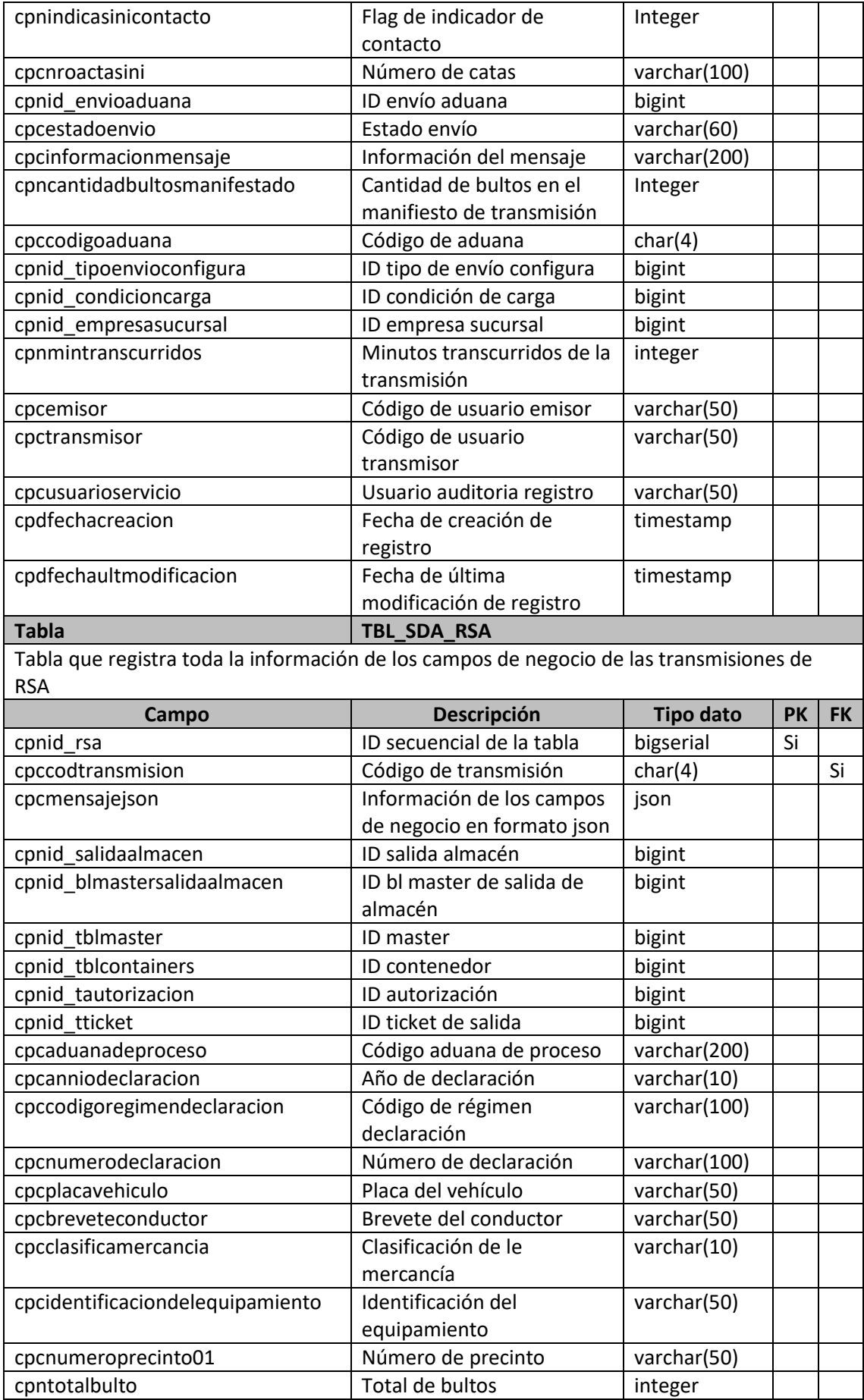

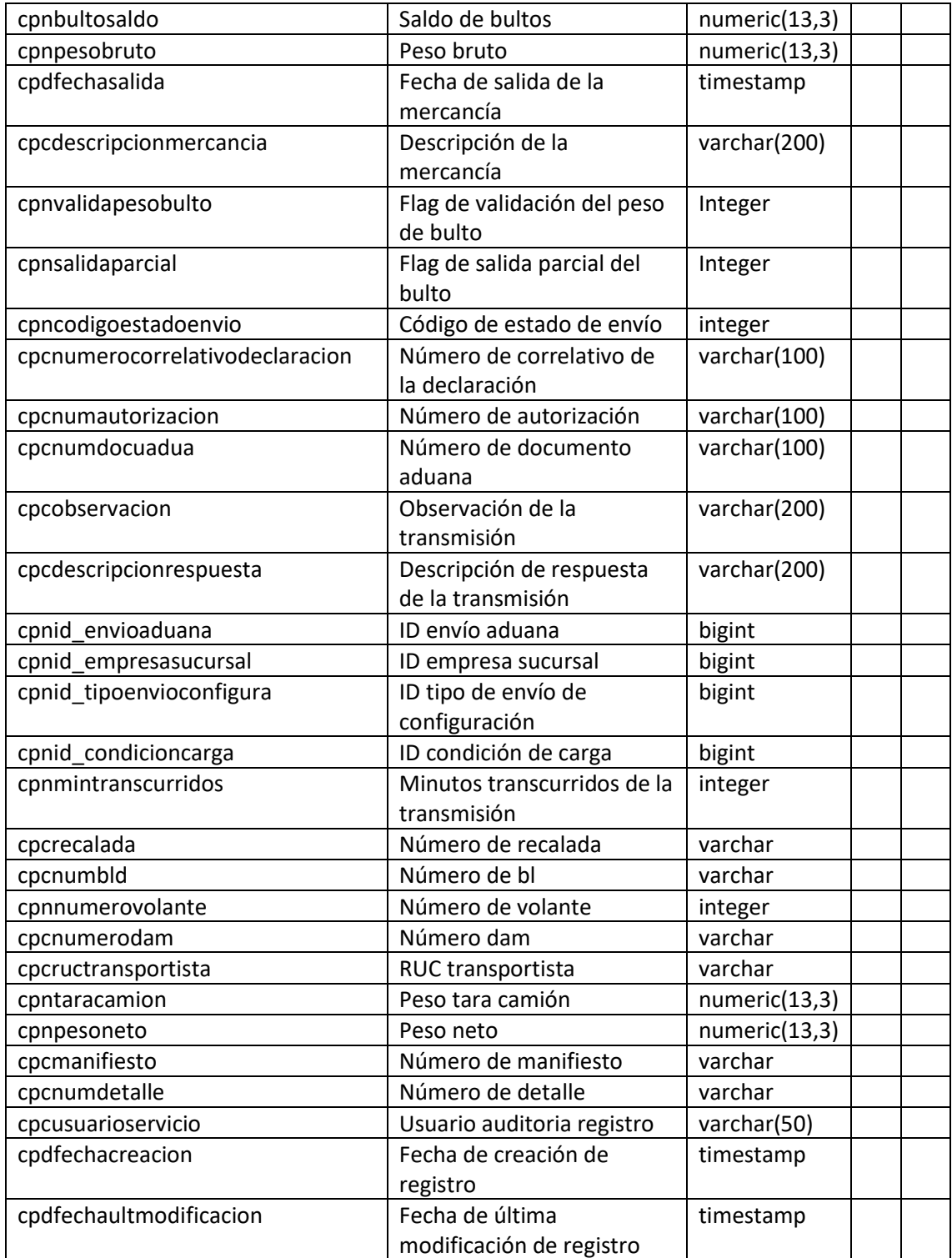

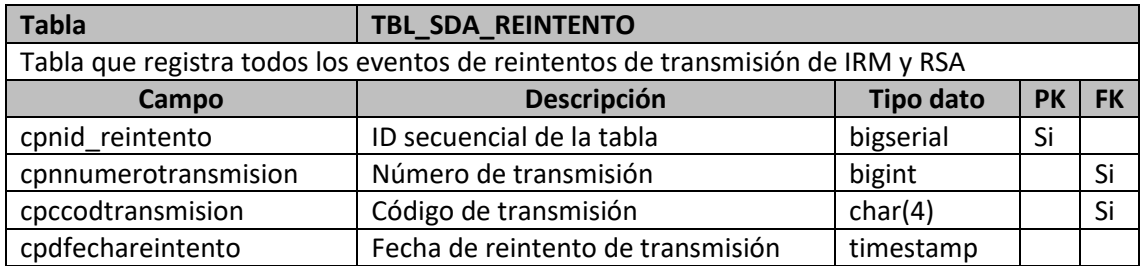

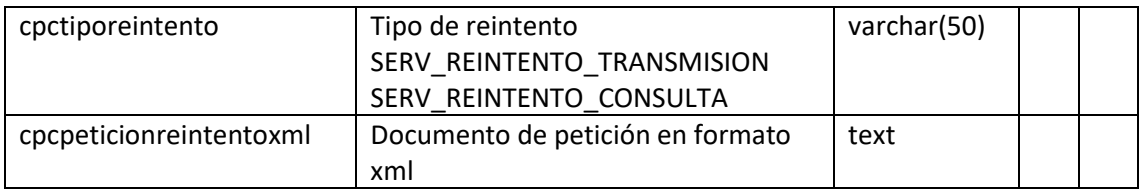

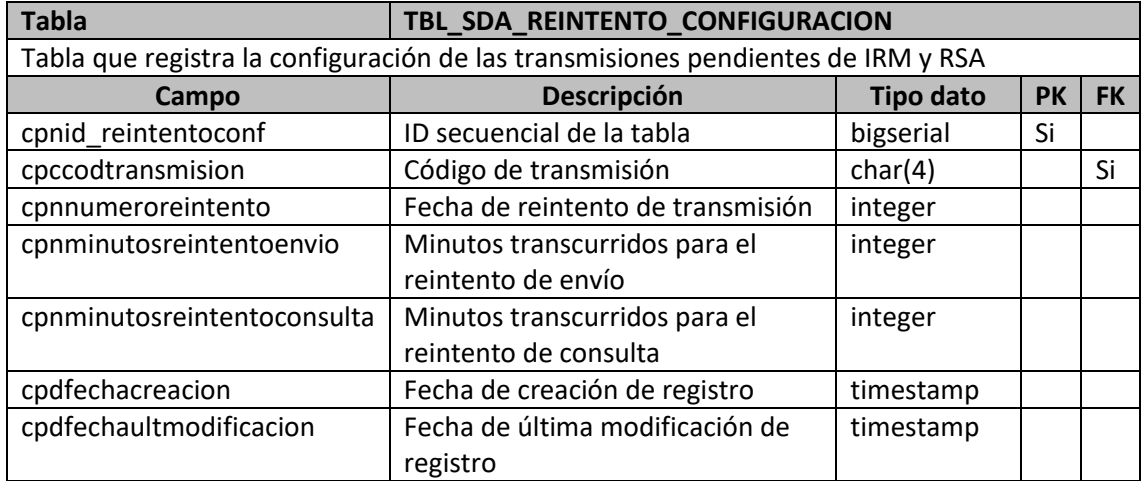

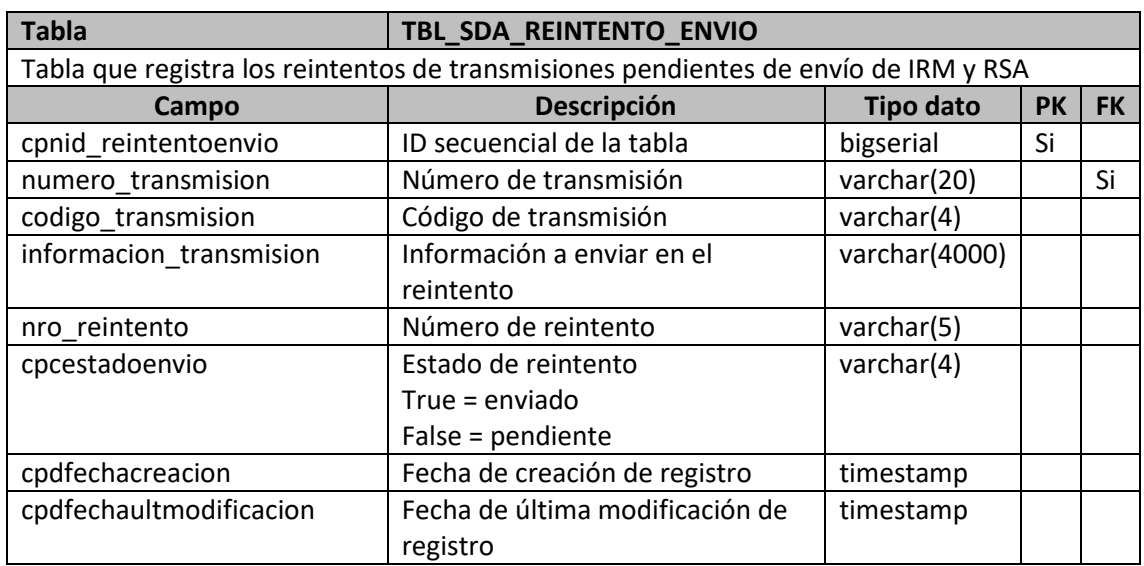

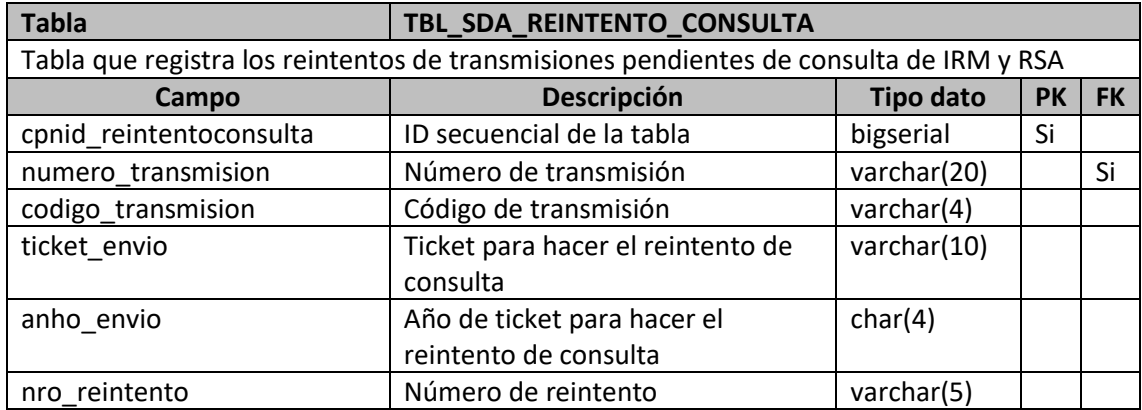

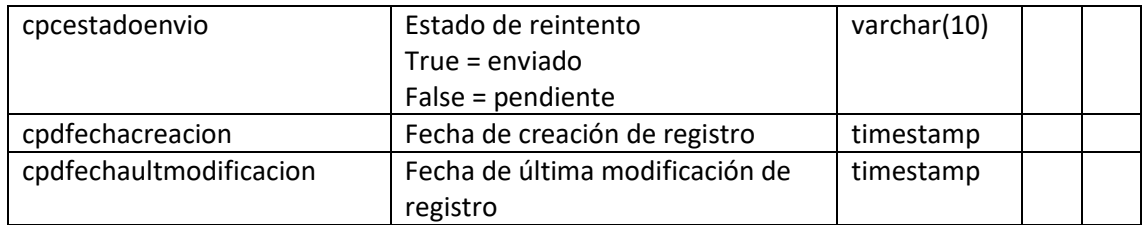

### FUNCIONES:

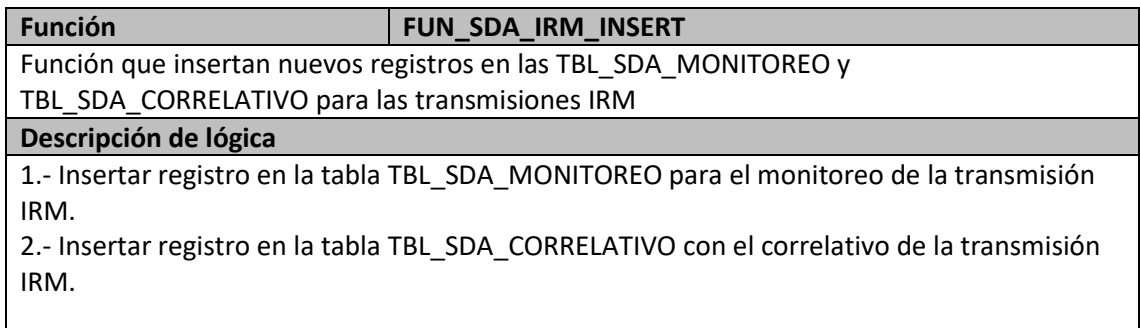

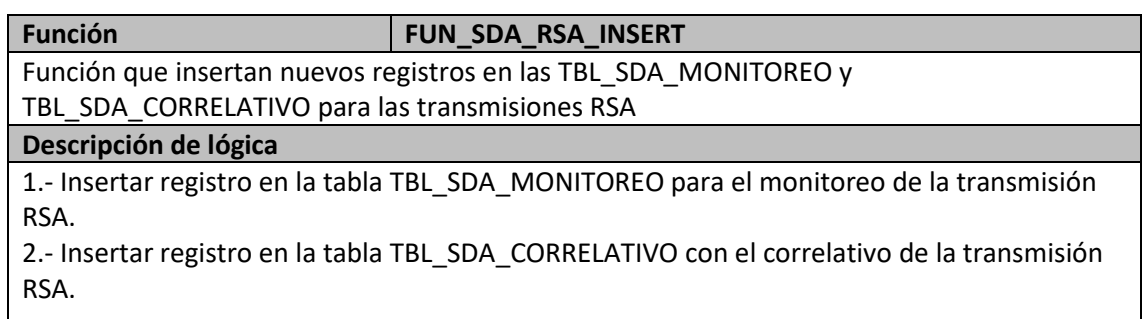

# TRIGGERS:

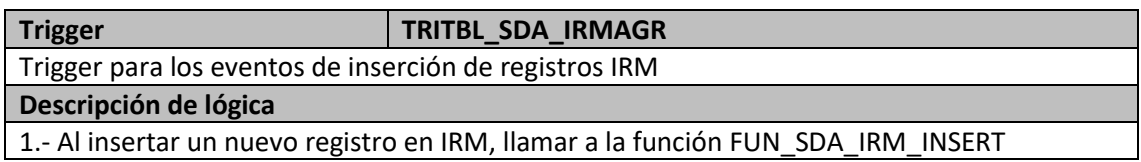

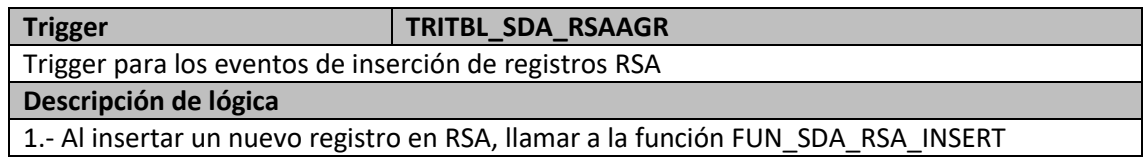

# **g.- Sprint 2.**

Como primera actividad se programó la reunión de Sprint Planning con los miembros del equipo básico scrum.El Scrum master y el Equipo Scrum definieron las tareas del Sprint backlog para el Sprint 2.

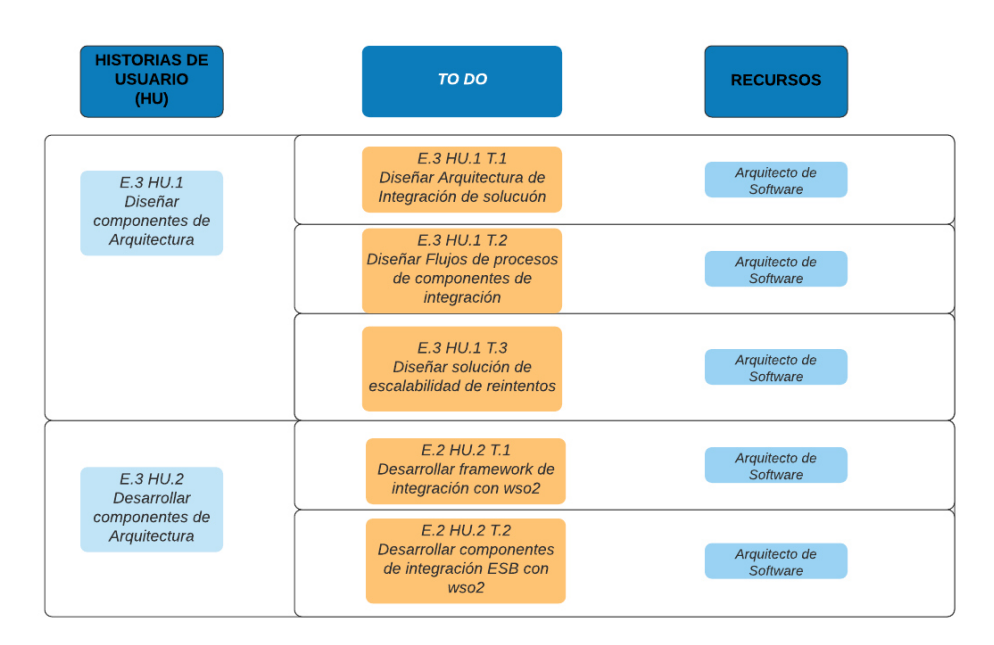

**Figura 11-Sprint Backlog del Sprint 02 (Fuente: Elaboración Propia)** 

# **Ejecución de tareas.**

# **Diseñar Arquitectura de Integración de solución**

El Arquitecto de Software diseñó un diagrama de solución tecnológica que integra los componentes tecnológicos desde las propias instalaciones de TPP, la nueva arquitectura de integración en aws y los componentes web services de SUNAT.

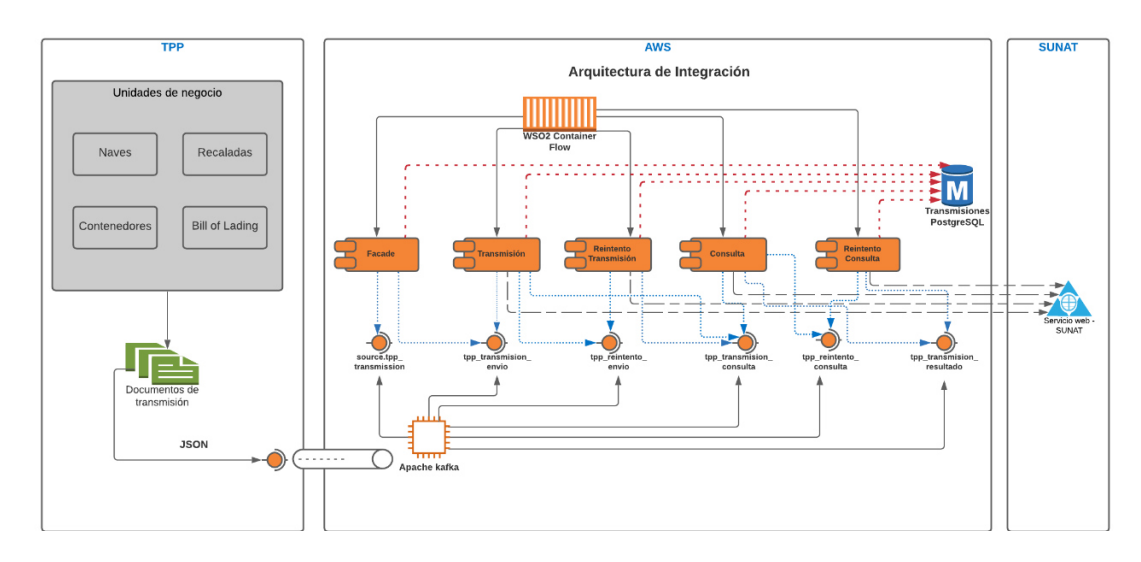

**Figura 12-Diagrama de Solución Tecnológica (Fuente: Elaboración Propia)** 

Se describe los componentes de la solución tecnológica:

- Componentes tecnológicos de TPP.

Documentos de transmisión: Son objetos de información en formato JSON que contienen los campos de negocios analizados en el mapeo del Sprint 1 para IRM y RSA. Estos documentos en formato JSON serán enviados desde las aplicaciones "onpremise" de TPP a las colas de entradas de mensajes (kafka) en nube de la arquitectura de integración. Es responsabilidad de las unidades de negocio de TPP analizadas en el alcance organizacional enviar esta información.

- Arquitectura de integración.

Los componentes software de la nueva arquitectura de integración en aws a implementar son las siguientes:

Kafka nube: Gestor de colas que publica las colas de entradas de mensajes que son enviados desde las unidades de negocio de TPP, las siguientes son las colas configuradas:

- source.tpp\_transmision: Cola de entrada de mensajes que reciben los documentos a transmitir en formato JSON desde las unidades de negocios de TPP. Son procesados por el componente Facade.
- tpp\_transmision\_envio: Cola de entrada de mensajes que reciben los documentos a transmitir en formato JSON desde el componente Facade. Son procesados por el componente Transmisiones.
- tpp reintento envio: Cola de entrada de mensajes que reciben los documentos a retransmitir en formato JSON desde el componente Transmisiones y Reintento de Transmisiones. Son procesados pro el componente Reintento Transmisiones.
- tpp\_transmision\_consulta: Cola de entrada de mensajes que reciben los números y códigos de transmisión en formato JSON desde el componente Transmisiones para la consulta de estados. Son procesados por el componente Consulta.
- tpp\_reintento\_consulta: Cola de entrada de mensajes que reciben los números y códigos de transmisión en formato JSON desde el componente Consulta y Reintento de Consulta para la consulta de estados. Son procesados por el componente Reintento de Consulta.
- tpp\_transmision\_resultado: Cola de entrada de mensajes que reciben las respuestas de la consulta de estados de transmisiones en formato JSON desde el componente Consulta o Reintento de Consulta.

Facade: Componente software de integración que realiza la validación y transformación de los campos de negocios del documento de transmisión "precisar los procesos, fuente y destino".

Transmisiones: Componente software de integración que realiza la generación y envío del documento de transmisión en formato cuscar-xml. En caso de éxito envía la petición a la cola de componente de software de consulta, en caso de error durante el proceso envía la petición a la cola del componente software de reintento de transmisión.

Reintento Transmisión: Componente software de integración que realiza el reintento de envío del documento de transmisión.

Consulta: Componente software de integración que realiza la consulta de los estados de transmisión.

Reintento Consulta: Componente software de integración que realiza el reintento de consulta del estado de la transmisión.

WSO2 Container Flow: Contenedor ESB de permite desplegar e integrar los componentes de la arquitectura.

Transmisiones PostgreSQL: Base de Datos que soporta las configuraciones, transacciones de las transmisiones de documentos a SUNAT.

- SUNAT.

Servicios Web - SUNAT: Servicios Web de SUNAT para la recepción y consulta de las transmisiones.

#### **Diseñar Flujos de procesos de componentes de integración**

Flujo de Facade:

El primer flujo recibe la información enviadas por las unidades de negocios en formato JSON. Como primer paso valida que los campos obligatorios no estén vacíos o tengan formato de tipo de dato incorrecto, en estos casos notifica al operador de la unidad a través de un correo electrónico.

Como segundo paso transforma los campos al formato solicitado por la plantilla de SUNAT, en caso de error durante la transformación también notifica al operador de la unidad a través de un correo.

La información validada y transformada es enviada a la cola de ingreso del componente de software de Transmisión.

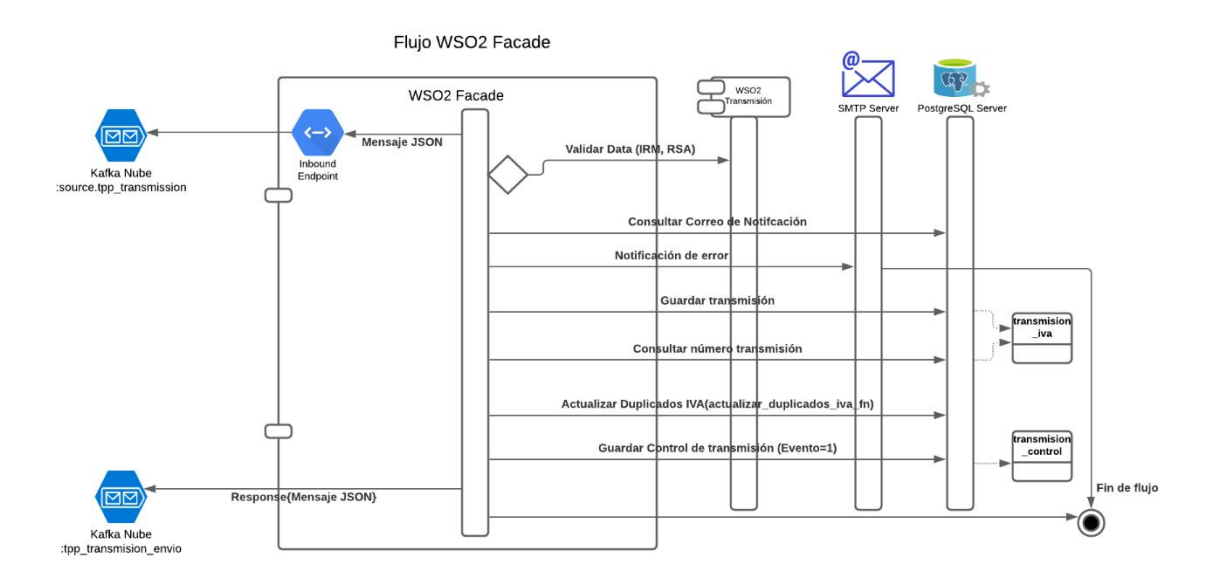

**Figura 13-Diagrama de Flujo del componente Facade (Fuente: Elaboración Propia)** 

Flujo de Transmisión:

El proceso de transmisión inicia con la recepción de la información validad y transformada por Facade. Con esta información el componente construye el documento a transmitir en formato requerido por SUNAT (cuscar-xml). Posteriormente envía dicho documento a SUNAT (Web Services) según sea la operación requerida (Ingreso Recepción de Mercancías (IRM), Registro de salida de Mercancías (RSA)). La SUNAT responde con un acuse de recibo y el número de operación que serán usados en el componente de software de Consulta.

En caso exista un error en el proceso de Transmisión la operación será enviada a la cola de ingreso del componente de software Reintento de Transmisiones.

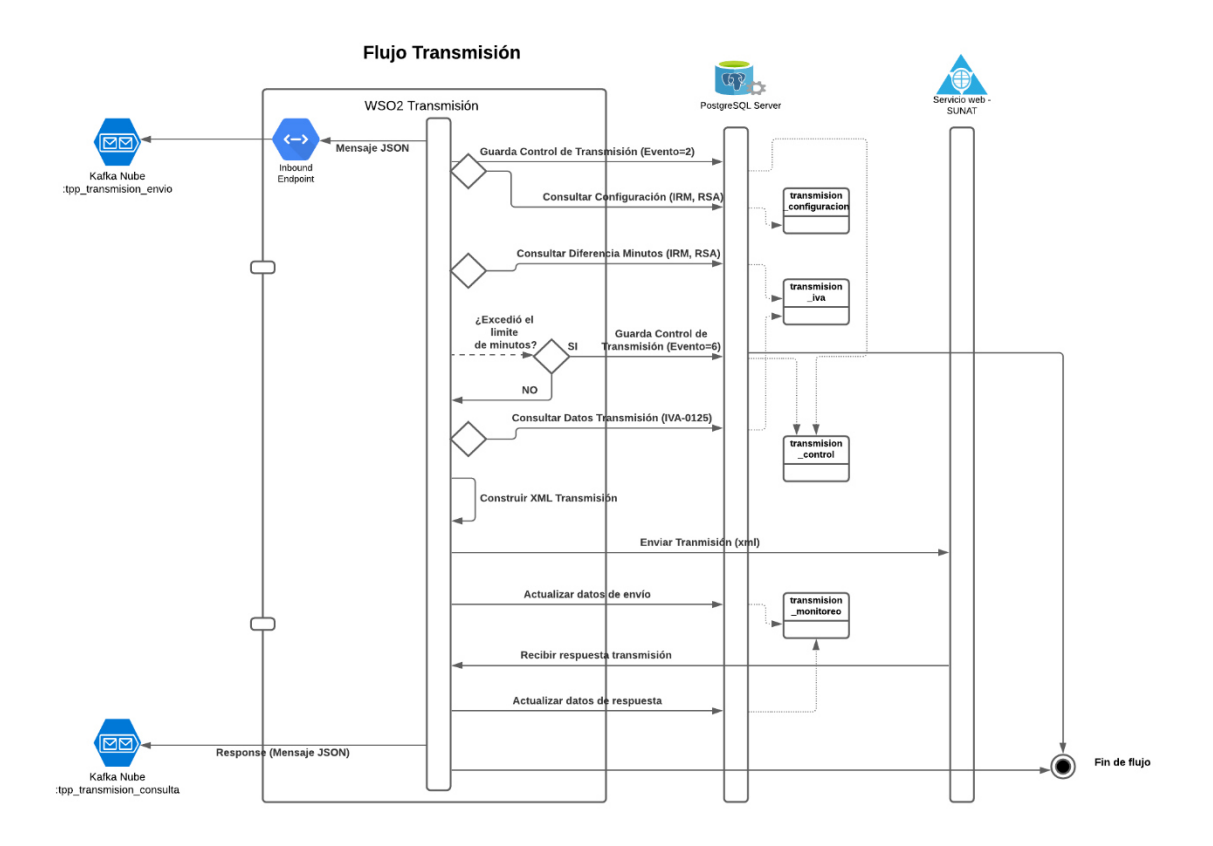

# **Figura 14-Diagrama de Flujo del componente Transmisión (Fuente: Elaboración Propia)**

#### Flujo de Consulta

El proceso de Consulta inicia con la recepción de la información de acuse de recibo y el número de operación de SUNAT. Se genera una petición a SUNAT (Web Service) para verificar el estado de la transmisión (Transmisión exitosa, Error de validación, Sin respuesta de SUNAT). Mientras la operación no sea exitosa enviará la información de acuse de recibo y el número de operación (Con un límite configurado) a la cola de ingreso del componente Software de Reintento **Consulta**. Si existe una transmisión exitosa el estado será enviado a la cola de ingreso de Resultados de Transmisión.

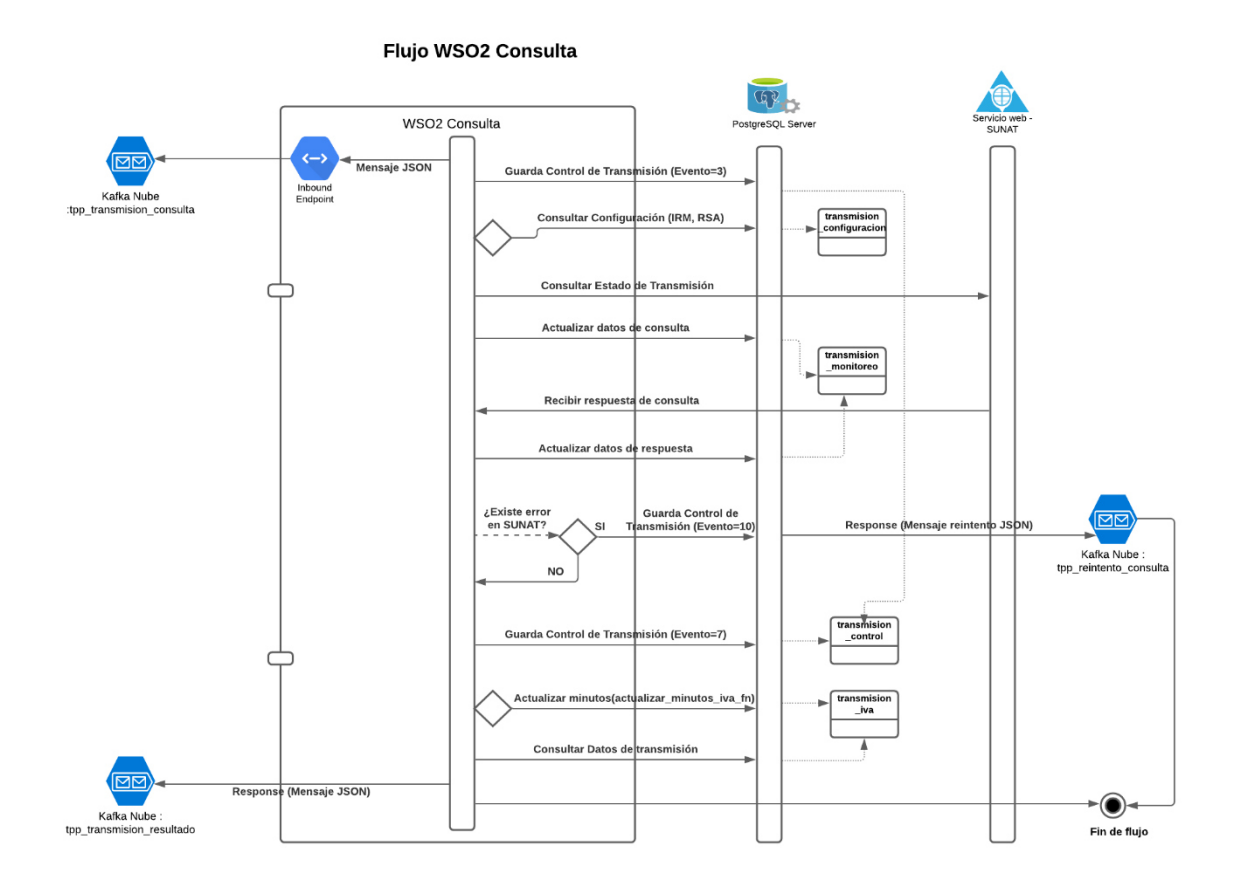

**Figura 15-Diagrama de Flujo del componente Consulta (Fuente: Elaboración Propia)** 

Flujo de Reintento de Transmisiones:

El proceso de Reintento de Transmisión inicia con la recepción de la información del número de operación y código de operación (IRM, RSA) enviados por el componente de Transmisión. Con esta información el componente consulta desde las tablas de la Base de Datos de Transmisiones el documento a transmitir en formato requerido por SUNAT (cuscar-xml). Nuevamente envía dicho documento a SUNAT (Web Services) según sea la operación requerida (Ingreso Recepción de Mercancías (IRM), Registro de salida de Mercancías (RSA)). La SUNAT responde con un acuse de recibo y el número de operación que serán usados en el componente de software de Consulta.

Si persisten los errores en el proceso reenvía a la cola de ingreso del componente de Reintento de Transmisiones con límite de 3 reintentos cada 5 segundos. Desde el cuarto reintento el componente registra en una tabla de reintentos pendientes de transmisión y lo procesa cada 5 min hasta el límite máximo de tiempo a transmitir (IRM límite de 30 minutos desde el ingreso a al flujo, RSA límite de 24 horas desde el ingreso al flujo).

#### **Flujo WSO2 Reintento Transmisiones**

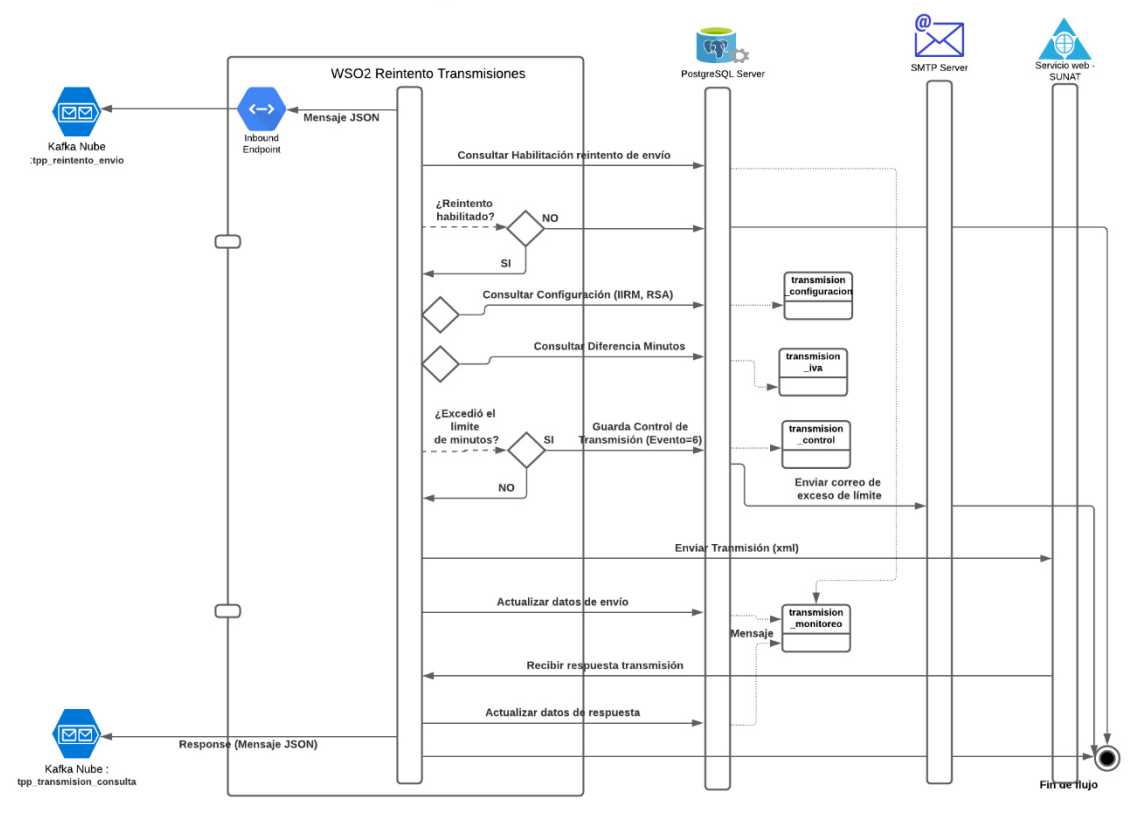

# **Figura 16-Diagrama de Flujo del componente Reintento de Transmisiones (Fuente: Elaboración Propia)**

Flujo de Reintento de Consulta:

El proceso de Reintento de Consulta inicia con la recepción de la información del acuse de recibo y número de operación enviados por el componente de Consulta. Nuevamente realiza la consulta del estado de transmisión a SUNAT (Web Services) según sea la operación requerida (Ingreso Recepción de Mercancías (IRM), Registro de salida de Mercancías (RSA)).

Si existe una transmisión exitosa el estado será enviado a la cola de ingreso de Resultados de Transmisión.

Si persisten los errores en el proceso reenvía a la cola de ingreso del componente de Reintento de Consulta con límite de 3 reintentos cada 5 segundos. Desde el cuarto reintento el componente registra en una tabla de reintentos pendientes de consulta y lo procesa cada 5 min hasta el límite máximo de tiempo a transmitir (IRM límite de 30 minutos desde el ingreso a al flujo, RSA límite de 24 horas desde el ingreso al flujo).

#### Flujo WSO2 Reintento Consulta

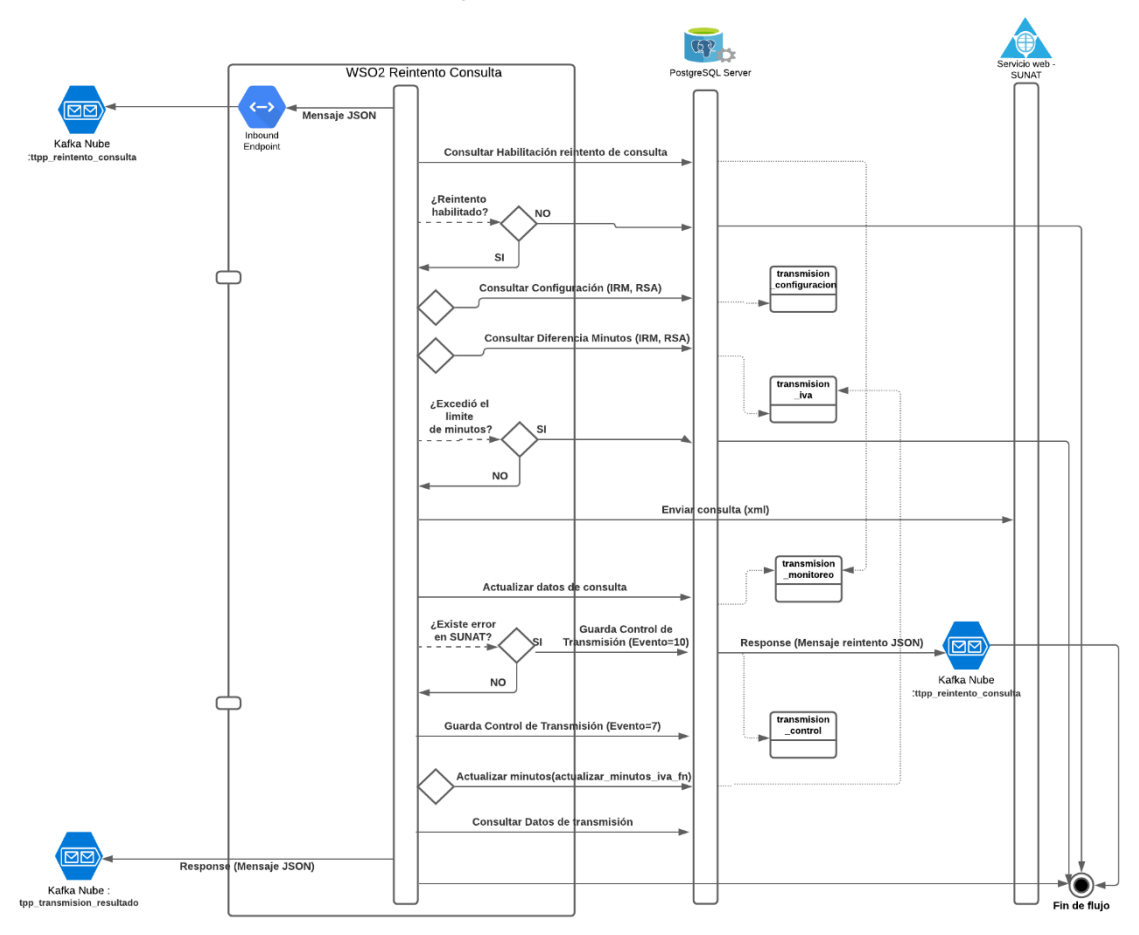

# **Figura 17-Diagrama de Flujo del componente Reintento de Consulta (Fuente: Elaboración Propia)**

#### Diseñar solución de escalabilidad de reintentos

La solución técnica se divide en dos partes:

- Solución de escalabilidad de reintentos de transmisiones: En el proceso del flujo de Transmisión se pueden producir errores de comunicación y timeout con SUNAT, cuando esto sucede se envía la transmisión al Flujo de Reintento de Transmisión. Los números de reintentos no pueden ser ilimitados y debe evitar que se junten a otras retransmisiones, para ello la solución permite hacer 3 reintentos continuos (Cada 5 segundos) usando la cola de mensaje de entrada del componente de Reintento de Transmisiones, a partir del cuarto reintento serán registrados en una tabla de pendientes de reintento de transmisión (tbl\_sda\_reintento\_envio) para que la petición se haga en incrementos de cada 5 min hasta un límite de tiempo según configuración (30 min). El reintento incremental de transmisiones y con un límite soluciona problemas de escalabilidad en la arquitectura de integración.

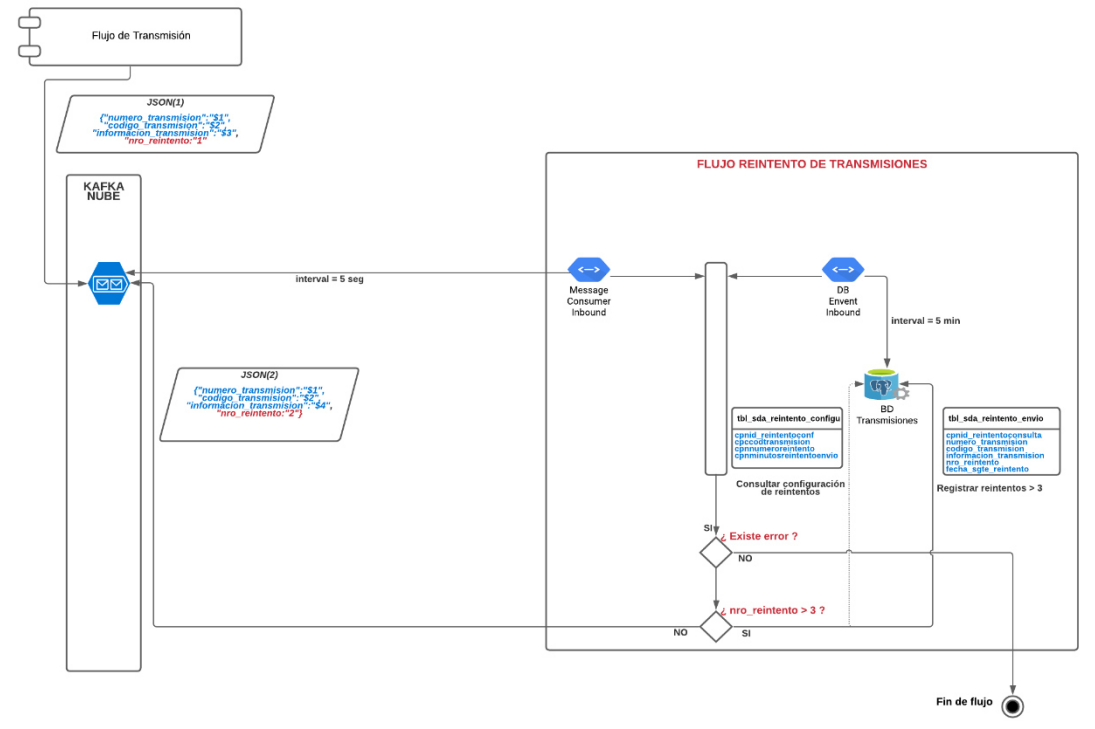

**Figura 18-Diagrama de solución de escalabilidad de Reintento de Transmisiones (Fuente: Elaboración Propia)**

- Solución de escalabilidad de reintentos de consulta: La solución tiene el mismo esquema que el anterior, solo se modifica que es el proceso de flujo de consulta quien produce el error y se envía al Flujo de reintento de consulta, así como la tabla de pendientes de reintento de consulta (tbl\_sda\_reintento\_consulta) para que las peticiones. El reintento incremental de consulta y con un límite soluciona problemas de escalabilidad en la arquitectura de integración.

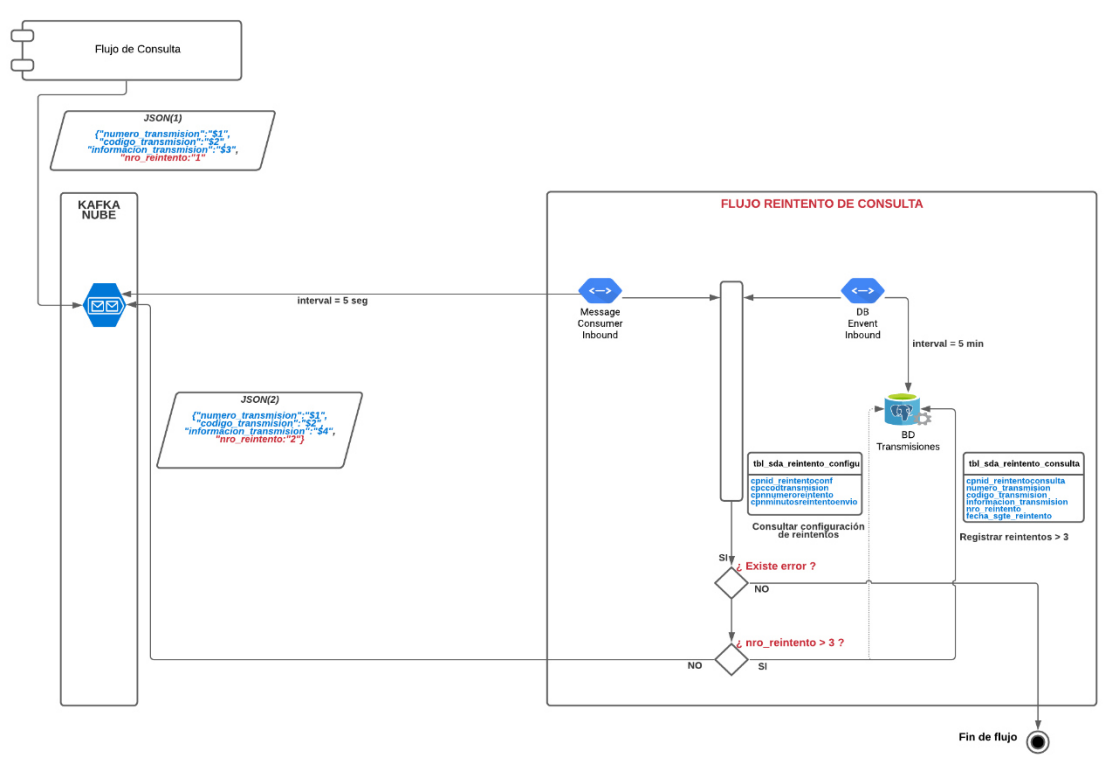

**Figura 19-Diagrama de solución de escalabilidad de Reintento de Consulta (Fuente: Elaboración Propia)**

# Desarrollar framework de integración con wso2

Una de las ventajas de usar el Integrador empresarial wso2 es que ya tienen artefactos predefinidos, plantillas de componentes para el desarrollo de la estructura de la solución. Describimos los usados para el desarrollo de los componentes:

- Inbound Endopints: Artefacto que permite desarrollar entradas de eventos para el inicio de un flujo de proceso. Eventos que están leyendo información periódicamente de una fuente.
- Sequence: Artefacto que permite desarrollar la lógica de los pasos de los flujos de procesos.wo
- Drop: Artefacto para finalizar un flujo de procesos.
- Log: Artefacto que permite desarrollar mensajes de auditoria en los flujos de procesos.
- Connection: Artefacto para crear una conexión a Base de datos.
- Statement: Artefacto para desarrollar sentencias SQL.
- PayloadFactory: Artefacto para desarrollar estructuras de objetos en formato JSON y XML.
- kafkaTransport: Artefacto para desarrollar una conexión y envío de mensajes a una cola Kafka.
- LocalEntry: Artefacto para desarrollar una plantilla de intercambio de datos (cuscar-xml) solicitado por SUNAT.
- Class: Artefacto para desarrollar clases con lógica personalizada dentro de un flujo de proceso.
- Call: Artefacto para desarrollar clientes Web Services.
- Property: Artefacto para desarrollar variables dentro de los flujos de procesos.

En base los artefactos predefinidos se define las estructuras de los proyectos (framework):

# -Estructura del Proyecto del Componente Facade.

Se describe los objetos del componente.

1.- FacadeCustomWSO2Mediators: Subcomponente que contiene los paquetes y clases para la notificación de alertas por correo, lógica de validación y transformación de datos de IRM y RSA. Los objetos implementados en código Java para Facade son los siguientes: pe/com/tpp/mediators/facade/ProcesarDataIRM.java pe/com/tpp/mediators/facade/ProcesarDataRSA.java pe/com/tpp/mediators/facade/EnviarAlerta.java

1.2.-lib: Carpeta de librerías de externas de Facade.

1.3.- pom.xml: Archivo Maven para la gestión, compilación y empaquetado del subcomponente.

2.- FacadeWSO2ServiceCompositeExporter: Subcomponente que permite empaquetar todos los subcomponentes de Facade en extensión comprimida (CAR).

3.- FacadeWSO2ServiceConfigs: Subcomponente que permite desarrollar las entradas de eventos (Inbound Endpoints) y los flujos de procesos diseñados (Sequences).

Los objetos implementados para Facade son los siguientes: src/main/synapse-config/inbound-endpoints/FacadeInboundEP.xml src/main/synapse-config/sequences/FacadeMainSeq.xml src/main/synapse-config/sequences/FacadeMainErrorSeq.xml

4.- FacadeWSO2ServiceConnectorExporter: Subcomponente que permite la configuración de librerías para el consumo de mensajes de las colas en Kafka.

5.- FacadeWSO2ServiceDockerExporter: Subcomponente que permite generar una imagen en Docker para el despliegue del componente Facade en un entorno en nube.

```
↓ © FacadeWSO2Service
↓ <sup>10</sup> FacadeCustomWSO2Mediators
    > A JRE System Library [jdk-home]
    \vee B src/main/java
        \vee \blacksquare pe.com.tpp.mediators.facade
            > J EnviarAlerta.java
            > D ProcesarDatalRM.java
            > D ProcesarDataRSA.java
        > 唐 pe.com.tpp.mediators.facade.test
    > A Referenced Libraries
    \times \trianglerighteq lib
           ₫ axis2_1.6.1.wso2v20.jar
           \boxed{\underline{\mathcal{L}}} commons-logging-1.1.1.jar
           javax.mail-1.6.2.jar
           javax.mail-api-1.6.2.jar
           § json-simple-1.1.1.jar
           postgresql-42.2.11.jar
           Synapse-core_2.1.7.wso2v142.jar
    \rightarrow \approx src
        <sub>M</sub> pom.xml
 > C FacadeWSO2ServiceCompositeExporter
v <sup>1</sup> FacadeWSO2ServiceConfigs
    \vee \triangleright src
        \vee \triangleright main
            \vee \triangleright synapse-config
               \vee \triangleright inbound-endpoints
                       X FacadelnboundEP.xml
               \vee \triangleright sequences
                       X FacadeMainErrorSeq.xml
                       X FacadeMainSeq.xml
        <sub>M</sub> pom.xml
↓ BacadeWSO2ServiceConnectorExporter
       kafkaTransport-connector-2.0.9.zip
        M pom.xml
↓ ● FacadeWSO2ServiceDockerExporter
    > 2 Libs
    > <sup>2</sup> Resources
        deployment.toml
        ■ Dockerfile
        A mvnw
       mvnw.cmd
        <sub>M</sub> pom.xml
    V buildspec.yaml
   { } imagedefinitions.json
    <sub>M</sub> pom.xml
```
**Figura 20-Estructura de proyecto del componente Facade (Fuente: Elaboración Propia)** 

## -Estructura del Proyecto del Componente Transmisión.

Se describe los objetos del componente.

1.- CustomWSO2Mediators: Subcomponente que contiene los paquetes y clases para la generación del documento de transmisión, creación del cliente de comunicación el envío a los Web Services de IRM y RSA de SUNAT. Los objetos implementados en código Java para Transmisión son los siguientes:

pe/com/tpp/mediators/transmisiones/BuildIRMXML.java pe/com/tpp/mediators/transmisiones/BuildRSAXML.java pe/com/tpp/mediators/transmisiones/TransformRSAResponse.java

1.2.-lib: Carpeta de librerías de externas de Transmisión.

1.3.- pom.xml: Archivo Maven para la gestión, compilación y empaquetado del subcomponente.

2.- ConsultaWSO2ServiceCompositeExporter: Subcomponente que permite empaquetar todos los subcomponentes de Transmisión en extensión comprimida (CAR).

3.- TransmisionWSO2ServiceConfigs: Subcomponente que permite desarrollar las entradas de eventos (Inbound Endpoints), los flujos de procesos diseñados (Sequences) y las plantillas de intercambio de datos (cuscar-xml) para IRM y RSA.

Los objetos implementados para Transmisión son los siguientes: src/main/synapse-config/inbound-endpoints/TransmisionInboundEP.xml src/main/synapse-config/local-entries/LE\_TRANSMISION\_IRM.xml src/main/synapse-config/local-entries/LE\_TRANSMISION\_IVA.xml src/main/synapse-config/sequences/TransmisionMainSeq.xml src/main/synapse-config/sequences/TransmisionMainErrorSeq.xml src/main/synapse-config/sequences/TransmisionSunatIRMSeq.xml src/main/synapse-config/sequences/TransmisionSunatIRMErrorSeq.xml src/main/synapse-config/sequences/TransmisionSunatRSASeq.xml src/main/synapse-config/sequences/TransmisionSunatRSAErrorSeq.xml

4.- TransmisionWSO2ServiceConnectorExporter: Subcomponente que permite la configuración de librerías para el consumo de mensajes de las colas en Kafka.

5.- TransmisionWSO2ServiceDockerExporter: Subcomponente que permite generar una imagen en Docker para el despliegue del componente Transmisión en un entorno en nube.

6.- TransmisionWSO2ServiceRegistryResources: Subcomponente que permite la configuración de recursos properties.

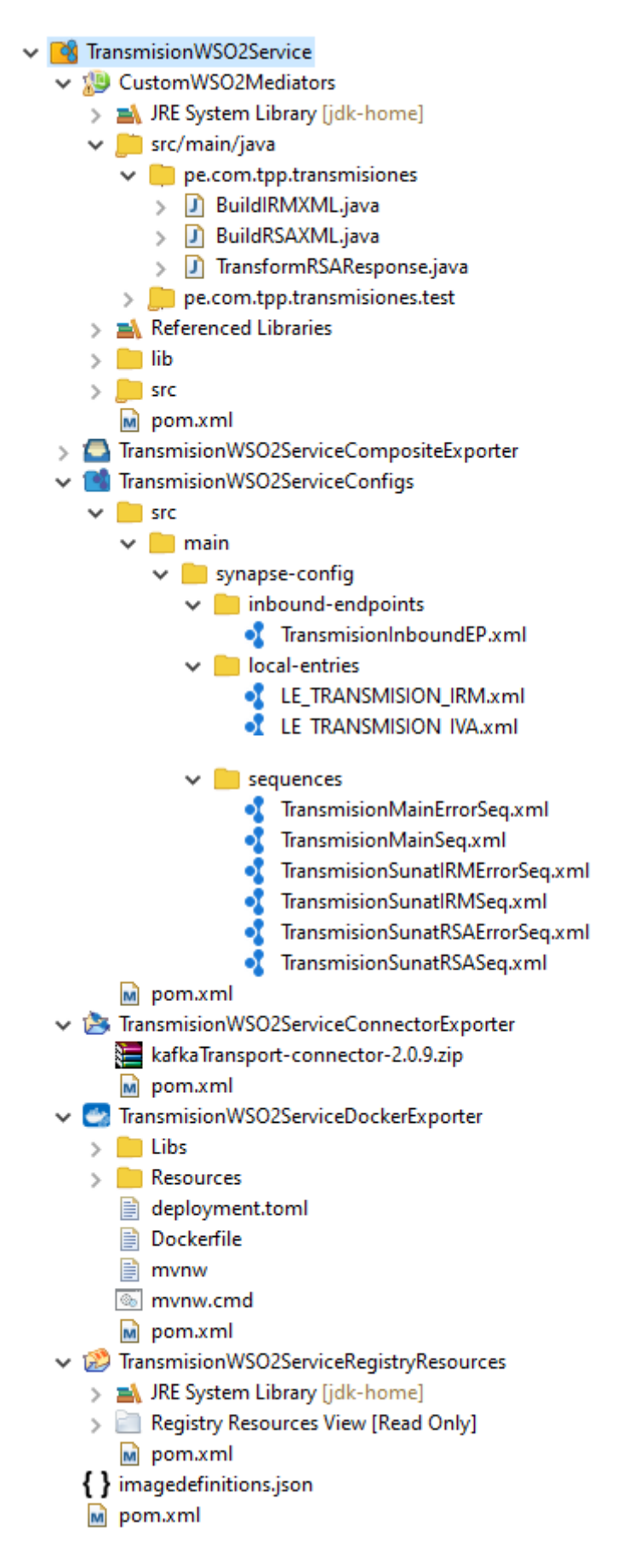

**Figura 21-Estructura de proyecto del componente Transmisión (Fuente: Elaboración Propia)**

# -Estructura del Proyecto del Componente Consulta.

Se describe los objetos del componente.

1.- ConsultaCustomWSO2Mediators: Subcomponente que contiene los paquetes y clases para la creación del cliente de comunicación de consulta al Web Services de consulta. Los objetos implementados en código Java para Consulta son los siguientes:

pe/com/tpp/mediators/consulta/TransformResponse.java

1.2.-lib: Carpeta de librerías de externas de Consulta.

1.3.- pom.xml: Archivo Maven para la gestión, compilación y empaquetado del subcomponente.

2.- ConsultaWSO2ServiceCompositeExporter: Subcomponente que permite empaquetar todos los subcomponentes de Consulta en extensión comprimida (CAR).

3.- ConsultaWSO2ServiceConfigs: Subcomponente que permite desarrollar las entradas de eventos (Inbound Endpoints), los flujos de procesos diseñados (Sequences).

Los objetos implementados para Consulta son los siguientes: src/main/synapse-config/inbound-endpoints/ConsultaInboundEP.xml src/main/synapse-config/sequences/ConsultaMainSeq.xml src/main/synapse-config/sequences/ConsultaMainErrorSeq.xml src/main/synapse-config/sequences/ConsultaSunatSeq.xml src/main/synapse-config/sequences/ConsultaSunatErrorSeq.xml

4.- ConsultaWSO2ServiceConnectorExporter: Subcomponente que permite la configuración de librerías para el consumo de mensajes de las colas en Kafka.

5.- ConsultaWSO2ServiceDockerExporter: Subcomponente que permite generar una imagen en Docker para el despliegue del componente Consulta en un entorno en nube.

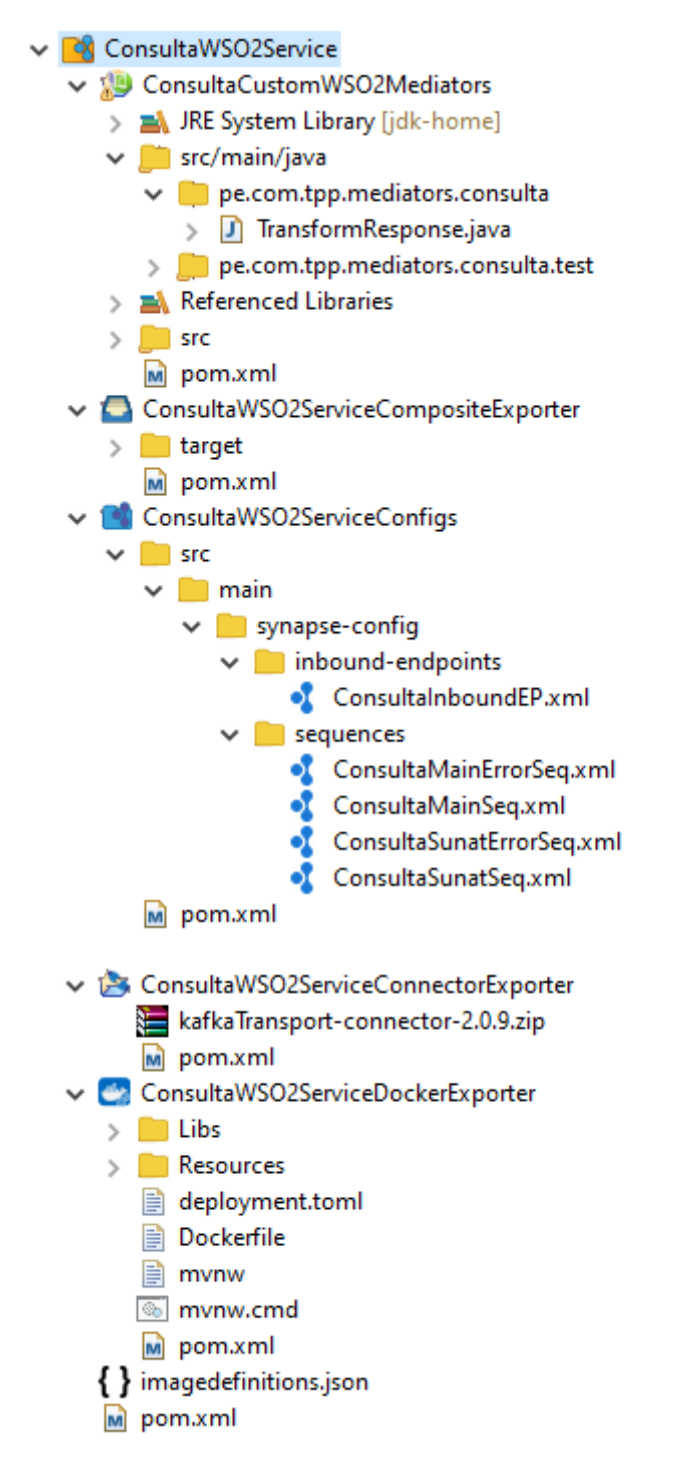

**Figura 22-Estructura de proyecto del componente Consulta (Fuente: Elaboración Propia)** 

-Estructura del Proyecto del Componente Reintento Transmisión.

Se describe los objetos del componente.

1.- ReintentoTransmisionCustomWSO2Mediators: Subcomponente que contiene los paquetes y clases para el reintento de envío de transmisión, creación del cliente de comunicación de envío

a los Web Services de SUNAT y la notificación de límite de reintentos. Los objetos implementados en código Java para Reintento Transmisión son los siguientes:

pe/com/tpp/mediators/reintentotransmision/EnviarAlerta.java pe/com/tpp/mediators/reintentotransmision/TransformResponse.java pe/com/tpp/mediators/reintentotransmision/ValidarReintento.java pe/com/tpp/mediators/reintentotransmision/ValidarReintentoFecha.java

1.2.-lib: Carpeta de librerías de externas de Reintento Transmisión.

1.3.- pom.xml: Archivo Maven para la gestión, compilación y empaquetado del subcomponente.

2.- ReintentoTransmisionWSO2ServiceCompositeExporter: Subcomponente que permite empaquetar todos los subcomponentes de Reintento Transmisión en extensión comprimida (CAR).

3.- ReintentoTransmisionWSO2ServiceConfigs: Subcomponente que permite desarrollar las entradas de eventos (Inbound Endpoints), los flujos de procesos diseñados (Sequences).

Los objetos implementados para Reintento Transmisión son los siguientes: src/main/synapse-config/inbound-endpoints/ReintentoEnvioDBEventInboundEP.xml src/main/synapse-config/inbound-endpoints/ReintentoEnvioInboundEP.xml src/main/synapse-config/sequences/ReintentoEnvioMainErrorSeq.xml src/main/synapse-config/sequences/ReintentoEnvioMainSeq.xml src/main/synapse-config/sequences/ReintentoEnvioSunatIRMErrorSeq.xml src/main/synapse-config/sequences/ReintentoEnvioSunatIRMSeq.xml src/main/synapse-config/sequences/ReintentoEnvioSunatRSAErrorSeq.xml src/main/synapse-config/sequences/ReintentoEnvioSunatRSASeq.xml

4.- ReintentoTransmisionWSO2ServiceConnectorExporter: Subcomponente que permite la configuración de librerías para el consumo de mensajes de las colas en Kafka.

5.- ReintentoTransmisionWSO2ServiceDockerExporter: Subcomponente que permite generar una imagen en Docker para el despliegue del componente Reintento Transmisión en un entorno en nube.

6.- ReintentoTransmisionWSO2ServiceRegistryResources: Subcomponente que permite la configuración de recursos properties.

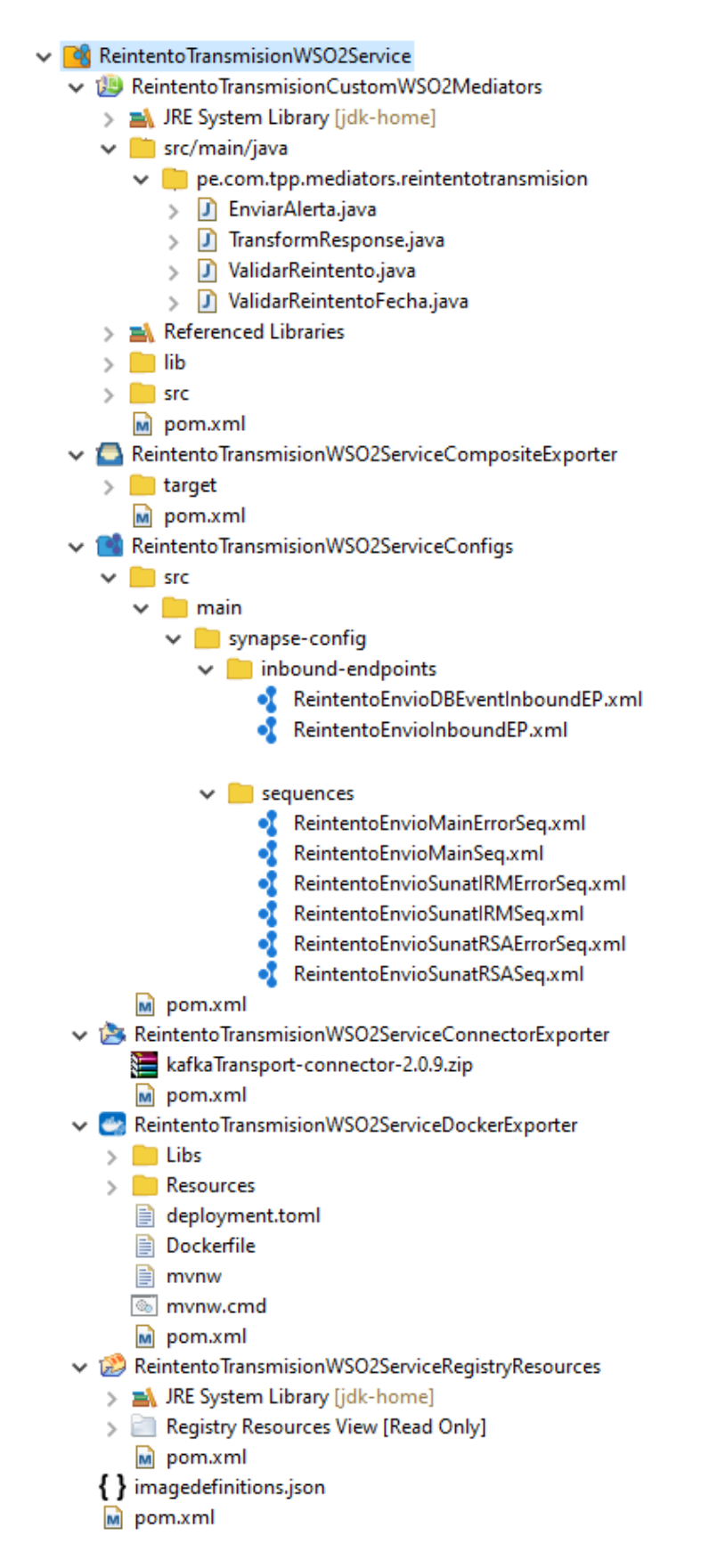

**Figura 23-Estructura de proyecto del componente Reintento Transmisión (Fuente: Elaboración Propia)**

# -Estructura del Proyecto del Componente Reintento Consulta.

Se describe los objetos del componente.

1.- ReintentoConsultaCustomWSO2Mediators: Subcomponente que contiene los paquetes y clases para el reintento de consulta de estado de transmisiones, creación del cliente de comunicación de consulta a los Web Services de SUNAT y la notificación de límite de reintentos. Los objetos implementados en código Java para Reintento Consulta son los siguientes:

pe/com/tpp/mediators/reintentoconsulta/TransformResponse.java pe/com/tpp/mediators/reintentoconsulta/ValidarReintento.java pe/com/tpp/mediators/reintentoconsulta/ValidarReintentoFecha.java

1.2.-lib: Carpeta de librerías de externas de Reintento Transmisión.

1.3.- pom.xml: Archivo Maven para la gestión, compilación y empaquetado del subcomponente.

2.- ReintentoConsultaWSO2ServiceCompositeExporter: Subcomponente que permite empaquetar todos los subcomponentes de Reintento Consulta en extensión comprimida (CAR).

3.- ReintentoConsultaWSO2ServiceConfigs: Subcomponente que permite desarrollar las entradas de eventos (Inbound Endpoints), los flujos de procesos diseñados (Sequences).

Los objetos implementados para Reintento Consulta son los siguientes: src/main/synapse-config/inbound-endpoints/ReintentoConsultaDBEventInboundEP.xml src/main/synapse-config/inbound-endpoints/ReintentoConsultaInboundEP.xml src/main/synapse-config/sequences/ReintentoConsultaMainErrorSeq.xml src/main/synapse-config/sequences/ReintentoConsultaMainSeq.xml src/main/synapse-config/sequences/ReintentoConsultaSunatRSAErrorSeq.xml src/main/synapse-config/sequences/ReintentoConsultaSunatRSASeq.xml

4.- ReintentoConsultaWSO2ServiceConnectorExporter: Subcomponente que permite la configuración de librerías para el consumo de mensajes de las colas en Kafka.

5.- ReintentoConsultaWSO2ServiceDockerExporter: Subcomponente que permite generar una imagen en Docker para el despliegue del componente Reintento Consulta en un entorno en nube.
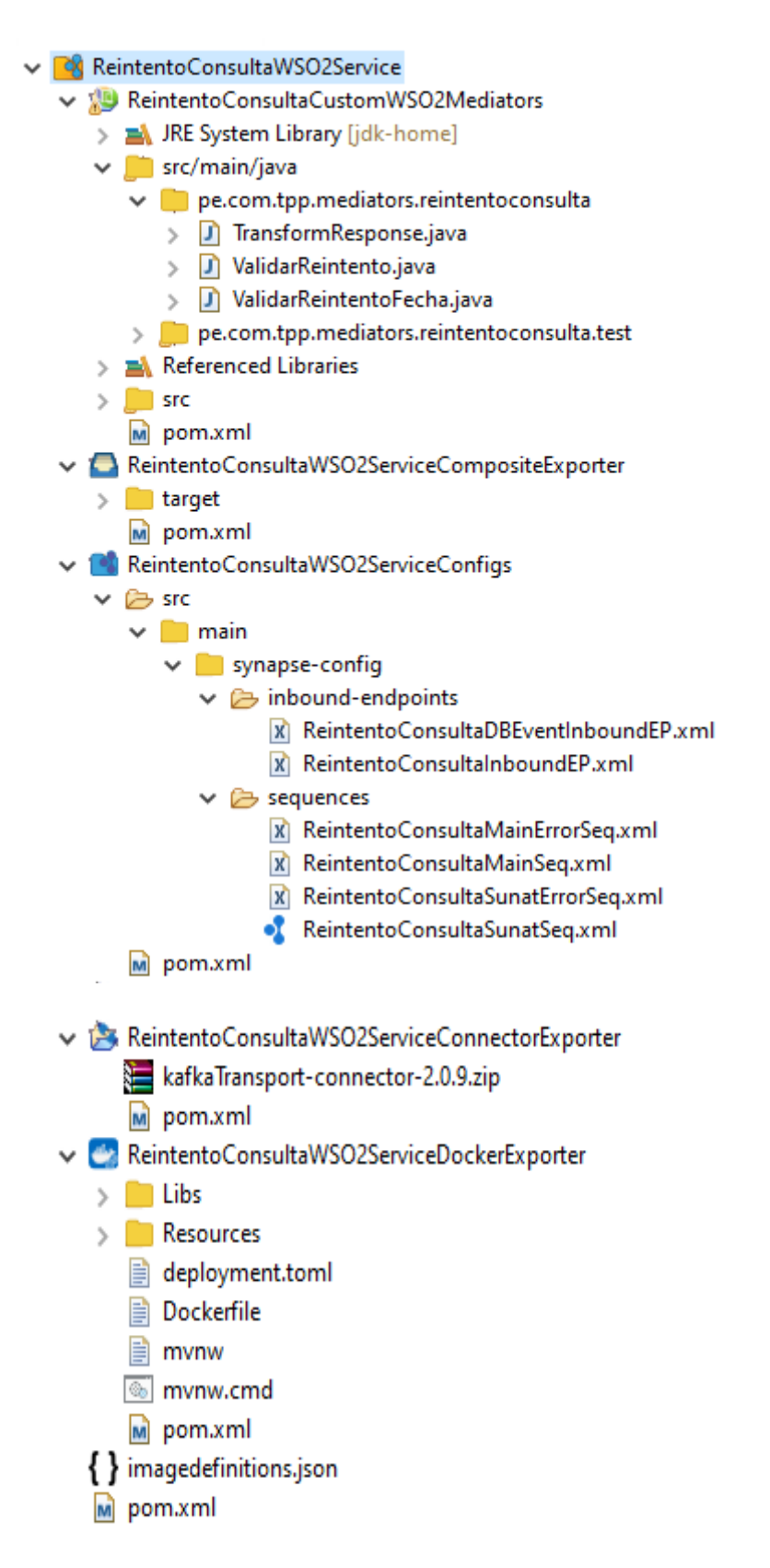

**Figura 24-Estructura de proyecto del componente Reintento Consulta (Fuente: Elaboración** 

# Desarrollar componentes de integración ESB con wso2

# -Desarrollo de Componente Facade

# **-Entrada de evento (Inbound-Endpoints)**

Se crea la entrada de evento "FacadeInboundEP.xml" que leerá los documentos de transmisión (Formato JSON) enviados a la cola de mensajes "source.tpp\_transmission". Por cada lectura exitosa de documento seguirá el flujo de proceso "FacadeMainSeq" (Sequence). En caso de lectura errónea seguirá el flujo de proceso "FacadeMainErrorSeq" (Sequence).

Se define los parámetros de configuración para la entrada de evento "FacadeInboundEP.xml".

- Sequential: Lectura secuencial de los mensajes de entrada. Valor configurado: true
- Interval: Intervalo de lectura de los mensajes de entrada en milisegundos. Valor configurado: 5000
- Coordination: Ejecución en modo cluster (false) o en un solo nodo (true). Valor configurado: true
- Inbound.behavior: Comportamiento de lectura de datos. Valor configurado: pooling
- Topic.name: Nombre de la cola de mensajes de entrada para la lectura de transmisiones. Valor configurado: source.tpp\_transmission
- Poll.timeout: Tiempo máximo de espera de lectura en milisegundos. Valor configurado: 1000
- Max.poll.records: Cantidad máxima de mensajes a lectura de forma periódica. Valor configurado: 5
- ContentType: Formato de mensajes de entrada. Valor configurado: application/json

## **Tabla 10. Código de entrada de evento FacadeInboundEP**

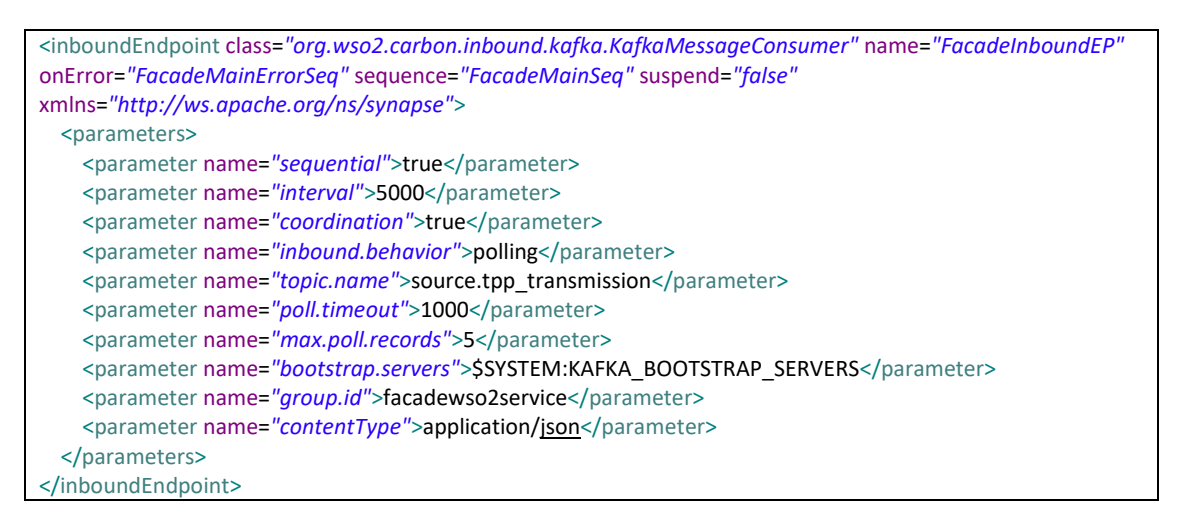

**- Flujos de proceso (Sequence)** 

Se desarrollan dos flujos de procesos principales:

**FacadeMainSeq**: Contiene la lógica principal del flujo de proceso Facade:

- Validación de obligatoriedad de los campos del documento de transmisión (Objeto JSON)
- Transformación de campos a formato solicitado por SUNAT.
- Registro en las tablas de IRM y RSA para posterior consulta de datos.
- Notificación en casos de errores de validación.
- Registros en tablas de eventos y control del proceso.

**FacadeMainErrorSeq**: Contiene la lógica de control de errores del flujo de proceso "FacadeMainSeq":

- Registro de logs con el código y mensaje de error.
- Ejecuta el fin del flujo de proceso "FacadeMainSeq".

# **Tabla 11. Código de flujo de proceso FacadeMainSeq**

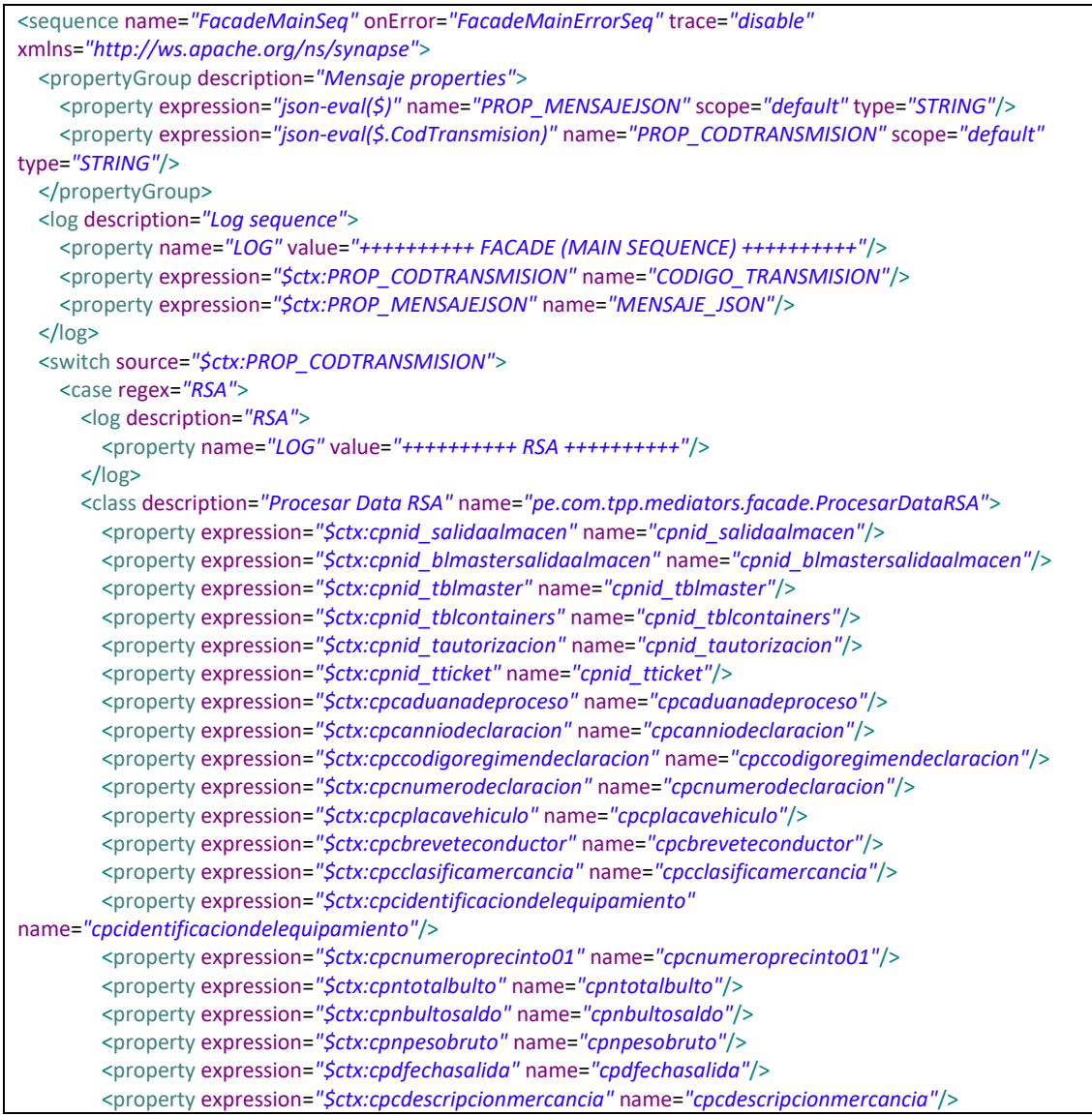

```
 <property expression="$ctx:cpnvalidapesobulto" name="cpnvalidapesobulto"/>
         <property expression="$ctx:cpnsalidaparcial" name="cpnsalidaparcial"/>
         <property expression="$ctx:cpncodigoestadoenvio" name="cpncodigoestadoenvio"/>
         <property expression="$ctx:cpcnumerocorrelativodeclaracion"
name="cpcnumerocorrelativodeclaracion"/>
         <property expression="$ctx:cpcnumautorizacion" name="cpcnumautorizacion"/>
         <property expression="$ctx:cpcnumdocuadua" name="cpcnumdocuadua"/>
         <property expression="$ctx:cpcobservacion" name="cpcobservacion"/>
         <property expression="$ctx:cpcdescripcionrespuesta" name="cpcdescripcionrespuesta"/>
         <property expression="$ctx:cpnid_envioaduana" name="cpnid_envioaduana"/>
         <property expression="$ctx:cpnid_empresasucursal" name="cpnid_empresasucursal"/>
         <property expression="$ctx:cpnid_tipoenvioconfigura" name="cpnid_tipoenvioconfigura"/>
         <property expression="$ctx:cpnid_condicioncarga" name="cpnid_condicioncarga"/>
         <property expression="$ctx:cpcrecalada" name="cpcrecalada"/>
         <property expression="$ctx:cpcnumbld" name="cpcnumbld"/>
         <property expression="$ctx:cpnnumerovolante" name="cpnnumerovolante"/>
         <property expression="$ctx:cpcnumerodam" name="cpcnumerodam"/>
         <property expression="$ctx:cpcructransportista" name="cpcructransportista"/>
         <property expression="$ctx:cpntaracamion" name="cpntaracamion"/>
         <property expression="$ctx:cpnpesoneto" name="cpnpesoneto"/>
         <property expression="$ctx:cpcmanifiesto" name="cpcmanifiesto"/>
         <property expression="$ctx:cpcnumdetalle" name="cpcnumdetalle"/>
       </class>
       <switch source="$ctx:p_isdatacomplete">
         <case regex="yes">
           <log description="Continuar proceso">
             <property name="LOG" value="++++++++++ CONTINUAR PROCESO (DATOS COMPLETOS) 
++++++++++"/>
           </log>
         </case>
         <default>
           <log description="Detener proceso">
             <property name="LOG" value="++++++++++ DETENER PROCESO (DATOS INCOMPLETOS) 
++++++++++"/>
           </log>
           <dblookup description="Select config">
             <connection>
              <pool>
                <driver>org.postgresql.Driver</driver>
                 <url>$SYSTEM:DB_PG_URL</url>
                 <user>$SYSTEM:DB_PG_USR</user>
                <password>$SYSTEM:DB_PG_PSW</password>
               </pool>
             </connection>
            <statement>
              <sql><![CDATA[SELECT cpccorreoalertausuario FROM tbl_sda_configuracion WHERE
cpccodtransmision = ?]]></sql>
               <parameter expression="$ctx:PROP_CODTRANSMISION" type="CHAR"/>
               <result column="cpccorreoalertausuario" name="PROP_EMAIL_RECIPIENTS"/>
             </statement>
           </dblookup>
           <log description="Email">
             <property name="LOG" value="++++++++++ ENVIAR EMAIL ++++++++++"/>
             <property expression="$ctx:PROP_EMAIL_RECIPIENTS" name="CORREO(S)"/>
           </log>
           <class description="Enviar Alerta" name="pe.com.tpp.mediators.facade.EnviarAlerta">
             <property name="subject" value="ALERTA! Transmision RSA desestimada por contener datos nulos 
o vacios"/>
             <property expression="$ctx:PROP_EMAIL_CONTENT" name="content"/>
             <property expression="$ctx:PROP_EMAIL_RECIPIENTS" name="recipients"/>
             <property name="user" value="$ctx:PROP_USR"/>
             <property name="password" value="$ctx:PROP_PSW"/>
             <property name="host" value="$ctx:PROP_HOST"/>
```

```
 <property name="from" value="enviocorreo@tpp.com.pe"/>
           </class>
           <log description="End retry">
             <property name="LOG" value="++++++++++ FIN DE PROCESO ++++++++++"/>
           </log>
           <drop description="End flow"/>
         </default>
       </switch>
       <dbreport description="Insert transmision">
         <connection>
          <nool> <driver>org.postgresql.Driver</driver>
             <url>$SYSTEM:DB_PG_URL</url>
            <user>$SYSTEM:DB_PG_USR</user>
             <password>$SYSTEM:DB_PG_PSW</password>
           </pool>
         </connection>
        <statement>
          <sql><![CDATA[INSERT INTO tbl_sda_rsa (cpccodtransmision, cpcmensajejson, cpnid_salidaalmacen,
cpnid_blmastersalidaalmacen, cpnid_tblmaster, cpnid_tblcontainers, cpnid_tautorizacion, cpnid_tticket,
cpcaduanadeproceso, cpcanniodeclaracion, cpccodigoregimendeclaracion, cpcnumerodeclaracion, 
cpcplacavehiculo, cpcbreveteconductor, cpcclasificamercancia, cpcidentificaciondelequipamiento, 
cpcnumeroprecinto01, cpntotalbulto, cpnbultosaldo, cpnpesobruto, cpdfechasalida, cpcdescripcionmercancia, 
cpnvalidapesobulto, cpnsalidaparcial, cpncodigoestadoenvio, cpcnumerocorrelativodeclaracion, 
cpcnumautorizacion, cpcnumdocuadua, cpcobservacion, cpcdescripcionrespuesta, cpnid_envioaduana, 
cpnid_empresasucursal, cpnid_tipoenvioconfigura, cpnid_condicioncarga, cpcusuarioservicio, 
cpdfechaultmodificacion, cpcrecalada, cpcnumbld, cpnnumerovolante, cpcnumerodam, cpcructransportista, 
cpntaracamion, cpnpesoneto, cpcmanifiesto, cpcnumdetalle) VALUES (?, to_json(?::json), ?, ?, ?, ?, ?, ?, ?, ?, ?, ?, 
?, ?, ?, ?, ?, ?, ?, ?, TO_TIMESTAMP( ?, 'YYYY-MM-DD"T"HH24:MI:SS'), ?, ?, ?, ?, ?, ?, ?, ?, ?, ?, ?, ?, ?, ?, 
CURRENT_TIMESTAMP, ?, ?, ?, ?, ?, ?, ?, ?, ?, ?)]]></sql>
           <parameter expression="$ctx:PROP_CODTRANSMISION" type="CHAR"/>
           <parameter expression="$ctx:PROP_MENSAJEJSON" type="VARCHAR"/>
           <parameter expression="$ctx:p_cpnid_salidaalmacen" type="INTEGER"/>
           <parameter expression="$ctx:p_cpnid_blmastersalidaalmacen" type="INTEGER"/>
           <parameter expression="$ctx:p_cpnid_tblmaster" type="INTEGER"/>
           <parameter expression="$ctx:p_cpnid_tblcontainers" type="INTEGER"/>
           <parameter expression="$ctx:p_cpnid_tautorizacion" type="INTEGER"/>
           <parameter expression="$ctx:p_cpnid_tticket" type="INTEGER"/>
           <parameter expression="$ctx:p_cpcaduanadeproceso" type="VARCHAR"/>
           <parameter expression="$ctx:p_cpcanniodeclaracion" type="VARCHAR"/>
           <parameter expression="$ctx:p_cpccodigoregimendeclaracion" type="VARCHAR"/>
           <parameter expression="$ctx:p_cpcnumerodeclaracion" type="VARCHAR"/>
           <parameter expression="$ctx:p_cpcplacavehiculo" type="VARCHAR"/>
           <parameter expression="$ctx:p_cpcbreveteconductor" type="VARCHAR"/>
           <parameter expression="$ctx:p_cpcclasificamercancia" type="VARCHAR"/>
           <parameter expression="$ctx:p_cpcidentificaciondelequipamiento" type="VARCHAR"/>
           <parameter expression="$ctx:p_cpcnumeroprecinto01" type="VARCHAR"/>
           <parameter expression="$ctx:p_cpntotalbulto" type="INTEGER"/>
           <parameter expression="$ctx:p_cpnbultosaldo" type="NUMERIC"/>
           <parameter expression="$ctx:p_cpnpesobruto" type="NUMERIC"/>
           <parameter expression="$ctx:p_cpdfechasalida" type="VARCHAR"/>
           <parameter expression="$ctx:p_cpcdescripcionmercancia" type="VARCHAR"/>
           <parameter expression="$ctx:p_cpnvalidapesobulto" type="INTEGER"/>
           <parameter expression="$ctx:p_cpnsalidaparcial" type="INTEGER"/>
           <parameter expression="$ctx:p_cpncodigoestadoenvio" type="INTEGER"/>
           <parameter expression="$ctx:p_cpcnumerocorrelativodeclaracion" type="VARCHAR"/>
           <parameter expression="$ctx:p_cpcnumautorizacion" type="VARCHAR"/>
           <parameter expression="$ctx:p_cpcnumdocuadua" type="VARCHAR"/>
           <parameter expression="$ctx:p_cpcobservacion" type="VARCHAR"/>
           <parameter expression="$ctx:p_cpcdescripcionrespuesta" type="VARCHAR"/>
           <parameter expression="$ctx:p_cpnid_envioaduana" type="INTEGER"/>
           <parameter expression="$ctx:p_cpnid_empresasucursal" type="INTEGER"/>
           <parameter expression="$ctx:p_cpnid_tipoenvioconfigura" type="INTEGER"/>
```

```
 <parameter expression="$ctx:p_cpnid_condicioncarga" type="INTEGER"/>
           <parameter type="VARCHAR" value="SERV_FACADE"/>
           <parameter expression="$ctx:p_cpcrecalada" type="VARCHAR"/>
           <parameter expression="$ctx:p_cpcnumbld" type="VARCHAR"/>
           <parameter expression="$ctx:p_cpnnumerovolante" type="INTEGER"/>
           <parameter expression="$ctx:p_cpcnumerodam" type="VARCHAR"/>
           <parameter expression="$ctx:p_cpcructransportista" type="VARCHAR"/>
           <parameter expression="$ctx:p_cpntaracamion" type="NUMERIC"/>
           <parameter expression="$ctx:p_cpnpesoneto" type="NUMERIC"/>
           <parameter expression="$ctx:p_cpcmanifiesto" type="VARCHAR"/>
           <parameter expression="$ctx:p_cpcnumdetalle" type="VARCHAR"/>
         </statement>
       </dbreport>
       <dblookup description="Select id transmision">
         <connection>
          chool>
             <driver>org.postgresql.Driver</driver>
             <url>$SYSTEM:DB_PG_URL</url>
            <user>$SYSTEM:DB_PG_USR</user>
             <password>$SYSTEM:DB_PG_PSW</password>
           </pool>
         </connection>
        <sub>ctatamant</sub></sub>
          <sql><![CDATA[SELECT cpnid_rsa FROM tbl_sda_rsa WHERE cpnid_tticket = ? ORDER BY cpnid_rsa
DESC LIMIT 111></sal>
           <parameter expression="$ctx:p_cpnid_tticket" type="INTEGER"/>
           <result column="cpnid_rsa" name="cpnid_rsa"/>
         </statement>
       </dblookup>
       <property description="Numero transmision" expression="$ctx:cpnid_rsa"
name="PROP_NUMTRANSMISION" scope="default" type="STRING"/>
     </case>
     <case regex="0121|0122">
       <log description="IRM">
         <property name="LOG" value="++++++++++ IRM ++++++++++"/>
       </log>
       <class description="Procesar Data IRM" name="pe.com.tpp.mediators.facade.ProcesarDataIRM">
         <property expression="$ctx:cpnidtviajesfecha" name="cpnidtviajesfecha"/>
         <property expression="$ctx:cpdfeclleg" name="cpdfeclleg"/>
         <property expression="$ctx:cpcnumeroviaje" name="cpcnumeroviaje"/>
         <property expression="$ctx:cpcmanifiesto" name="cpcmanifiesto"/>
         <property expression="$ctx:cpncantidadbultos" name="cpncantidadbultos"/>
         <property expression="$ctx:cpnpesobruto" name="cpnpesobruto"/>
         <property expression="$ctx:cpncantidadbultosmalos" name="cpncantidadbultosmalos"/>
         <property expression="$ctx:cpnpesomalos" name="cpnpesomalos"/>
         <property expression="$ctx:cpdfechaoperacion" name="cpdfechaoperacion"/>
         <property expression="$ctx:cpnid_conocimientoid" name="cpnid_conocimientoid"/>
         <property expression="$ctx:cpcnrodetalle" name="cpcnrodetalle"/>
         <property expression="$ctx:cpcnrodocumentotransporte" name="cpcnrodocumentotransporte"/>
         <property expression="$ctx:cpnpasarlcl" name="cpnpasarlcl"/>
         <property expression="$ctx:cpctipo" name="cpctipo"/>
         <property expression="$ctx:cpccierrebl" name="cpccierrebl"/>
         <property expression="$ctx:cpnid_contenedorid" name="cpnid_contenedorid"/>
         <property expression="$ctx:cpcnumerocontenedor" name="cpcnumerocontenedor"/>
         <property expression="$ctx:cpnindicasini" name="cpnindicasini"/>
         <property expression="$ctx:cpnid_envioaduana" name="cpnid_envioaduana"/>
         <property expression="$ctx:cpcestadoenvio" name="cpcestadoenvio"/>
         <property expression="$ctx:cpcinformacionmensaje" name="cpcinformacionmensaje"/>
         <property expression="$ctx:cpncantidadbultosmanifestado" name="cpncantidadbultosmanifestado"/>
         <property expression="$ctx:cpccodigoaduana" name="cpccodigoaduana"/>
         <property expression="$ctx:cpnid_tipoenvioconfigura" name="cpnid_tipoenvioconfigura"/>
         <property expression="$ctx:cpnid_condicioncarga" name="cpnid_condicioncarga"/>
         <property expression="$ctx:cpnid_empresasucursal" name="cpnid_empresasucursal"/>
```
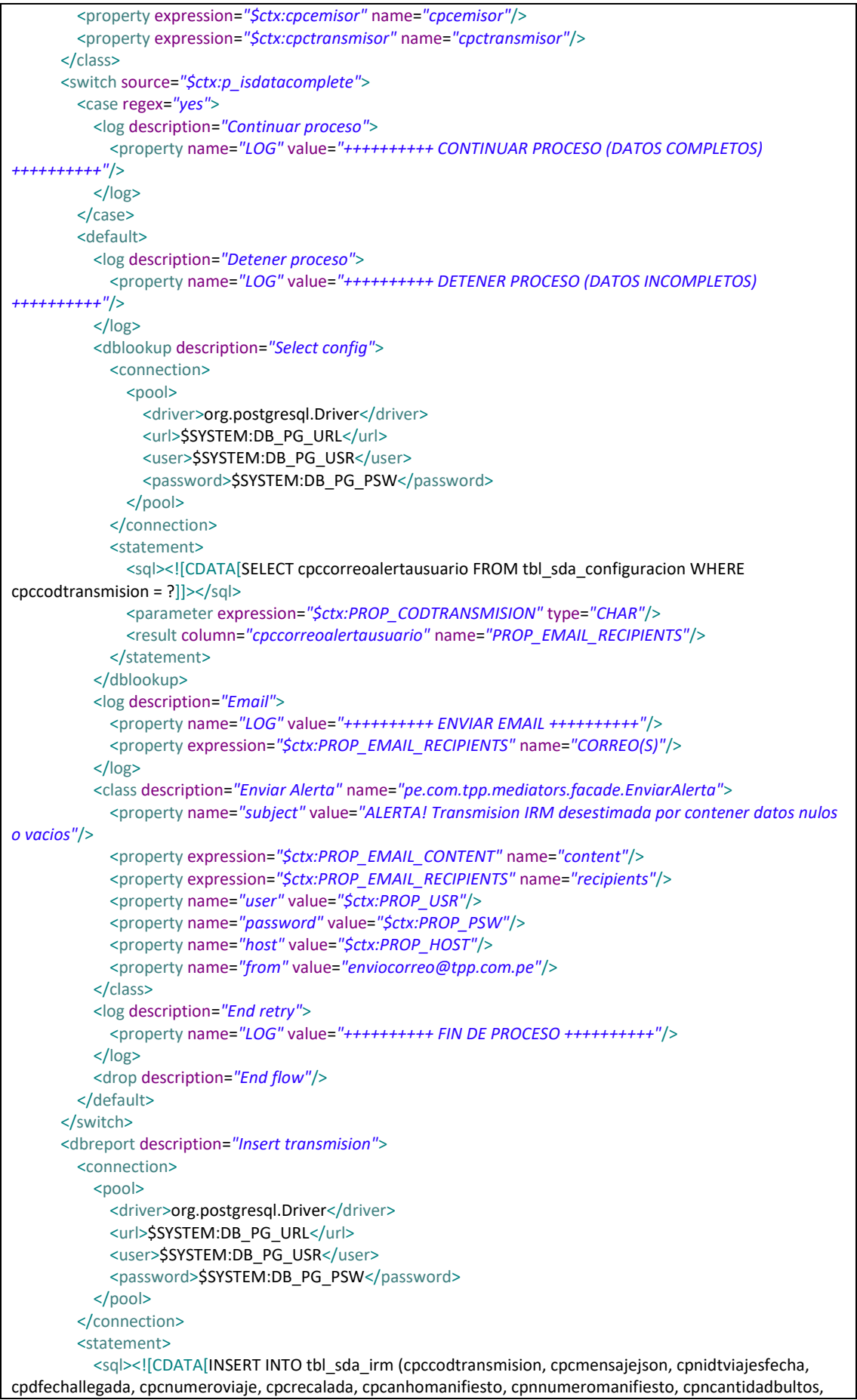

```
cpnpesobruto, cpncantidadbultosmalos, cpnpesomalos, cpdfechaoperacion, cpnid_conocimiento, cpcnrodetalle, 
cpcnrodocumentotransportemaster, cpcnrodocumentotransporte, cpnpasarlcl, cpctipo, cpccierrebl, 
cpnid_contenedor, cpcnumerocontenedor, cpnindicasini, cpnindicasinicontacto, cpcnroactasini, 
cpnid_envioaduana, cpcestadoenvio, cpcinformacionmensaje, cpncantidadbultosmanifestado, cpccodigoaduana,
cpnid_tipoenvioconfigura, cpnid_condicioncarga, cpnid_empresasucursal, cpcemisor, cpctransmisor, 
cpcusuarioservicio, cpdfechaultmodificacion) VALUES (?, to_json(?::json), ?, TO_TIMESTAMP( ?, 'YYYY-MM-
DD"T"HH24:MI:SS'), ?, ?, ?, ?, ?, ?, ?, ?, TO_TIMESTAMP( ?, 'YYYY-MM-DD"T"HH24:MI:SS'), ?, ?, ?, ?, ?, ?, ?, ?, ?, ?, 
?, ?, ?, ?, ?, ?, ?, ?, ?, ?, ?, ?, ?, CURRENT_TIMESTAMP)]]></sql>
           <parameter expression="$ctx:PROP_CODTRANSMISION" type="CHAR"/>
           <parameter expression="$ctx:PROP_MENSAJEJSON" type="VARCHAR"/>
           <parameter expression="$ctx:p_cpnidtviajesfecha" type="INTEGER"/>
           <parameter expression="$ctx:p_cpdfeclleg" type="VARCHAR"/>
           <parameter expression="$ctx:p_cpcnumeroviaje" type="VARCHAR"/>
           <parameter expression="$ctx:p_cpcrecalada" type="VARCHAR"/>
           <parameter expression="$ctx:p_cpcanhomanifiesto" type="CHAR"/>
           <parameter expression="$ctx:p_cpnnumeromanifiesto" type="INTEGER"/>
           <parameter expression="$ctx:p_cpncantidadbultos" type="INTEGER"/>
           <parameter expression="$ctx:p_cpnpesobruto" type="NUMERIC"/>
           <parameter expression="$ctx:p_cpncantidadbultosmalos" type="INTEGER"/>
           <parameter expression="$ctx:p_cpnpesomalos" type="NUMERIC"/>
           <parameter expression="$ctx:p_cpdfechaoperacion" type="VARCHAR"/>
           <parameter expression="$ctx:p_cpnid_conocimientoid" type="INTEGER"/>
           <parameter expression="$ctx:p_cpcnrodetalle" type="VARCHAR"/>
           <parameter expression="$ctx:p_cpcnrodocumentotransporte" type="VARCHAR"/>
           <parameter expression="$ctx:p_cpnpasarlcl" type="INTEGER"/>
           <parameter expression="$ctx:p_cpctipo" type="VARCHAR"/>
           <parameter expression="$ctx:p_cpccierrebl" type="VARCHAR"/>
           <parameter expression="$ctx:p_cpnid_contenedorid" type="INTEGER"/>
           <parameter expression="$ctx:p_cpcnumerocontenedor" type="VARCHAR"/>
           <parameter expression="$ctx:p_cpnindicasini" type="INTEGER"/>
           <parameter expression="$ctx:p_cpnid_envioaduana" type="INTEGER"/>
           <parameter expression="$ctx:p_cpcestadoenvio" type="VARCHAR"/>
           <parameter expression="$ctx:p_cpcinformacionmensaje" type="VARCHAR"/>
           <parameter expression="$ctx:p_cpncantidadbultosmanifestado" type="INTEGER"/>
           <parameter expression="$ctx:p_cpccodigoaduana" type="CHAR"/>
           <parameter expression="$ctx:p_cpnid_tipoenvioconfigura" type="INTEGER"/>
           <parameter expression="$ctx:p_cpnid_condicioncarga" type="INTEGER"/>
           <parameter expression="$ctx:p_cpnid_empresasucursal" type="INTEGER"/>
           <parameter type="VARCHAR" value="SERV_FACADE"/>
         </statement>
       </dbreport>
       <dblookup description="Select id transmision">
         <connection>
          <pool> <driver>org.postgresql.Driver</driver>
            <url>$SYSTEM:DB_PG_URL</url>
             <user>$SYSTEM:DB_PG_USR</user>
             <password>$SYSTEM:DB_PG_PSW</password>
           </pool>
         </connection>
         <statement>
           <sql><![CDATA[SELECT cpnid_irm FROM tbl_sda_irm WHERE cpnidtviajesfecha = ? ORDER BY 
cpnid_irm DESC LIMIT 1]\ge \le /sql>
           <parameter expression="$ctx:p_cpnidtviajesfecha" type="INTEGER"/>
           <result column="cpnid_irm" name="cpnid_transmisionirm"/>
        </statement>
       </dblookup>
       <property description="Numero transmision" expression="$ctx:cpnid_transmisionirm"
name="PROP_NUMTRANSMISION" scope="default" type="STRING"/>
     </case> 
     <default>
       <drop description="Drop message"/>
     </default>
```
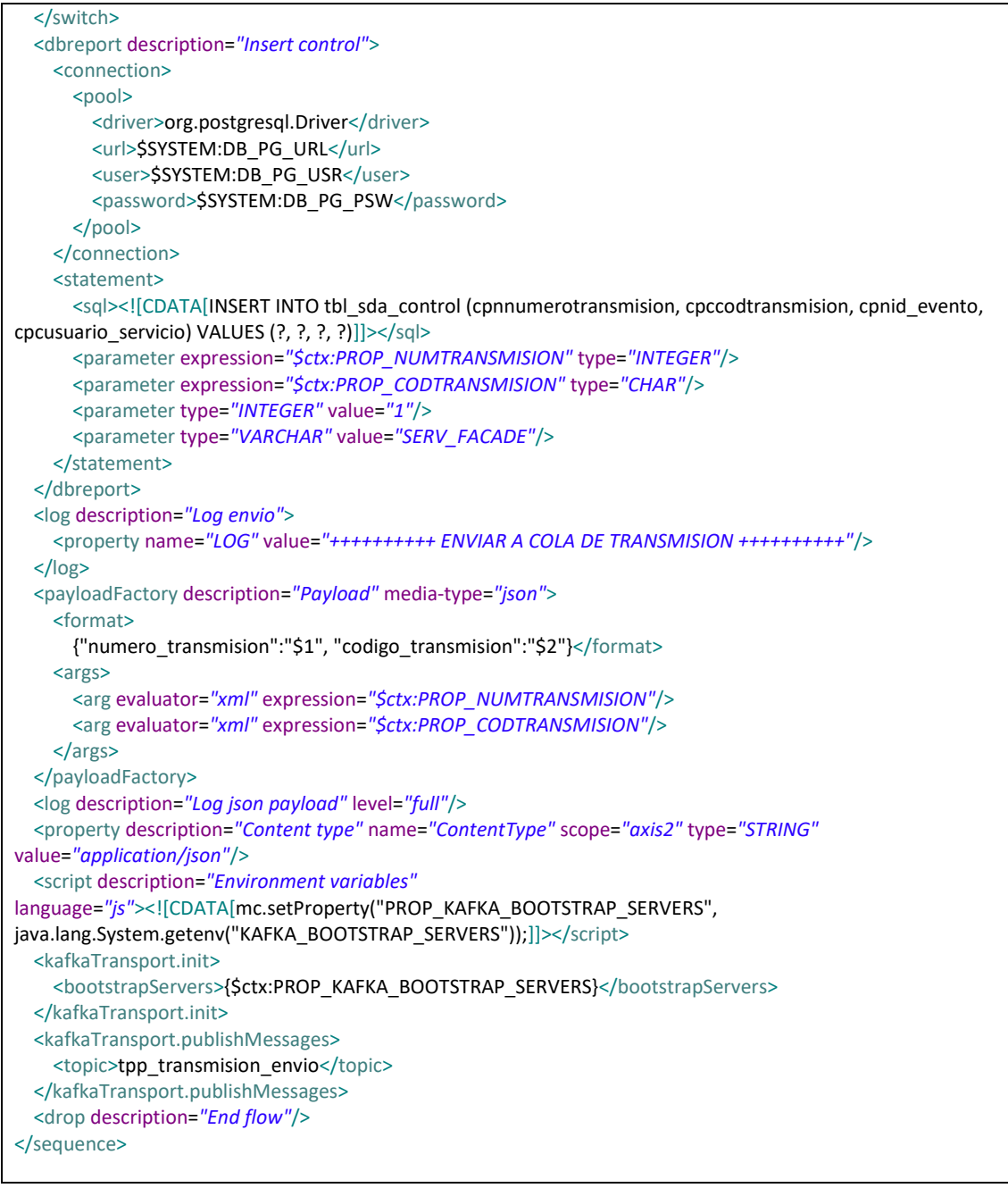

# **Tabla 12. Código de flujo de proceso FacadeMainErrorSeq**

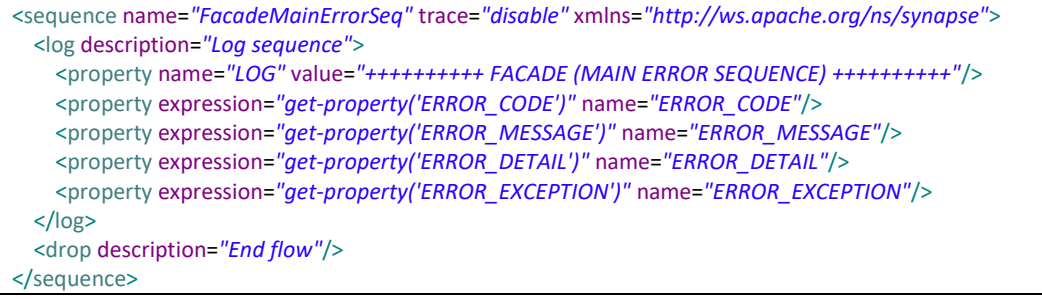

## -Desarrollo de Componente Transmisión

#### **-Entrada de evento (Inbound-Endpoints)**

Se crea la entrada de evento "TransmisionInboundEP.xml" que leerá las entradas (Formato JSON) enviados a la cola de mensajes "tpp\_transmision\_envio". Por cada lectura exitosa de documento seguirá el flujo de proceso "TransmisionMainSeq" (Sequence). En caso de lectura errónea seguirá el flujo de proceso "TransmisionMainErrorSeq" (Sequence).

Se define los parámetros de configuración para la entrada de evento "TransmisionInboundEP.xml".

- Sequential: Lectura secuencial de los mensajes de entrada. Valor configurado: true
- Interval: Intervalo de lectura de los mensajes de entrada en milisegundos. Valor configurado: 5000
- Coordination: Ejecución en modo cluster (false) o en un solo nodo (true). Valor configurado: true
- Inbound.behavior: Comportamiento de lectura de datos. Valor configurado: pooling
- Topic.name: Nombre de la cola de mensajes de entrada para la lectura de transmisiones. Valor configurado: tpp\_transmision\_envio
- Poll.timeout: Tiempo máximo de espera de lectura en milisegundos. Valor configurado: 1000
- Max.poll.records: Cantidad máxima de mensajes a lectura de forma periódica. Valor configurado: 5
- ContentType: Formato de mensajes de entrada. Valor configurado: application/json

## **Tabla 13. Código de entrada de evento TransmisionInboundEP**

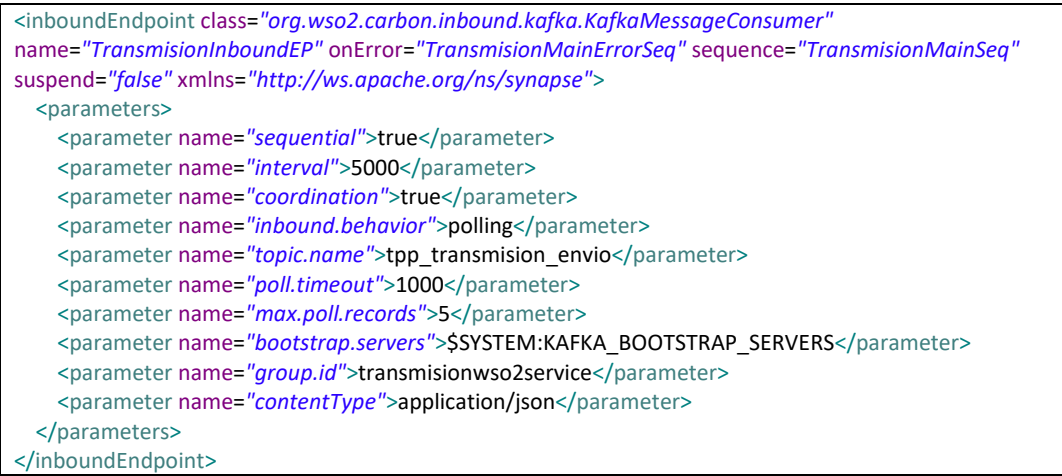

## **- Flujos de proceso (Sequence)**

Se desarrollan dos flujos de procesos principales y 4 flujos secundarios:

**TransmisionMainSeq**: Contiene la lógica principal del flujo de proceso Transmisión:

- Validación del limite de tiempo de envio según configuración.
- Registros en tablas de eventos y control del proceso.
- Switch de decisión: Si es tipo IRM delegar la continuidad al subproceso "TransmisionSunatIRMSeq.xml". Si es tipo RSA delegar la continuidad al subproceso "TransmisionSunatRSASeq.xml".

**TransmisionMainErrorSeq**: Contiene la lógica de control de errores del flujo de proceso "TransmisionMainSeq":

- Registro de logs con el código y mensaje de error.
- Ejecuta el fin del flujo de proceso "TransmisionMainSeq".

**TransmisionSunatIRMSeq**: Contiene la lógica principal del flujo de proceso para IRM:

- Lectura de plantilla IRM para armado de documento de transmisión.
- Creación de cliente de comunicación para enviar el documento de transmisión a Web Services de recepción de documentos IRM de SUNAT.
- Lectura de respuesta (Fecha de recepción, Nro de Ticket) de Web Services de SUNAT.
- Registros en tablas de eventos y control del proceso.

**TransmisionSunatIRMErrorSeq**: Contiene la lógica de control de errores del flujo de proceso "TransmisionSunatIRMSeq":

- Registro de logs con el código y mensaje de error.
- Ejecuta el fin del flujo de proceso "TransmisionMainSeq".

**TransmisionSunatRSASeq**: Contiene la lógica principal del flujo de proceso para RSA:

- Lectura de plantilla RSA para armado de documento de transmisión.
- Creación de cliente de comunicación para enviar el documento de transmisión a Web Services de recepción de documentos RSA de SUNAT.
- Lectura de respuesta (Estado de transmisión) de Web Services de SUNAT.
- Registros en tablas de eventos y control del proceso.

**TransmisionSunatRSAErrorSeq**: Contiene la lógica de control de errores del flujo de proceso "TransmisionSunatRSASeq":

- Registro de logs con el código y mensaje de error.
- Ejecuta el fin del flujo de proceso "TransmisionMainSeq".

## **Tabla 14. Código de flujo de proceso TransmisionMainSeq**

<sequence name=*"TransmisionMainSeq"* onError=*"TransmisionMainErrorSeq"* trace=*"disable"* xmlns=*"http://ws.apache.org/ns/synapse"*> <log description=*"Log sequence"*> <property name=*"LOG"* value=*"++++++++++ TRANSMISION (MAIN SEQUENCE) ++++++++++"*/> <property expression=*"json-eval(\$)"* name=*"MENSAJE\_JSON"*/>

```
 </log>
   <propertyGroup description="Transmision properties">
     <property expression="//numero_transmision" name="PROP_NUMTRANSMISION" scope="default"
type="STRING"/>
     <property expression="//codigo_transmision" name="PROP_CODTRANSMISION" scope="default"
type="STRING"/>
   </propertyGroup>
   <dbreport description="Insert control">
     <connection>
      <pool>
        <driver>org.postgresql.Driver</driver>
        <url>$SYSTEM:DB_PG_URL</url>
         <user>$SYSTEM:DB_PG_USR</user>
         <password>$SYSTEM:DB_PG_PSW</password>
       </pool>
     </connection>
     <statement>
      <sql><![CDATA[INSERT INTO tbl_sda_control (cpnnumerotransmision, cpccodtransmision, cpnid_evento,
cpcusuario servicio) VALUES (?, ?, ?, ?)]]></sql>
       <parameter expression="$ctx:PROP_NUMTRANSMISION" type="INTEGER"/>
       <parameter expression="$ctx:PROP_CODTRANSMISION" type="CHAR"/>
       <parameter type="INTEGER" value="2"/>
       <parameter type="VARCHAR" value="SERV_TRANSMISION"/>
    </statement>
   </dbreport>
   <dblookup description="Select config">
     <connection>
      |<driver>org.postgresql.Driver</driver>
        <url>$SYSTEM:DB_PG_URL</url>
        <user>$SYSTEM:DB_PG_USR</user>
        <password>SSYSTEM:DB_PG_PSW</password>
       </pool>
     </connection>
     <statement>
       <sql><![CDATA[SELECT cpnlimiteplazoenvio, cpcusuariows, cpcclavews, cpccodtransaccionoma FROM 
tbl sda configuracion WHERE cpccodtransmision = ?]]></sql>
       <parameter expression="$ctx:PROP_CODTRANSMISION" type="CHAR"/>
       <result column="cpcclavews" name="cpcclavews"/>
       <result column="cpccodtransaccionoma" name="cpccodtransaccionoma"/>
       <result column="cpcusuariows" name="cpcusuariows"/>
       <result column="cpnlimiteplazoenvio" name="cpnlimiteplazoenvio"/>
    </statement>
   </dblookup>
   <propertyGroup description="Properties config">
     <property expression="get-property('cpnlimiteplazoenvio')" name="PROP_LIMITEENVIO" scope="default"
type="STRING"/>
     <property expression="get-property('cpcusuariows')" name="PROP_USUARIOWS" scope="default"
type="STRING"/>
     <property expression="get-property('cpcclavews')" name="PROP_CLAVEWS" scope="default"
type="STRING"/>
     <property expression="get-property('cpccodtransaccionoma')" name="PROP_CODOMA" scope="default"
type="STRING"/>
   </propertyGroup>
   <switch source="$ctx:PROP_CODTRANSMISION">
     <case regex="0121|0122">
       <log description="IRM">
         <property name="LOG" value="++++++++++ IRM ++++++++++"/>
       </log>
       <dblookup description="Select data transmision">
         <connection>
          \leqnool> <driver>org.postgresql.Driver</driver>
```

```
 <url>$SYSTEM:DB_PG_URL</url>
            <user>$SYSTEM:DB_PG_USR</user>
             <password>$SYSTEM:DB_PG_PSW</password>
          < /pool>
         </connection>
        <statement>
          <sql><![CDATA[SELECT cpccodtransmision, TO_CHAR(cpdfechaoperacion, 'YYYYMMDDHH24MISS') AS
cpdfechaoperacion, cpcanhomanifiesto, cpnnumeromanifiesto, cpcnrodetalle, cpncantidadbultos, cpnpesobruto, 
cpcnrodocumentotransporte, cpncantidadbultosmalos FROM tbl sda_irm WHERE cpnid_irm = ?]]></sql>
           <parameter expression="$ctx:PROP_NUMTRANSMISION" type="INTEGER"/>
           <result column="cpncantidadbultosmalos" name="cpncantidadbultosmalos"/>
           <result column="cpccodtransmision" name="cpccodtransmision"/>
           <result column="cpncantidadbultos" name="cpncantidadbultos"/>
           <result column="cpnpesobruto" name="cpnpesobruto"/>
           <result column="cpcnrodocumentotransporte" name="cpcnrodocumentotransporte"/>
           <result column="cpcanhomanifiesto" name="cpcanhomanifiesto"/>
           <result column="cpcnrodetalle" name="cpcnrodetalle"/>
           <result column="cpdfechaoperacion" name="cpdfechaoperacion"/>
           <result column="cpnnumeromanifiesto" name="cpnnumeromanifiesto"/>
        </statement>
       </dblookup>
       <dblookup description="Select correlativo">
         <connection>
          \leqnool> <driver>org.postgresql.Driver</driver>
             <url>$SYSTEM:DB_PG_URL</url>
            <user>$SYSTEM:DB_PG_USR</user>
             <password>$SYSTEM:DB_PG_PSW</password>
           </pool>
         </connection>
         <statement>
           <sql><![CDATA[SELECT CONCAT(cpnanhocorrelativo, cpnseriecorrelativo) AS correlativo FROM 
tbl sda correlativo WHERE cpnnumerotransmision = ? AND cpccodtransmision = ?]]></sql>
           <parameter expression="$ctx:PROP_NUMTRANSMISION" type="INTEGER"/>
           <parameter expression="$ctx:PROP_CODTRANSMISION" type="CHAR"/>
           <result column="correlativo" name="correlativo"/>
         </statement>
       </dblookup>
       <class description="Build IRM XML" name="pe.com.tpp.transmisiones.BuildIRMXML">
         <property expression="get-property('LE_TRANSMISION_IRM')" name="originalIRMXML"/>
         <property expression="get-property('cpccodtransmision')" name="cpccodtransmision"/>
         <property expression="get-property('cpdfechaoperacion')" name="cpdfechaoperacion"/>
         <property expression="get-property('cpcanhomanifiesto')" name="cpcanhomanifiesto"/>
         <property expression="get-property('cpnnumeromanifiesto')" name="cpnnumeromanifiesto"/>
         <property expression="get-property('cpcnrodetalle')" name="cpcnrodetalle"/>
         <property expression="get-property('cpncantidadbultos')" name="cpncantidadbultos"/>
         <property expression="get-property('cpncantidadbultosmalos')" name="cpncantidadbultosmalos"/>
         <property expression="get-property('correlativo')" name="correlativo"/>
       </class>
       <sequence key="TransmisionSunatIRMSeq"/>
       <drop description="End flow"/>
     </case>
     <case regex="RSA">
       <log description="RSA">
         <property name="LOG" value="++++++++++ RSA ++++++++++"/>
       </log>
       <dblookup description="Minutes difference">
         <connection>
          <nool> <driver>org.postgresql.Driver</driver>
            <url>$SYSTEM:DB_PG_URL</url>
            <user>$SYSTEM:DB_PG_USR</user>
            <password>$SYSTEM:DB_PG_PSW</password>
```

```
 </pool>
```
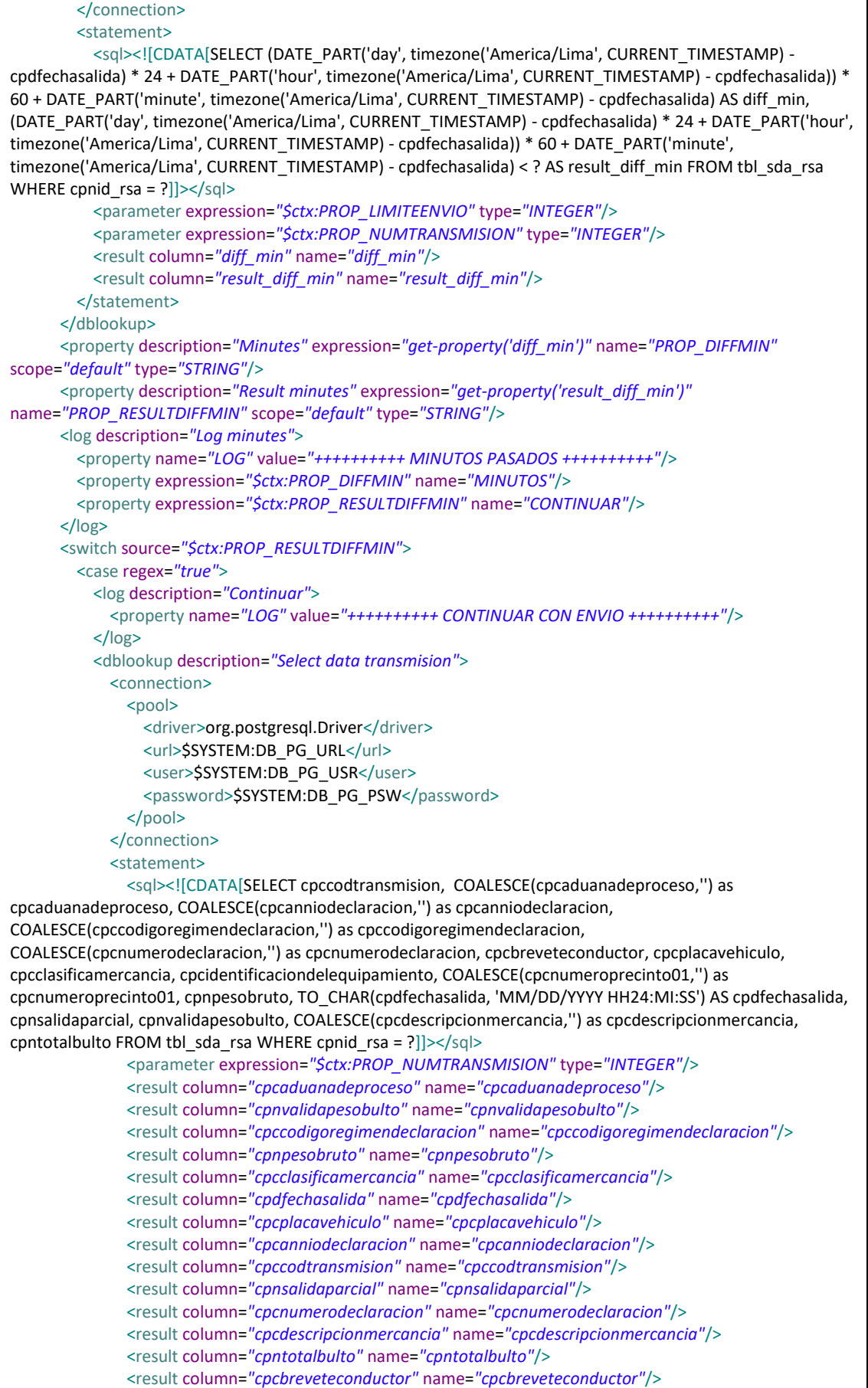

```
 <result column="cpcidentificaciondelequipamiento" name="cpcidentificaciondelequipamiento"/>
               <result column="cpcnumeroprecinto01" name="cpcnumeroprecinto01"/>
            </statement>
           </dblookup>
           <class description="Build RSA XML" name="pe.com.tpp.transmisiones.BuildRSAXML">
             <property expression="get-property('LE_TRANSMISION_RSA')" name="originalRSAXML"/>
             <property expression="get-property('cpccodtransmision')" name="cpccodtransmision"/>
             <property expression="get-property('cpcaduanadeproceso')" name="cpcaduanadeproceso"/>
             <property expression="get-property('cpcanniodeclaracion')" name="cpcanniodeclaracion"/>
             <property expression="get-property('cpccodigoregimendeclaracion')"
name="cpccodigoregimendeclaracion"/>
             <property expression="get-property('cpcnumerodeclaracion')" name="cpcnumerodeclaracion"/>
             <property expression="get-property('cpcbreveteconductor')" name="cpcbreveteconductor"/>
             <property expression="get-property('cpcplacavehiculo')" name="cpcplacavehiculo"/>
             <property expression="get-property('cpcclasificamercancia')" name="cpcclasificamercancia"/>
             <property expression="get-property('cpcidentificaciondelequipamiento')"
name="cpcidentificaciondelequipamiento"/>
             <property expression="get-property('cpcnumeroprecinto01')" name="cpcnumeroprecinto01"/>
             <property expression="get-property('cpnpesobruto')" name="cpnpesobruto"/>
             <property expression="get-property('cpdfechasalida')" name="cpdfechasalida"/>
             <property expression="get-property('cpnsalidaparcial')" name="cpnsalidaparcial"/>
             <property expression="get-property('cpnvalidapesobulto')" name="cpnvalidapesobulto"/>
             <property expression="get-property('cpcdescripcionmercancia')"
name="cpcdescripcionmercancia"/>
             <property expression="get-property('cpntotalbulto')" name="cpntotalbulto"/>
           </class>
         </case>
         <default>
           <log description="Desestimar">
             <property name="LOG" value="++++++++++ DETENER ENVIO ++++++++++"/>
           </log>
           <dbreport description="Insert control">
             <connection>
              <pool><driver>org.postgresql.Driver</driver>
                 <url>$SYSTEM:DB_PG_URL</url>
                 <user>$SYSTEM:DB_PG_USR</user>
                 <password>$SYSTEM:DB_PG_PSW</password>
              < / nool > </connection>
             <statement>
               <sql><![CDATA[INSERT INTO tbl_sda_control (cpnnumerotransmision, cpccodtransmision, 
cpnid_evento, cpcusuario_servicio) VALUES (?, ?, ?, ?)]]></sql>
               <parameter expression="$ctx:PROP_NUMTRANSMISION" type="INTEGER"/>
               <parameter expression="$ctx:PROP_CODTRANSMISION" type="CHAR"/>
               <parameter type="INTEGER" value="6"/>
               <parameter type="VARCHAR" value="SERV_TRANSMISION"/>
             </statement>
           </dbreport>
           <drop description="End flow"/>
         </default>
       </switch>
       <sequence key="TransmisionSunatRSASeq"/>
       <drop description="End flow"/>
     </case>
     <default>
       <log description="Default">
         <property name="LOG" value="++++++++++++++++++++"/>
       </log>
       <drop description="End flow"/>
     </default>
   </switch>
</sequence>
```
**Tabla 15. Código de flujo de proceso TransmisionMainErrorSeq**

```
<sequence name="TransmisionMainErrorSeq" trace="disable" xmlns="http://ws.apache.org/ns/synapse">
  <log description="Log sequence">
    <property name="LOG" value="++++++++++ TRANSMISION (MAIN ERROR SEQUENCE) ++++++++++"/>
    <property expression="get-property('ERROR_CODE')" name="ERROR_CODE"/>
    <property expression="get-property('ERROR_MESSAGE')" name="ERROR_MESSAGE"/>
    <property expression="get-property('ERROR_DETAIL')" name="ERROR_DETAIL"/>
    <property expression="get-property('ERROR_EXCEPTION')" name="ERROR_EXCEPTION"/>
  </log>
  <drop description="End flow"/>
</sequence>
```
#### **Tabla 16. Código de flujo de proceso TransmisionSunatIRMSeq**

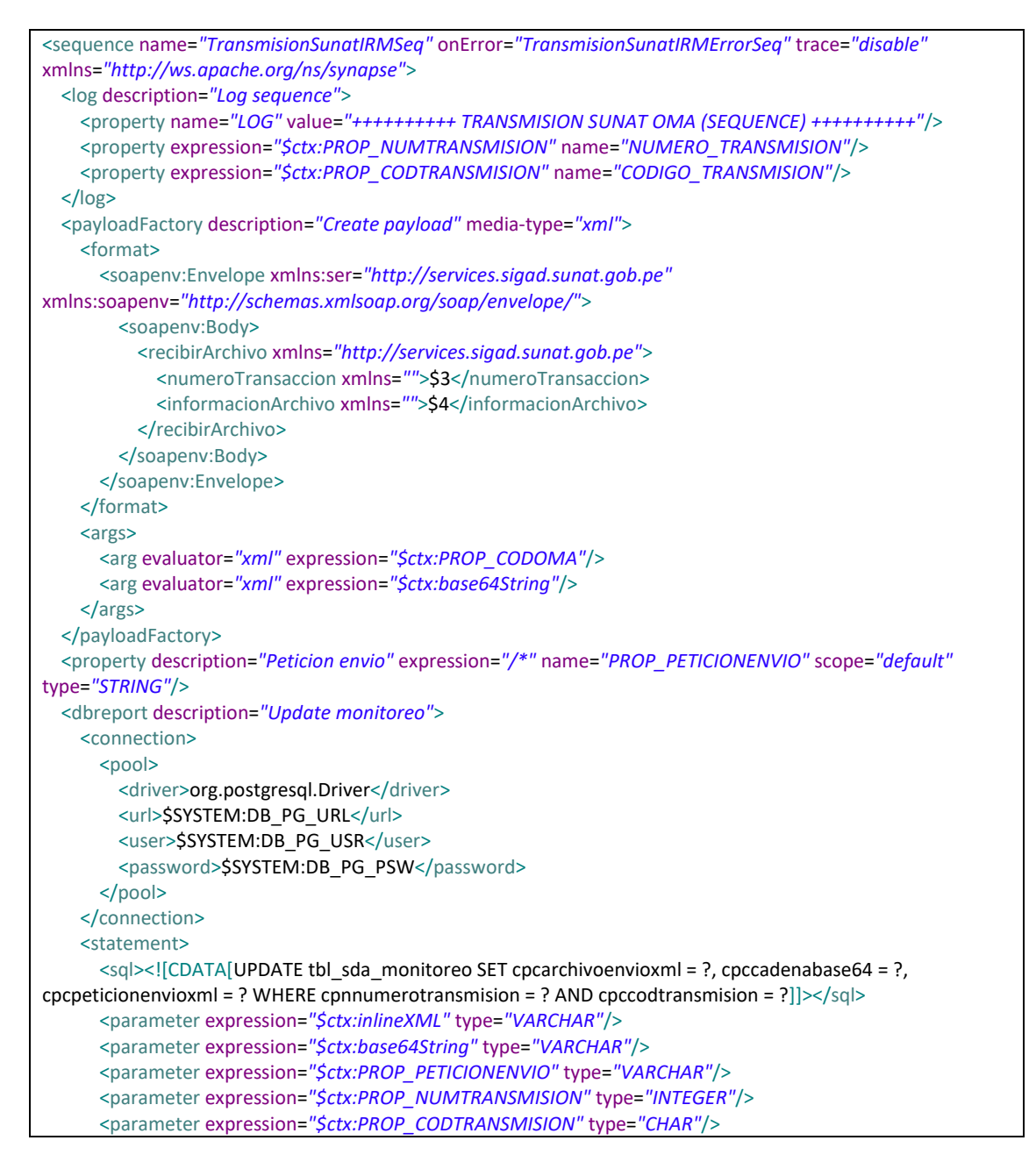

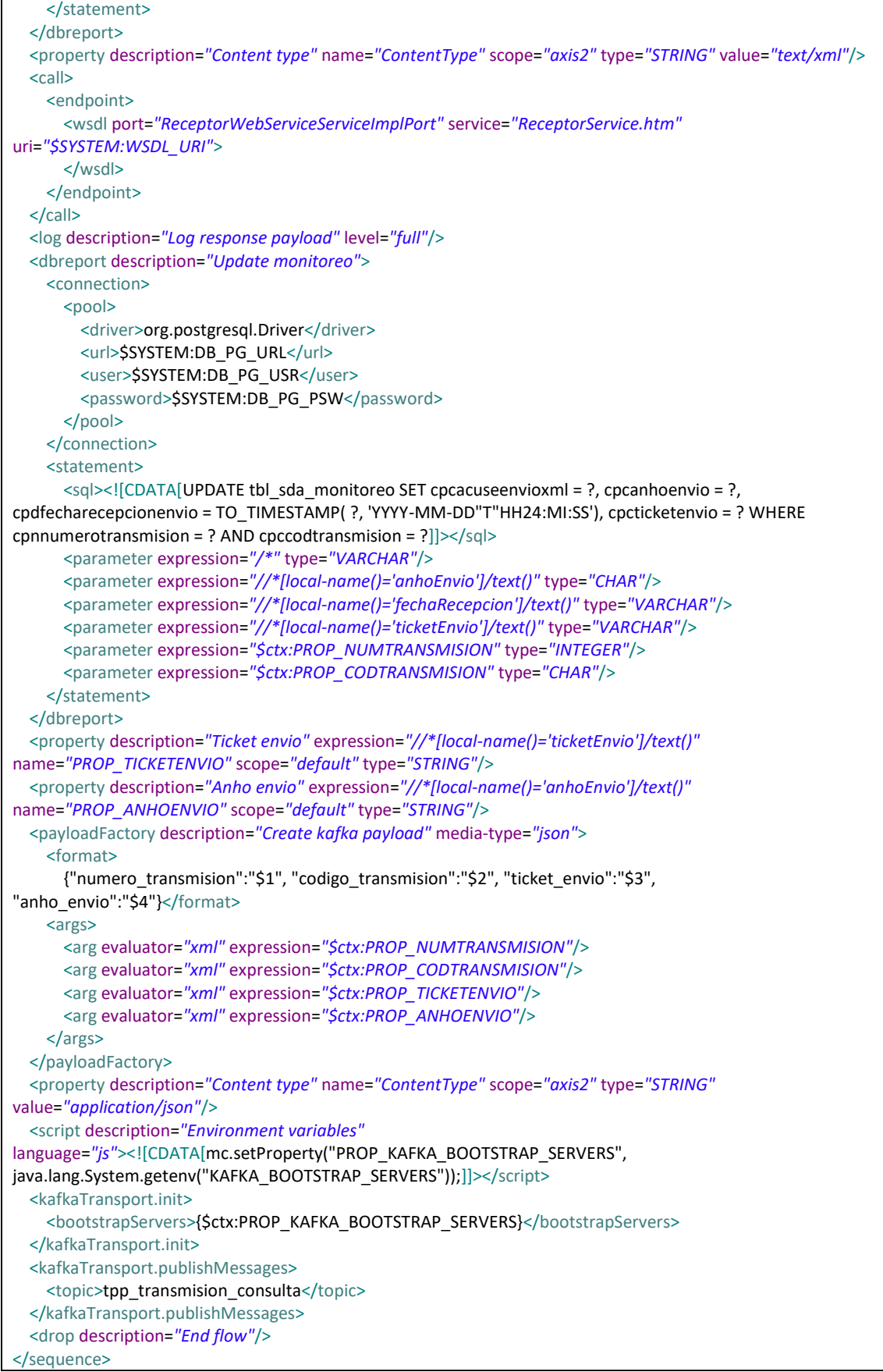

# **Tabla 17. Código de flujo de proceso TransmisionSunatIRMErrorSeq**

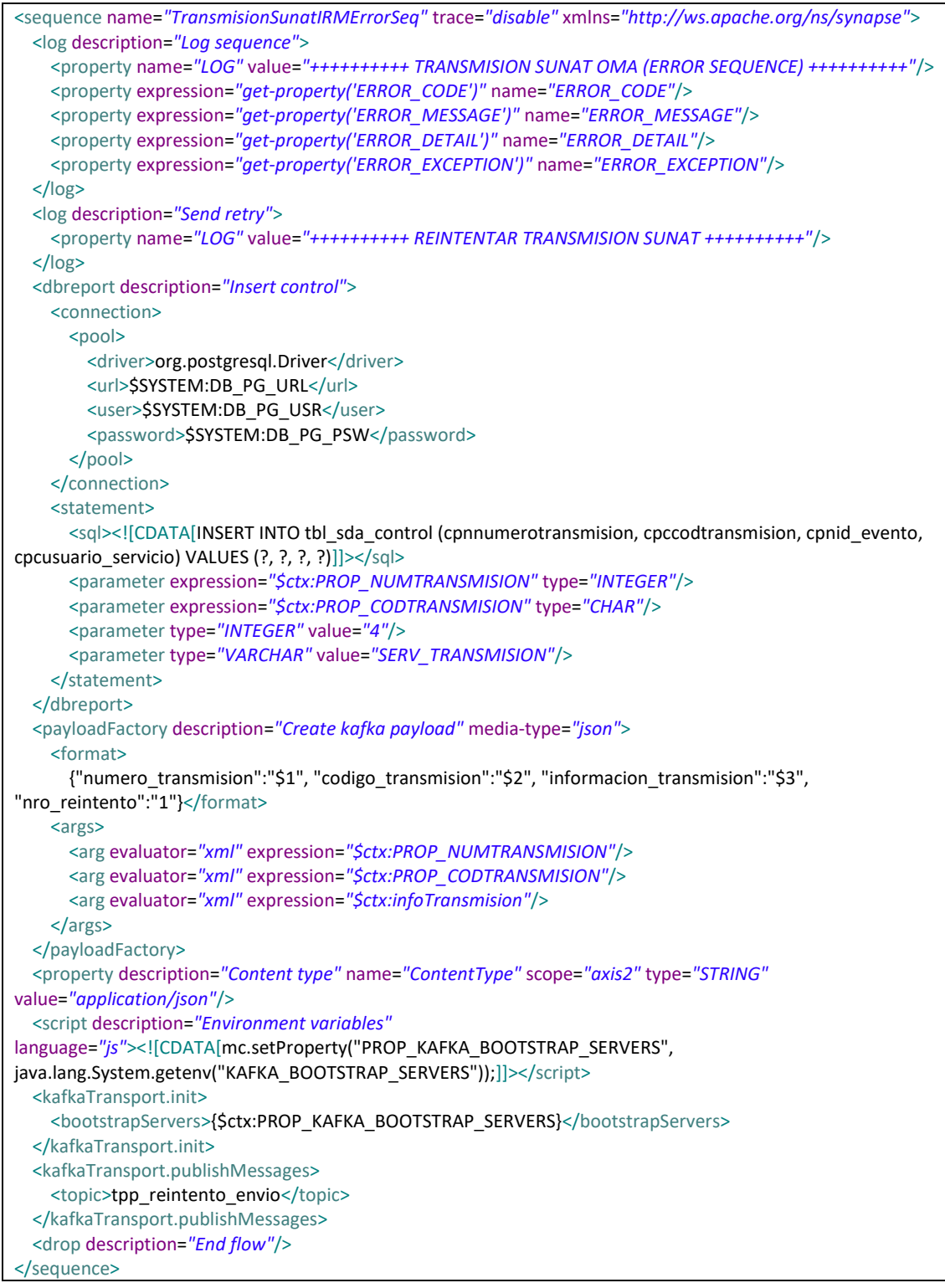

# **Tabla 18. Código de flujo de proceso TransmisionSunatRSASeq**

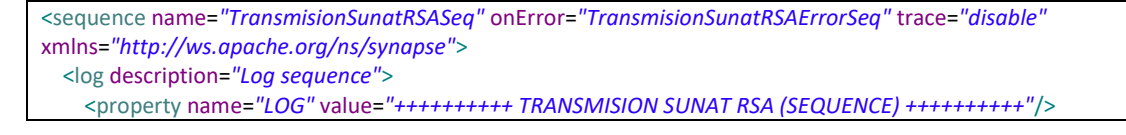

```
 <property expression="$ctx:PROP_NUMTRANSMISION" name="NUMERO_TRANSMISION"/>
     <property expression="$ctx:PROP_CODTRANSMISION" name="CODIGO_TRANSMISION"/>
   </log>
   <payloadFactory description="Create payload" media-type="xml">
     <format>
       <soapenv:Envelope xmlns:soapenv="http://schemas.xmlsoap.org/soap/envelope/"
xmlns:urn="urn:wco:datamodel:pe:gob:sunat:controladuanero:ingreso:reconfisico:DeclaracionReconocimientoFi
sicoRequest:1" xmlns:urn1="urn:wco:datamodel:WCO:Declaration_DS:1">
         <soapenv:Body>
                   $3 
       </soapenv:Body>
       </soapenv:Envelope>
     </format>
    <args>
       <arg evaluator="xml" expression="$ctx:inlineXML"/>
     </args>
   </payloadFactory>
   <property description="Peticion envio" expression="/*" name="PROP_PETICIONENVIO" scope="default"
type="STRING"/>
   <dbreport description="Update monitoreo">
     <connection>
      en<sub>o</sub><driver>org.postgresql.Driver</driver>
         <url>$SYSTEM:DB_PG_URL</url>
         <user>$SYSTEM:DB_PG_USR</user>
         <password>$SYSTEM:DB_PG_PSW</password>
       </pool>
     </connection>
     <statement>
      <sql><![CDATA[UPDATE tbl sda_monitoreo SET cpcarchivoenvioxml = ?, cpcpeticionenvioxml = ? WHERE
cpnnumerotransmision = ? AND cpccodtransmision = ?\frac{2}{|3|} ></sql>
       <parameter expression="$ctx:inlineXML" type="VARCHAR"/>
       <parameter expression="$ctx:PROP_PETICIONENVIO" type="VARCHAR"/>
       <parameter expression="$ctx:PROP_NUMTRANSMISION" type="INTEGER"/>
       <parameter expression="$ctx:PROP_CODTRANSMISION" type="CHAR"/>
    </statement>
  </dbreport>
  <property description="Content type" name="ContentType" scope="axis2" type="STRING" value="text/xml"/>
  <call>
     <endpoint>
       <wsdl port="ReconocimientoFisicoPort" service="ReconocimientoFisicoService"
uri="https://ws.sunat.gob.pe/ws/controladuanero/ReconocimientoFisicoService.htm?wsdl">
       </wsdl>
     </endpoint>
   </call>
   <log description="Log response payload" level="full"/>
   <property description="Respuesta RSA" expression="/*" name="PROP_RESPUESTARSA" scope="default"
type="STRING"/>
   <class description="Transform response" name="pe.com.tpp.transmisiones.TransformRSAResponse">
     <property expression="/*" name="rsaResponse"/>
   </class>
   <log description="Log response RSA" level="custom">
     <property expression="$ctx:statusCode" name="statusCode"/>
     <property expression="$ctx:informacionMensaje" name="informacionMensaje"/>
     <property expression="$ctx:responseXML" name="responseXML"/>
   </log>
   <dbreport description="Update monitoreo">
     <connection>
      <nool> <driver>org.postgresql.Driver</driver>
        <url>$SYSTEM:DB_PG_URL</url>
         <user>$SYSTEM:DB_PG_USR</user>
        <password>$SYSTEM:DB_PG_PSW</password>
```

```
 </pool>
     </connection>
    <statement>
       <sql><![CDATA[UPDATE tbl_sda_monitoreo SET cpcrespuestaxml = ?, cpncodrespuesta = ?, 
cpcinfomensajerespuesta = ?, cpdfecharespuesta = CURRENT_TIMESTAMP WHERE cpnnumerotransmision = ?
AND cpccodtransmision = ?]\ge\le/sq\ge <parameter expression="/*" type="VARCHAR"/>
       <parameter expression="$ctx:statusCode" type="INTEGER"/>
       <parameter expression="$ctx:informacionMensaje" type="VARCHAR"/>
       <parameter expression="$ctx:PROP_NUMTRANSMISION" type="INTEGER"/>
       <parameter expression="$ctx:PROP_CODTRANSMISION" type="CHAR"/>
     </statement>
   </dbreport>
   <switch source="$ctx:statusCode">
     <case regex="1">
       <log description="Case 1">
         <property name="LOG" value="++++++++++ STATUS-CODE: 1 ++++++++++"/>
       </log>
       <property description="Evento 13" name="PROP_EVENTOID" scope="default" type="STRING"
value="13"/>
     </case>
     <default>
       <log description="Default">
         <property name="LOG" value="++++++++++ STATUS-CODE:8 ++++++++++"/>
         <property expression="$ctx:statusCode" name="STATUS-CODE"/>
       </log>
       <property description="Evento 9" name="PROP_EVENTOID" scope="default" type="STRING" value="9"/>
     </default>
   </switch>
   <dbreport description="Insert control">
     <connection>
      <pool>
        <driver>org.postgresql.Driver</driver>
        <url>$SYSTEM:DB_PG_URL</url>
        <user>$SYSTEM:DB_PG_USR</user>
         <password>$SYSTEM:DB_PG_PSW</password>
       </pool>
     </connection>
     <statement>
      <sql><![CDATA[INSERT INTO tbl_sda_control (cpnnumerotransmision, cpccodtransmision, cpnid_evento,
cpncodrespuesta, cpcinfomensajerespuesta, cpcrespuestaxml, cpcusuario servicio) VALUES (?, ?, ?, ?, ?, ?, ?,
?)]]></sql>
       <parameter expression="$ctx:PROP_NUMTRANSMISION" type="INTEGER"/>
       <parameter expression="$ctx:PROP_CODTRANSMISION" type="CHAR"/>
       <parameter expression="$ctx:PROP_EVENTOID" type="INTEGER"/>
       <parameter expression="$ctx:statusCode" type="INTEGER"/>
       <parameter expression="$ctx:informacionMensaje" type="VARCHAR"/>
       <parameter expression="$ctx:responseXML" type="VARCHAR"/>
       <parameter type="VARCHAR" value="SERV_TRANSMISION"/>
    </statement>
   </dbreport>
   <log description="Send response to on-premise">
     <property name="LOG" value="++++++++++ ENVIAR RESPUESTA DE RSA ++++++++++"/>
   </log>
   <dblookup description="Select data transmision">
     <connection>
      <pool>
        <driver>org.postgresql.Driver</driver>
         <url>$SYSTEM:DB_PG_URL</url>
         <user>$SYSTEM:DB_PG_USR</user>
        <password>$SYSTEM:DB_PG_PSW</password>
       </pool>
     </connection>
```
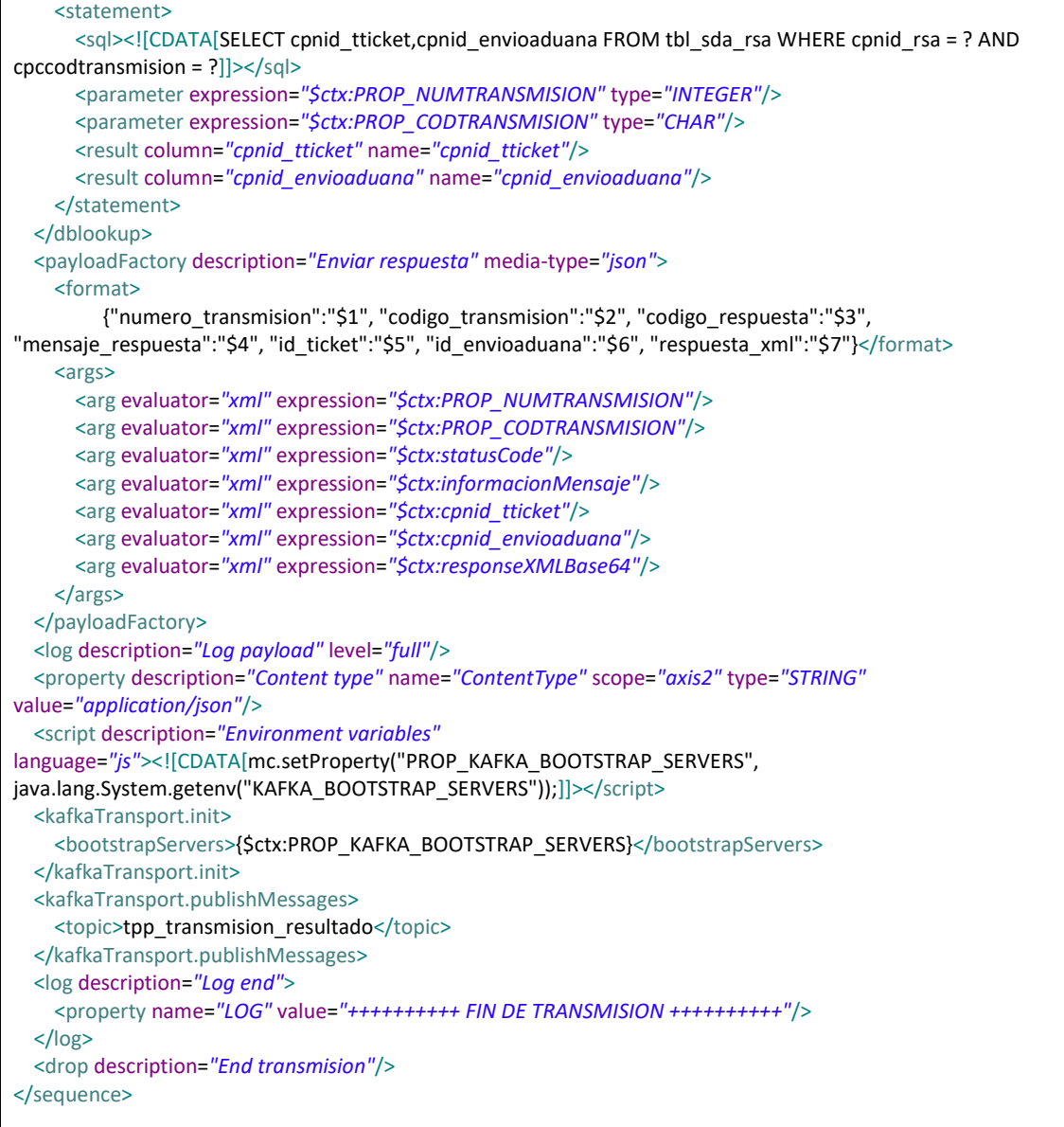

## **Tabla 19. Código de flujo de proceso TransmisionSunatRSAErrorSeq**

```
<sequence name="TransmisionSunatRSAErrorSeq" trace="disable" xmlns="http://ws.apache.org/ns/synapse">
  <log description="Log sequence">
    <property name="LOG" value="++++++++++ TRANSMISION SUNAT RSA (ERROR SEQUENCE) ++++++++++"/>
    <property expression="get-property('ERROR_CODE')" name="ERROR_CODE"/>
    <property expression="get-property('ERROR_MESSAGE')" name="ERROR_MESSAGE"/>
    <property expression="get-property('ERROR_DETAIL')" name="ERROR_DETAIL"/>
    <property expression="get-property('ERROR_EXCEPTION')" name="ERROR_EXCEPTION"/>
  </log>
  <log description="Send retry">
    <property name="LOG" value="++++++++++ REINTENTAR TRANSMISION SUNAT RSA ++++++++++"/>
  </log>
  <dbreport description="Insert control">
    <connection>
     <pool><driver>org.postgresql.Driver</driver>
       <url>$SYSTEM:DB_PG_URL</url>
        <user>$SYSTEM:DB_PG_USR</user>
```
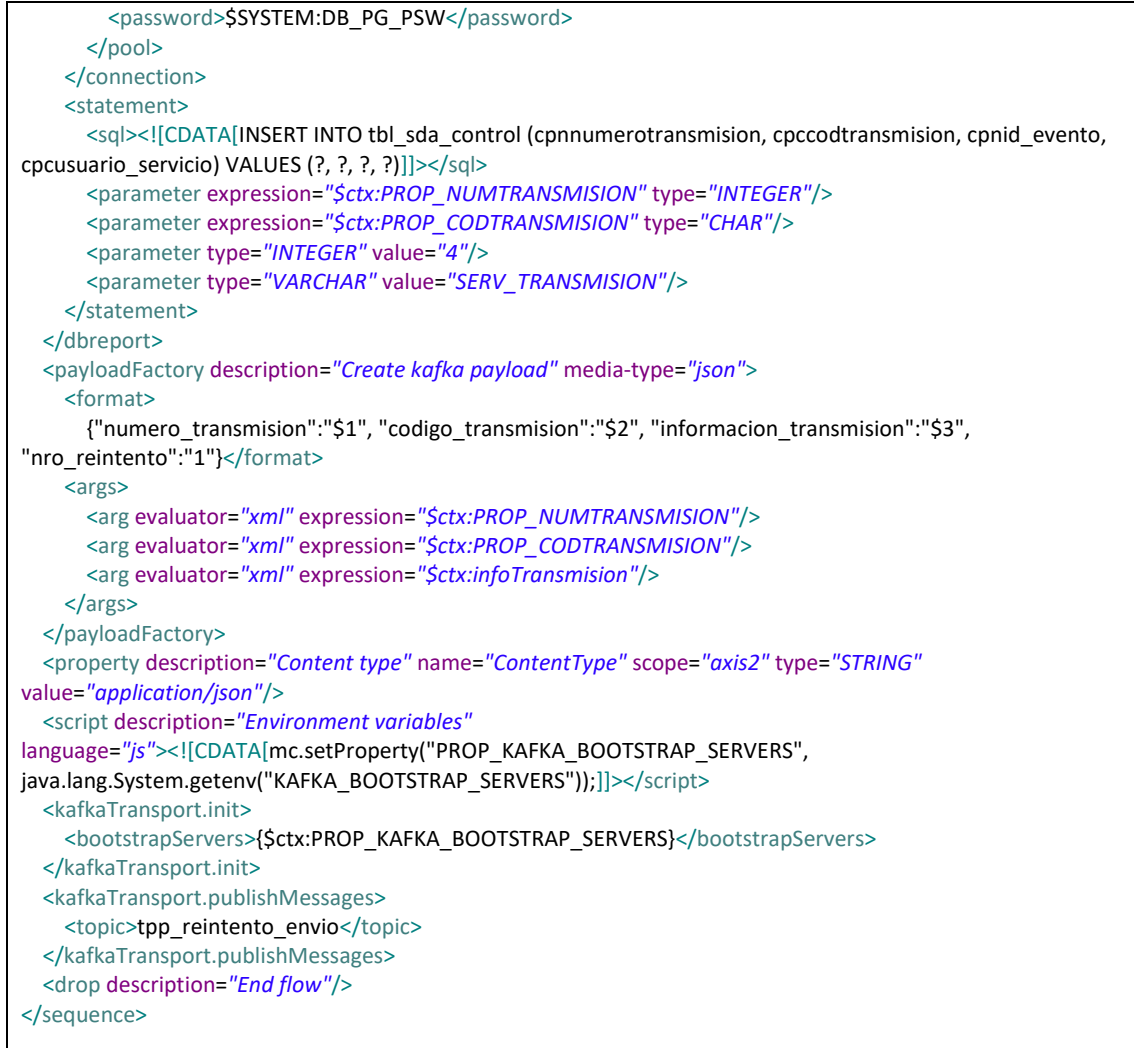

# -Desarrollo de Componente Consulta

# **-Entrada de evento (Inbound-Endpoints)**

Se crea la entrada de evento "ConsultaInboundEP.xml" que leerá las entradas (Formato JSON) enviados a la cola de mensajes "tpp transmision consulta". Por cada lectura exitosa de documento seguirá el flujo de proceso "ConsultaMainSeq" (Sequence). En caso de lectura errónea seguirá el flujo de proceso "ConsultaMainErrorSeq" (Sequence).

Se define los parámetros de configuración para la entrada de evento "ConsultaInboundEP.xml".

- Sequential: Lectura secuencial de los mensajes de entrada. Valor configurado: true
- Interval: Intervalo de lectura de los mensajes de entrada en milisegundos. Valor configurado: 5000
- Coordination: Ejecución en modo cluster (false) o en un solo nodo (true). Valor configurado: true
- Inbound.behavior: Comportamiento de lectura de datos. Valor configurado: pooling
- Topic.name: Nombre de la cola de mensajes de entrada para la lectura. Valor configurado: tpp\_transmision\_consulta
- Poll.timeout: Tiempo máximo de espera de lectura en milisegundos. Valor configurado: 1000
- Max.poll.records: Cantidad máxima de mensajes a lectura de forma periódica. Valor configurado: 5
- ContentType: Formato de mensajes de entrada. Valor configurado: application/json

## **Tabla 20. Código de entrada de evento ConsultaInboundEP**

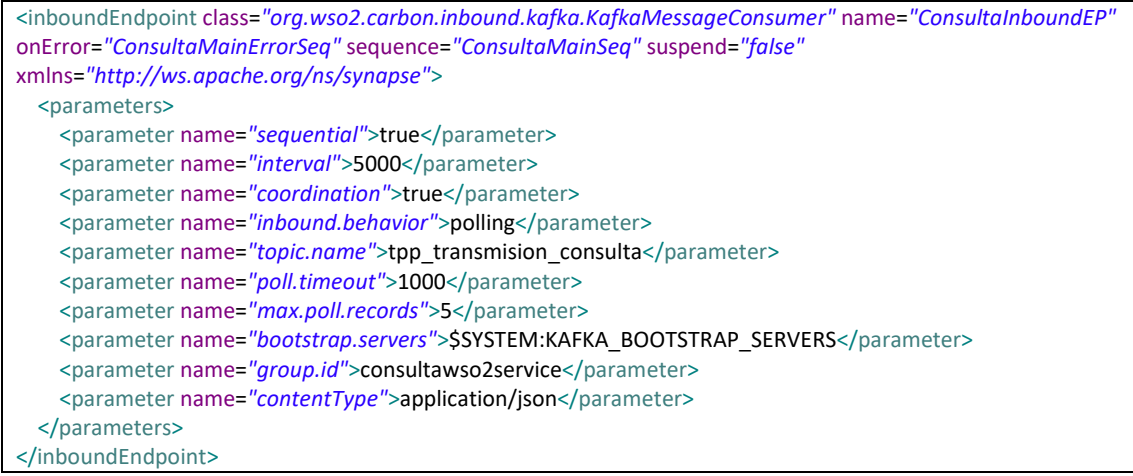

## **- Flujos de proceso (Sequence)**

Se desarrollan dos flujos de procesos principales y 2 flujos secundarios:

**ConsultaMainSeq**: Contiene la lógica principal del flujo de proceso Consulta:

- Validación del limite de tiempo de consulta según configuración.
- Registros en tablas de eventos y control del proceso.
- Continuidad al subproceso "ConsultaSunatSeq".

**ConsultaMainErrorSeq**: Contiene la lógica de control de errores del flujo de proceso "ConsultaMainSeq":

- Registro de logs con el código y mensaje de error.
- Ejecuta el fin del flujo de proceso "ConsultaMainSeq".

**ConsultaSunatSeq**: Contiene la lógica principal del flujo de proceso:

- Creación de cliente de comunicación para consultar el estado de transmisión al Web Services de SUNAT.
- Lectura de respuesta (Codigo y mensaje de respuesta) de Web Services de SUNAT.
- Registros en tablas de eventos y control del proceso.

**ConsultaSunatErrorSeq**: Contiene la lógica de control de errores del flujo de proceso "ConsultaSunatSeq":

- Registro de logs con el código y mensaje de error.
- Ejecuta el fin del flujo de proceso "ConsultaMainSeq".

#### **Tabla 21. Código de flujo de proceso ConsultaMainSeq**

```
<sequence name="ConsultaMainSeq" onError="ConsultaMainErrorSeq" trace="disable"
xmlns="http://ws.apache.org/ns/synapse">
  <log description="Log properties" level="custom">
     <property name="LOG" value="++++++++++ CONSULTA (MAIN SEQUENCE) ++++++++++"/>
     <property expression="json-eval($)" name="MENSAJE_JSON"/>
   </log>
   <propertyGroup description="Properties transmision">
     <property expression="//numero_transmision" name="PROP_NUMTRANSMISION" scope="default"
type="STRING"/>
     <property expression="//codigo_transmision" name="PROP_CODTRANSMISION" scope="default"
type="STRING"/>
     <property expression="//ticket_envio" name="PROP_TICKETENVIO" scope="default" type="STRING"/>
     <property expression="//anho_envio" name="PROP_ANHOENVIO" scope="default" type="STRING"/>
   </propertyGroup>
   <dbreport description="Insert control">
    <connection>
      <pool>
        <driver>org.postgresql.Driver</driver>
        <url>$SYSTEM:DB_PG_URL</url>
         <user>$SYSTEM:DB_PG_USR</user>
         <password>$SYSTEM:DB_PG_PSW</password>
       </pool>
     </connection>
     <statement>
      <sql><![CDATA[INSERT INTO tbl sda_control (cpnnumerotransmision, cpccodtransmision, cpnid_evento,
cpcusuario_servicio) VALUES (?, ?, ?, ?)]]></sql>
       <parameter expression="$ctx:PROP_NUMTRANSMISION" type="INTEGER"/>
       <parameter expression="$ctx:PROP_CODTRANSMISION" type="CHAR"/>
       <parameter type="INTEGER" value="3"/>
       <parameter type="VARCHAR" value="SERV_CONSULTA"/>
    </statement>
   </dbreport>
   <dblookup description="Select config">
     <connection>
      <pool>
        <driver>org.postgresql.Driver</driver>
         <url>$SYSTEM:DB_PG_URL</url>
         <user>$SYSTEM:DB_PG_USR</user>
         <password>$SYSTEM:DB_PG_PSW</password>
       </pool>
     </connection>
    <statement>
      <sql><![CDATA[SELECT cpcusuariows, cpcclavews FROM tbl sda_configuracion WHERE cpccodtransmision
= ?]]>>/sq <parameter expression="$ctx:PROP_CODTRANSMISION" type="CHAR"/>
       <result column="cpcclavews" name="cpcclavews"/>
       <result column="cpcusuariows" name="cpcusuariows"/>
    </statement>
  </dblookup>
  <propertyGroup description="Properties config">
    <property expression="$ctx:cpcusuariows" name="PROP_USUARIOWS" scope="default" type="STRING"/>
     <property expression="$ctx:cpcclavews" name="PROP_CLAVEWS" scope="default" type="STRING"/>
   </propertyGroup>
   <dblookup description="Select ID envio aduana">
     <connection>
      <pool>
        <driver>org.postgresql.Driver</driver>
         <url>$SYSTEM:DB_PG_URL</url>
        <user>$SYSTEM:DB_PG_USR</user>
         <password>$SYSTEM:DB_PG_PSW</password>
       </pool>
```
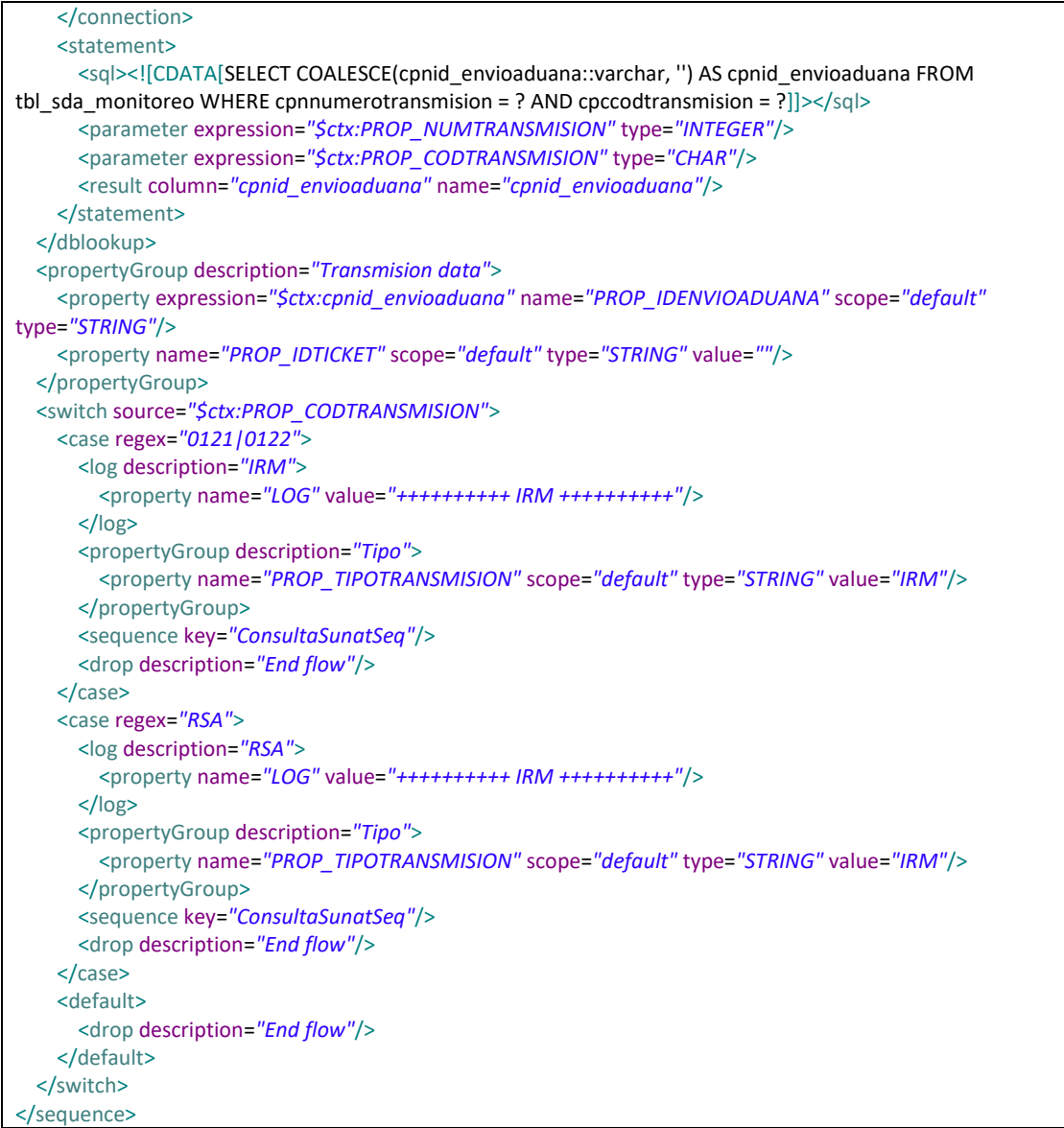

#### **Tabla 22. Código de flujo de proceso ConsultaMainErrorSeq**

```
<sequence name="ConsultaMainErrorSeq" trace="disable" xmlns="http://ws.apache.org/ns/synapse">
  <log description="Log sequence">
    <property name="LOG" value="++++++++++ CONSULTA (MAIN ERROR SEQUENCE) ++++++++++"/>
    <property expression="get-property('ERROR_CODE')" name="ERROR_CODE"/>
    <property expression="get-property('ERROR_MESSAGE')" name="ERROR_MESSAGE"/>
    <property expression="get-property('ERROR_DETAIL')" name="ERROR_DETAIL"/>
    <property expression="get-property('ERROR_EXCEPTION')" name="ERROR_EXCEPTION"/>
  </log>
  <drop description="End flow"/>
</sequence>
```
#### **Tabla 23. Código de flujo de proceso ConsultaSunatSeq**

```
<sequence name="ConsultaSunatSeq" onError="ConsultaSunatErrorSeq" trace="disable"
xmlns="http://ws.apache.org/ns/synapse">
  <log description="Log properties">
```

```
 <property name="LOG" value="++++++++++ CONSULTA SUNAT (SEQUENCE) ++++++++++"/>
     <property expression="$ctx:PROP_TIPOTRANSMISION" name="TIPO_TRANSMISION"/>
    <property expression="$ctx:PROP_NUMTRANSMISION" name="NUMERO_TRANSMISION"/>
     <property expression="$ctx:PROP_CODTRANSMISION" name="CODIGO_TRANSMISION"/>
     <property expression="$ctx:PROP_TICKETENVIO" name="TICKET_ENVIO"/>
     <property expression="$ctx:PROP_ANHOENVIO" name="ANHO_ENVIO"/>
     <property expression="$ctx:PROP_IDTICKET" name="ID_TICKET"/>
     <property expression="$ctx:PROP_IDENVIOADUANA" name="ID_ENVIOADUANA"/>
   </log>
   <payloadFactory description="Create payload" media-type="xml">
     <format>
       <soapenv:Envelope xmlns:ser="http://services.sigad.sunat.gob.pe"
xmlns:soapenv="http://schemas.xmlsoap.org/soap/envelope/">
         <soapenv:Body>
           <realizarConsulta xmlns="http://services.sigad.sunat.gob.pe">
             <parametrosConsulta
xmlns=""><![CDATA[<consulta><tipo>1</tipo><parametros><numeroTicket>$3</numeroTicket><annoTicket>$4
</annoTicket></parametros></consulta>]]></parametrosConsulta>
           </realizarConsulta>
         </soapenv:Body>
       </soapenv:Envelope>
     </format>
    <args>
       <arg evaluator="xml" expression="$ctx:PROP_USUARIOWS"/>
       <arg evaluator="xml" expression="$ctx:PROP_CLAVEWS"/>
       <arg evaluator="xml" expression="$ctx:PROP_TICKETENVIO"/>
       <arg evaluator="xml" expression="$ctx:PROP_ANHOENVIO"/>
     </args>
   </payloadFactory>
   <log description="Log request payload" level="full"/>
   <property description="Peticion consulta" expression="/*" name="PROP_PETICIONCONSULTA"
scope="default" type="STRING"/>
   <dbreport description="Update monitoreo">
    <connection>
      <pool>
        <driver>org.postgresql.Driver</driver>
        <url>$SYSTEM:DB_PG_URL</url>
        <user>$SYSTEM:DB_PG_USR</user>
         <password>$SYSTEM:DB_PG_PSW</password>
       </pool>
     </connection>
     <statement>
      <sql><![CDATA[UPDATE tbl_sda_monitoreo SET cpcpeticionconsultaxml = ? WHERE
cpnnumerotransmision = ? AND cpccodtransmision = ? AND cpcticketenvio = ?|]></sql>
       <parameter expression="$ctx:PROP_PETICIONCONSULTA" type="VARCHAR"/>
       <parameter expression="$ctx:PROP_NUMTRANSMISION" type="INTEGER"/>
       <parameter expression="$ctx:PROP_CODTRANSMISION" type="CHAR"/>
       <parameter expression="$ctx:PROP_TICKETENVIO" type="VARCHAR"/>
    </statement>
  </dhreport>
   <property description="Content type" name="ContentType" scope="axis2" type="STRING" value="text/xml"/>
   <call>
     <endpoint>
       <wsdl port="ReceptorWebServiceServiceImplPort" service="ReceptorService.htm"
uri="$SYSTEM:WSDL_URI">
       </wsdl>
     </endpoint>
   </call>
  <log description="Log response payload" level="full"/>
  <propertyGroup description="Respuesta consulta">
    <property expression="/*" name="PROP_RESPUESTACONSULTA" scope="default" type="STRING"/>
     <property expression="//*[local-name()='realizarConsultaResultado']/text()"
name="PROP_RESPUESTAXMLBASE64" scope="default" type="STRING"/>
```

```
 </propertyGroup>
   <class description="Transform response" name="pe.com.tpp.mediators.consulta.TransformResponse">
     <property expression="$ctx:PROP_RESPUESTAXMLBASE64" name="encodedResponse"/>
   </class>
   <dbreport description="Update monitoreo">
     <connection>
      <pool>
        <driver>org.postgresql.Driver</driver>
        <url>$SYSTEM:DB_PG_URL</url>
         <user>$SYSTEM:DB_PG_USR</user>
        <password>$SYSTEM:DB_PG_PSW</password>
       </pool>
     </connection>
     <statement>
      <sql><![CDATA[UPDATE tbl sda_monitoreo SET cpcrespuestaconsultaxml = ?, cpncodrespuesta = ?,
cpcinfomensajerespuesta = ?, cpdfecharespuesta = CURRENT_TIMESTAMP, cpcrespuestaxml = ? WHERE 
cpnnumerotransmision = ? AND cpccodtransmision = ? AND cpcticketenvio = ?\vert]></sql>
       <parameter expression="$ctx:PROP_RESPUESTACONSULTA" type="VARCHAR"/>
       <parameter expression="$ctx:statusCode" type="INTEGER"/>
       <parameter expression="$ctx:informacionMensaje" type="VARCHAR"/>
       <parameter expression="$ctx:responseXML" type="VARCHAR"/>
       <parameter expression="$ctx:PROP_NUMTRANSMISION" type="INTEGER"/>
       <parameter expression="$ctx:PROP_CODTRANSMISION" type="CHAR"/>
       <parameter expression="$ctx:PROP_TICKETENVIO" type="VARCHAR"/>
     </statement>
   </dbreport>
   <switch source="$ctx:PROP_EVENTOID">
    <case regex="13|9|11">
       <log description="Case 13|9|11">
         <property name="LOG" value="++++++++++ EVENTO-ID: 13|9|11 ++++++++++"/>
       </log>
     </case>
     <case regex="7">
       <log description="Case 7">
         <property name="LOG" value="++++++++++ EVENTO-ID: 7 ++++++++++"/>
       </log>
       <dbreport description="Insert control">
         <connection>
          \leqnool> <driver>org.postgresql.Driver</driver>
             <url>$SYSTEM:DB_PG_URL</url>
            <user>$SYSTEM:DB_PG_USR</user>
            <password>$SYSTEM:DB_PG_PSW</password>
           </pool>
         </connection>
         <statement>
           <sql><![CDATA[INSERT INTO tbl_sda_control (cpnnumerotransmision, cpccodtransmision, 
cpnid_evento, cpncodrespuesta, cpcinfomensajerespuesta, cpcrespuestaxml, cpcusuario_servicio) VALUES (?, ?, 
?, ?, ?, ?, ?)]]></sql>
           <parameter expression="$ctx:PROP_NUMTRANSMISION" type="INTEGER"/>
           <parameter expression="$ctx:PROP_CODTRANSMISION" type="CHAR"/>
           <parameter expression="$ctx:PROP_EVENTOID" type="INTEGER"/>
           <parameter expression="$ctx:statusCode" type="INTEGER"/>
           <parameter expression="$ctx:informacionMensaje" type="VARCHAR"/>
           <parameter expression="$ctx:responseXML" type="VARCHAR"/>
           <parameter type="VARCHAR" value="SERV_CONSULTA"/>
        </statement>
       </dbreport>
       <drop description="End flow"/>
     </case>
     <default>
       <log description="Default">
         <property name="LOG" value="++++++++++ EVENTO-ID: 10 (REINTENTAR CONSULTA) ++++++++++"/>
```

```
 </log>
       <dbreport description="Insert control">
         <connection>
          \leqnool> <driver>org.postgresql.Driver</driver>
             <url>$SYSTEM:DB_PG_URL</url>
             <user>$SYSTEM:DB_PG_USR</user>
             <password>$SYSTEM:DB_PG_PSW</password>
           </pool>
         </connection>
         <statement>
           <sql><![CDATA[INSERT INTO tbl_sda_control (cpnnumerotransmision, cpccodtransmision, 
cpnid_evento, cpncodrespuesta, cpcinfomensajerespuesta, cpcrespuestaxml, cpcusuario_servicio) VALUES (?, ?, 
?, ?, ?, ?, ?)]]></sql>
           <parameter expression="$ctx:PROP_NUMTRANSMISION" type="INTEGER"/>
           <parameter expression="$ctx:PROP_CODTRANSMISION" type="CHAR"/>
           <parameter expression="$ctx:PROP_EVENTOID" type="INTEGER"/>
           <parameter expression="$ctx:statusCode" type="INTEGER"/>
           <parameter expression="$ctx:informacionMensaje" type="VARCHAR"/>
           <parameter expression="$ctx:responseXML" type="VARCHAR"/>
           <parameter type="VARCHAR" value="SERV_CONSULTA"/>
         </statement>
       </dbreport>
       <sequence key="ConsultaSunatOMAErrorSeq"/>
       <drop description="End flow"/>
     </default>
   </switch>
   <dbreport description="Insert control">
    <connection>
      <pool>
         <driver>org.postgresql.Driver</driver>
        <url>$SYSTEM:DB_PG_URL</url>
         <user>$SYSTEM:DB_PG_USR</user>
        <password>$SYSTEM:DB_PG_PSW</password>
       </pool>
     </connection>
    <statement>
      <sql><![CDATA[INSERT INTO tbl sda_control (cpnnumerotransmision, cpccodtransmision, cpnid_evento,
cpncodrespuesta, cpcinfomensajerespuesta, cpcrespuestaxml, cpcusuario_servicio) VALUES (?, ?, ?, ?, ?, ?, 
?)]\ge /sql>
       <parameter expression="$ctx:PROP_NUMTRANSMISION" type="INTEGER"/>
       <parameter expression="$ctx:PROP_CODTRANSMISION" type="CHAR"/>
       <parameter expression="$ctx:PROP_EVENTOID" type="INTEGER"/>
       <parameter expression="$ctx:statusCode" type="INTEGER"/>
       <parameter expression="$ctx:informacionMensaje" type="VARCHAR"/>
       <parameter expression="$ctx:responseXML" type="VARCHAR"/>
       <parameter type="VARCHAR" value="SERV_CONSULTA"/>
     </statement>
   </dbreport>
   <dblookup description="Actualizar minutos">
     <connection>
      <pool>
         <driver>org.postgresql.Driver</driver>
        <url>$SYSTEM:DB_PG_URL</url>
        <user>$SYSTEM:DB_PG_USR</user>
        <password>$SYSTEM:DB_PG_PSW</password>
       </pool>
     </connection>
     <statement>
      <sql><![CDATA[SELECT funsda_actualizarminutos(?, ?, ?)]]></sql>
       <parameter expression="$ctx:PROP_NUMTRANSMISION" type="INTEGER"/>
       <parameter expression="$ctx:PROP_CODTRANSMISION" type="VARCHAR"/>
       <parameter expression="$ctx:PROP_TIPOTRANSMISION" type="VARCHAR"/>
```
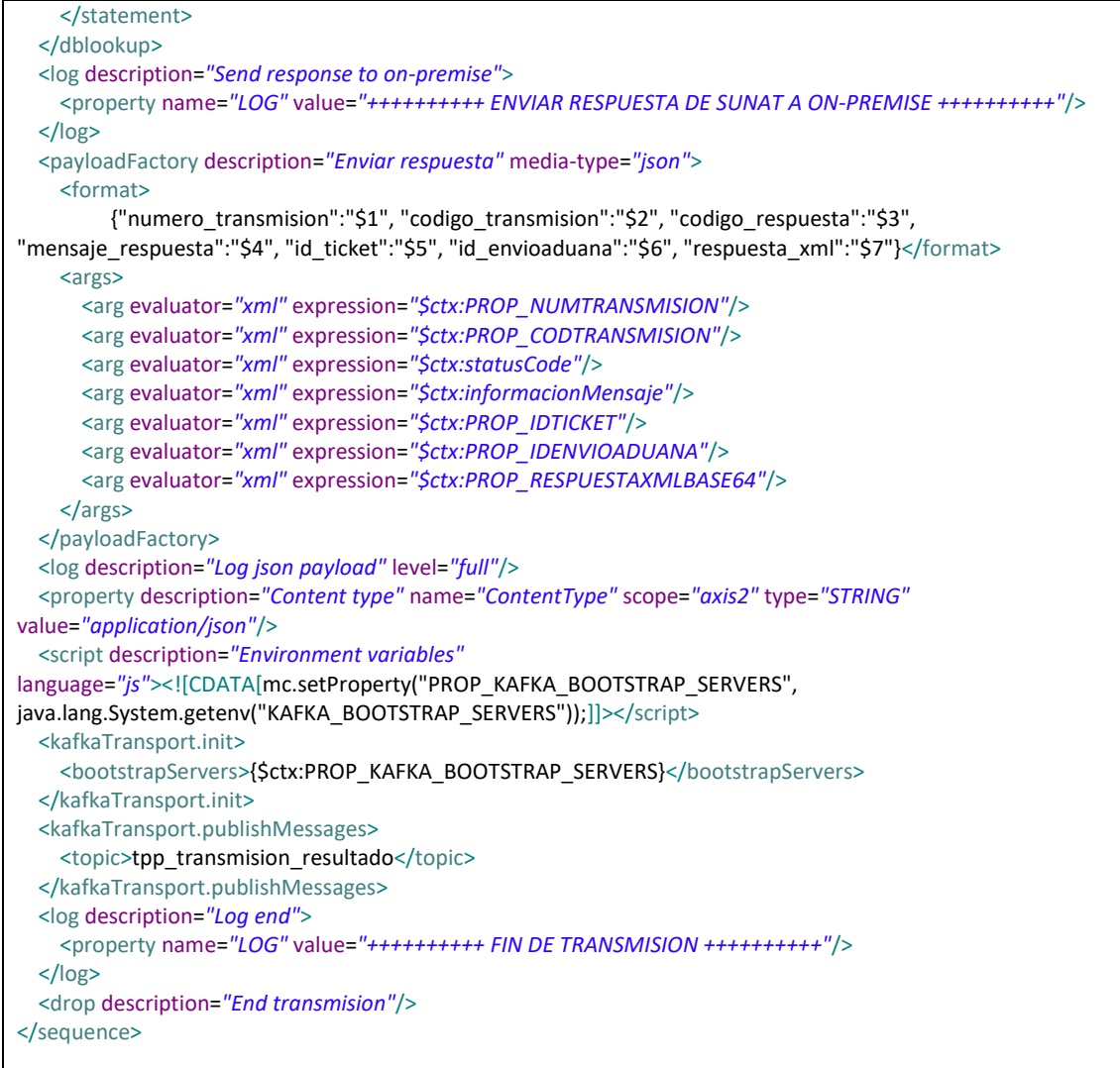

## **Tabla 24. Código de flujo de proceso ConsultaSunatErrorSeq**

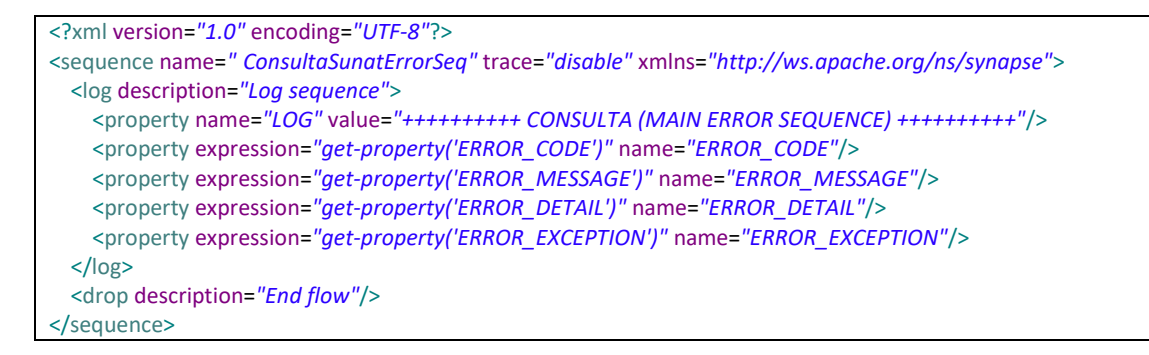

#### -Desarrollo de Componente Reintento Transmisión

#### **-Entrada de evento (Inbound-Endpoints)**

Se crearán las siguientes entradas de evento.

- "ReintentoEnvioInboundEP.xml" que leerá las entradas (Formato JSON) enviados a la cola de mensajes "tpp\_transmision\_envio". Por cada lectura exitosa de documento seguirá el flujo de proceso "ReintentoEnvioMainSeq" (Sequence). En caso de lectura errónea seguirá el flujo de proceso "ReintentoEnvioMainErrorSeq" (Sequence).

Se define los parámetros de configuración para la entrada de evento "ReintentoEnvioInboundEP.xml".

- Sequential: Lectura secuencial de los mensajes de entrada. Valor configurado: true
- Interval: Intervalo de lectura de los mensajes de entrada en milisegundos. Valor configurado: 5000
- Coordination: Ejecución en modo cluster (false) o en un solo nodo (true). Valor configurado: true
- Inbound.behavior: Comportamiento de lectura de datos. Valor configurado: pooling
- Topic.name: Nombre de la cola de mensajes de entrada para la lectura de transmisiones. Valor configurado: tpp\_reintento\_envio
- Poll.timeout: Tiempo máximo de espera de lectura en milisegundos. Valor configurado: 1000
- Max.poll.records: Cantidad máxima de mensajes a lectura de forma periódica. Valor configurado: 5
- ContentType: Formato de mensajes de entrada. Valor configurado: application/json

# **Tabla 25. Código de entrada de evento ReintentoEnvioInboundEP**

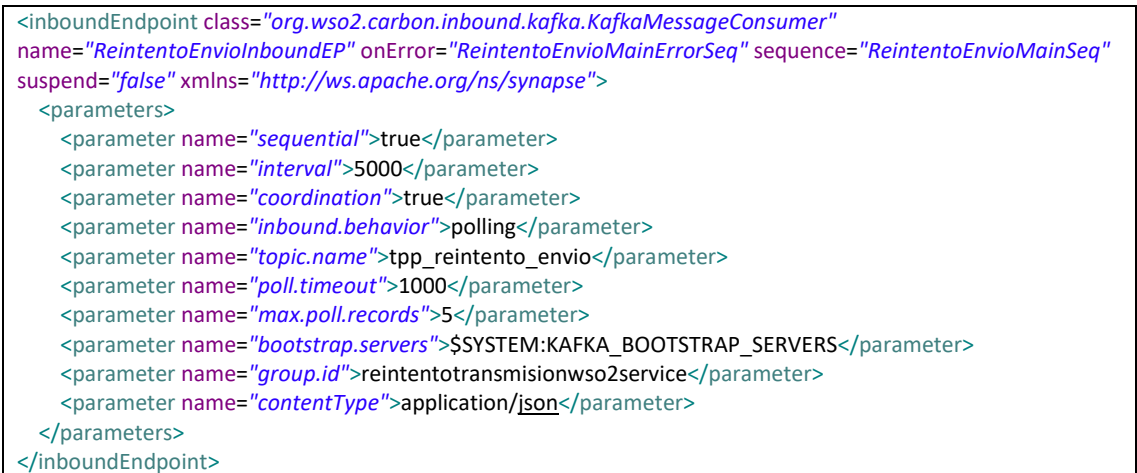

- "ReintentoEnvioDBEventInboundEP.xml" que leerá las entradas (Formato JSON) desde la tabla de reintendo de envíos pendientes "tbl\_sda\_reintento\_envio". Por cada lectura exitosa de documento seguirá el flujo de proceso "ReintentoEnvioMainSeq" (Sequence). En caso de lectura errónea seguirá el flujo de proceso "ReintentoEnvioMainErrorSeq" (Sequence).

Se define los parámetros de configuración para la entrada de evento "ReintentoEnvioDBEventInboundEP.xml".

- Sequential: Lectura secuencial de los registros de las tablas. Valor configurado: true

- Interval: Intervalo de lectura de los mensajes de entrada en milisegundos. Valor configurado: 300000
- Coordination: Ejecución en modo cluster (false) o en un solo nodo (true). Valor configurado: true
- Inbound.behavior: Comportamiento de lectura de datos. Valor configurado: pooling
- driverName: Nombre del driver de conexión a la Base de Datos. Valor configurado: org.postgresql.Driver
- url: Cadena de conexión a Base de Datos. Valor configurado: \$SYSTEM:DB\_PG\_URL
- username: Usuario de conexión a Base de Datos. Valor configurado: \$SYSTEM:DB\_PG\_USR
- password: Passwor de conexión a Base de Datos. Valor configurado: \$SYSTEM:DB\_PG\_PSW
- tableName: Tabla de consulta de transmisiones pendientes de reintentar. Valor configurado: tbl\_sda\_reintento\_envio
- filteringCriteria: Criterio de filtro de registros. Valor configurado: byBooleanColumn
- cpcestadoenvio: Columna que aplica el criterio de fltro de registros. Valor configurado: cpcestadoenvio
- primaryKey: Llave primaria de la tabla. Valor configurado: cpnid\_reintentoenvio

## **Tabla 26. Código de entrada de evento ReintentoEnvioDBEventInboundEP**

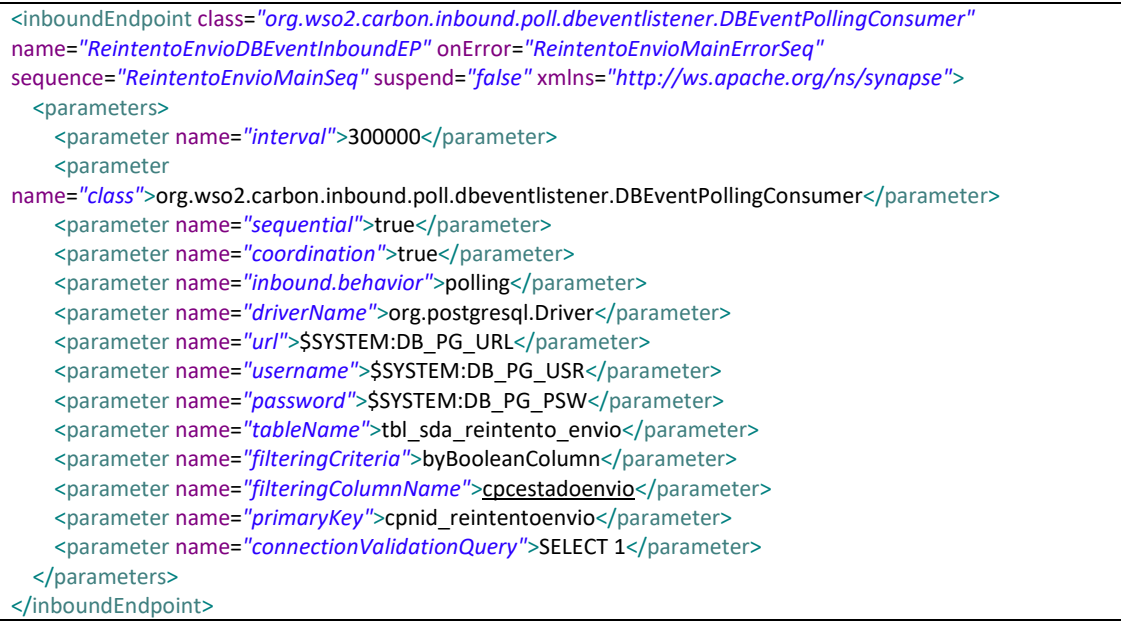

## **- Flujos de proceso (Sequence)**

Se desarrollan dos flujos de procesos principales y 2 flujos secundarios:

**ReintentoEnvioMainSeq**: Contiene la lógica principal del flujo de proceso Consulta:

- Validación del limite de tiempo de reintento de envío según configuración.
- Registros en tablas de eventos y control del proceso.
- Switch de decisión: Si es tipo IRM delegar la continuidad al subproceso "ReintentoEnvioSunatIRMSeq.xml". Si es tipo RSA delegar la continuidad al subproceso "ReintentoEnvioSunatRSASeq.xml".
- Notifica por correo cuando el reintento de envío de una transmisión supera el límite de tiempo.

**ReintentoEnvioMainErrorSeq**: Contiene la lógica de control de errores del flujo de proceso "ReintentoEnvioMainSeq":

- Registro de logs con el código y mensaje de error.
- Ejecuta el fin del flujo de proceso "ReintentoEnvioMainSeq".

**ReintentoEnvioSunatIRMSeq**: Contiene la lógica principal del flujo de proceso:

- Creación de cliente de comunicación para reintentar el envío del documento de transmisión a Web Services IRM de SUNAT.
- Lectura de respuesta (Fecha de recepción, Nro de Ticket) de Web Services de SUNAT.
- Registros en tablas de eventos y control del proceso.

**ReintentoEnvioSunatIRMErrorSeq**: Contiene la lógica de control de errores del flujo de proceso "ReintentoEnvioSunatIRMSeq":

- Registro de logs con el código y mensaje de error.
- Ejecuta el fin del flujo de proceso "ReintentoEnvioSunatIRMSeq".

**ReintentoEnvioSunatRSASeq**: Contiene la lógica principal del flujo de proceso para RSA:

- Creación de cliente de comunicación para reintentar el envío del documento de transmisión a Web Services RSA de SUNAT.
- Lectura de respuesta (Estado de transmisión) de Web Services de SUNAT.
- Registros en tablas de eventos y control del proceso.

**ReintentoEnvioSunatRSAErrorSeq**: Contiene la lógica de control de errores del flujo de proceso "ReintentoEnvioSunatRSASeq":

- Registro de logs con el código y mensaje de error.
- Ejecutar el fin del flujo de proceso "ReintentoEnvioSunatRSASeq".

# **Tabla 27. Código de flujo de proceso ReintentoEnvioMainSeq**

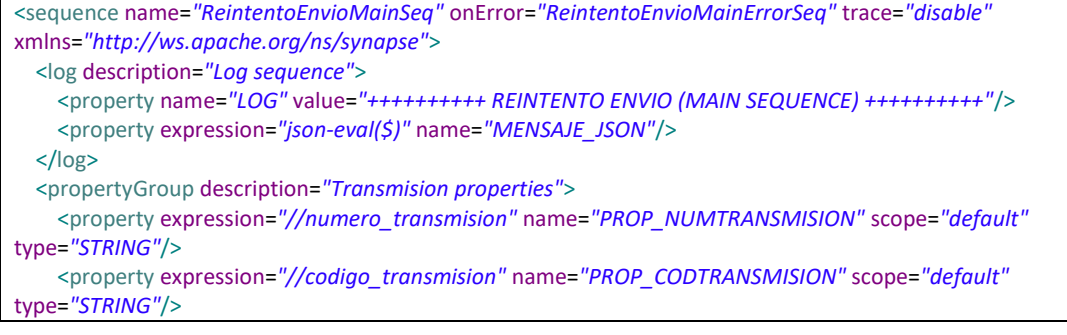

```
 <property expression="//informacion_transmision" name="PROP_INFOTRANSMISION" scope="default"
type="STRING"/>
     <property expression="//nro_reintento" name="PROP_NUMREINTENTO" scope="default" type="STRING"/>
     <property expression="//cpdfechasgtereintento" name="PROP_FECHASGTEREINTENTO" scope="default"
type="STRING"/>
   </propertyGroup>
   <script description="Environment variables" language="js"><![CDATA[mc.setProperty("PROP_DB_PG_URL", 
java.lang.System.getenv("DB_PG_URL"));mc.setProperty("PROP_DB_PG_USERNAME",
java.lang.System.getenv("DB_PG_USERNAME"));mc.setProperty("PROP_DB_PG_PASSWORD",
java.lang.System.getenv("DB_PG_PASSWORD"));]]></script>
   <class description="Validar Reintento fecha"
name="pe.com.tpp.mediators.reintentotransmision.ValidarReintentoFecha">
     <property expression="$ctx:PROP_NUMREINTENTO" name="nro_reintento"/>
     <property expression="$ctx:PROP_FECHASGTEREINTENTO" name="fecha_sgte_reintento"/>
   </class>
   <switch source="$ctx:flag_reintento_cola">
     <case regex="SI">
       <log description="Continuar">
         <property name="LOG" value="+++++++ CONTINUAR CON REINTENTO ENVIO +++++++"/>
       </log>
     </case>
     <default>
       <log description="Validar fecha de reintento">
         <property name="LOG" value="+++++++ EVALUAR FECHA REINTENTO ENVIO +++++++"/>
       </log>
       <switch source="$ctx:flag_supera_fecha">
         <case regex="NO">
           <log description="Continuar">
             <property name="LOG" value="++++++++++ CONTINUAR CON REINTENTO ENVIO ++++++++++"/>
           </log>
         </case>
         <default>
           <log description="Actualizar estado reintento">
             <property name="LOG" value="++++++++++ ACTUALIZAR ESTADO REINTENTO ENVIO 
++++++++++"/>
           </log>
           <dbreport description="Update reintento">
             <connection>
              |<driver>org.postgresql.Driver</driver>
                 <url>$SYSTEM:DB_PG_URL</url>
                <user>$SYSTEM:DB_PG_USR</user>
                <password>$SYSTEM:DB_PG_PSW</password>
               </pool>
             </connection>
            <statement>
              <sql><![CDATA[INSERT INTO tbl sda_reintento_envio (numero_transmision, codigo_transmision,
informacion transmision, nro reintento, cpcestadoenvio, cpdfechasgtereintento) VALUES (?, ?, ?, ?, ?,
TO_TIMESTAMP( ?, 'YYYY-MM-DD"T"HH24:MI:SS'))]]></sql>
               <parameter expression="$ctx:PROP_NUMTRANSMISION" type="VARCHAR"/>
               <parameter expression="$ctx:PROP_CODTRANSMISION" type="VARCHAR"/>
               <parameter expression="$ctx:PROP_INFOTRANSMISION" type="VARCHAR"/>
               <parameter expression="$ctx:PROP_NUMREINTENTO" type="VARCHAR"/>
               <parameter type="VARCHAR" value="true"/>
               <parameter expression="$ctx:PROP_FECHASGTEREINTENTO" type="VARCHAR"/>
            </statement>
           </dbreport>
           <drop description="End flow"/>
         </default>
       </switch>
     </default>
   </switch>
   <switch source="$ctx:PROP_CODTRANSMISION">
```

```
 <case regex="0121|0122">
       <log description="IRM">
         <property name="LOG" value="++++++++++ IRM ++++++++++"/>
       </log>
       <dblookup description="Diferencia minutos">
         <connection>
          <pool>
            <driver>org.postgresql.Driver</driver>
            <url>$SYSTEM:DB_PG_URL</url>
             <user>$SYSTEM:DB_PG_USR</user>
             <password>$SYSTEM:DB_PG_PSW</password>
           </pool>
         </connection>
        <statement>
           <sql><![CDATA[SELECT (DATE_PART('day', timezone('America/Lima', CURRENT_TIMESTAMP) - 
cpdfechaoperacion) * 24 + DATE_PART('hour', timezone('America/Lima', CURRENT_TIMESTAMP)
cpdfechaoperacion)) * 60 + DATE_PART('minute', timezone('America/Lima', CURRENT_TIMESTAMP)
cpdfechaoperacion) AS diff_min, (DATE_PART('day', timezone('America/Lima', CURRENT_TIMESTAMP) -
cpdfechaoperacion) * 24 + DATE_PART('hour', timezone('America/Lima', CURRENT_TIMESTAMP) -
cpdfechaoperacion)) * 60 + DATE_PART('minute', timezone('America/Lima', CURRENT_TIMESTAMP) - 
cpdfechaoperacion) < ? AS result_diff_min FROM tbl_sda_irm WHERE cpnid_irm = ?]]></sql>
           <parameter expression="$ctx:PROP_LIMITEENVIO" type="INTEGER"/>
           <parameter expression="$ctx:PROP_NUMTRANSMISION" type="INTEGER"/>
           <result column="diff_min" name="diff_min"/>
           <result column="result_diff_min" name="result_diff_min"/>
        </statement>
       </dblookup>
       <propertyGroup description="Minutos">
         <property expression="get-property('diff_min')" name="PROP_DIFFMIN" scope="default"
type="STRING"/>
         <property expression="get-property('result_diff_min')" name="PROP_RESULTDIFFMIN" scope="default"
type="STRING"/>
       </propertyGroup>
     </case>
     <case regex="RSA">
       <log description="RSA">
         <property name="LOG" value="++++++++++ RSA ++++++++++"/>
       </log>
       <sequence key="ReintentoEnvioSunatRSASeq"/>
       <drop description="End flow"/>
     </case>
     <default>
       <drop description="End flow"/>
     </default>
   </switch>
   <log description="Log minutos">
     <property name="LOG" value="++++++++++ MINUTOS PASADOS ++++++++++"/>
     <property expression="$ctx:PROP_DIFFMIN" name="MINUTOS"/>
     <property expression="$ctx:PROP_RESULTDIFFMIN" name="CONTINUAR"/>
   </log>
   <switch source="$ctx:PROP_RESULTDIFFMIN">
     <case regex="true">
       <log description="Continuar">
         <property name="LOG" value="++++++++++ CONTINUAR CON REINTENTO ENVIO ++++++++++"/>
       </log>
       <sequence key="ReintentoEnvioSunatIRMSeq"/>
       <drop description="End flow"/>
     </case>
     <default>
       <log description="Detener">
         <property name="LOG" value="++++++++++ DETENER REINTENTO ENVIO ++++++++++"/>
       </log>
       <dbreport description="Insert control">
```
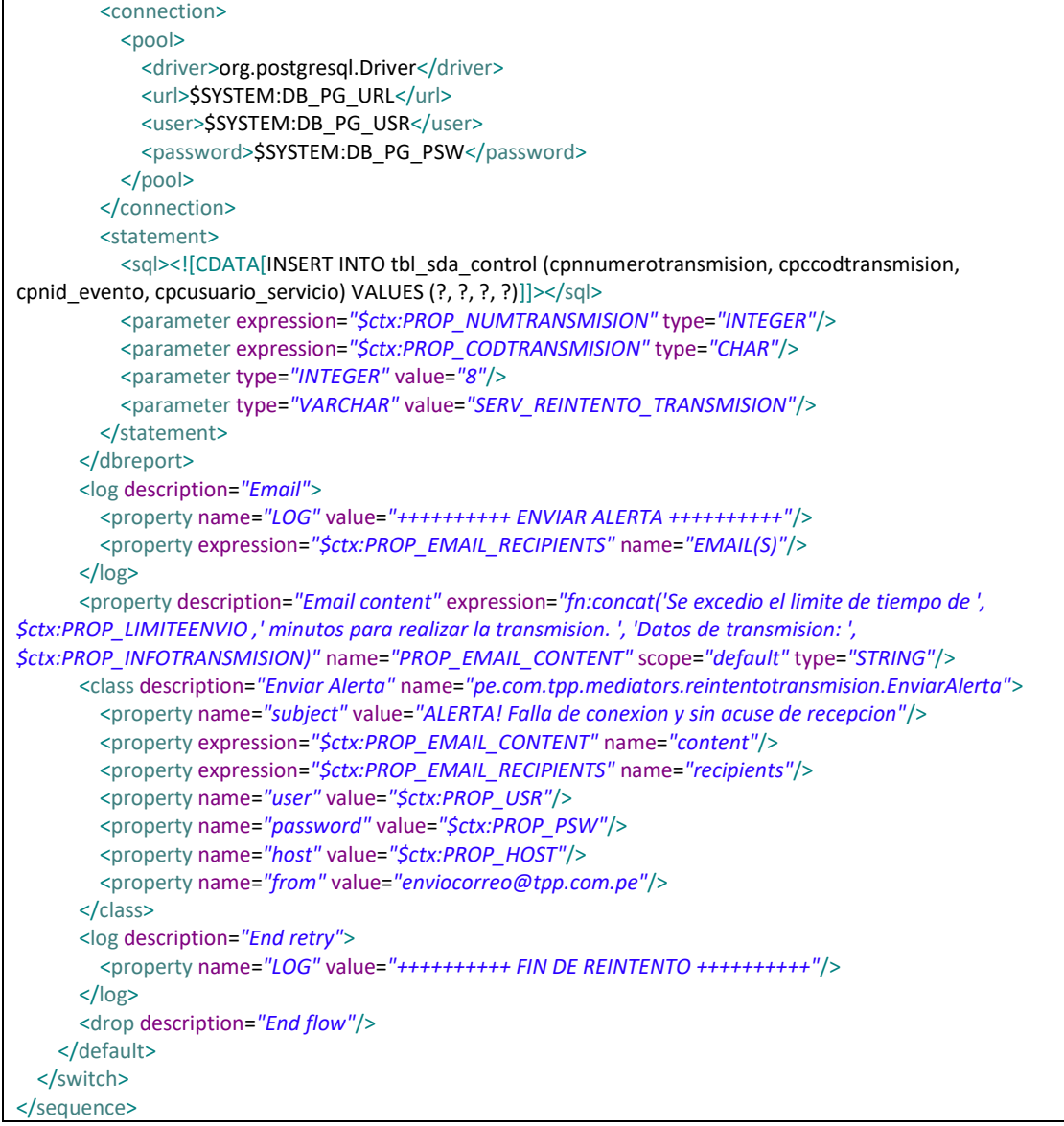

#### **Tabla 28. Código de flujo de proceso ReintentoEnvioMainErrorSeq**

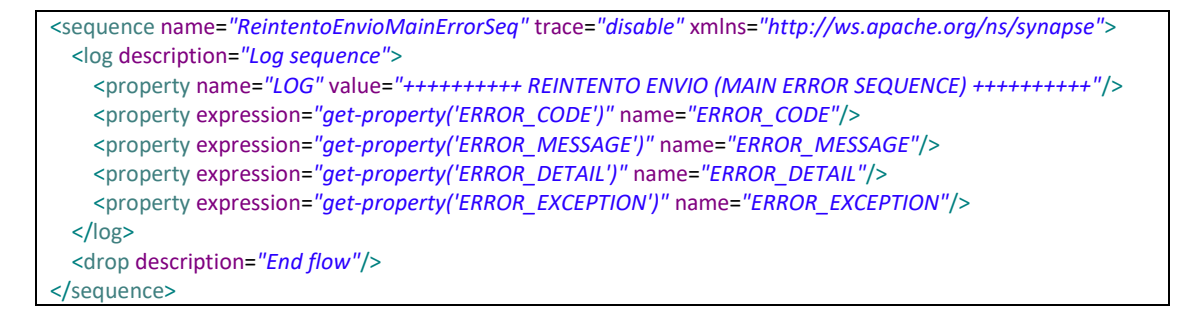

#### **Tabla 29. Código de flujo de proceso ReintentoEnvioSunatIRMSeq**

```
<?xml version="1.0" encoding="UTF-8"?>
<sequence name="ReintentoEnvioSunatIRMSeq" onError="ReintentoEnvioSunatIRMErrorSeq" trace="disable"
xmlns="http://ws.apache.org/ns/synapse">
```

```
 <log description="Log sequence">
     <property name="LOG" value="++++++++++ REINTENTO ENVIO SUNAT IRM (SEQUENCE) ++++++++++"/>
    <property expression="$ctx:PROP_NUMTRANSMISION" name="NUMERO_TRANSMISION"/>
     <property expression="$ctx:PROP_CODTRANSMISION" name="CODIGO_TRANSMISION"/>
     <property expression="$ctx:PROP_INFOTRANSMISION" name="INFO_TRANSMISION"/>
     <property expression="$ctx:PROP_CODOMA" name="CODIGO_OMA"/>
   </log>
   <payloadFactory description="Create payload" media-type="xml">
     <format>
       <soapenv:Envelope xmlns:ser="http://services.sigad.sunat.gob.pe"
xmlns:soapenv="http://schemas.xmlsoap.org/soap/envelope/">
         <soapenv:Body>
           <recibirArchivo xmlns="http://services.sigad.sunat.gob.pe">
             <numeroTransaccion xmlns="">$3</numeroTransaccion>
             <informacionArchivo xmlns="">$4</informacionArchivo>
           </recibirArchivo>
         </soapenv:Body>
       </soapenv:Envelope>
     </format>
    <args>
       <arg evaluator="xml" expression="$ctx:PROP_CODOMA"/>
       <arg evaluator="xml" expression="$ctx:PROP_ARCHIVOBASE64"/>
     </args>
   </payloadFactory>
   <property description="Peticion envio" expression="/*" name="PROP_PETICIONENVIO" scope="default"
type="STRING"/>
  <dbreport description="Insert reintento">
    <connection>
      <pool>
         <driver>org.postgresql.Driver</driver>
        <url>$SYSTEM:DB_PG_URL</url>
        <user>$SYSTEM:DB_PG_USR</user>
         <password>$SYSTEM:DB_PG_PSW</password>
       </pool>
     </connection>
     <statement>
      <sql><![CDATA[INSERT INTO tbl_sda_reintento (cpnnumerotransmision, cpccodtransmision,
cpdfechareintento, cpctiporeintento, cpcpeticionreintentoxml) VALUES (?, ?, CURRENT_TIMESTAMP, ?, 
?)])></sql>
       <parameter expression="$ctx:PROP_NUMTRANSMISION" type="INTEGER"/>
       <parameter expression="$ctx:PROP_CODTRANSMISION" type="CHAR"/>
       <parameter type="VARCHAR" value="SERV_REINTENTO_TRANSMISION"/>
       <parameter expression="$ctx:PROP_PETICIONENVIO" type="VARCHAR"/>
    </statement>
   </dbreport>
   <property description="Content type" name="ContentType" scope="axis2" type="STRING" value="text/xml"/>
   <call>
     <endpoint>
       <wsdl port="ReceptorWebServiceServiceImplPort" service="ReceptorService.htm"
uri="$SYSTEM:WSDL_URI">
       </wsdl>
     </endpoint>
   </call>
   <log description="Log response payload" level="full"/>
   <dbreport description="Update monitoreo">
     <connection>
      <pool>
        <driver>org.postgresql.Driver</driver>
         <url>$SYSTEM:DB_PG_URL</url>
        <user>$SYSTEM:DB_PG_USR</user>
         <password>$SYSTEM:DB_PG_PSW</password>
       </pool>
     </connection>
```
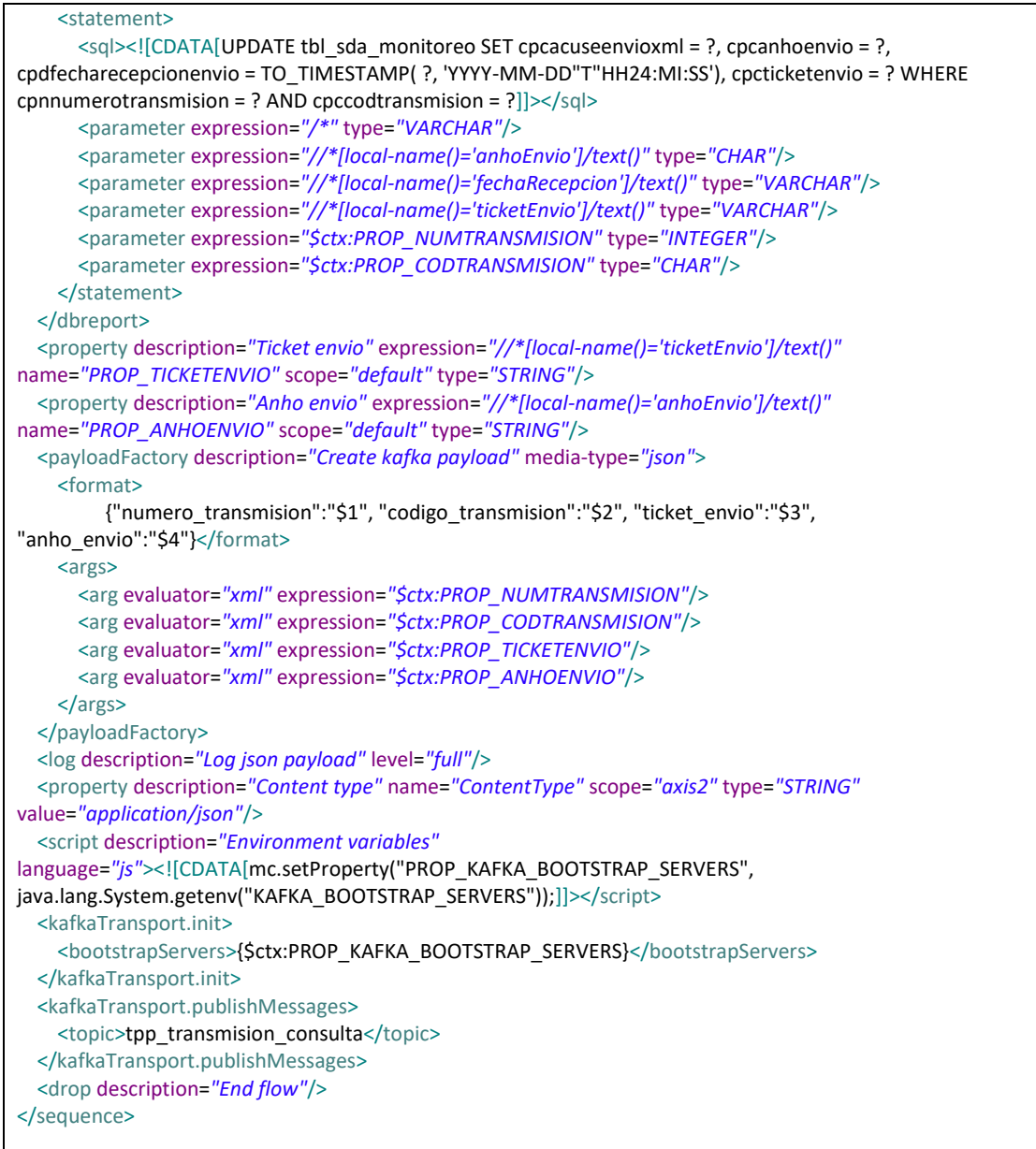

# **Tabla 30. Código de flujo de proceso ReintentoEnvioSunatIRMErrorSeq**

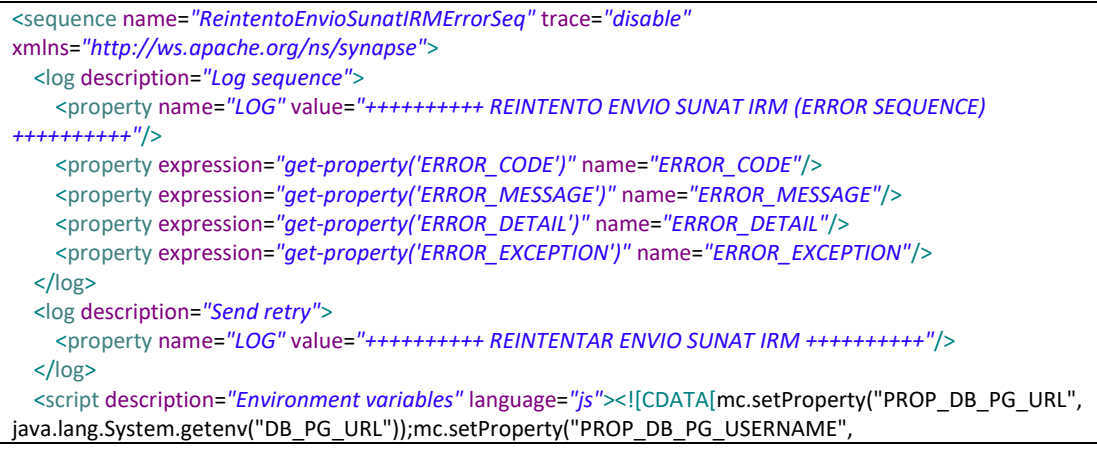

```
java.lang.System.getenv("DB_PG_USERNAME"));mc.setProperty("PROP_DB_PG_PASSWORD", 
java.lang.System.getenv("DB_PG_PASSWORD"));]]></script>
   <class description="Validar Reintento" name="pe.com.tpp.mediators.reintentotransmision.ValidarReintento">
     <property name="db_driver" value="org.postgresql.Driver"/>
     <property expression="$ctx:PROP_DB_PG_URL" name="db_url"/>
     <property expression="$ctx:PROP_DB_PG_USERNAME" name="db_username"/>
     <property expression="$ctx:PROP_DB_PG_PASSWORD" name="db_password"/>
     <property expression="$ctx:PROP_CODTRANSMISION" name="cpccod_transmision"/>
     <property expression="$ctx:PROP_NUMTRANSMISION" name="cpnid_numerotransmision"/>
     <property expression="$ctx:PROP_NUMREINTENTO" name="nro_reintento"/>
   </class>
   <switch source="$ctx:flag_supera_limite">
     <case regex="NO">
       <log description="No supera">
         <property name="LOG" value="++++++++++ NO SUPERA EL LIMITE DE REINTENTO ++++++++++"/>
         <property expression="$ctx:flag_supera_limite" name="FLAG-SUPERA-LIMITE"/>
       </log>
     </case>
     <default>
       <log description="Default">
         <property name="LOG" value="++++++++++ SUPERA EL LIMITE DE REINTENTO > 3 ++++++++++"/>
         <property expression="$ctx:flag_supera_limite" name="FLAG-SUPERA-LIMITE"/>
       </log>
       <log description="Reintento">
         <property name="LOG" value="++++++++++ GUARDAR NUEVO REINTENTO ++++++++++"/>
      \langlelog>
       <dbreport description="Insert Reintento">
         <connection>
          <pool>
            <driver>org.postgresql.Driver</driver>
             <url>$SYSTEM:DB_PG_URL</url>
             <user>$SYSTEM:DB_PG_USR</user>
             <password>$SYSTEM:DB_PG_PSW</password>
           </pool>
         </connection>
         <statement>
          <sql><![CDATA[INSERT INTO tbl_sda_reintento_envio (numero_transmision, codigo_transmision,
informacion_transmision, nro_reintento, cpcestadoenvio, cpdfechasgtereintento) VALUES (?, ?, ?, ?, ?,
TO_TIMESTAMP( ?, 'YYYY-MM-DD"T"HH24:MI:SS'))]]></sql>
           <parameter expression="$ctx:PROP_NUMTRANSMISION" type="VARCHAR"/>
           <parameter expression="$ctx:PROP_CODTRANSMISION" type="VARCHAR"/>
           <parameter expression="$ctx:PROP_INFOTRANSMISION" type="VARCHAR"/>
           <parameter expression="$ctx:sgte_nro_reintento" type="VARCHAR"/>
           <parameter type="VARCHAR" value="true"/>
           <parameter expression="$ctx:fecha_sgte_reintento" type="VARCHAR"/>
         </statement>
       </dbreport>
       <drop description="End flow"/>
     </default>
   </switch>
   <payloadFactory description="Create kafka payload" media-type="json">
     <format>
       {"numero_transmision":"$1", "codigo_transmision":"$2", "informacion_transmision":"$3", 
"nro_reintento":"$4"}</format>
    <args>
       <arg evaluator="xml" expression="$ctx:PROP_NUMTRANSMISION"/>
       <arg evaluator="xml" expression="$ctx:PROP_CODTRANSMISION"/>
       <arg evaluator="xml" expression="$ctx:PROP_INFOTRANSMISION"/>
       <arg evaluator="xml" expression="$ctx:sgte_nro_reintento"/>
     </args>
   </payloadFactory>
   <log description="Log json payload" level="full"/>
```
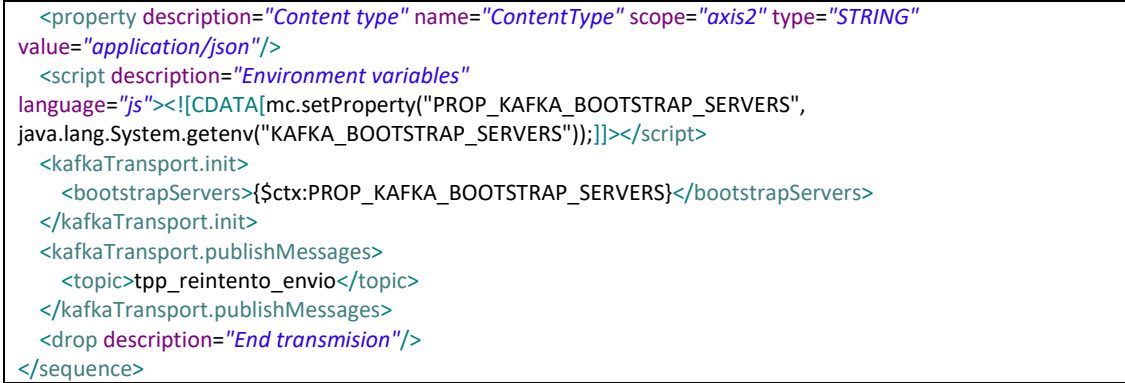

#### **Tabla 31. Código de flujo de proceso ReintentoEnvioSunatRSASeq**

```
<sequence name="ReintentoEnvioSunatRSASeq" onError="ReintentoEnvioSunatRSAErrorSeq" trace="disable"
xmlns="http://ws.apache.org/ns/synapse">
  <log description="Log sequence">
    <property name="LOG" value="++++++++++ REINTENTO ENVIO SUNAT RSA (SEQUENCE) ++++++++++"/>
    <property expression="$ctx:PROP_NUMTRANSMISION" name="NUMERO_TRANSMISION"/>
     <property expression="$ctx:PROP_CODTRANSMISION" name="CODIGO_TRANSMISION"/>
     <property expression="$ctx:PROP_INFOTRANSMISION" name="INFO_TRANSMISION"/>
  \langlelog>
   <dblookup description="Diferencia minutos">
     <connection>
      <pool>
         <driver>org.postgresql.Driver</driver>
         <url>$SYSTEM:DB_PG_URL</url>
         <user>$SYSTEM:DB_PG_USR</user>
         <password>$SYSTEM:DB_PG_PSW</password>
       </pool>
     </connection>
     <statement>
       <sql><![CDATA[SELECT (DATE_PART('day', timezone('America/Lima', CURRENT_TIMESTAMP) - 
cpdfechaoperacion) * 24 + DATE_PART('hour', timezone('America/Lima', CURRENT_TIMESTAMP) -
cpdfechaoperacion)) * 60 + DATE_PART('minute', timezone('America/Lima', CURRENT_TIMESTAMP) - 
cpdfechaoperacion) AS diff_min, (DATE_PART('day', timezone('America/Lima', CURRENT_TIMESTAMP) -
cpdfechaoperacion) * 24 + DATE_PART('hour', timezone('America/Lima', CURRENT_TIMESTAMP) -
cpdfechaoperacion)) * 60 + DATE_PART('minute', timezone('America/Lima', CURRENT_TIMESTAMP) -
cpdfechaoperacion) < ? AS result_diff_min FROM tbl_sda_irm WHERE cpnid_irm = ?]]></sql>
       <parameter expression="$ctx:PROP_LIMITEENVIO" type="INTEGER"/>
       <parameter expression="$ctx:PROP_NUMTRANSMISION" type="INTEGER"/>
       <result column="diff_min" name="diff_min"/>
       <result column="result_diff_min" name="result_diff_min"/>
     </statement>
   </dblookup>
   <property description="Minutes" expression="get-property('diff_min')" name="PROP_DIFFMIN"
scope="default" type="STRING"/>
   <property description="Result minutes" expression="get-property('result_diff_min')"
name="PROP_RESULTDIFFMIN" scope="default" type="STRING"/>
   <log description="Log minutes">
     <property name="LOG" value="++++++++++ MINUTOS PASADOS ++++++++++"/>
     <property expression="$ctx:PROP_DIFFMIN" name="MINUTOS"/>
     <property expression="$ctx:PROP_RESULTDIFFMIN" name="CONTINUAR"/>
   </log>
   <dblookup description="Select Archivo XML">
    <connection>
      <pool>
        <driver>org.postgresql.Driver</driver>
         <url>$SYSTEM:DB_PG_URL</url>
```

```
<user>$SYSTEM:DB_PG_USR</user>
         <password>$SYSTEM:DB_PG_PSW</password>
      \langle/nool\rangle </connection>
     <statement>
      <sql><![CDATA[SELECT cpcarchivoenvioxml FROM tbl_sda_monitoreo WHERE cpnnumerotransmision = ?
AND cpccodtransmision = ?]] > </sql>
       <parameter expression="$ctx:PROP_NUMTRANSMISION" type="INTEGER"/>
       <parameter expression="$ctx:PROP_CODTRANSMISION" type="CHAR"/>
       <result column="cpcarchivoenvioxml" name="cpcarchivoenvioxml"/>
    </statement>
   </dblookup>
   <property description="Archivo XML" expression="get-property('cpcarchivoenvioxml')"
name="PROP_ARCHIVOENVIOXML" scope="default" type="STRING"/>
   <payloadFactory description="Create payload" media-type="xml">
     <format>
       <soapenv:Envelope xmlns:soapenv="http://schemas.xmlsoap.org/soap/envelope/"
xmlns:urn="urn:wco:datamodel:pe:gob:sunat:controladuanero:ingreso:reconfisico:DeclaracionReconocimientoFi
sicoRequest:1" xmlns:urn1="urn:wco:datamodel:WCO:Declaration_DS:1">
         <soapenv:Body>
         $3 
       </soapenv:Body>
       </soapenv:Envelope>
     </format>
     <args>
       <arg evaluator="xml" expression="$ctx:PROP_ARCHIVOENVIOXML"/>
     </args>
   </payloadFactory>
   <property description="Peticion envio" expression="/*" name="PROP_PETICIONENVIO" scope="default"
type="STRING"/>
  <dbreport description="Insert reintento">
     <connection>
      <pool>
        <driver>org.postgresql.Driver</driver>
        <url>$SYSTEM:DB_PG_URL</url>
         <user>$SYSTEM:DB_PG_USR</user>
         <password>$SYSTEM:DB_PG_PSW</password>
       </pool>
     </connection>
     <statement>
       <sql><![CDATA[INSERT INTO tbl_sda_reintento (cpnnumerotransmision, cpccodtransmision, 
cpdfechareintento, cpctiporeintento, cpcpeticionreintentoxml) VALUES (?, ?, CURRENT_TIMESTAMP, ?,
?)]]></sql>
       <parameter expression="$ctx:PROP_NUMTRANSMISION" type="INTEGER"/>
       <parameter expression="$ctx:PROP_CODTRANSMISION" type="CHAR"/>
       <parameter type="VARCHAR" value="SERV_REINTENTO_TRANSMISION"/>
       <parameter expression="$ctx:PROP_PETICIONENVIO" type="VARCHAR"/>
     </statement>
   </dbreport>
   <property description="Content type" name="ContentType" scope="axis2" type="STRING" value="text/xml"/>
   <call>
     <endpoint>
       <wsdl port="ReconocimientoFisicoPort" service="ReconocimientoFisicoService"
uri="https://ws.sunat.gob.pe/ws/controladuanero/ReconocimientoFisicoService.htm?wsdl">
       </wsdl>
     </endpoint>
   </call>
  <log description="Log response payload" level="full"/>
   <property description="Respuesta RSA" expression="/*" name="PROP_RESPUESTARSA" scope="default"
type="STRING"/>
   <class description="Transform response"
name="pe.com.tpp.mediators.reintentotransmision.TransformResponse">
     <property expression="/*" name="rsaResponse"/>
```

```
 </class>
   <log description="Log response RSA" level="custom">
     <property expression="$ctx:statusCode" name="statusCode"/>
     <property expression="$ctx:informacionMensaje" name="informacionMensaje"/>
     <property expression="$ctx:responseXML" name="responseXML"/>
   </log>
   <switch source="$ctx:statusCode">
     <case regex="1">
       <log description="Case 1">
         <property name="LOG" value="++++++++++ STATUS-CODE: 1 ++++++++++"/>
       </log>
       <property description="Evento 13" name="PROP_EVENTOID" scope="default" type="STRING"
value="13"/>
     </case>
     <default>
       <log description="Default">
         <property name="LOG" value="++++++++++ STATUS-CODE:8 ++++++++++"/>
         <property expression="$ctx:statusCode" name="STATUS-CODE"/>
       </log>
       <property description="Evento 9" name="PROP_EVENTOID" scope="default" type="STRING" value="9"/>
     </default>
   </switch>
   <log description="Send response to on-premise">
     <property name="LOG" value="++++++++++ ENVIAR RESPUESTA DE RSA ++++++++++"/>
  \langlelogs
   <dblookup description="Select data transmision">
     <connection>
      |<driver>org.postgresql.Driver</driver>
        <url>$SYSTEM:DB_PG_URL</url>
        <user>$SYSTEM:DB_PG_USR</user>
        <password>SSYSTEM:DB_PG_PSW</password>
       </pool>
     </connection>
     <statement>
       <sql><![CDATA[SELECT cpnid_tticket,cpnid_envioaduana FROM tbl_sda_rsa WHERE cpnid_rsa = ? AND 
\text{cpccodtransmission} = ?]]><\text{/sql}> <parameter expression="$ctx:PROP_NUMTRANSMISION" type="INTEGER"/>
       <parameter expression="$ctx:PROP_CODTRANSMISION" type="CHAR"/>
       <result column="cpnid_tticket" name="cpnid_tticket"/>
       <result column="cpnid_envioaduana" name="cpnid_envioaduana"/>
    </statement>
   </dblookup>
   <payloadFactory description="Enviar respuesta" media-type="json">
     <format>
          {"numero_transmision":"$1", "codigo_transmision":"$2", "codigo_respuesta":"$3", 
"mensaje_respuesta":"$4", "id_ticket":"$5", "id_envioaduana":"$6", "respuesta_xml":"$7"}</format>
     <args>
       <arg evaluator="xml" expression="$ctx:PROP_NUMTRANSMISION"/>
       <arg evaluator="xml" expression="$ctx:PROP_CODTRANSMISION"/>
       <arg evaluator="xml" expression="$ctx:statusCode"/>
       <arg evaluator="xml" expression="$ctx:informacionMensaje"/>
       <arg evaluator="xml" expression="$ctx:cpnid_tticket"/>
       <arg evaluator="xml" expression="$ctx:cpnid_envioaduana"/>
       <arg evaluator="xml" expression="$ctx:responseXMLBase64"/>
     </args>
   </payloadFactory>
  <log description="Log payload" level="full"/>
   <property description="Content type" name="ContentType" scope="axis2" type="STRING"
value="application/json"/>
   <script description="Environment variables"
language="js"><![CDATA[mc.setProperty("PROP_KAFKA_BOOTSTRAP_SERVERS",
java.lang.System.getenv("KAFKA_BOOTSTRAP_SERVERS"));]]></script>
```
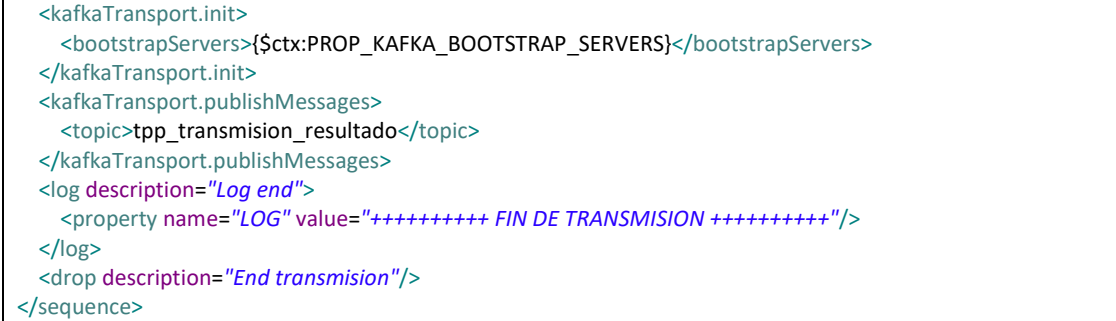

# **Tabla 32. Código de flujo de proceso ReintentoEnvioSunatRSAErrorSeq**

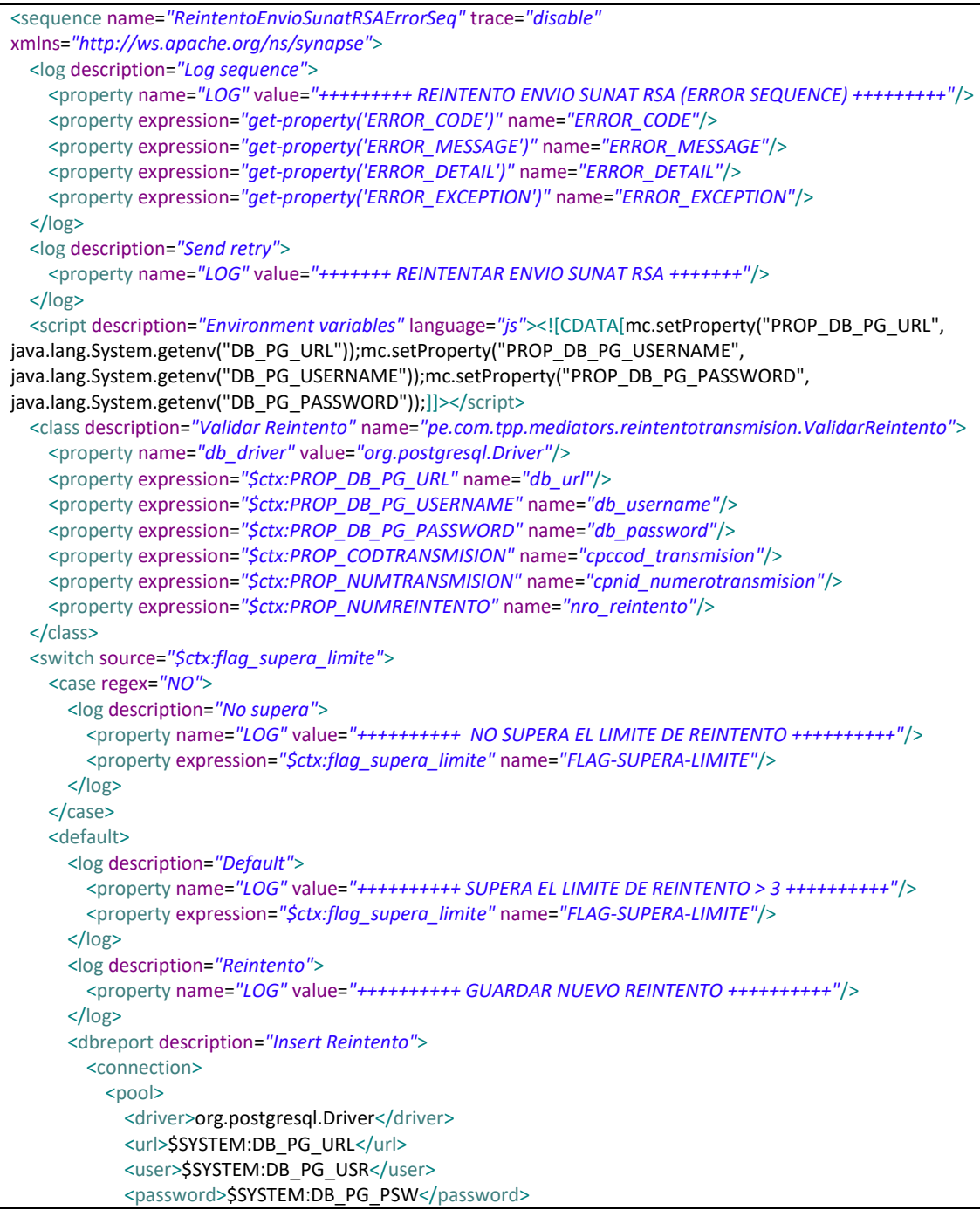

```
 </pool>
         </connection>
        <statement>
           <sql><![CDATA[INSERT INTO tbl_sda_reintento_envio (numero_transmision, codigo_transmision, 
informacion transmision, nro reintento, cpcestadoenvio, cpdfechasgtereintento) VALUES (?, ?, ?, ?, ?,
TO_TIMESTAMP( ?, 'YYYY-MM-DD"T"HH24:MI:SS'))]]></sql>
           <parameter expression="$ctx:PROP_NUMTRANSMISION" type="VARCHAR"/>
           <parameter expression="$ctx:PROP_CODTRANSMISION" type="VARCHAR"/>
           <parameter expression="$ctx:PROP_INFOTRANSMISION" type="VARCHAR"/>
           <parameter expression="$ctx:sgte_nro_reintento" type="VARCHAR"/>
           <parameter type="VARCHAR" value="true"/>
           <parameter expression="$ctx:fecha_sgte_reintento" type="VARCHAR"/>
         </statement>
       </dbreport>
       <drop description="End flow"/>
     </default>
   </switch>
   <payloadFactory description="Create kafka payload" media-type="json">
     <format>
       {"numero_transmision":"$1", "codigo_transmision":"$2", "informacion_transmision":"$3", 
"nro_reintento":"$4"}</format>
     <args>
       <arg evaluator="xml" expression="$ctx:PROP_NUMTRANSMISION"/>
       <arg evaluator="xml" expression="$ctx:PROP_CODTRANSMISION"/>
       <arg evaluator="xml" expression="$ctx:PROP_INFOTRANSMISION"/>
       <arg evaluator="xml" expression="$ctx:sgte_nro_reintento"/>
     </args>
   </payloadFactory>
  <log description="Log json payload" level="full"/>
   <property description="Content type" name="ContentType" scope="axis2" type="STRING"
value="application/json"/>
   <script description="Environment variables"
language="js"><![CDATA[mc.setProperty("PROP_KAFKA_BOOTSTRAP_SERVERS", 
java.lang.System.getenv("KAFKA_BOOTSTRAP_SERVERS"));]]></script>
  <kafkaTransport.init>
     <bootstrapServers>{$ctx:PROP_KAFKA_BOOTSTRAP_SERVERS}</bootstrapServers>
  </kafkaTransport.init>
  <kafkaTransport.publishMessages>
     <topic>tpp_reintento_envio</topic>
   </kafkaTransport.publishMessages>
   <drop description="End transmision"/>
</sequence>
```
### -Desarrollo de Componente Reintento Consulta

### **-Entrada de evento (Inbound-Endpoints)**

Se crearán las siguientes entradas de evento:

- "ReintentoConsultaInboundEP.xml" que leerá las entradas (Formato JSON) enviados a la cola de mensajes "tpp\_reintento\_consulta". Por cada lectura exitosa de documento seguirá el flujo de proceso "ReintentoConsultaMainSeq" (Sequence). En caso de lectura errónea seguirá el flujo de proceso "ReintentoConsultaMainErrorSeq" (Sequence).

Se define los parámetros de configuración para la entrada de evento "ReintentoConsultaInboundEP.xml".

- Sequential: Lectura secuencial de los mensajes de entrada. Valor configurado: true
- Interval: Intervalo de lectura de los mensajes de entrada en milisegundos. Valor configurado: 5000
- Coordination: Ejecución en modo cluster (false) o en un solo nodo (true). Valor configurado: true
- Inbound.behavior: Comportamiento de lectura de datos. Valor configurado: pooling
- Topic.name: Nombre de la cola de mensajes de entrada para la lectura de transmisiones. Valor configurado: tpp\_reintento\_consulta
- Poll.timeout: Tiempo máximo de espera de lectura en milisegundos. Valor configurado: 1000
- Max.poll.records: Cantidad máxima de mensajes a lectura de forma periódica. Valor configurado: 5
- ContentType: Formato de mensajes de entrada. Valor configurado: application/json

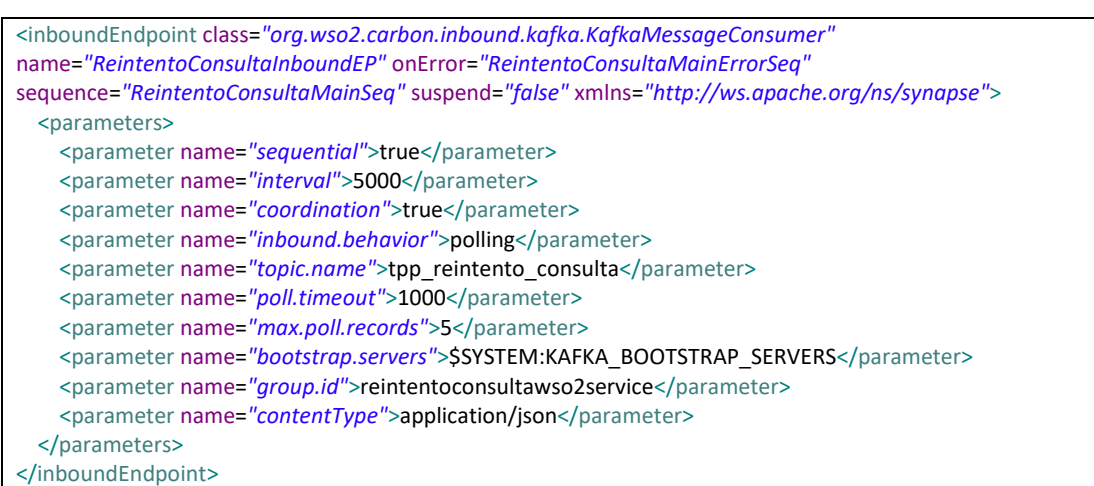

### **Tabla 33. Código de entrada de evento ReintentoConsultaInboundEP**

- "ReintentoConsultaDBEventInboundEP.xml" que leerá las entradas (Formato JSON) desde la tabla de reintendo de consulta pendientes "tbl sda reintento consulta". Por cada lectura exitosa de documento seguirá el flujo de proceso "ReintentoConsultaMainSeq" (Sequence). En caso de lectura errónea seguirá el flujo de proceso "ReintentoConsultaMainErrorSeq" (Sequence).

Se define los parámetros de configuración para la entrada de evento "ReintentoEnvioDBEventInboundEP.xml".

- Sequential: Lectura secuencial de los registros de las tablas. Valor configurado: true
- Interval: Intervalo de lectura de los mensajes de entrada en milisegundos. Valor configurado: 300000
- Coordination: Ejecución en modo cluster (false) o en un solo nodo (true). Valor configurado: true
- Inbound.behavior: Comportamiento de lectura de datos. Valor configurado: pooling
- driverName: Nombre del driver de conexión a la Base de Datos. Valor configurado: org.postgresql.Driver
- url: Cadena de conexión a Base de Datos. Valor configurado: \$SYSTEM:DB\_PG\_URL
- username: Usuario de conexión a Base de Datos. Valor configurado: \$SYSTEM:DB\_PG\_USERNAME
- password: Passwor de conexión a Base de Datos. Valor configurado: \$SYSTEM:DB\_PG\_PASSWORD
- tableName: Tabla de consulta de transmisiones pendientes de reintentar. Valor configurado: tbl\_sda\_reintento\_consulta
- filteringCriteria: Criterio de filtro de registros. Valor configurado: byBooleanColumn
- cpcestadoenvio: Columna que aplica el criterio de fltro de registros. Valor configurado: cpcestadoenvio
- primaryKey: Llave primaria de la tabla. Valor configurado: cpnid\_reintentoconsulta

### **Tabla 34. Código de entrada de evento ReintentoConsultaDBEventInboundEP**

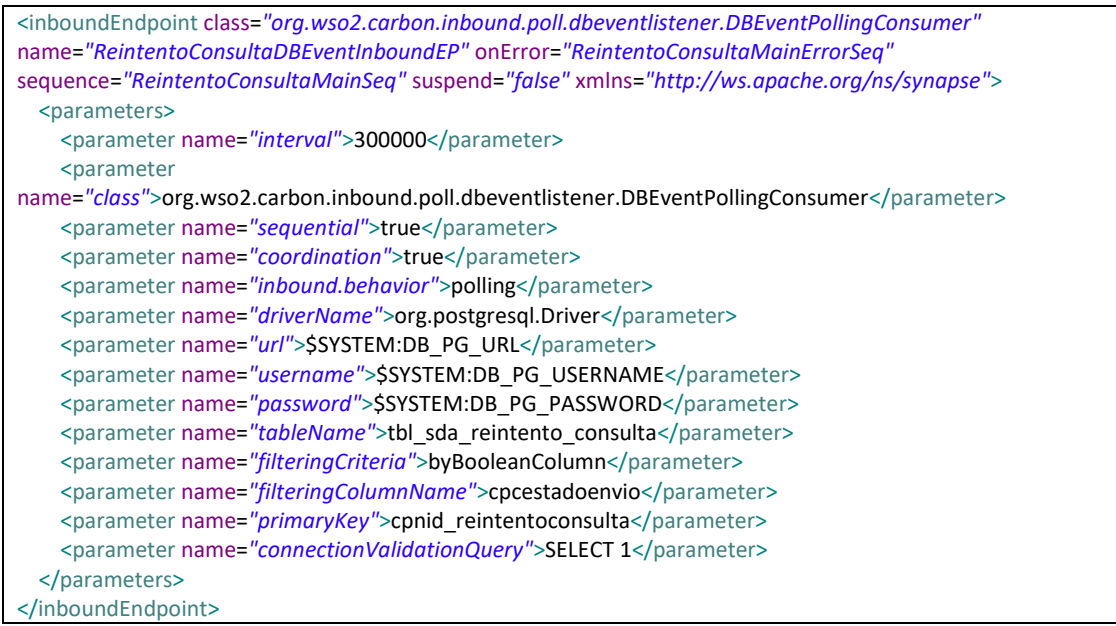

### **- Flujos de proceso (Sequence)**

Se desarrollan dos flujos de procesos principales y 2 flujos secundarios:

**ReintentoConsultaMainSeq**: Contiene la lógica principal del flujo de proceso Consulta:

- Validación del limite de tiempo de consulta según configuración.
- Registros en tablas de eventos y control del proceso.
- Continuidad al subproceso "ReintentoConsultaSunatSeq".

**ReintentoConsultaMainErrorSeq**: Contiene la lógica de control de errores del flujo de proceso "ReintentoConsultaMainSeq":

Registro de logs con el código y mensaje de error.

- Ejecuta el fin del flujo de proceso "ReintentoConsultaMainSeq".

**ReintentoConsultaSunatSeq**: Contiene la lógica principal del flujo de proceso:

- Creación de cliente de comunicación para reintentar la consulta de estado de transmisión al Web Services de SUNAT.
- Lectura de respuesta (Código y mensaje de respuesta) de Web Services de SUNAT.
- Registros en tablas de eventos y control del proceso.

**ReintentoConsultaSunatErrorSeq**: Contiene la lógica de control de errores del flujo de proceso "ReintentoConsultaSunatSeq":

- Registro de logs con el código y mensaje de error.
- Ejecuta el fin del flujo de proceso "ReintentoConsultaSunatSeq".

## **Tabla 35. Código de flujo de proceso ReintentoConsultaMainSeq**

```
<sequence name="ReintentoConsultaMainSeq" onError="ReintentoConsultaMainErrorSeq" trace="disable"
xmlns="http://ws.apache.org/ns/synapse">
  <log description="Log properties">
    <property name="LOG" value="++++++++++ REINTENTO CONSULTA (MAIN SEQUENCE) ++++++++++"/>
     <property expression="json-eval($)" name="MENSAJE_JSON"/>
   </log>
  <propertyGroup description="Properties transmision">
     <property expression="//numero_transmision" name="PROP_NUMTRANSMISION" scope="default"
type="STRING"/>
    <property expression="//codigo_transmision" name="PROP_CODTRANSMISION" scope="default"
type="STRING"/>
    <property expression="//ticket_envio" name="PROP_TICKETENVIO" scope="default" type="STRING"/>
    <property expression="//anho_envio" name="PROP_ANHOENVIO" scope="default" type="STRING"/>
    <property expression="//nro_reintento" name="PROP_NUMREINTENTO" scope="default" type="STRING"/>
    <property expression="//cpdfechasgtereintento" name="PROP_FECHASGTEREINTENTO" scope="default"
type="STRING"/>
  </propertyGroup>
   <script description="Environment variables" language="js"><![CDATA[mc.setProperty("PROP_DB_PG_URL", 
java.lang.System.getenv("DB_PG_URL"));mc.setProperty("PROP_DB_PG_USERNAME", 
java.lang.System.getenv("DB_PG_USERNAME"));mc.setProperty("PROP_DB_PG_PASSWORD", 
java.lang.System.getenv("DB_PG_PASSWORD"));]]></script>
  <class description="Validar Reintento fecha"
name="pe.com.tpp.mediators.reintentoconsulta.ValidarReintentoFecha">
    <property expression="$ctx:PROP_NUMREINTENTO" name="nro_reintento"/>
     <property expression="$ctx:PROP_FECHASGTEREINTENTO" name="fecha_sgte_reintento"/>
   </class>
  <switch source="$ctx:flag_reintento_cola">
    <case regex="SI">
       <log description="Continuar">
         <property name="LOG" value="+++++++ CONTINUAR CON REINTENTO CONSULTA +++++++"/>
       </log>
     </case>
     <default>
       <log description="Validar fecha de reintento">
         <property name="LOG" value="+++++++ EVALUAR FECHA REINTENTO CONSULTA +++++++"/>
       </log>
       <switch source="$ctx:flag_supera_fecha">
         <case regex="NO">
           <log description="Continuar">
```
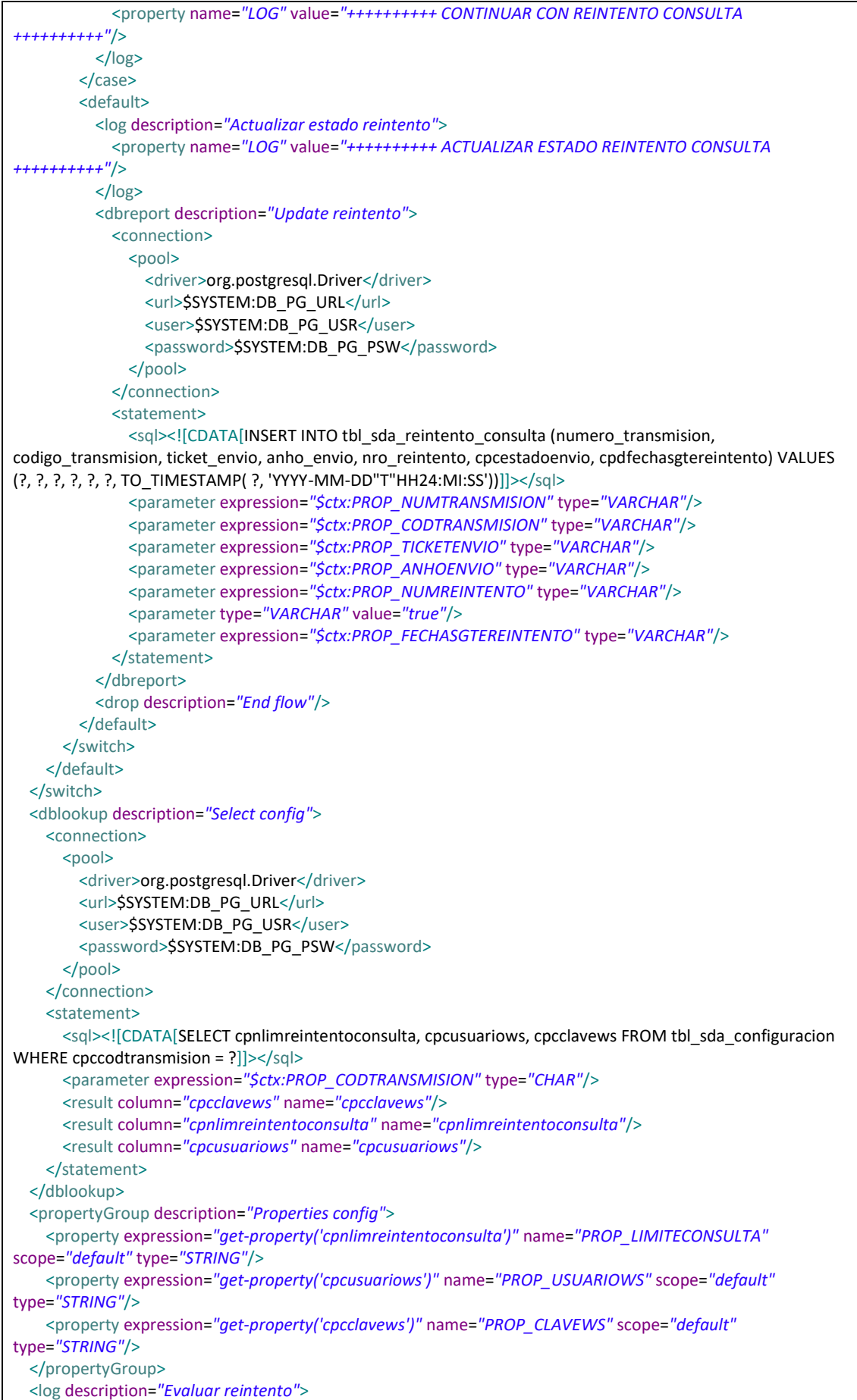

```
 <property name="LOG" value="++++++++++ EVALUAR REINTENTO CONSULTA ++++++++++"/>
   </log>
   <dblookup description="Select monitoreo">
     <connection>
      <pool>
        <driver>org.postgresql.Driver</driver>
        <url>$SYSTEM:DB_PG_URL</url>
        <user>$SYSTEM:DB_PG_USR</user>
         <password>$SYSTEM:DB_PG_PSW</password>
       </pool>
     </connection>
     <statement>
       <sql><![CDATA[SELECT (cpndeshabilitarreintento <> 0) OR (cpnidultimoevento = 14) AS 
deshabilitarreintento, cpndeshabilitarreintento, COALESCE(cpnid_envioaduana::varchar, '') AS 
cpnid_envioaduana FROM tbl_sda_monitoreo WHERE cpnnumerotransmision = ? AND cpccodtransmision =
?]]></sql>
       <parameter expression="$ctx:PROP_NUMTRANSMISION" type="INTEGER"/>
       <parameter expression="$ctx:PROP_CODTRANSMISION" type="CHAR"/>
       <result column="deshabilitarreintento" name="deshabilitarreintento"/>
       <result column="cpndeshabilitarreintento" name="cpndeshabilitarreintento"/>
       <result column="cpnid_envioaduana" name="cpnid_envioaduana"/>
    </statement>
  </dblookup>
   <propertyGroup description="Transmision data">
     <property expression="$ctx:cpnid_envioaduana" name="PROP_IDENVIOADUANA" scope="default"
type="STRING"/>
     <property name="PROP_IDTICKET" scope="default" type="STRING" value=""/>
  </propertyGroup>
   <switch source="$ctx:deshabilitarreintento">
     <case regex="false">
       <log description="Continuar">
         <property name="LOG" value="++++++++++ CONTINUAR CON REINTENTO CONSULTA ++++++++++"/>
       </log>
     </case>
     <default>
       <log description="Detener">
         <property name="LOG" value="++++++++++ DETENER REINTENTO CONSULTA ++++++++++"/>
       </log>
       <switch source="$ctx:cpndeshabilitarreintento">
         <case regex="1">
           <dbreport description="Insert control">
             <connection>
              <pool>
                <driver>org.postgresql.Driver</driver>
                <url>$SYSTEM:DB_PG_URL</url>
                <user>$SYSTEM:DB_PG_USR</user>
                <password>$SYSTEM:DB_PG_PSW</password>
               </pool>
             </connection>
            <statement>
               <sql><![CDATA[INSERT INTO tbl_sda_control (cpnnumerotransmision, cpccodtransmision, 
cpnid_evento, cpcusuario_servicio) VALUES (?, ?, ?, ?)]]></sql>
               <parameter expression="$ctx:PROP_NUMTRANSMISION" type="INTEGER"/>
               <parameter expression="$ctx:PROP_CODTRANSMISION" type="CHAR"/>
               <parameter type="INTEGER" value="12"/>
               <parameter type="VARCHAR" value="SERV_REINTENTO_CONSULTA"/>
            </statement>
           </dbreport>
         </case>
         <default/>
       </switch>
       <drop description="End flow"/>
     </default>
```
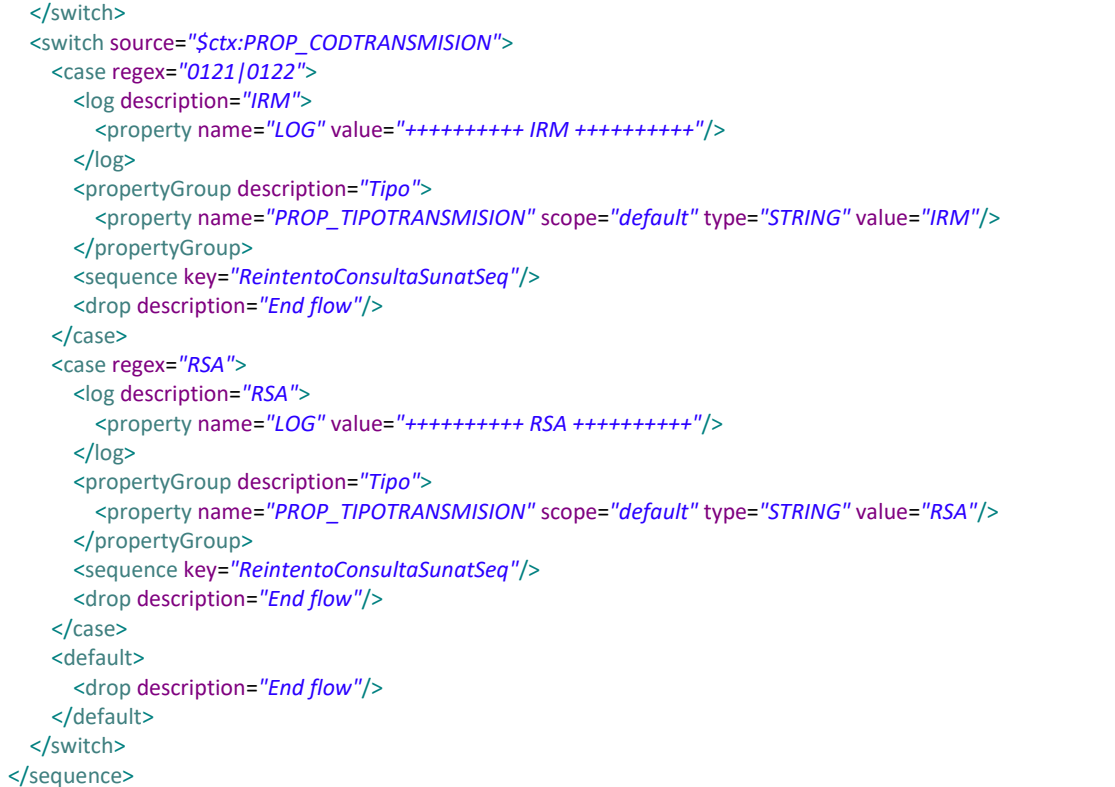

### **Tabla 36. Código de flujo de proceso ReintentoConsultaMainErrorSeq**

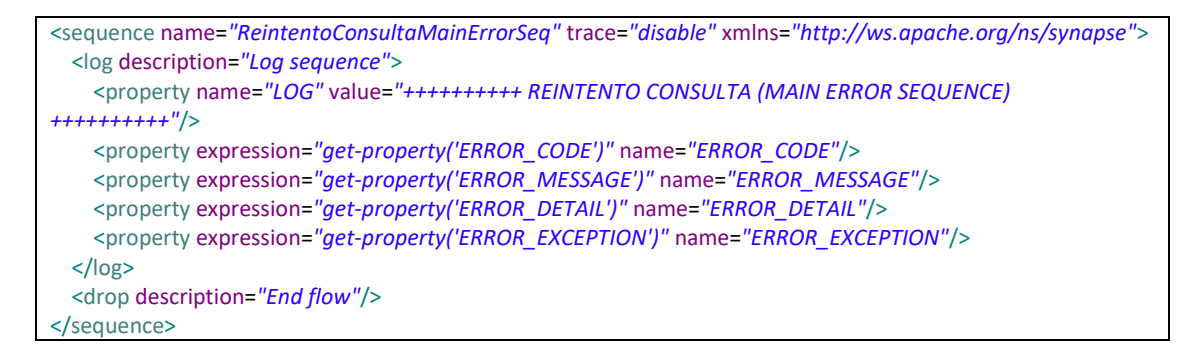

#### **Tabla 37. Código de flujo de proceso ReintentoConsultaSunatSeq**

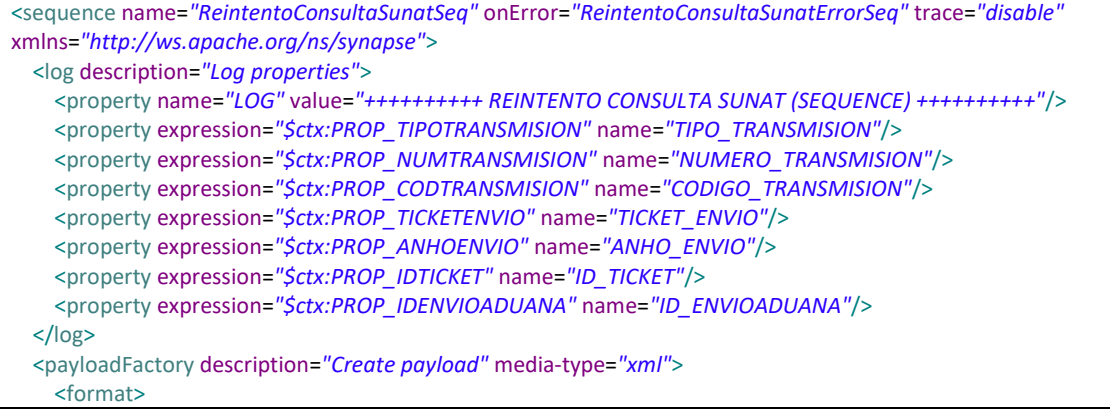

```
 <soapenv:Envelope xmlns:ser="http://services.sigad.sunat.gob.pe"
xmlns:soapenv="http://schemas.xmlsoap.org/soap/envelope/">
         <soapenv:Body>
           <realizarConsulta xmlns="http://services.sigad.sunat.gob.pe">
             <parametrosConsulta
xmlns=""><![CDATA[<consulta><tipo>1</tipo><parametros><numeroTicket>$3</numeroTicket><annoTicket>$4
</annoTicket></parametros></consulta>]]></parametrosConsulta>
           </realizarConsulta>
         </soapenv:Body>
       </soapenv:Envelope>
     </format>
    <args>
       <arg evaluator="xml" expression="$ctx:PROP_TICKETENVIO"/>
       <arg evaluator="xml" expression="$ctx:PROP_ANHOENVIO"/>
     </args>
   </payloadFactory>
   <log description="Log request payload" level="full"/>
   <property description="Peticion consulta" expression="/*" name="PROP_PETICIONCONSULTA"
scope="default" type="STRING"/>
   <property description="Content type" name="ContentType" scope="axis2" type="STRING" value="text/xml"/>
   <call>
     <endpoint>
       <wsdl port="ReceptorWebServiceServiceImplPort" service="ReceptorService.htm"
uri="$SYSTEM:WSDL_URI">
      </wsdl>
    </endpoint>
  </call>
  <log description="Log response payload" level="full"/>
  <propertyGroup description="Respuesta consulta">
     <property expression="/*" name="PROP_RESPUESTACONSULTA" scope="default" type="STRING"/>
    <property expression="//*[local-name()='realizarConsultaResultado']/text()"
name="PROP_RESPUESTAXMLBASE64" scope="default" type="STRING"/>
   </propertyGroup>
   <class description="Transform response"
name="pe.com.tpp.mediators.reintentoconsulta.TransformResponse">
     <property expression="$ctx:PROP_RESPUESTAXMLBASE64" name="encodedResponse"/>
   </class>
  <dbreport description="Update monitoreo">
    <connection>
      | <driver>org.postgresql.Driver</driver>
         <url>$SYSTEM:DB_PG_URL</url>
        <user>$SYSTEM:DB_PG_USR</user>
        <password>$SYSTEM:DB_PG_PSW</password>
       </pool>
     </connection>
     <statement>
      <sql><![CDATA[UPDATE tbl sda_monitoreo SET cpcrespuestaconsultaxml = ?, cpncodrespuesta = ?,
cpcinfomensajerespuesta = ?, cpdfecharespuesta = CURRENT_TIMESTAMP, cpcrespuestaxml = ? WHERE 
cpnnumerotransmision = ? AND cpccodtransmision = ? AND cpcticketenvio = ?]]></sql>
       <parameter expression="$ctx:PROP_RESPUESTACONSULTA" type="VARCHAR"/>
       <parameter expression="$ctx:statusCode" type="INTEGER"/>
       <parameter expression="$ctx:informacionMensaje" type="VARCHAR"/>
       <parameter expression="$ctx:responseXML" type="VARCHAR"/>
       <parameter expression="$ctx:PROP_NUMTRANSMISION" type="INTEGER"/>
       <parameter expression="$ctx:PROP_CODTRANSMISION" type="CHAR"/>
       <parameter expression="$ctx:PROP_TICKETENVIO" type="VARCHAR"/>
    </statement>
   </dbreport>
   <switch source="$ctx:PROP_EVENTOID">
     <case regex="13|9|11">
       <log description="Case 13|9|11">
         <property name="LOG" value="++++++++++ EVENTO-ID: 13|9|11 ++++++++++"/>
```

```
 </log>
     </case>
     <case regex="7">
       <log description="Case 7">
         <property name="LOG" value="++++++++++ EVENTO-ID: 7 ++++++++++"/>
       </log>
       <dbreport description="Insert control">
         <connection>
          <pool>
             <driver>org.postgresql.Driver</driver>
            <url>$SYSTEM:DB_PG_URL</url>
            <user>$SYSTEM:DB_PG_USR</user>
             <password>$SYSTEM:DB_PG_PSW</password>
           </pool>
         </connection>
         <statement>
          <sql><![CDATA[INSERT INTO tbl_sda_control (cpnnumerotransmision, cpccodtransmision,
cpnid_evento, cpncodrespuesta, cpcinfomensajerespuesta, cpcrespuestaxml, cpcusuario_servicio) VALUES (?, ?,
?, ?, ?, ?, ?)]]></sql>
           <parameter expression="$ctx:PROP_NUMTRANSMISION" type="INTEGER"/>
           <parameter expression="$ctx:PROP_CODTRANSMISION" type="CHAR"/>
           <parameter expression="$ctx:PROP_EVENTOID" type="INTEGER"/>
           <parameter expression="$ctx:statusCode" type="INTEGER"/>
           <parameter expression="$ctx:informacionMensaje" type="VARCHAR"/>
           <parameter expression="$ctx:responseXML" type="VARCHAR"/>
           <parameter type="VARCHAR" value="SERV_CONSULTA"/>
        </statement>
       </dbreport>
       <drop description="End flow"/>
     </case>
     <default>
       <log description="Default">
         <property name="LOG" value="++++++++++ EVENTO-ID: 10 (REINTENTAR CONSULTA) ++++++++++"/>
       </log>
       <dbreport description="Insert control">
         <connection>
          <pool>
            <driver>org.postgresql.Driver</driver>
             <url>$SYSTEM:DB_PG_URL</url>
             <user>$SYSTEM:DB_PG_USR</user>
             <password>$SYSTEM:DB_PG_PSW</password>
           </pool>
         </connection>
         <statement>
           <sql><![CDATA[INSERT INTO tbl_sda_control (cpnnumerotransmision, cpccodtransmision, 
cpnid evento, cpncodrespuesta, cpcinfomensajerespuesta, cpcrespuestaxml, cpcusuario servicio) VALUES (?, ?,
?, ?, ?, ?, ?)]]></sql>
           <parameter expression="$ctx:PROP_NUMTRANSMISION" type="INTEGER"/>
           <parameter expression="$ctx:PROP_CODTRANSMISION" type="CHAR"/>
           <parameter expression="$ctx:PROP_EVENTOID" type="INTEGER"/>
           <parameter expression="$ctx:statusCode" type="INTEGER"/>
           <parameter expression="$ctx:informacionMensaje" type="VARCHAR"/>
           <parameter expression="$ctx:responseXML" type="VARCHAR"/>
           <parameter type="VARCHAR" value="SERV_REINTENTO_CONSULTA"/>
        </statement>
       </dbreport>
       <sequence key="ReintentoConsultaSunatErrorSeq"/>
       <drop description="End flow"/>
     </default>
   </switch>
   <dblookup description="Actualizar minutos">
     <connection>
      <pool>
```
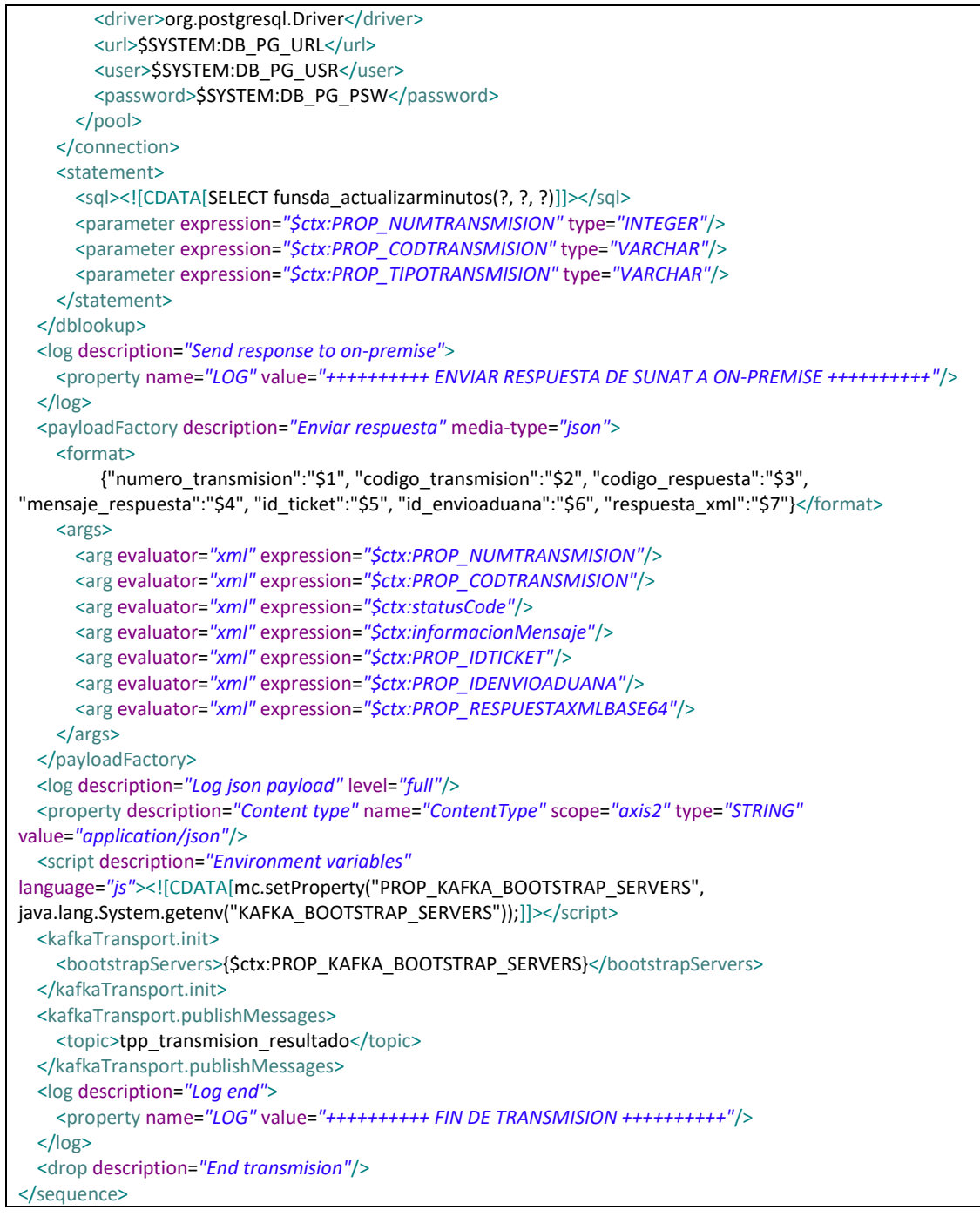

# **Tabla 38. Código de flujo de proceso ReintentoConsultaSunatErrorSeq**

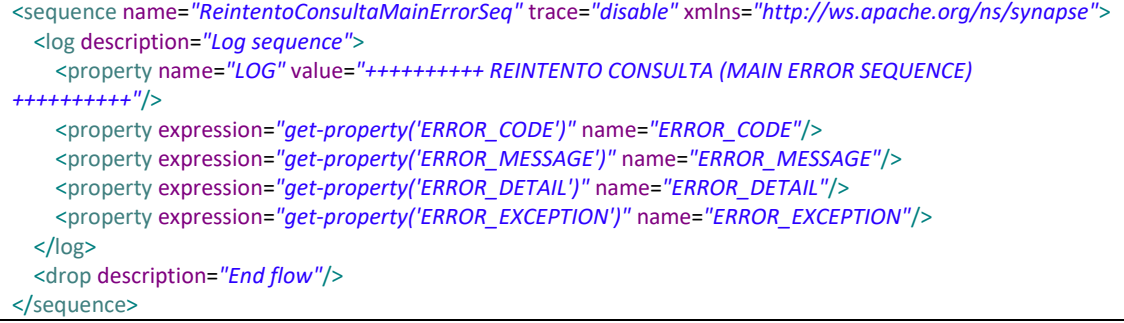

## **h.- Sprint 3.**

Como primera actividad se programó la reunión de Sprint Planning con los miembros del equipo básico scrum.

El Scrum master y el Equipo Scrum definieron las tareas del Sprint backlog para el Sprint 3.

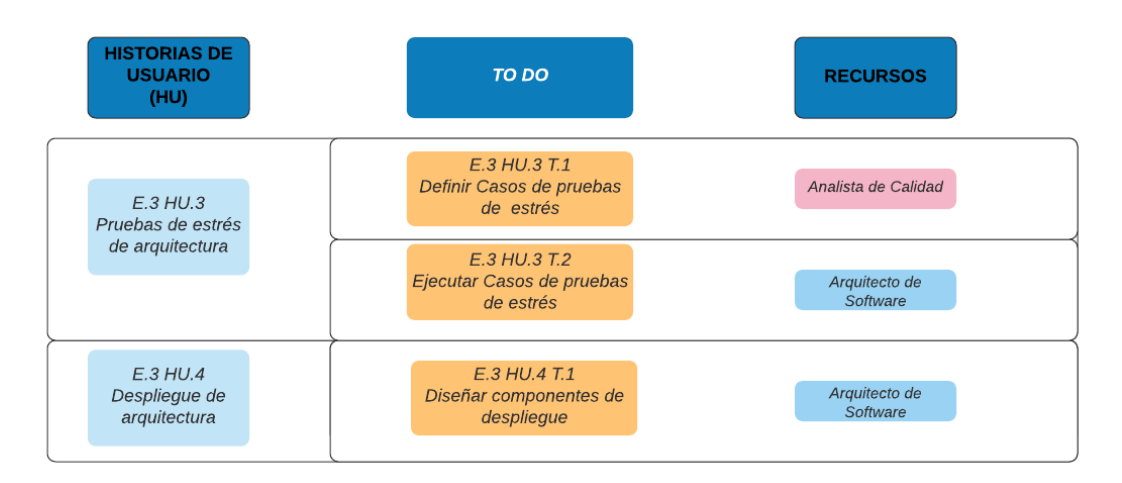

## **Figura 25-Sprint Backlog del Sprint 03 (Fuente: Elaboración Propia)**

#### **Ejecución de tareas.**

### **Definir casos de pruebas de estrés**

La definición de los casos de pruebas y de las métricas fueron responsabilidad del Analista de Calidad de TPP. Definió los casos de pruebas (Ver tabla 35).

El objetivo de las pruebas de estrés es identificar el límite de escalabilidad ante un incremento de peticiones de transmisiones en un tiempo reducido.

Las siguientes fueron las métricas de pruebas de estrés:

#### **Tabla 39. Métricas de pruebas de estrés**

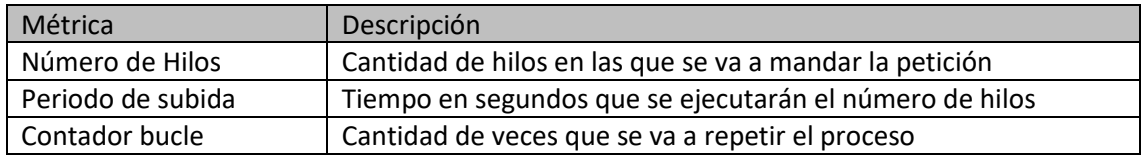

#### **Tabla 40. Casos de pruebas de estrés**

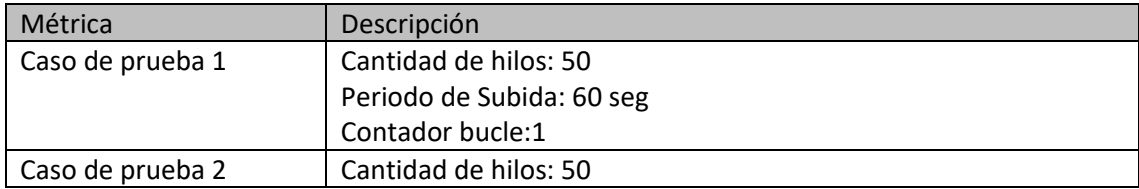

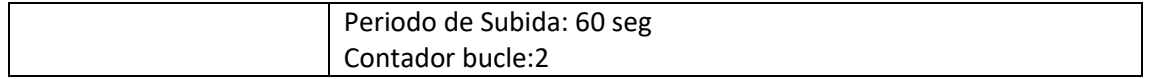

## **Ejecutar casos de pruebas de estrés**

La ejecución de los casos de pruebas fueron responsabilidad del Arquitecto de Software. Para su ejecución se usó la herramienta JMeter que permite hacer peticiones considerando las métricas definidas.

Caso de Prueba 1: Cantidad de hilos: 50 Periodo de Subida: 60 Contador bucle:1

Se define los elementos que permitirán realizar la petición del caso de prueba.

- Cliente de colas (JMS Punto a Punto) para el envío del documento de transmisión en formato JSON. El cliente hace la petición a cola "source.tpp\_transmission"

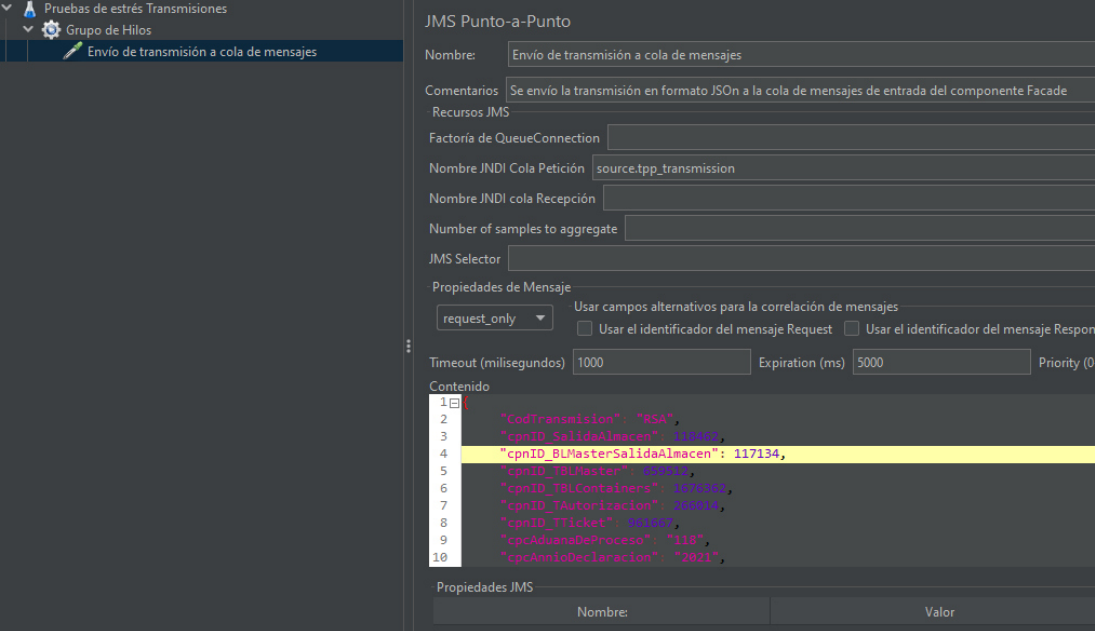

### **Figura 26-Cliente de petición de prueba de Caso 1 (Fuente: Elaboración Propia)**

Grupo de Hilos para la configuración de las métricas definidas para la prueba.

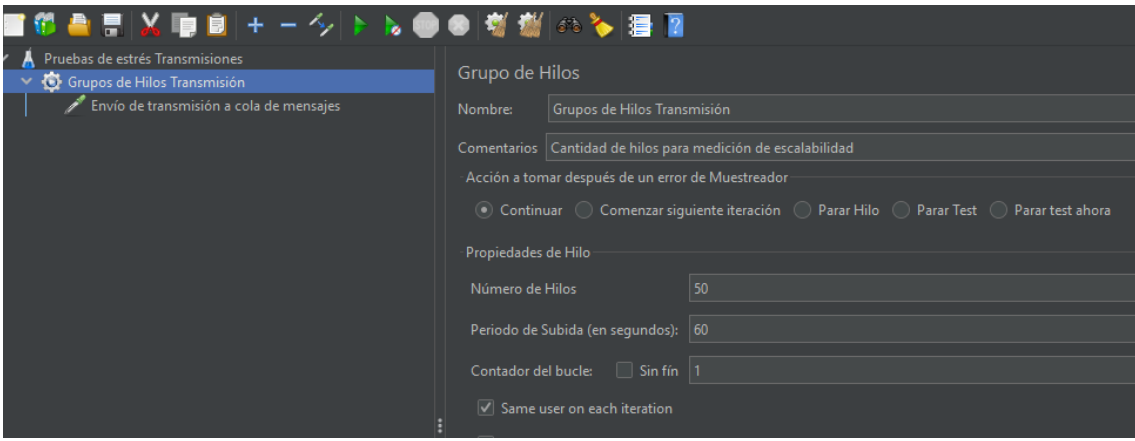

**Figura 27-Configuración de métricas de prueba de Caso 1 (Fuente: Elaboración Propia)**

- Se ejecuta el caso de prueba. Obteniendo como resultado la ejecución exitosa (verde) de 50 hilos durante 60 segundos en un solo bucle.

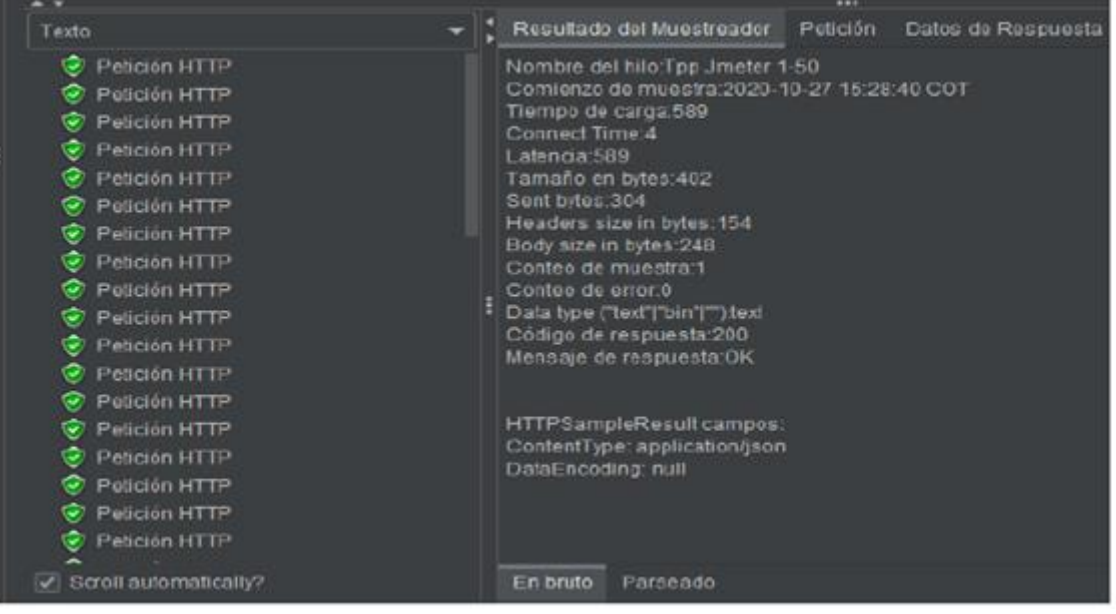

## **Figura 28-Resultado de peticiones de prueba de Caso 1 (Fuente: Elaboración Propia)**

- El resumen del reporte del caso de prueba.

Total de errores: 0% Tiempo de respuesta mínimo: 532 milisegundos Tiempo de respuesta máximo: 810 milisegundos

Tiempo promedio de respuesta: 601 milisegundos

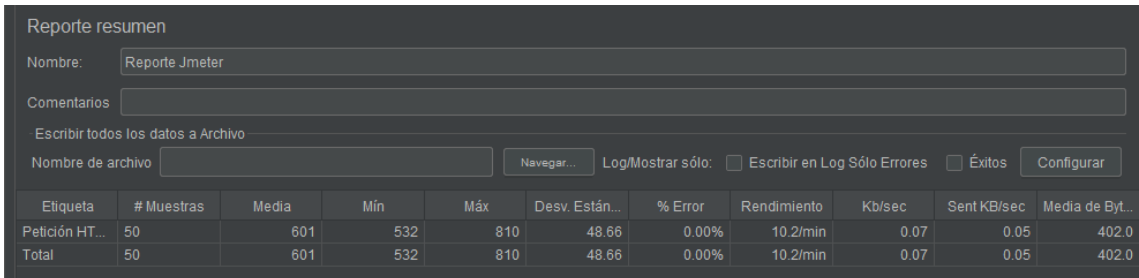

**Figura 29-Resumen estadístico de prueba de Caso 1 (Fuente: Elaboración Propia)**

Caso de Prueba 2: Cantidad de hilos: 50 Periodo de Subida: 60 Contador bucle:2

Se define los elementos que permitirán realizar la petición del caso de prueba.

- Cliente de colas (JMS Punto a Punto) para el envío del documento de transmisión en formato JSON. El cliente hace la petición a cola "source.tpp\_transmission"

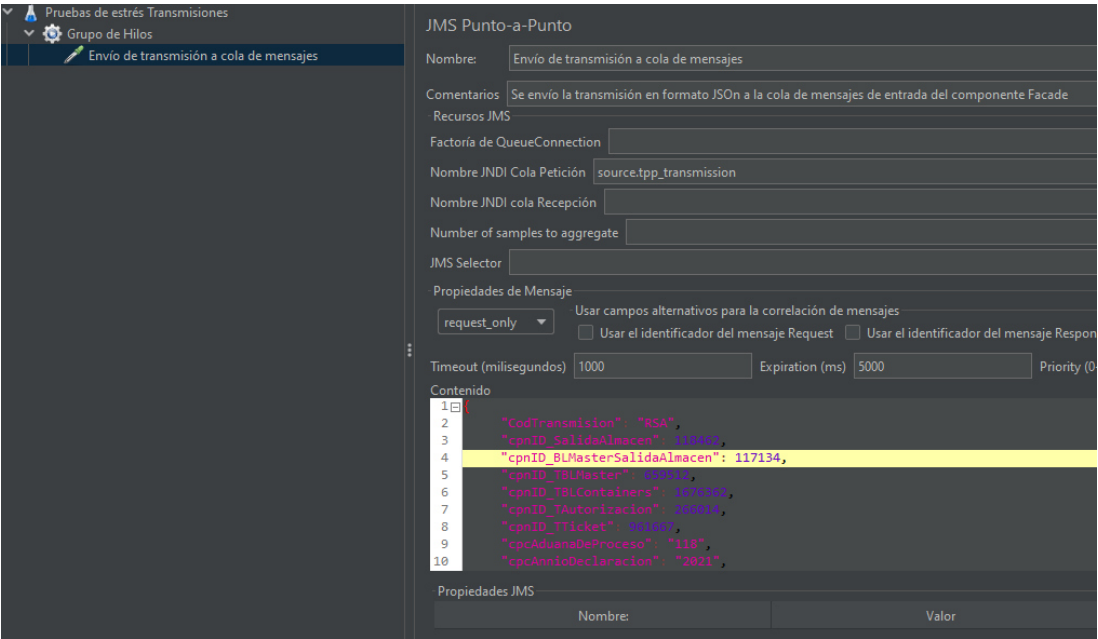

**Figura 30-Cliente de petición de prueba de Caso 2 (Fuente: Elaboración Propia)** 

- Grupo de Hilos para la configuración de las métricas definidas para la prueba.

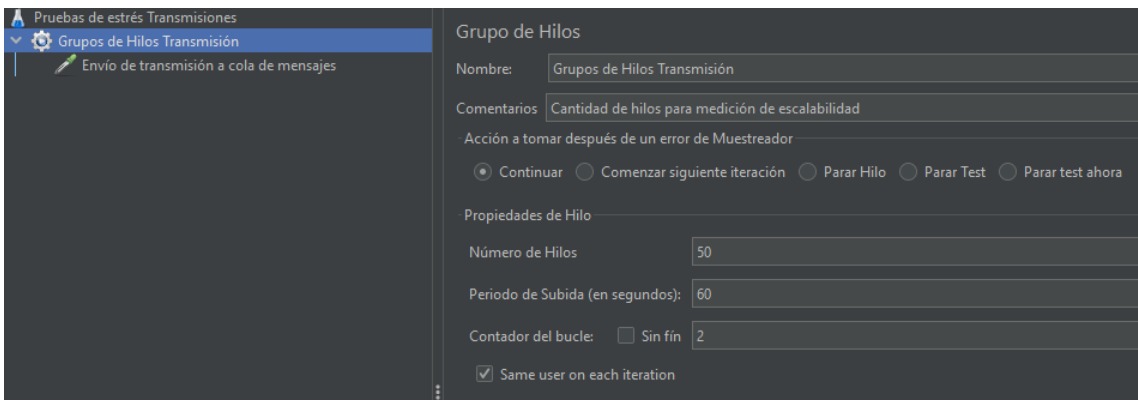

**Figura 31-Configuración de métricas de prueba de Caso 2 (Fuente: Elaboración Propia)** 

- Se ejecuta el caso de prueba. Obteniendo como resultado la ejecución exitosa (verde) de 50 hilos durante 100 segundos en un solo bucle.

|                                                                                                    |   | $\cdots$                                                                                                    |
|----------------------------------------------------------------------------------------------------|---|----------------------------------------------------------------------------------------------------|
| Texto                                                                                                    | ▼ | Petición<br>Resultado del Muestreador<br>Datos de Respuesta                                                                                                    |
| Petición HTTP<br>$\mathbf{v}$<br>Petición HTTP<br>$\mathbf{v}$<br>Petición HTTP<br>$\mathbf{v}$<br>Petición HTTP<br>Petición HTTP<br>Petición HTTP<br>$\mathbf{v}$<br>Petición HTTP<br>Ø<br>Petición HTTP<br>Petición HTTP<br>$\mathbf{v}$<br>Petición HTTP<br>$\mathbf{v}$<br>Petición HTTP<br>Ø<br>Petición HTTP<br>$\mathbf{v}$<br>Petición HTTP<br>$\mathbf{v}$<br>Petición HTTP<br>$\mathbf{v}$<br>Petición HTTP<br>$\mathbf{v}$<br>Petición HTTP<br>$\mathbf{v}$<br>Petición HTTP<br>$\left\vert \mathbf{v}\right\rangle$<br>Petición HTTP<br>Q |   | Nombre del hilo: Tpp Jmeter 1-50<br>Comienzo de muestra:2020-10-27 15:38:50 COT<br>Tiempo de carga:877<br>Connect Time:0<br>Latencia:877<br>Tamaño en bytes:402<br>Sent bytes:304<br>Headers size in bytes:154<br>Body size in bytes:248<br>Conteo de muestra:1<br>Conteo de error:0<br>Data type ("text" "bin" ""):text<br>Código de respuesta:200<br>Mensaje de respuesta:OK<br>HTTPSampleResult campos:<br>ContentType: application/json<br>DataEncoding: null |
| $ \mathcal{S} $ Scroll automatically?                                                                                                    |   | En bruto<br>Parseado                                                                                                    |

**Figura 32-Resultado de peticiones de prueba de Caso 2 (Fuente: Elaboración Propia)** 

- El resumen del reporte del caso de prueba. Total de errores: 0% Tiempo de respuesta mínimo: 536 milisegundos Tiempo de respuesta máximo: 1410 milisegundos Tiempo promedio de respuesta: 755 milisegundos

| Reporte resumen   |                                    |       |     |      |             |         |             |                                                               |      |                          |  |
|-------------------|------------------------------------|-------|-----|------|-------------|---------|-------------|---------------------------------------------------------------|------|--------------------------|--|
| Nombre:           | Reporte Jmeter                     |       |     |      |             |         |             |                                                               |      |                          |  |
| Comentarios       |                                    |       |     |      |             |         |             |                                                               |      |                          |  |
|                   | Escribir todos los datos a Archivo |       |     |      |             |         |             |                                                               |      |                          |  |
| Nombre de archivo |                                    |       |     |      | Navegar     |         |             | Log/Mostrar sólo:     Escribir en Log Sólo Errores     Éxitos |      | Configurar               |  |
| Etiqueta          | # Muestras                         | Media | Mín | Máx  | Desv. Están | % Error | Rendimiento | <b>Kb/sec</b>                                                 |      | Sent KB/sec Media de Byt |  |
| Petición HT       | 100                                | 755   | 536 | 1410 | 132.07      | 0.00%   | 20.3/min    | 0.13                                                          | 0.10 | 402.0                    |  |
| Total             | 100                                | 755   | 536 | 1410 | 132.07      | 0.00%   | 20.3/min    | 0.13                                                          | 0.10 | 402.0                    |  |
|                   |                                    |       |     |      |             |         |             |                                                               |      |                          |  |
|                   |                                    |       |     |      |             |         |             |                                                               |      |                          |  |
|                   |                                    |       |     |      |             |         |             |                                                               |      |                          |  |

**Figura 33-Resumen estadístico de prueba de Caso 2 (Fuente: Elaboración Propia)** 

## **Diseñar componentes de despliegue**

El estudio y análisis del sizing de los componentes físicos estuvo a cargo del Arquitecto de Software. Se consideraron los mejores recursos priorizando la escalabilidad de la arquitectura a un bajo costo por demanda.

Se definió los siguientes componentes para la ejecución en un entorno en nube (Amazon Web Services):

1.- EC2 Large (1 Instancia).

Caracteristicas:

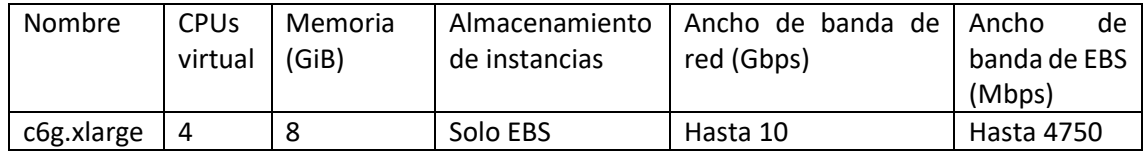

### 1.1.- Docker

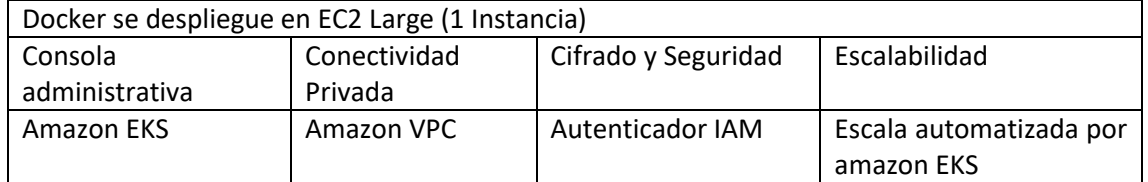

2.- EC2 Medium (2 Instancias).

Caracteristicas:

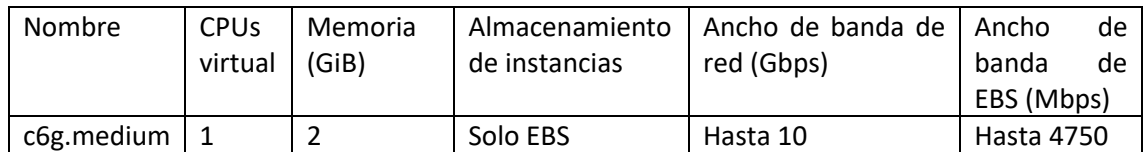

## 2.1.- Amazon RDS

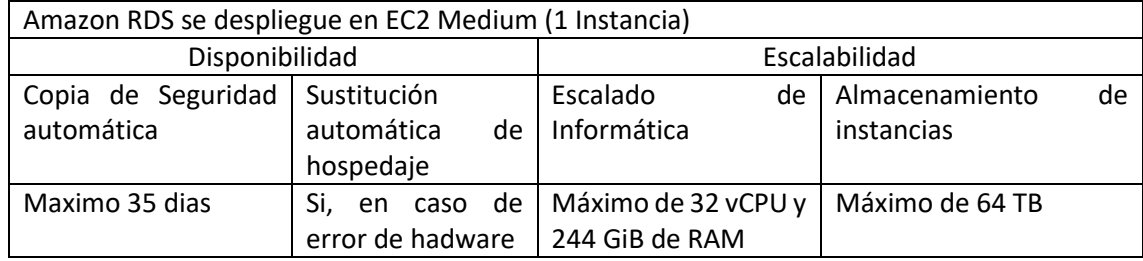

## 2.2.- Amazon Kafka

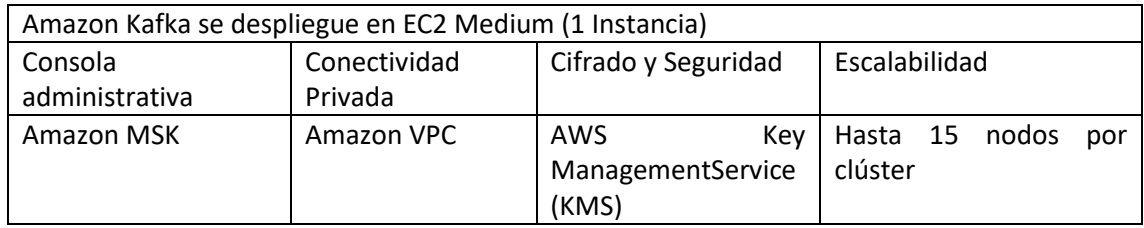

Se diseño el siguiente diagrama de despliegue de componentes integrando los componentes físicos y de software.

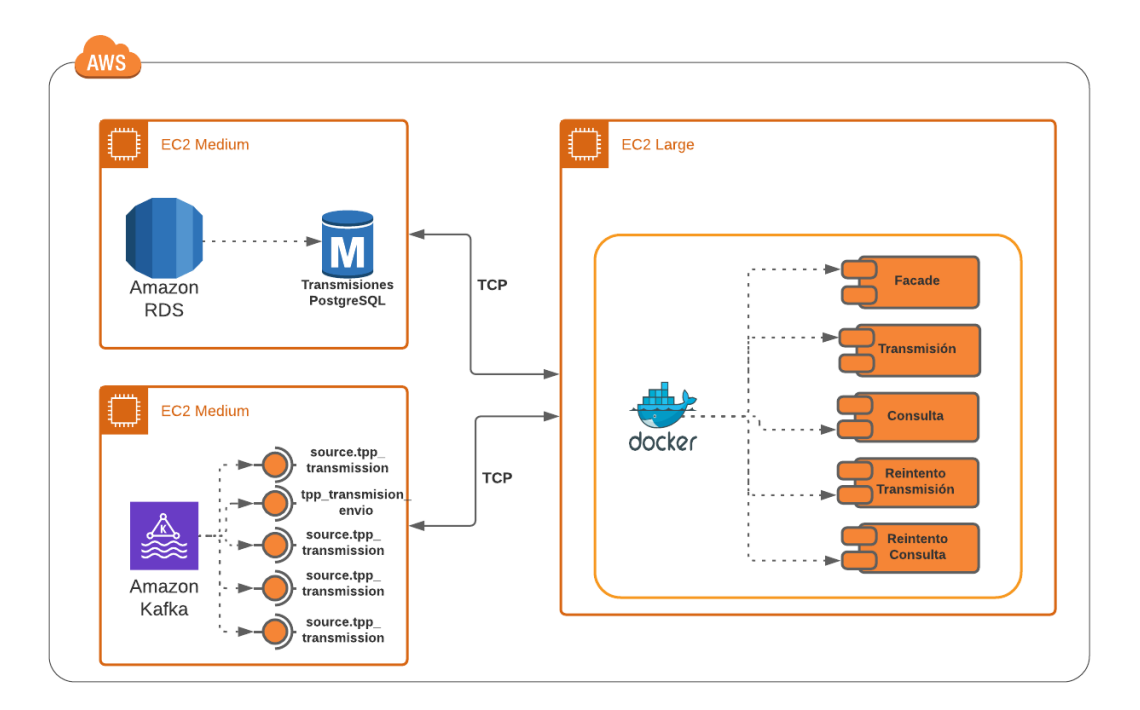

# **Figura 34-Diagrama de despliegue de componentes de arquitectura (Fuente: Elaboración Propia)**

## **i.- Sprint 4.**

Como primera actividad se programó la reunión de Sprint Planning con los miembros del equipo básico scrum.

El Scrum master y el Equipo Scrum definieron las tareas del Sprint backlog para el Sprint 4.

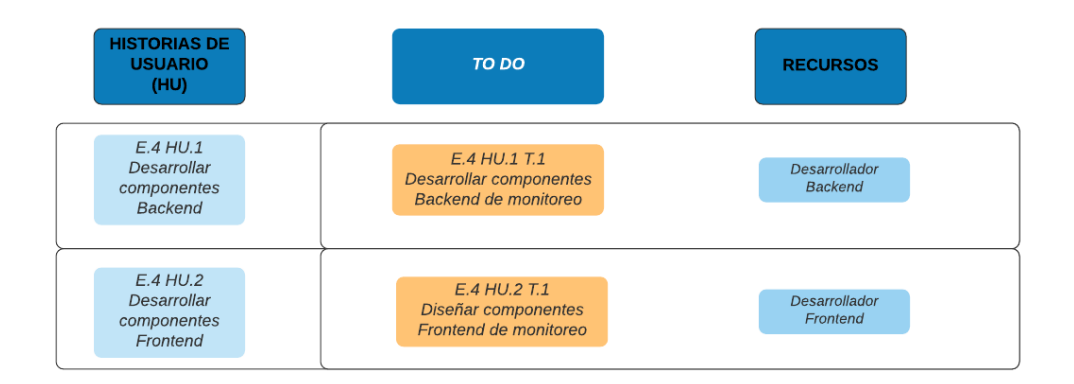

## **Figura 35-Sprint Backlog del Sprint 04 (Fuente: Elaboración Propia)**

**Ejecución de tareas.** 

### **Desarrollar componentes Backend de monitoreo**

El desarrollo de los componentes backend para el monitoreo de las transmiones fue responsabilidad del Desarrollador Backend.

Los componentes backend son los siguientes:

IRM API: Métodos para consulta de datos, estados y respuesta para el monitoreo de transmisiones IRM.

RSA API: Métodos para consulta de datos, estados y respuesta para el monitoreo de transmisiones RSA.

Amazon API Gateway: Capa de seguridad que permite filtrar las peticiones a los API de monitoreo.

Transmisiones PostreSQL: Base de datos para el monitoreo de Transmisiones en PosgreSQL.

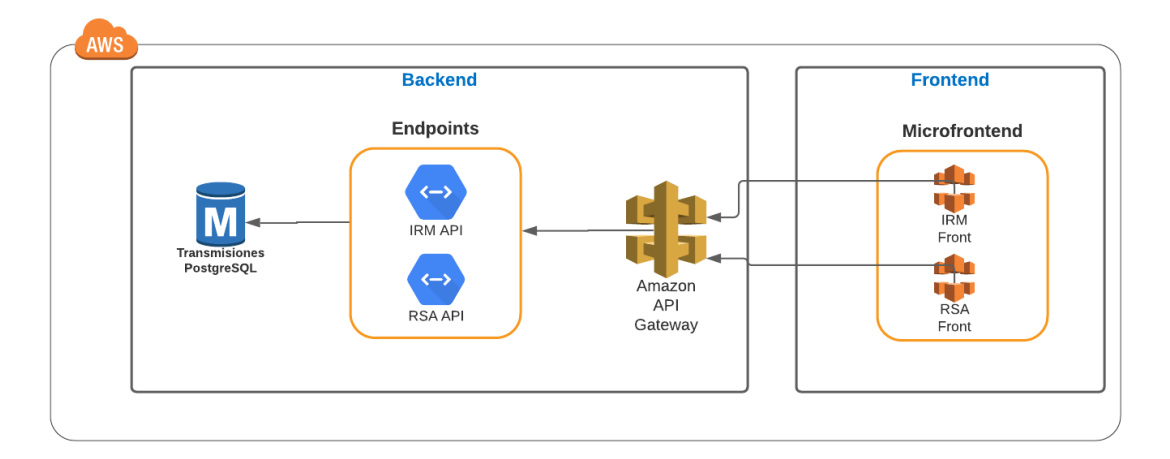

**Figura 36-Diagrama de componentes backend (Fuente: Elaboración Propia)**

### **Desarrollar componentes Frontend de monitoreo**

El desarrollo de los componentes frontend para el monitoreo de las transmiones fue responsabilidad del Desarrollador Frontend.

Se desarrolló las siguientes pantallas para IRM:

| <b>IRM</b>                                   |                       |                                |                         |                 |             |                             |                        |                  |
|----------------------------------------------|-----------------------|--------------------------------|-------------------------|-----------------|-------------|-----------------------------|------------------------|------------------|
| $\sqrt{2}$ Gráfico                           | $\perp$ Reporte       | <b>C Actualizar</b>            |                         |                 | Carga:      | Local:                      |                        | Filtrar $\equiv$ |
| Última actualización: 29/04/2021 09:26:12 PM |                       |                                |                         |                 |             |                             |                        |                  |
| <b>Bill of Landing</b>                       | Recalada              | Fecha y Hora Último<br>Ingreso | <b>Tipo Transmisión</b> | T. Transcurrido | T. Restante | Estado de<br>Transmisión    | Mensaje Error          | Acción           |
| ONEYZHOA3706450<br>$\Omega$                  | AGAMEMNON 1409        | 15/04<br>03:10 PM              | NUMERACIÓN              | 34216 hrs       | 00:00 hrs   | Envío rechazado             | EL MANIFIESTO 01-118.0 | $\cdots$         |
| L9930034581                                  | <b>AGAMEMNON 1410</b> | 15/04<br>12:58 PM              | <b>NUMERACIÓN</b>       | 344:27 hrs      | 00:00 hrs   | Envío rechazado             | EL MANIFIESTO 01-118.0 | $\cdots$         |
| ONEYZHOA3706450<br>$\Omega$                  | AGAMEMNON 1409        | 15/04<br>03:00 AM              | <b>NUMERACIÓN</b>       | 354:26 hrs      | 00:00 hrs   | Envío rechazado             | EL MANIFIESTO 01-118.  | $\cdots$         |
| ONEYZHOA3706450<br>$\circ$                   | AGAMEMNON 1409        | 15/04<br>03:00 AM              | <b>NUMERACIÓN</b>       | 354:26 hrs      | 00:00 hrs   | Envío rechazado             | EL MANIFIESTO 01-118.0 | $\cdots$         |
| ONEYZHOA3706450<br>$\Omega$                  | AGAMEMNON 1409        | 15/04<br>03:00 AM              | <b>RECTIFICACIÓN</b>    | 354:26 hrs      | 00:00 hrs   | Envío rechazado             | EL MANIFIESTO 01-118   | $\cdots$         |
| ONEYSUBA39613900                             | AGAMEMNON 1409        | 14/04<br>10:00 AM              | <b>NUMERACIÓN</b>       | 371:26 hrs      | 00:00 hrs   | Envío rechazado             | EL MANIFIESTO 01-118.0 | $\cdots$         |
| L9930034582                                  | AGAMEMNON 1410        | 05/04<br>08:00 PM              | NUMERACIÓN              | 577:26 hrs      | 00:00 hrs   | Error de<br>comunicación    |                        | $\cdots$         |
| L9930034582                                  | AGAMEMNON 1410        | 05/04<br>08:00 PM              | <b>NUMERACIÓN</b>       | 57726 hrs       | 00:00 hrs   | Reintentando<br>transmisión |                        | $\cdots$         |
| L9930034581                                  | AGAMEMNON 1410        | 05/04<br>$II-27$ AM            | <b>NUMERACIÓN</b>       | 585:58 hrs      | 00:00 hrs   | Reintentando<br>transmisión |                        | $\cdots$         |

**Figura 37-Pantalla de cabecera de monitoreo de IRM (Fuente: Elaboración Propia)** 

| <b>IRM</b>                                   |                                                           |                                |                                  |                        |             |                                           |                   |
|----------------------------------------------|-----------------------------------------------------------|--------------------------------|----------------------------------|------------------------|-------------|-------------------------------------------|-------------------|
| <b>C</b> Gráfico                             | $L$ Reporte                                               | $\mathbb C$ Actualizar         |                                  |                        | Carga:      | Local:                                    | Filtrar $\approx$ |
| Última actualización: 29/04/2021 09:26:12 PM |                                                           |                                |                                  |                        |             |                                           |                   |
| <b>Bill of Landing</b>                       | <b>Recalada</b>                                           | Fecha y Hora Último<br>Ingreso | <b>Tipo Transmisión</b>          | T. Transcurrido        | T. Restante | Estado de<br>Mensaje Error<br>Transmisión | Acción            |
| ONEYZHOA3706450<br>$\circ$                   | AGAMEMNON 1409                                            | 15/04<br>03:10 PM              | <b>NUMERACIÓN</b>                | 342:16 hrs             | 00:00 hrs   | EL MANIFIESTO 01-118.0<br>Envío rechazado | $\cdots$          |
|                                              | Bill of Landing: ONEYZHOA37064500<br><b>Detaile: 1275</b> |                                | Condición carga: Contenedor FULL | Manifiesto: 2021-00090 |             | Cant. Bultos: 2200<br>Peso Bruto: 5430    |                   |
| L9930034581                                  | AGAMEMNON 1410                                            | 15/04<br>12:58 PM              | <b>NUMERACIÓN</b>                | 344:27 hrs             | 00:00 hrs   | EL MANIFIESTO 01-118.0<br>Envío rechazado | $\cdots$          |
| ONEYZHOA3706450<br>$\circ$                   | AGAMEMNON 1409                                            | 15/04<br>03:00 AM              | NUMERACIÓN                       | 354:26 hrs             | 00:00 hrs   | EL MANIFIESTO 01-118.<br>Envío rechazado  |                   |
| ONEYZHOA3706450<br>$\circ$                   | AGAMEMNON 1409                                            | 15/04<br>03:00 AM              | <b>NUMERACIÓN</b>                | 354:26 hrs             | 00:00 hrs   | EL MANIFIESTO 01-118.0<br>Envío rechazado | $\cdots$          |
| ONEYZHOA3706450<br>$\circ$                   | AGAMEMNON 1409                                            | 15/04<br>03:00 AM              | <b>RECTIFICACIÓN</b>             | 354:26 hrs             | 00:00 hrs   | EL MANIFIESTO 01-118.0<br>Envío rechazado | $\cdots$          |
| ONEYSUBA39613900                             | AGAMEMNON 1409                                            | 14/04<br>10:00 AM              | <b>NUMERACIÓN</b>                | 371:26 hrs             | 00:00 hrs   | EL MANIFIESTO 01-118.0<br>Envío rechazado | $\cdots$          |
| 19930034582                                  | AGAMEMNON 1410                                            | 05/04<br>08:00 PM              | <b>NUMERACIÓN</b>                | 6 577:26 hrs           | 00:00 hrs   | Error de<br>comunicación                  | $\cdots$          |

**Figura 38-Pantalla de detalle de monitoreo de IRM (Fuente: Elaboración Propia)** 

| <b>IRM</b> |                                                      |                                                           |                                       |                                                  |                       |
|------------|------------------------------------------------------|-----------------------------------------------------------|---------------------------------------|--------------------------------------------------|-----------------------|
|            | $\Box$ Gráfico<br>$\perp$ Reporte                    | $\mathfrak C$ Actualizar                                  | Carga:                                | Local:                                           | <b>Filtrar</b> $\leq$ |
|            | Última actualización: 29/04/2021 09:26:12 PM         |                                                           |                                       |                                                  |                       |
|            | <b>Bill of Landing</b><br><b>Recalada</b>            | Fecha y Hora Último<br><b>Tipo Transmisión</b><br>Ingreso | T. Transcurrido<br><b>T. Restante</b> | Estado de<br><b>Mensaje Error</b><br>Transmisión | Acción                |
|            | ONEYZHOA3706450<br><b>AGAMEMNON 14</b><br>$\Omega$   | <b>Filtrar Reporte</b>                                    | $\times$                              | EL MANIFIESTO 01-118<br>Envio rechazado          | 1.11                  |
|            | <b>Bill of Landing: ONE</b><br><b>Detalle: 1275</b>  | Carga:                                                    | Contenedor vacío<br>$\checkmark$      | Cant. Bultos: 2200<br>Peso Bruto: 5430           |                       |
|            | L9930034581<br><b>AGAMEMNON 14</b>                   | Fecha de Inicio:                                          | 2021-04-01                            | Envio rechazado   EL MANIFIESTO 01-118. @        | 1.11                  |
|            | ONEYZHOA3706450<br><b>AGAMEMNON I</b><br>$\Omega$    | Fecha de Fin:                                             | 2021-04-29                            | Envio rechazado EL MANIFIESTO 01-118. CO         | 1.11                  |
|            | ONEYZHOA3706450<br><b>AGAMEMNON 14</b><br>$\Omega$   | Reporte Fuera de plazo                                    | <b>Generar Reporte</b>                | Envio rechazado   EL MANIFIESTO 01-118. C        | 1.11                  |
|            | ONEYZHOA3706450<br><b>AGAMEMNON 1409</b><br>$\Omega$ | <b>UZ UM</b><br><b>RECTIFICACIÓN</b><br>03:00 AM          | 00:00 hrs<br>354:26 hrs               | Envio rechazado EL MANIFIESTO 01-118. @          | $\cdots$              |
|            | <b>ONEYSUBA39613900</b><br><b>AGAMEMNON 1409</b>     | 14/04<br><b>NUMERACIÓN</b><br>10:00 AM                    | 37126 hrs<br>00:00 hrs                | Envio rechazado   EL MANIFIESTO 01-118. 6        | 1.11                  |

**Figura 39-Pantalla de reporte de monitoreo de IRM (Fuente: Elaboración Propia)**

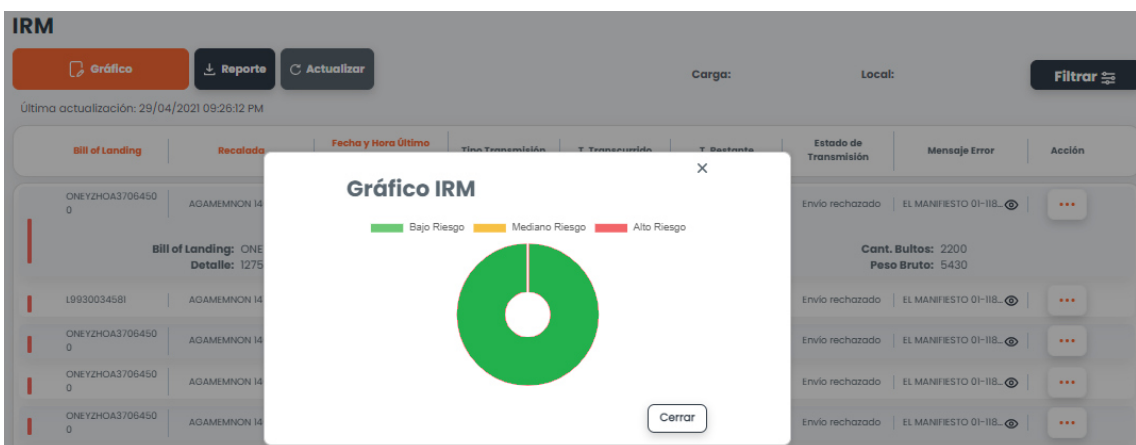

**Figura 40-Pantalla de gráfico estadístico de monitoreo de IRM (Fuente: Elaboración Propia)**

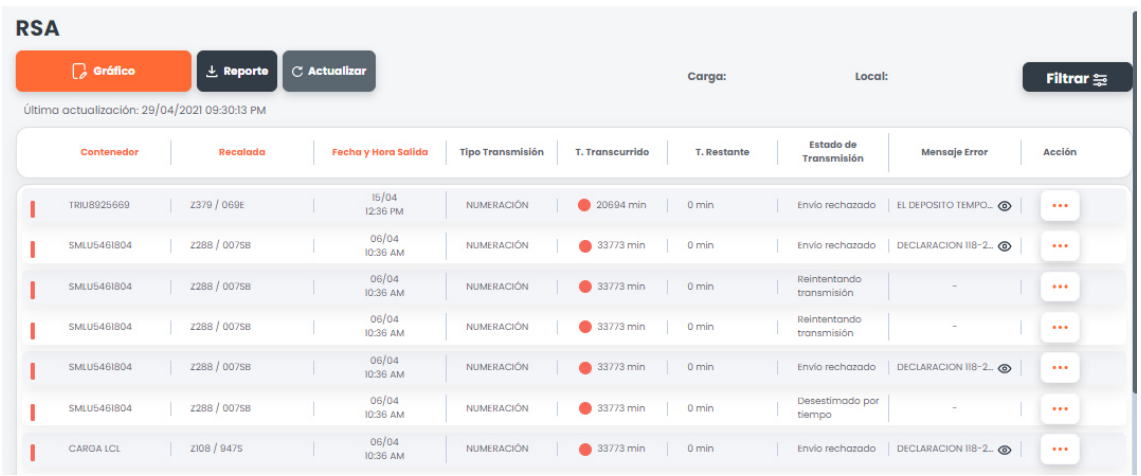

Se desarrolló las siguientes pantallas para RSA.

**Figura 41-Pantalla de cabecera de monitoreo de RSA (Fuente: Elaboración Propia)**

| <b>RSA</b> |                    |                                                                                                    |                        |                                                                                 |                                             |                    |                             |                                                                                                    |                   |
|------------|--------------------|----------------------------------------------------------------------------------------------------|------------------------|---------------------------------------------------------------------------------|---------------------------------------------|--------------------|-----------------------------|----------------------------------------------------------------------------------------------------|-------------------|
|            | <b>C</b> Gráfico   | $L$ Reporte                                                                                                    | $\mathbb C$ Actualizar |                                                                                 |                                             | Carga:             | Local:                      |                                                                                                    | Filtrar $\approx$ |
|            |                    | Última actualización: 29/04/2021 09:30:13 PM                                                                                         |                        |                                                                                 |                                             |                    |                             |                                                                                                    |                   |
|            | Contenedor         | Recalada                                                                                                    | Fecha y Hora Salida    | <b>Tipo Transmisión</b>                                                         | <b>T. Transcurrido</b>                      | <b>T. Restante</b> | Estado de<br>Transmisión    | Mensaje Error                                                                                                    | Acción            |
|            | TRIU8925669        | Z379 / 069E                                                                                                    | 15/04<br>12:36 PM      | <b>NUMERACIÓN</b>                                                               | 20694 min                                   | $0 \text{ min}$    |                             | Envio rechazado   EL DEPOSITO TEMPO @                                                                                      | $\cdots$          |
|            |                    | <b>Bill of Landing: MEDUVC144288</b><br><b>Tipo Carga: FCL</b><br>Ticket Puerto: 840569<br>Nro. Volante: 181541<br>Tara Camión: 4000 |                        | Manifiesto: 2020-02813<br>Cant. Bultos: 975<br>Peso Bruto: 10000<br>Régimen: 10 | Placa: ACN873<br>Nro. DAM: 118-2021-10-1550 |                    |                             | <b>Detaile: 1542</b><br>Aut. Retiro: 2100000165<br>Brevete: Q21130271<br>RUC Transportista: 20486728338<br>Peso Neto: 6000 |                   |
|            | SMLU5461804        | Z288 / 007SB                                                                                                    | 06/04<br>10:36 AM      | <b>NUMERACIÓN</b>                                                               | 33773 min                                   | $0 \text{ min}$    | Envío rechazado             | DECLARACION 118-2.                                                                                                    | $\cdots$          |
|            | <b>SMLU5461804</b> | Z288 / 007SB                                                                                                    | 06/04<br>10:36 AM      | <b>NUMERACIÓN</b>                                                               | 33773 min                                   | $0 \text{ min}$    | Reintentando<br>transmisión |                                                                                                    | $\cdots$          |
|            | <b>SMLU5461804</b> | Z288 / 007SB                                                                                                    | 06/04<br>10:36 AM      | <b>NUMERACIÓN</b>                                                               | $33773$ min                                 | $0 \text{ min}$    | Reintentando<br>transmisión |                                                                                                    | $\cdots$          |

**Figura 42-Pantalla de detalle de monitoreo de RSA (Fuente: Elaboración Propia)**

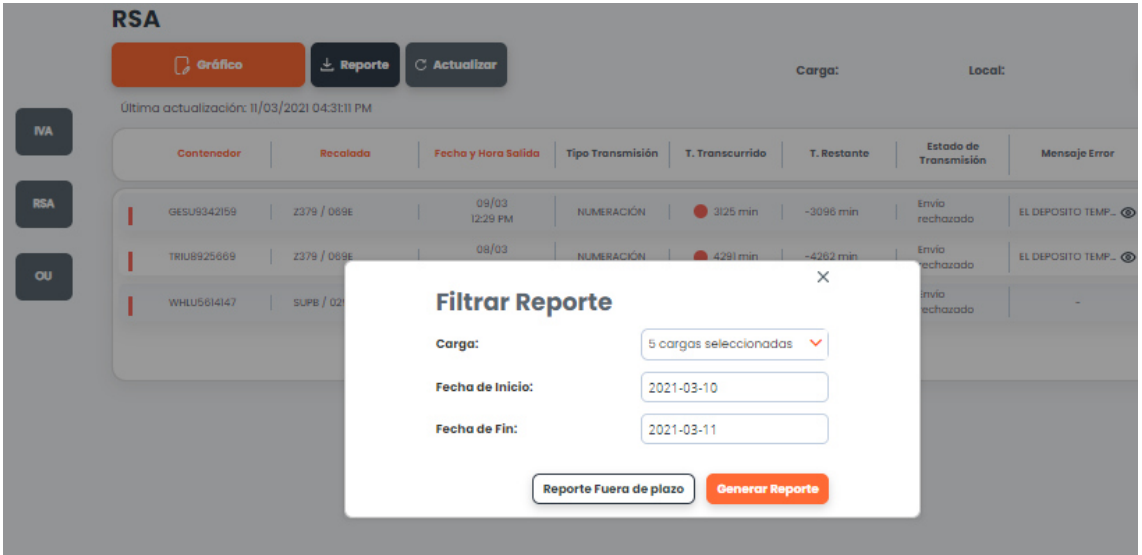

**Figura 43-Pantalla de reporte de monitoreo de RSA (Fuente: Elaboración Propia)**

## 3.2.5 FUNDAMENTOS UTILIZADOS

## 3.2.5.1 MARCO TEORICO

Los siguientes son los fundamentos utilizados en el presente informe para la implementación del proyecto.

### Transmisiones Aduaneras.

Son las actividades relacionadas a la transmisión, registro y sus documentos aduaneros, también relacionados con el ingreso y salida de las mercancías, los medios que realizan el transporte, con el objetivo de lograr el cumplimiento de las normas que lo regulan. (Fuente: SUNAT (2020). Manifiesto de Carga)

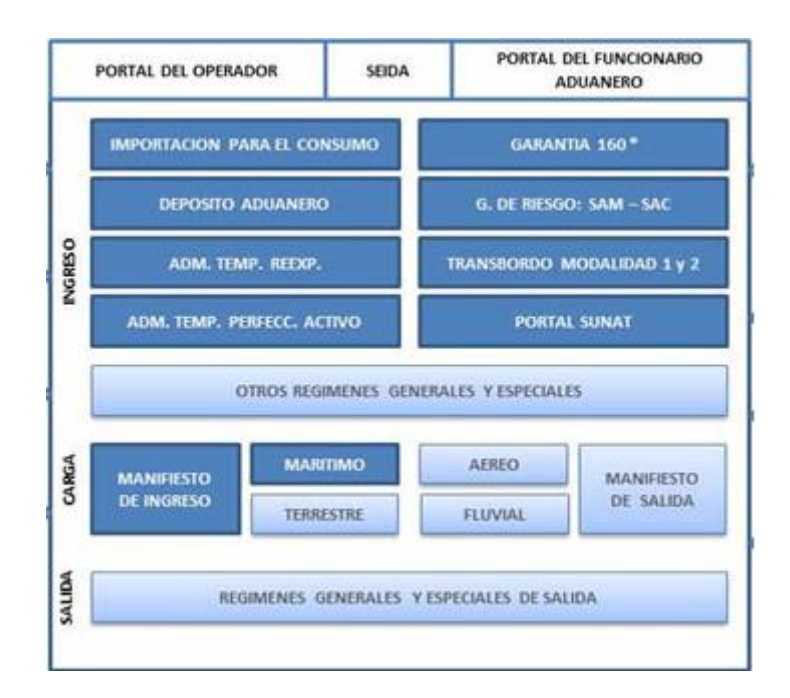

## **Figura 44-Sistema de Despacho Aduanero (Fuente: SUNAT (2020). Operatividad Aduanera)**

Dirigido a los siguientes operadores y personal:

- 1. OCE: Operador de comercio exterior a) transportista; b) agente de carga internacional;
	- c) almacén aduanero;
	- d) despachador de aduana y
	- e) empresa de servicio de entrega rápida.

### 2. OI: Operador interviniente

- a) concesionario de las instalaciones portuarias y aeroportuarias;
- b) zona franca de Tacna;
- c) zona especial de desarrollo;
- d) terminal de carga del transportista aéreo;
- e) consignatario y
- f) operador de base fija.
- 3. Personal de SUNAT.

La responsabilidad del trámite aduanero corresponde a los siguientes cargos:

- Intendente Nacional de Control Aduanero, del Intendente Nacional de Sistemas de Información.
- Intendente Nacional de Desarrollo e Innovación Aduanera.
- Intendentes de aduana de la República,
- Jefaturas y del personal de las distintas unidades de organización que intervienen.

Los procedimientos para la transmisión de la información necesitan los siguientes pasos:

- 1. Regular la transmisión y presentación de información de: El manifiesto de carga de ingresos o salidas, los documentos vinculados, los actos relacionados y los medios de transporte.
- 2. Medios de transmisión utilizados para el envío de información a SUNAT son: El OCE y el OI que transmiten la información a través de los sistemas informáticos de intercambio de datos electrónicos o manualmente a través de portal de la SUNAT. El sistema informático valida la información transmitida y de ser conforme comunica la aceptación. Caso contrario se genera un mensaje de no aceptación.
- 3. La numeración del manifiesto de carga aduanera es generada correlativamente, en relación con el tipo de transporte, en cada intendencia de aduana. La obligación de transmitir la información del manifiesto de carga se considera cumplida con la totalidad de los documentos de transporte que lo conforman.
- 4. El transportista transmite la información del manifiesto de carga en los plazos de acuerdo al tipo de transporte.

a) En la vía marítima:

- Datos generales del medio de transporte, hasta ciento sesenta y ocho horas antes de la llegada del medio de transporte;
- Información de los documentos de transporte que contienen carga contenerizada hasta 72 horas y de carga no contenerizada hasta 24 horas.
- b) En la vía aérea:
	- Datos generales del medio de transporte, hasta 24 horas antes de la llegada del medio de transporte;
	- Información de los documentos de transporte, hasta 4 horas antes de la llegada del medio de transporte;

c) En el resto de vías, la información de los datos generales y sus documentos de transporte hasta antes de la llegada del medio de transporte.

5. Plazos de transmisión de los documentos vinculados: La transmisión de la información de los documentos vinculados se realiza hasta antes de la llegada del medio de

transporte. En la vía marítima, se da por cumplida la obligación con la transmisión del número del Término de Embarque.

6. Transmisión de documentos vinculados a través de la Casilla Electrónica del Usuario (CEU): Mientras no se implemente el sistema de información para la transmisión de los documentos vinculados, el transportista efectúa la transmisión de estos documentos desde su CEU a la Casilla Electrónica Corporativa Aduanera (CECA).

## Metodología Scrum.

Inicialmente scrum fue desarrollado para gestionar y desarrollar productos. Desde inicios de los años 90 Scrum se ha usado ampliamente en todo el mundo para (Fuente: Ken Schwaber, Jeff SutherlandLa (2017). Guía de Scrum):

- 1. Investigar e identificar mercados viables, tecnologías y capacidades de productos;
- 2. Desarrollar productos y mejoras;
- 3. Liberar productos y mejoras tantas veces como sea posible durante el día;
- 4. Desarrollar y mantener ambientes en la Nube (en línea, seguros, bajo demanda) otros entornos operacionales para el uso de productos; y
- 5. Mantener y renovar productos.

Scrum se ha usado para desarrollar software, hardware, software embebido, redes de funciones interactivas, vehículos autónomos, escuelas, gobiernos, mercadeo, también para gestionar la operación de organizaciones y casi todo lo que usamos en nuestra vida diaria, como individuo y como sociedad.

Dado que la complejidad de la tecnología, el mercado y del entorno y sus interacciones aumentan rápidamente, la utilidad de Scrum para tratar con la complejidad está a prueba diariamente.

Scrum demostró ser especialmente efectivo en la transferencia iterativa e incremental de conocimiento. Scrum se usa ahora ampliamente para productos, servicios y gestión de la organización matriz.

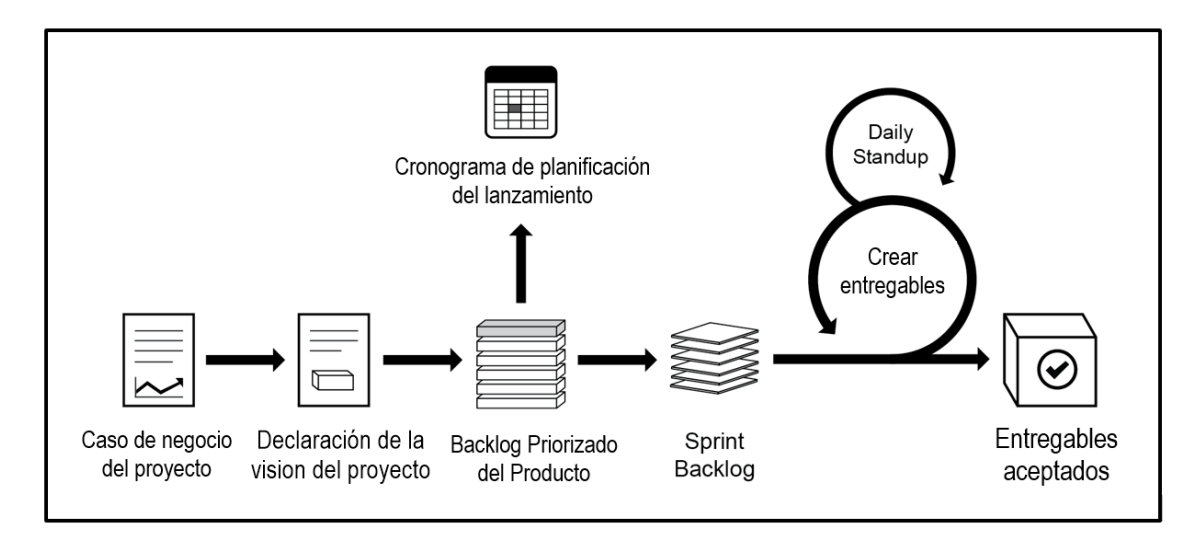

# **Figura 45-Flujo de Scrum para un Sprint (Fuente: Tridibesh Satpathy (2017). Guía para el Cuerpo de Conocimiento de Scrum, Tercera Edición)**

Scrum asegura que el conocimiento procede de la experiencia y de tomar decisiones basadas en lo que ya se conoce. Es iterativo e incremental para mejorar la predicción y reducir el riesgo. Tres principales conceptos soportan a scrum: transparencia, inspección y adaptación.

## A.-Transparencia.

La transparencia requiere que los aspectos significativos del proceso sean definidos por un estándar común, de tal forma que los observadores puedan entender la información que se comparte.

Por ejemplo:

• Los miembros del equipo báisco scrum deben compartir un lenguaje común para referirse al proceso.

## B.-Inspección.

Los miembros del equipo básico scrum deben poder inspeccionar el avance de los entregables y asi detectar variaciones no deseadas. Se recomienda que no sea tan frecuente para no interferir en el trabajo del equipo.

## C.-Adaptación.

Si de las inspecciones realizadas se determina que el producto resultante será no aceptable, se debe ajustar el proceso cuanto antes para reducir desviaciones.

Scrum formula cuatro eventos formales dentro del Sprint, para la inspección y adaptación.

- Sprint Planning: Planificación del Sprint
- Daily Scrum: Scrum Diario
- Sprint Review: Revisión del Sprint
- Sprint Retrospective: Retrospectiva del Sprint

El Equipo Básico Scrum (*Scrum Team*).

El Equipo Básico Scrum consiste en un Dueño de Producto (*Product Owner*), el Scrum Master y el Equipo de Desarrollo (Development Team). Es autoorganizado para elegir la mejor forma de ejecutar su trabajo, es multifuncional debido a que todos lo miembros del equipo posee diferentes habilidades técnicas.

El Dueño de Producto (Product Owner).

Es el responsable de maximizar el valor del producto resultado del trabajo del Equipo de Desarrollo y de gestionar la Lista del Producto (Product Backlog). La gestión de la Lista del Producto incluye:

- Definir claramente la Lista del Producto.
- Priorizar la Lista del Producto para cumplir los objetivos.
- Optimizar el valor resultado del trabajo del equipo de desarrollo;

### El Equipo de Desarrollo (Development Team)

El Equipo de Desarrollo está conformado por profesionales que realizan las tareas planificadas al inicio de cada Sprint. Son los que generar el valor incremental para la revisión al final del Sprint. El trabajo en equipo fortalece la eficiencia y efectividad del equipo.

Tienen las siguientes características:

• Autoorganizados. El equipo define cómo la lista de productos genera funcionalidad desplegable de forma incremental.

• Multifuncionales. El equipo posee todas las habilidades necesarias para generar funcionalidad incremental.

• La responsabilidad siempre recae en todos los miembros del Equipo de Desarrollo.

• Es el único Equipo de Desarrollo responsable de la generación de valor, no se reconoce otro equipo subalterno.

## Escalabilidad.

Es la capacidad que tiene un sistema de adaptarse a un crecimiento de carga sin perder calidad de los servicios ofrecidos (Fuente: Oscar Blancarte (2020). Introducción a la arquitectura de software- Un enfoque práctico, Primera Edición)

Existen dos maneras de escalar un sistema: Escalado vertical y escalado horizontal.

Escalado vertical (scale in), es cuando se incrementa los recursos en un solo componente físico, ya sea aumentando capacidad de procesamiento, memoria, etc. El problema principal es que es el coste de aumentar los recursos en un solo componente físico es exponencial y tiene un límite.

Escalado horizontal (scale out) es cuando se incrementa los componentes físicos o nodos en un sistema, si se incrementa la demanda de capacidad, se agregan más componentes físicos al sistema, sin tener que aumentar la capacidad de estos componentes.

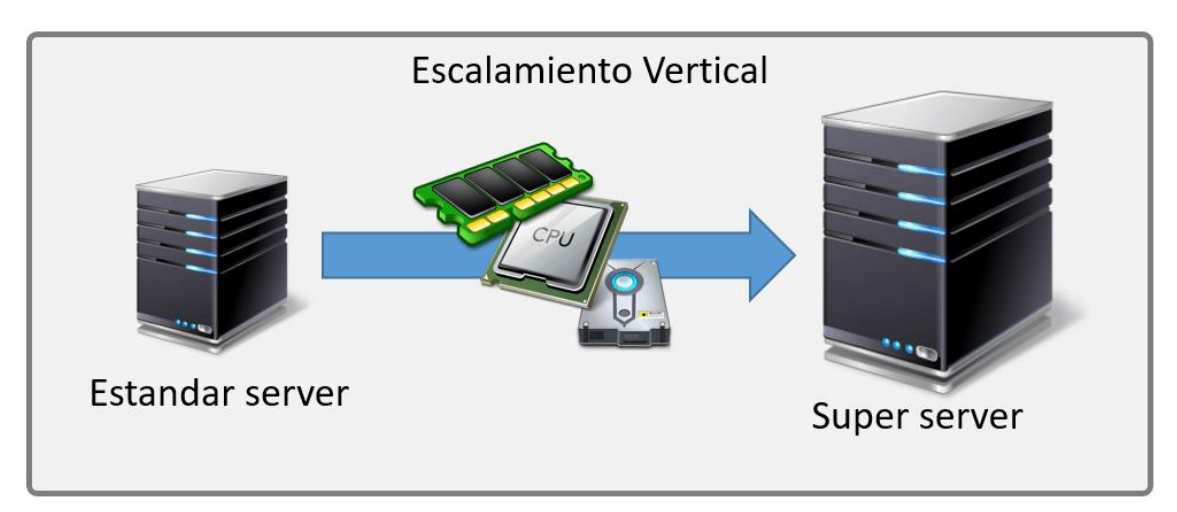

**Figura 46-Escalamiento vertical (Fuente: Oscar Blancarte (2020). Introducción a la arquitectura de software- Un enfoque práctico, Primera Edición)**

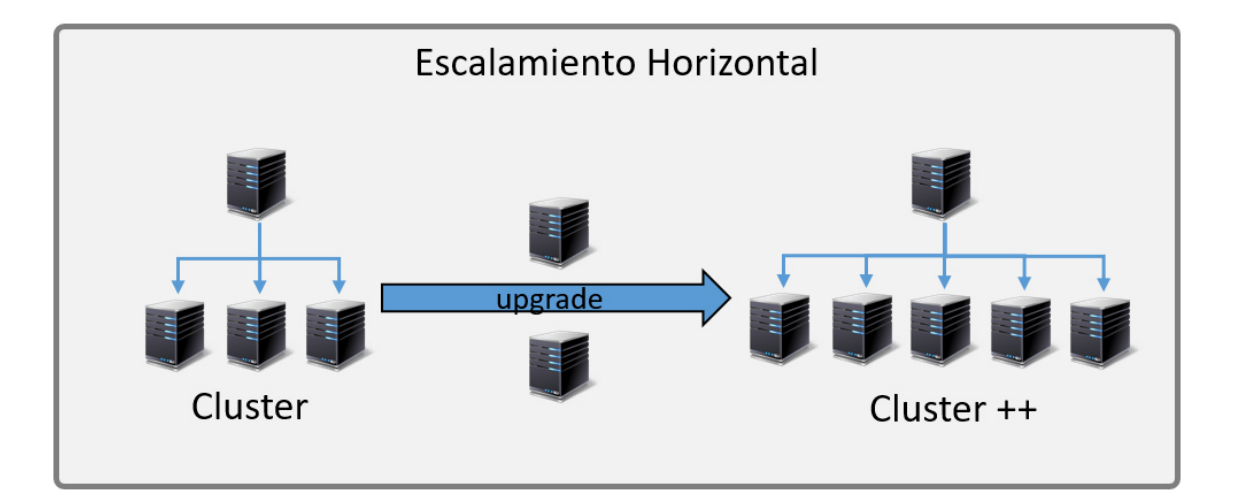

**Figura 47-Escalamiento horizontal (Fuente: Oscar Blancarte (2020). Introducción a la arquitectura de software- Un enfoque práctico, Primera Edición)**

### Balance de carga

Es la técnica para dividir la carga de trabajo entre varios procesos, está muy relacionada con los sistemas que se despliegan sobre varios componentes físicos o nodos. El objetivo es evitar los cuellos de botellas a través de un algoritmo que balancea las peticiones al sistema entre los diferentes componentes físicos. Existen dos tipos:

A.- Balance de Carga por Hardware

- Realiza un balanceo de carga a través de un algoritmo y selecciona el nodo de menos carga de trabajo.
- La selección del nodo está basada en el algoritmo de sustitución y es aleatoria.
- La selección aletatoria puede provocar problemas en mantener la sesión del usuario por lo tanto puede condicionar el diseño de un sistema.
- El desarrollador mantiene la sesión.
- Es muy rápido, al ser procesos hadware.

B.- Balance de carga por Sotfware

- Garantinza mantener la sesión de usuario ya que se examinan a nivel de protocolo HTTP.
- Las peticiones del usuario son respondidas por el mismo nodo del sistema.
- Son más lentos que el balance por hardware.
- Son soluciones diseñadas en los componentes del software.

### Arquitectura ESB

Es una solución de integración distribuida, basada en los eventos de mensajes. El objetivo de un bus de servicios empresariales (ESB) es proporcionar una comunicación segura entre los diferentes recursos tecnológicos (aplicaciones, componentes y servicios) distribuidos en la variedad de sistemas de la organización.

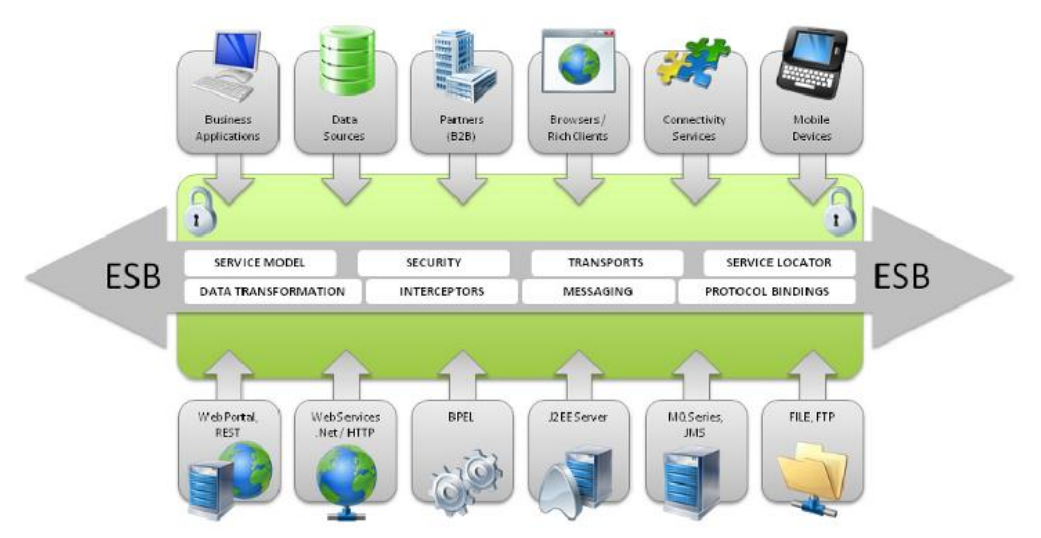

**Figura 48-Diagrama de una arquitectura ESB (Fuente: Aziz Omer, Farooq Shoaib (2020). Research Trends in Enterprise Service Bus (ESB) Applications: A Systematic Mapping Study)** Requisitos de una arquitectura empresarial ESB.

Las siguientes características son esenciales para el diseño de una arquitectura empresarial ESB.

- Mensajería distribuida. Proporciona un método de transporte seguro y distribuido de mensajes respaldados por un mecanismo de almacenamiento y reenvío que garantiza la entrega en caso de problemas en la red.

- Transparencia de las ubicaciones. La mediación entre servicios permite que un cliente realice peticiones al proveedor sin la necesidad de saber la ubicación de su ejecución, de tal forma que si falla o se modifica su ubicación no es necesario notificar las actualizaciones a los clientes. Ayuda a minimizar los riesgos y costos de gestión.

- Transparencia del transporte. Proporciona protocolo de transporte físico para realizar la comunicación entre todos los servicios utilizando diferentes canales.

- Soporte multiprotocolo. Soporta muchos tipos de sistemas de transporte para la integración de diferentes componentes dispares en la arquitectura. Por ejemplo: JMS que posee más fiabilidad en el transporte asíncrono.

- Calidad de servicio. Hace referencia a su fiabilidad en la entrega de los mensajes y la fiabilidad del servicio de invocación, son puntos críticos para medir la calidad.

- Patrones de intercambio de mensajes. Hace referencia al soporte de dos paradigmas: La de solicitud/respuesta donde el cliente lanza la petición y espera la respuesta de manera síncrona. Y la de publicación/subscripción donde el cliente lanza la petición y se subscribe a la repuesta en vez de esperar a recibirla.

- Transformación. La flujos de actividades de un ESB permite dirigir mensajes de un servicio a otro por lo tanto debe ser capaz de transformar los datos de un formato a otro cuando el siguiente servicio lo necesita.
## 3.2.5.2 MARCO LEGAL

El conjunto de normas adoptadas con el objetivo de asegurar el cumplimiento de los procdimientos aduaneros se detallan en la tabla 41.

| Código   | <b>Norma</b>     | Nombre                    | Publicación | Vigencia            |
|----------|------------------|---------------------------|-------------|---------------------|
| $GJA-01$ | Ley 27444        | Ley del Procedimiento     | 11.04.2001  | 11.10.2001          |
|          |                  | Administrativo General    |             |                     |
| $GJA-02$ | Ley 27584        | Ley que regula el Proceso | 07.12.2001  | 16.04.2002          |
|          |                  | Contencioso               |             |                     |
|          |                  | Administrativo            |             |                     |
| $GJA-03$ | Decreto          | Ley General de Aduanas    | 27.06.2008  | 28.06.2008(Entró    |
|          | Legislativo 1053 |                           |             | en vigencia sólo el |
|          |                  |                           |             | artículo 31º con    |
|          |                  |                           |             | excepción del       |
|          |                  |                           |             | inciso d))          |
|          |                  |                           |             |                     |
|          |                  |                           |             | 17.03.2009(Entró    |
|          |                  |                           |             | en vigencia         |
|          |                  |                           |             | parcialmente        |
|          |                  |                           |             | conforme a su       |
|          |                  |                           |             | Reglamento)         |
|          |                  |                           |             | 01.10.2010(Entró    |
|          |                  |                           |             | plenamente en       |
|          |                  |                           |             | vigencia)           |
| $GJA-04$ | DS.342-2016-EF   | Arancel de Aduanas        | 16.12.2016  | 01.01.2017          |
| GJA-05   | Ley 28008        | Ley de los Delitos        | 19.06.2003  | 28.08.2003          |
|          |                  | Aduaneros                 |             |                     |
|          |                  |                           |             |                     |

**Tabla 41. Normas aduaneras (Fuente: SUNAT – Legislación Aduanera)**

## 3.2.6 IMPLEMENTACIÓN DE LAS AREAS, PROCESOS, SISTEMAS Y SUS BUENAS PRÁCTICAS

La implementación de la arquitectura de integración se relaciona con los procesos de transmisión de las siguientes áreas ó unidades de negocios de TPP (Descritas en el alcance organizacional):

- A.-Naves.
- B.-Recaladas.
- C.-Contenedores.
- D.- Bill of Lading.

La organización de las unidades de negocios ha tenido que adaptar sus procesos para la atención de las transmisiones, para la cual cada unidad de negocio cuenta con los siguientes equipos de trabajo:

A.- Analista de negocio, responsable de definir los documentos a transmitir a SUNAT. B.- Equipo técnico de operaciones, responsables de monitorear el estado de las transmisiones a SUNAT.

C.- Supervisor desarrollo TI, responsable de gestionar la integración tecnología de su área con la arquitectura de transmisiones.

Seguidamente se han integrado a la arquitectura de transmisiones los siguientes sistemas:

A.- Sistema Integral de Terminal de Almacenamiento (SITAC).

B.- Servicios Navieros Portuarios (SINAV).

C.- ERP SAP, Módulo de Compras, Logística.

Resultante de la experiencia se podrían considerar los siguientes pasos para la implementación de una nueva transmisión:

- El usuario solicita el envío de un nuevo documento de transmisión a SUNAT.
- El analista de negocio define el alcance funcional del nuevo documento (campos, información, plantilla).
- El supervisor de desarrollo TI solicita a la fábrica de software la configuración y el desarrollo del nuevo documento a transmitir.
- El supervisor de desarrollo TI coordina en su unidad de negocio los ajustes necesarios del sistema que enviará el nuevo documento a transmitir.
- Se realizan las pruebas de transmisión entre el sistema de la unidad de negocio, la arquitectura de integración y SUNAT.

## **3.3 EVALUACIÓN**

## 3.3.1 EVALUACIÓN ECONÓMICA

La evaluación económica del costo del proyecto incluye lo siguiente, cabe precisar que los montos son aproximados:

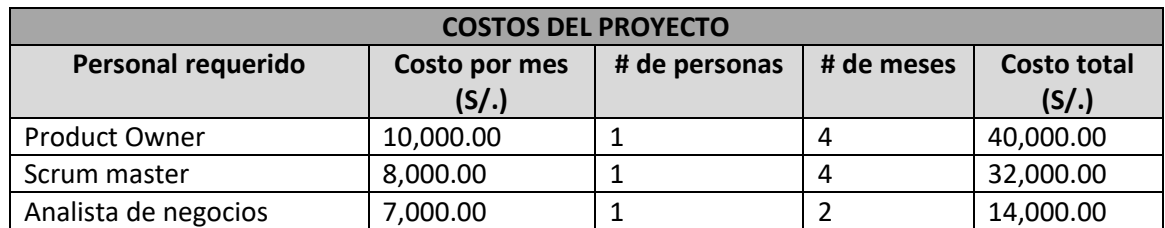

### **Tabla 42. Costos del proyecto**

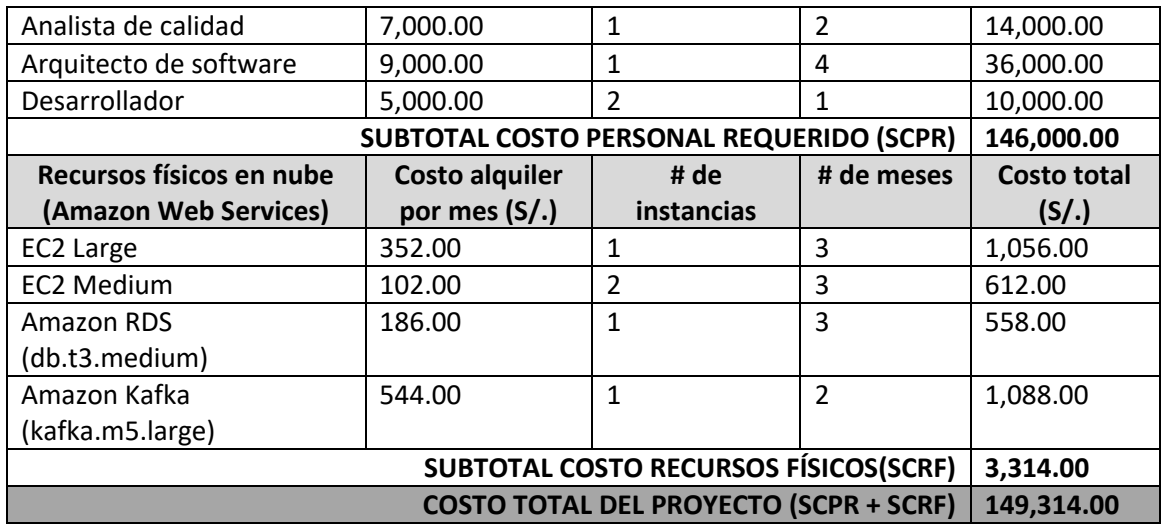

## 3.3.2 INTERPRETACIÓN DEL VAN Y DEL TIR

La implementación del proyecto logró que durante los primeros 3 meses en producción la empresa tuvo un ahorro mensual de S/.20,000 por concepto de multas aplicadas por SUNAT.

Se estima que el primer año se ahorre S./ 100,000 , se proyecta el mismo ahorro durante los primeros 5 años a pesar del incremente de transacciones.

$$
VAN = \sum \frac{FC_n}{(1+TPD)^n}
$$

En donde: *FCn* son los resultados de los flujos de caja para cada período *TPD* es la tasa de descuento privada *n* es el número de períodos del PIP

Para el flujo señalado:

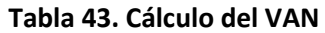

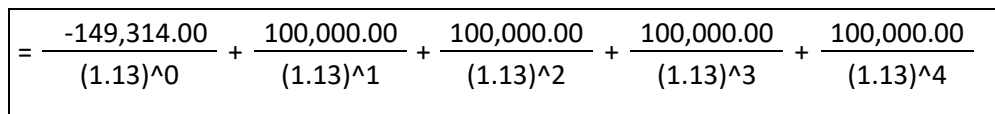

 $=$  -149,314.00 + 88,495.57 + 78,314.66 + 69,309.67 + 61,334.64

## $= 148,140.54$

Si el VAN es mayor a 0 a una tasa de descuento privada de 13%, se puede concluir que el proyecto es rentable.

Se calcula el TIR con un VAN = 0, el resultado es igual a 56.00%.

Se considera rentable si el TIR es mayor al TPD.

A efectos del presente proyecto, el TIR (56.00%) es mayor que el TPD (13%).

Se pude concluir que el proyecto es rentable.

## **CAPITULO IV. REFLEXION CRITICA DE LA EXPERIENCIA**

La experiencia obtenida del presente trabajo de suficiencia profesional se centra en los conocimientos técnicos sobre como mejorar la implementación de arquitecturas de integración que sean escalables.

Posterior a la implementación de la arquitectura en producción, se pudo obtener algunas métricas de los atributos de calidad del comportamiento de los componentes software:

- Performance: Los tiempos de respuesta que se tuvieron fueron adecuados según los incrementos transaccionales.
- Seguridad: Las transmisiones de documentos fueron encapsuladas en formato codificado para mayor seguridad. También se pudo restringir la comunicación a un rango de IPs previamente configurados. No se ha reportado ningún incidente de vulneración.
- Disponibilidad: La disponibilidad es al 100% ya que está desplegado en una plataforma en nube que asegura que el sistema responda las solicitudes en cualquier momento.
- Funcionabilidad: El sistema ha cumplido con el objetivo de transmitir documentos aduaneros en el tiempo máximo de control solicitado por SUNAT.

Esta información de métricas obtenidas permite mejorar los conocimientos arquitectónicos que cumplan los atributos de calidad que tienen un impacto directo sobre el diseño de arquitecturas de integración.

La aplicación de la nueva arquitectura permitió también que las unidades de negocios sean beneficiadas en sus actividades diarias trayendo los siguientes beneficios:

- Mejora de la cadena logística debido a que se garantiza la agilidad de los procesos de las unidades de negocios.

- Reducción de costos por multas debido al incumplimiento del control aduanero. - Aumento en la confianza de los usuarios y operadores por la notable reducción de errores.

- Mejora del control mediante el monitoreo en línea de los estados e información de respuestas de los documentos aduaneros.

# **CAPÍTULO V. CONCLUSIONES Y RECOMENDACIONES**

## **5.1 CONCLUSIONES**

La implementación de una arquitectura ESB mediante el integrador empresarial wso2 para la transmisión de documentos de terminales portuarios a SUNAT fue adecuadamente implementado solucionando los problemas de escalabilidad, y cumpliendo los atributos de calidad de diseño de software.

- Se analizó y definió el mapeo de los campos de negocios de los documentos aduaneros a transmitir.
- Se diseño y especificó los componentes de la base de datos de Transmisiones.
- Se diseño los diagramas y flujos de transmisión de los componentes de la arquitectura de integración.
- Se desarrolló los componentes de la arquitectura de integración usando los artefactos de la plataforma empresarial wso2.
- Se definió los escenarios de pruebas de estrés para la medición del rendimiento de escalabilidad.
- Se diseño los componentes de despliegue de la arquitectura de integración.
- Se desarrolló los componentes backend y frontend del monitoreo de documentos transmitidos.

## **5.2 RECOMENDACIONES**

Se recomienda una propuesta a futuro de mejora con machine learning basado en un análisis de información en tiempo real de los envíos y respuestas de las transmisiones a SUNAT que tendrían los siguientes objetivos:

- Predicción de errores realizando una matriz de escenarios de comportamientos.
- Alerta ante el acercamiento de umbrales que identifiquen un error.
- Recomendaciones sobre la gestión de recursos (memoria, CPU, Espacio, Seguridad) en nube.
- Identificación de componentes de software que hacen cuello de botella.

## **FUENTES DE INFORMACIÓN**

- Portal de SUNAT (2019). Operatividad Aduanera de Manifiesto de Ingreso. Obtenido de https://www.sunat.gob.pe/operatividadaduanera/fast/estructuras/formato-Mani-Ingreso.html
- Portal de SUNAT (2019). Operatividad Aduanera de Manifiesto de Salida. Obtenido de https://www.sunat.gob.pe/operatividadaduanera/fast/estructuras/formato-Mani-Salida.html
- Portal de SUNAT (2020). Manifiesto de Carga. Obtenido de https://www.sunat.gob.pe/legislacion/procedim/despacho/manifiestos/procGeneral/ despa-pg.09.htm
- Portal de Amazon Web Services (2020). Tipo de Instancias. Obtenido de https://aws.amazon.com/es/ec2/instance-types/

Ken Schwaber, Jeff SutherlandLa (2017). Guía de Scrum.

Satpathy, T. (2017). Guía para el Cuerpo de Conocimiento de Scrum, Tercera Edición.

- Blancarte, O. (2020). Introducción a la arquitectura de software- Un enfoque práctico, Primera Edición.
- Díaz, M. (2008). El papel de un bus de servicios empresariales (ESB) en una SOA.
- Aziz Omer, Farooq Shoaib (2020). Research Trends in Enterprise Service Bus (ESB) Applications: A Systematic Mapping Study.

## **GLOSARIO**

- ANDROID: Sistema operativo móvil de código libre.
- API: Interfaz de programación de aplicaciones, permite la comunicación entre dos componentes software.
- API GATEWAY: Permite unificar la publicación de APIS.
- ASTERISK: Programa de software libre que proporciona funcionalidades de una central telefónica.
- AWS: Amazon Web Services, plataforma para servicios en nube.
- BITBUCKET: Servicio de alojamiento web.
- CLOUD: Servicios en nube.
- CUSCAR- XML: Formato electrónico de intercambio de datos en XML.
- DOCKER: Tecnología de contenedores de código abierto que automatiza los despliegues de aplicaciones.
- ESB: Enterprise Service Bus, arquitectura que permite la integración de servicios y aplicaciones.
- GIT: Software de control de versiones.
- IRM: Ingreso y recepción de mercancías
- IOS: Sistema operativo móvil licenciado de Apple.
- JAVA: Lenguaje de programación para el desarrollo de software.
- ONPREMISE: Software que se instala y se ejecuta en los equipos de la organización.
- RSA. Registro de salida de mercancías.
- SEIDA: Sistema electrónico de intercambio de datos de SUNAT.
- SIX: Producto de core bancario.
- SPRING BOOT: Framework para el desarrollo de aplicaciones en Java.
- SUNAT: Superintendencia Nacional de Administración Tributaria.
- TPP: Terminales Portuarios Peruanos.
- WEBLOGIC: Servidor de aplicaciones.
- WSO2: Plataforma de integración empresarial que permite implementar arquitecturas de ESB.

# **ANEXOS**

1. ANEXO 01 - Certificado de trabajo en Arquitectura Cloud

comple / less Av. Aramburú 856 Oficina 302 Lima<br>Teléfono- 421-4059

## CERTIFICADO DE TRABAJO

La Sra. ROSA MERCEDES PEÑA RIVERA, identificada con DNI Nº 40799662, Representante Legal de la Empresa COMPLEXLESS SAC., con RUC 20543314529.

#### **CERTIFICA:**

Que, el Sr. VIDAL CUPE QUISPE, identificado con DNI Nº 42575888, ha laborado en nuestra empresa como CONSULTOR EN ARQUITECTO CLOUD, bajo la modalidad de renta de cuarta categoria, desde el 26/10/2020 hasta el 30/04/2021, demostrando durante su permanencia responsabilidad, capacidad técnica y dedicación en las labores que le fueron encomendadas.

Se expide la presente a solicitud del interesado, para los fines que crea conveniente.

Lima, 30 de Abril del 2021

Atentamente,

ROSA M. PENA RIVERA<br>Representante legal

COMPLEXLESS SAC.

ROSA M. COMPLEXIESS SAC.

Escaneado con CamScanner

2. ANEXO 02 - Estándares de Base de Datos

# **TERMINALES PORTUARIOS PERUANOS** Estándares de Base de Datos

**Abril**, 2013

## Tabla de contenidos

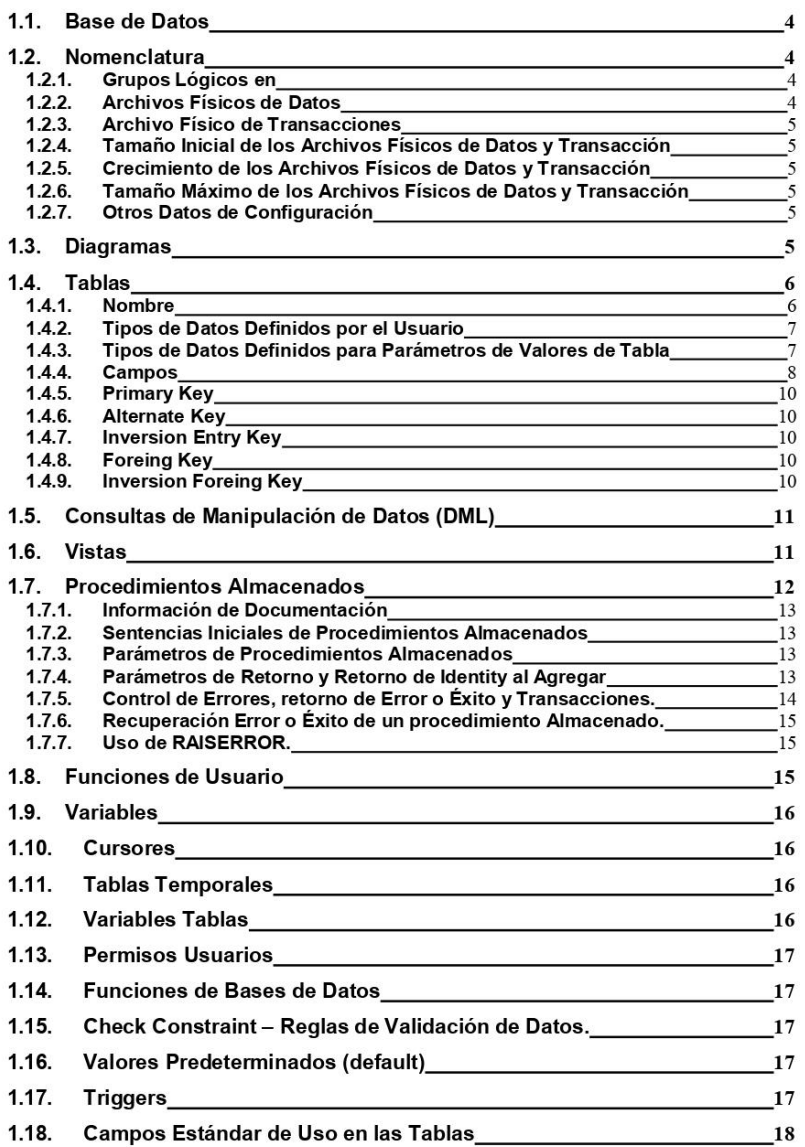

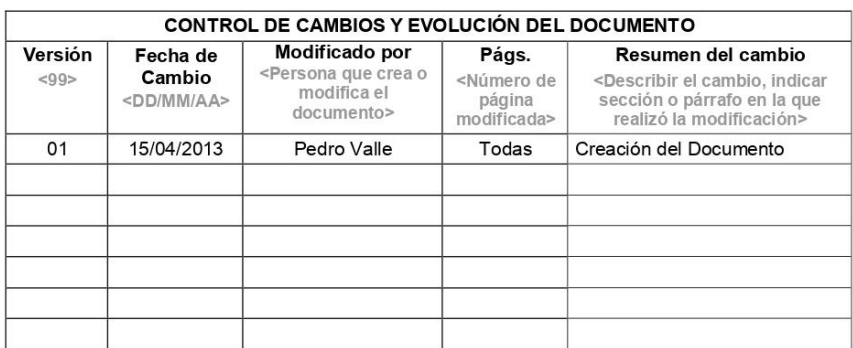

#### 1.1. Base de Datos

Se utilizará PostgreSQL como servidor de base de datos

#### 1.2. Nomenclatura

Las base de datos se nombrarán utilizando el prefijo BD seguido de un guión bajo y luego el nombre de la base de datos, basándose en la Empresa, Grupo de Empresas o alguna particularidad que la identifique. De preferencia el nombre debe ser descriptivo pero podría utilizarse abreviaciones. Las bases de datos antiguas quedaran como están.

 $E$ j.:

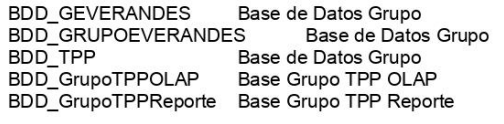

#### 1.2.1. Grupos Lógicos en

Se utilizarán Grupos Lógicos para agrupar las tablas según su área de origen o de uso, cada grupo lógico tendrá archivos físicos separados, los<br>grupos tendrán las iniciales GRP seguido de un guión bajo, 3 caracteres<br>para la nomenclatura del área o departamento de la empresa

 $Ej...$ 

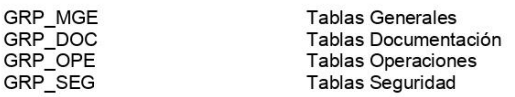

Para los casos que se necesite tener grupos lógicos que agrupen tablas de un mismo documento, se agregará a lo anterior un guión bajo seguido del nombre que agrupa a las tablas o la abreviación utilizada para agrupar a las tablas

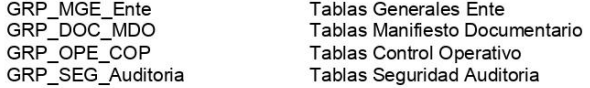

El Grupo Lógico PRIMARY que viene por defecto se utilizara lo menos posible.

#### 1.2.2. Archivos Físicos de Datos

Será del mismo nombre de la base de datos, seguido del nombre del Grupo Lógico con el que está relacionado sin el prefijo GRP, agregándose un guion bajo y el año y mes de creación.

El Tamaño de cada archivo físico será en un inicio de 64mb y tendrá un incremento de 64mb hasta 2gb. Solo en casos especiales que se tenga que aumentar el tamaño de incrementación deberá ser una progresión  $aritmética de  $2^n$$ 

#### 1.2.3. Archivo Físico de Transacciones

Será del mismo nombre de la base de datos, seguido de guión bajo y la nomenclatura Log, la ubicación será en la misma carpeta que los archivos físicos de datos.

Ej.:

D:\DATA\BD\_GEVERANDES\BD\_GEverandes\_Log<br>D:\DATA\BD\_GEVERANDES\BD\_GrupoEverandes\_Log

En caso se necesitase agregar otros archivos físicos de transacción, se agregará después de Log un guion bajo y el año y mes de creación.

Ej.:

D:\DATA\BD\_GEVERANDES\BD\_GEVERANDES\_Log\_201201

#### 1.2.4. Tamaño Inicial de los Archivos Físicos de Datos y Transacción

Tamaño inicial de 64mb.

#### 1.2.5. Crecimiento de los Archivos Físicos de Datos y Transacción

El crecimiento y reserva de espacio será de 64mb, salvo casos en que se necesita mayor reserva por las operaciones realizadas, se aumentará el tamaño basándose siempre en una progresión aritmética de 2<sup>n</sup>

#### 1.2.6. Tamaño Máximo de los Archivos Físicos de Datos y Transacción

El tamaño máximo de un archivo físico será 2qb.

#### 1.2.7. Otros Datos de Configuración

El resto de datos de configuración de la base de datos se dejará tal como está por defecto, en caso se necesite cambios adicionales se incluirán en este documento.

1.3. Diagramas

Comenzará con las letras dor, seguido de tres letras que identificará al sistema o subsistemas al que pertenece, seguido de un guión bajo y una palabra que identifique al diagrama claramente.

Ej.:

DGR GEN Ubicacion (Diagrama de las tablas necesarias para el mantenimiento de trabajadores) DGR\_OPE\_Recepcion (Diagrama de las tablas necesarias para la recepción de mercancía)

#### 1.4. Tablas

#### 1.4.1. Nombre

Comenzará con el prefijo TB seguido de guión bajo, luego 3 letras que identificará que área se origina mayoritariamente los datos o esta mas involucrada principalmente, seguido de un guión bajo y el nombre que identifica a la tabla, el cual tendrá relación en lo posible con los datos que se almacenan. El nombre de la tabla será en singular.

Ej.:

TBL\_OPE\_Almacen TBL\_CC\_C<br>TBL\_LOG\_Almacen<br>TB\_SEG\_UsuarioGrupo TB SEG AuditoriaAccceso

Logística, Tipos de Almacén Logística. Almacenes Seguridad Usuario Grupo Auditoria de Accesos

Si la tabla tiene uso por varias áreas sin tener un área especifica o que no pueda determinarse su mayor uso, se procederá a una nomenclatura general para el área con las siglas MGE (Maestro Genérico). Las tablas que se necesiten en áreas diferentes pero que tienen el mismo significado y almacena los mismos datos, también se utilizará MGE para la identificación del área.

Ej.:

TBL\_MGE\_Persona Genérico de Persona TBL\_MGE\_Pais<br>TB\_MGE\_Dbigeo Genérico de País Genérico de Ubigeo

Caso de Tablas que almacenan lo mismo y se crea como una sola tabla. Ej.:

TB\_OPE\_Almacen y TB\_LOG\_Almacen se llamaría TB MGE Almacen Logística. Almacenes

Las tablas que requieran agruparse para identificar un documento en su conjunto, después de la nomenclatura del área y el guión bajo, se utilizará una nomenclatura de 3 letras que representen a dicha agrupación de tablas para el documento, seguido del nombre de la tabla.

Ej.:

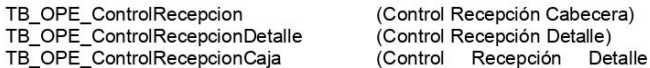

Cajas)

#### 1.4.2. Tipos de Datos Definidos por el Usuario

Se podrán utilizar Tipo de Datos definidos por el usuario, los cuales serán creados con la siguiente nomenclatura:

Deberán comenzar con TDDU seguido de un guión bajo y a continuación la descripción del tipo definido.

 $E$ j.:

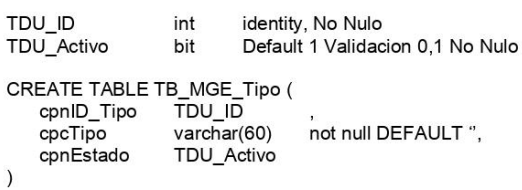

Se tendrán tipos definidos para los siguientes campos:

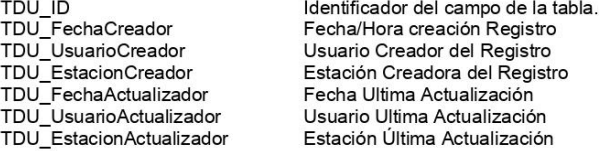

Las fechas de creación y actualización deberán ser asignadas por el servidor de bases de datos. En el INSERT INTO deben omitirse o comentarse, para el UPDATE la fecha de modificación debe asignarse con la fecha del servidor.

#### 1.4.3. Tipos de Datos Definidos para Parámetros de Valores de Tabla

Deberán comenzar con TDDUTVP seguido de un guión bajo, a<br>continuación, el nombre de la tabla que principalmente recibirá los datos. Si es necesario más de un parámetro para la misma tabla, se deberá agregar alguna descripción después del nombre de la tabla.

Ej.:

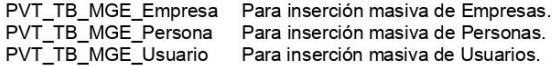

#### 1.4.4. Campos

#### 1.4.4.1. Campos No Claves

Comenzarán con las letras cpx y un nombre para identificar su atributo, donde x define el tipo de dato del campo. NO deberán permitir NULL, salvo excepciones. Deberán tener valores por defecto, salvo excepciones.

Los valores definidos para x son:

- Tipos de datos numéricos, moneda, decimal, bit, que tengan  $\overline{p}$ que ver con números.
- $\mathbf c$ Tipo de datos varchar, char que tengan que ver con string.
- $\sf d$ Tipo de datos timestamp que tengan que con fechas.
- $\mathbf{i}$ Tipo de datos que tenga que ver con imágenes.
- Tipo de datos que tenga que ver con objetos.  $\circ$
- Ej.:

Cantidad de Cajas del Detalle de Cajas<br>Descripción Tipo de Almacén<br>Descripción Tipo de Almacén cpnCantidadDetalleCaja cpcDescripcionTipoAlmacen cpdFechaNacimiento cpiTrabajador imagen de Trabajador

#### 1.4.4.2. Campos Claves Identity o Identificador de Registro

Comenzarán con las letras cpnID seguido de un guión bajo y el nombre de la tabla, sin el prefijo TBL y sin las 3 letras que identifican en que área se originan. Será de tipo identity y por lo tanto entero, para tablas de movimientos, se utilizara el tipo de dato de SQL Bigint. Estos campos no deberán permitir NULL

Ej.:

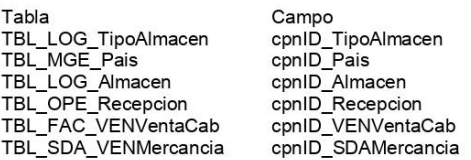

1.4.4.3. Permitir Null - Excepciones

Los campos no deberán permitir NULL, excepto:

Campo Fecha, si inicialmente al crearse el registro no es necesario este dato, según análisis.

Campos Foráneos o que vienen de otras tablas, siempre y cuando al crearse el registro inicialmente no se registra, según análisis.

Otros casos, deberá analizarse si es necesario o no.

#### 1.4.4.4. Tabla Referencia para Asignar Null, Constraint y Valor Defecto.

Todos los campos char, varchar o sean string, no deben permitir NULL, y se debe asignar valor por defecto ("), siempre y cuando no se este obligado a registrar un dato, esto según análisis.

Los campos de tipo numérico y que son utilizados para realizar operaciones matemáticas (suma, resta, multiplicación, etc.), no deben permitir NULL.

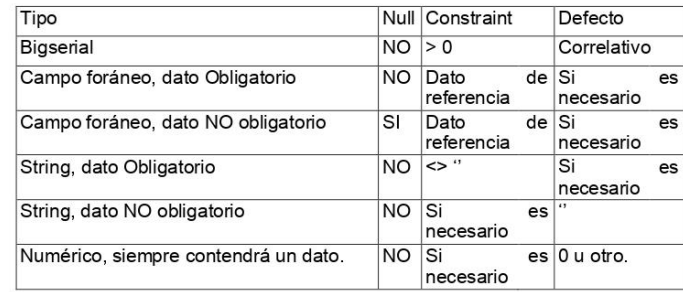

Los campos de auditoria para la creación de un registro son obligatorios, Usuario Creador, Fecha Creación, PC Creación, deberán ser NO NULL, además de no permitir espacios. Los valores por defecto podrán ser:

Usuario Creador Fecha Creación PC Creación

CURRENT\_USER<br>CURRENT\_TIMESTAMP() HOST\_NAME()

Los campos de auditoria para la modificación de un registro NO son obligatorios, Usuario Modificador, PC Modificación, deberán ser NO NULL, pero permitirán espacios, el campo de Fecha Modificación, permitirá NULL.

Las fechas de Creación y Modificación se grabarán del servidor de base de datos

Otras situaciones se analizarán.

#### 1.4.5. Primary Key

Comenzarán con las letras PK seguido de un quión bajo y el nombre de la tabla.

Ejm:

PK\_TB\_MGE\_Trabajador PK\_TB\_SEG\_Usuario

También pueden generar automáticamente por un programa.

#### 1.4.6. Alternate Key

Comenzará con las letras AK, seguido de un guión bajo y los nombres de los campos que se utilizan, puede utilizarse la que por defecto le asigna un diseñador de entidad relación.

Ejm:

AK\_cpcApellidoPaternocpcApellidoMaterno AK\_ApellidoPaternoMaterno

#### 1.4.7. Inversion Entry Key

Comenzará con las letras IE, seguido de un guión bajo y los nombres de los campos que se utilizan, puede utilizarse la que por defecto le asigna un diseñador de entidad relación.

Ejm:

IE\_cpApellidoPaternocpApellidoMaterno IE\_ApellidoPaternoMaterno

#### 1.4.8. Foreing Key

Comenzarán con las letras FK, seguido de un guión bajo y los nombres de los campos foráneos, puede utilizarse la que por defecto le asigna un diseñador de entidad relación.

Ejm:

FK\_SAT\_VBFVendorBFCab\_SAT\_ VBFVendorBFDet<br>FK\_SAT\_SLCSecueLlenaCab\_SAT\_ SLCSecueLlenaDet<br>FK\_PER\_Trabajadores\_SAT\_ConstanDevolu<br>FK\_PER\_Trabajadores\_SAT\_ConstanDevolu\_2

#### 1.4.9. Inversion Foreing Key

Comenzará con las letras IF, seguido de un guión bajo, el nombre de la tabla hija y el nombre de la tabla padre, puede utilizarse la que por defecto le asigna un diseñador de entidad relación.

Ejm:

- 
- IF\_SAT\_VBFVendorBFDetSAT\_VBFVendorBFCab<br>IF\_SAT\_SLCSecueLlenaDetSAT\_SLCSecueLlenaCab<br>IF\_SAT\_ConstanDevoluPER\_Trabajadores
- 

#### 1.5. Consultas de Manipulación de Datos (DML)

- 1.5.1. Utilizar TAB para indentación de código.
- 1.5.2. Evitar en lo posible el uso de \* en el SELECT, escribir los nombres de los campos a recuperar.
- 1.5.3. Evitar en lo posible el uso de tablas temporales, utilizar en su reemplazo variables tipo tabla.
- 1.5.4. Evitar en lo posible el uso de cursores.
- Cada nueva referencia a otra tabla, debe empezar en otra línea en el 155 FROM comenzando con la relación entre las tablas
- 1.5.6. Utilizar el nombre de la tabla como alias o quitando los prefijos, evitar el uso de alias de solo una letra. Si la misma tabla se utiliza varias veces en la misma consulta, escribir como alias el mismo nombre agregando algo que la diferencia o en todo caso un nombre que permita identificar su identidad claramente.

#### Ej.:

**SELECT** 

occuor<br>a.cpcNombEmpresa,<br>b.cpcTipoDocumento<br>FROM TB\_MGE\_Empresa a INNER JOIN

- TB\_MGE\_Tipodocumento b ON A.cpnID\_TipoDocumento = B. cpnID\_TipoDocumento Deberá ser
- 
- 
- 
- 

SELECT<br>TB\_MGE\_Empresa.cpcNombEmpresa,<br>TB\_MGE\_Tipodocumento.cpcTipoDocumento<br>FROM TB\_MGE\_Empresa<br>INNER JOIN TB\_MGE\_Tipodocumento ON TB\_MGE\_Empresa.cpnID\_TipoDocumento = TB\_MGE\_Tipodocumento.cpnID\_TipoDocumento

- 1.5.7. En las relaciones del FROM, escribir la relación en la columna siguiente y a continuación la tabla con su respectiva comparación, solo si se requiere utilizar AND para otra comparación de la relación, comenzar con al AND en una siguiente línea.
- 1.5.8. En la relación del JOIN el primer campo de la comparación será con referencia a la referenciada y el segundo campo con referencia a la tabla referencia.
- 1.5.9. Las palabras reservadas deben ir mayúsculas

#### 1.6. Vistas

Comenzarán con las letras vis, seguido de la tabla principal a la que se hace referencia

Ei.

visTB SAT Clientes (Subsistema Almacenes Textiles, Clientes) visTB\_MGE\_Ubigeo (Subsistema General Ubigeo (Dist, Prov y Depar) visTB\_SAT\_ClienteLogistico (Subsistema Almacenes textiles, Cliente Logístico)

#### 1.7. Procedimientos Almacenados

a. Comenzará con las letras pal, seguido del nombre de la tabla, y terminarán con identificaciones para indicar los procesos básicos de Agregar, Modificar, Eliminar, Obtener, Listar y Reportes.

Ej.:

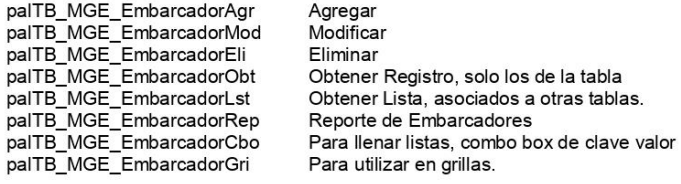

En base a esta nomenclatura y para procedimientos especiales, se le agregará algo más.

a. Se tendrá un procedimiento especial para cambio de Estado de un registro que indica eliminación lógica.

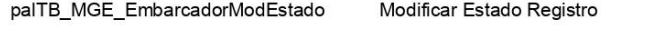

b. En base a esta nomenclatura y para procedimientos especiales, se le agregará<br>después de Agr, Mod, Eli, etc, la descripción especial de lo que se quiere realizar con dicha opciòn.

palTB MGE EmbarcadorObtActivos 

palTB\_MGE\_EmbarcadorAgrSuplentes palTB\_MGE\_EmbarcadorModEspecial

Obtener Lista con descripciones, asociados a otras tablas Activos. Agregar especial. Modificar especial.

Obtener Registro de los activos.

c. Para procedimientos almacenados de inserciones masivas utilizando XML, se agregará después de Agr, Mod, Eli, etc, las letras XML y a continuación

palTB\_MGE\_EmbarcadorAgrXML Agregar mediante XML

d. Para procedimientos almacenados de inserciones masivas utilizando Parametros de Valores de Tabla, se agregara despues de Agr, Mod, Eli, etc, las letras TVP y a continuación si es necesario una descripción.

palTB\_MGE\_EmbarcadorAgrPVT Agregar mediante Parametros de Valores de Tabla

Para otros procedimientos almacenados, utilizar un nombre que esté e. relacionado con la tabla de donde principalmente se obtienen los datos.

palTB\_MGE\_EmbarcadorLstPendiente

#### palTB\_MGE\_FACFacturaLstSinRecalada

#### 1.7.1. Información de Documentación

Los procedimientos almacenados, tendrán una cabecera documentaria indicando los siguientes datos:

#### Autor-Creación **Descripción** Modificación

Este será el formato en el procedimiento almacenado.

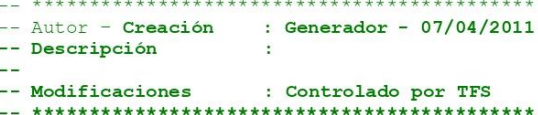

#### 1.7.2. Sentencias Iniciales de Procedimientos Almacenados

Los procedimientos almacenados, deberán incluir al inicio la desactivación<br>del eco de las instrucciones ejecutadas, además también para los reportes<br>o recuperación de datos exhaustiva la desactivación de la transacción.

#### 1.7.3. Parámetros de Procedimientos Almacenados

Los nombres de parámetros recibidos cuando se trate de nombres de campos, será el mismo nombre del campo y seguirá las mismas reglas de creación de campos.

Ej.: cpnID\_TipoDespacho cpcTipoDespacho

Todos los parámetros deberán tener un valor por defecto en caso no reciban un valor.

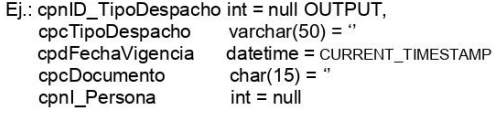

Los parámetros que no tengan que ver con campos foráneos, seguir el mismo patrón.

#### 1.7.4. Parámetros de Retorno y Retorno de Identity al Agregar

Los parámetros de retorno, tiene la misma nomenclatura que los del punto<br>1.6.1., el cual debe estar como OUTPUT.

Además, los procedimientos almacenados de Inserción, deben capturar el ID generado y ser retornado en el parámetro correspondiente.

#### 1.7.5. Control de Errores, retorno de Error o Éxito y Transacciones.

Los procedimientos deberán devolver un valor de Error o Éxito al concluir.<br>0=Éxito,1=Error, esto servirá para cuando sea llamado por otro<br>procedimiento almacenado reciba el resultado del procedimiento que se llamó. Además, se debe incluir una estructura de control de errores que nermita bifurcar a una etiqueta de error y posterior retorno de ejecución con<br>error. Las transacciones según sea necesario, se incluirá BEGIN<br>TRANSACCTION, ROLLBACK TRANSACTION y COMMIT TRANSACTION como parte del control de Errores.

#### **BEGIN TRANSACTION**

--Código.

IF ERROR <> 0 GOTO Error

Confirmar:<br>IF TRANCOUNT > 0<br>COMMIT TRANSACTION **RETURN 0** 

Frror: IF TRANCOUNT > 0 ROLLBACK TRANSACTION **RETURN 1** 

El BEGIN TRANSACTION en caso se utilice, debe posponerse lo más que se pueda y utilizarse justo antes de INSERT, UPDATE o DELETE.

El código en rojo, debe ser incluido en todos los procedimientos almacenados, quitar los comentarios en caso se utilice transacciones.

#### 1.7.6. Recuperación Error o Éxito de un procedimiento Almacenado.

Desde un procedimiento almacenado que llame a otro procedimiento almacenado, se deberá declarar una variable de tipo bit con el siguiente nombre return\_status al inicio del procedimiento y asignar el valor 0, en esta variable se recibirá el resultado del procedimiento que fue llamado y luego pasado al tag de Error.

IF TRANCOUNT > 0<br>COMMIT TRANSACTION

RETURN 0 Frror: IF TRANCOUNT > 0 ROLLBACK TRANSACTION RETURN 1

#### 1.7.7. Uso de RAISERROR.

El uso de RAISERROR, deberá utilizarse de la siguiente manera:

IF saldo  $< 0$ 

ERROR('No existe Saldo', 16, 1)IF

ERROR <> 0 GOTO Error

Esto permitirá devolver un mensaje con un número de error 50000 para que pueda ser controlado en los programas clientes. La siguiente línea<br>permitirá enviar el control al tag de Error y así el procedimiento devolver 1.

#### 1.8. Funciones de Usuario

Comenzará con las letras fun, seguido en lo posible del nombre de la tabla a la que principalmente se está haciendo referencia y un descriptivo de su uso. En todo caso si la función es para cuestiones genéricas, siempre debe comenzar con funMGE\_ seguido del guión bajo o con fun seguido de la nomenclatura del proceso o sistema que se está desarrollando.

Ej.:

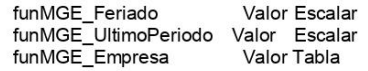

Se incluirá información de documentación del procedimiento almacenado al igual que el punto 1.7.1 de los procedimientos almacenados.

#### 1.9. Variables

Comenzaran con @ seguido de lx, donde "l" representa variable local, x representa el tipo de datos según como se tiene para los campos de la tabla. Para variables de las tablas, se crearan como están en el campo de la tabla.

Ej.:

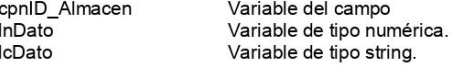

#### 1.10. Cursores

Los cursores comenzaran con las letras cur, seguido del nombre de la tabla, tabla temporal o variable tabla que se quiera recorrer.

 $Fi:$ 

curMGE\_Empresa Para recorrer la tabla MGE\_Empresa curMGE\_FACFacturaCab Para recorrer la tabla MGE\_FACFacturaCab

#### 1.11. Tablas Temporales

Tratar de no utilizar, salvo mucha necesidad, en vez de estas utilizar las variables tabla, que utilizan memoria en vez de disco. Tendrán la siguiente nomenclatura empezar con # seguido de tem y un guión bajo, para reconocer que es una tabla temporal, seguido preferentemente con el nombre de tabla que originan los datos de mayor predominio.

Ei.:

#temMGE Empresa Tabla temporal de MGE Empresa #temSIU\_ComprobantePagoCab Tabla temporal de SIU\_ComprobantePagoCab

#### 1.12. Variables Tablas

Utilizan la memoria y son más eficientes que las tablas temporales, utilizar estas en vez de las tablas temporales. Las variables tablas tendrán la siguiente composición, empezaran con @ seguido de vta, para reconocer que es una variable tabla, seguido preferentemente con el nombre de tabla que originan los datos de mayor predominio.

 $Ej$ .:

vtaMGE Empresa Variable tabla de MGE Empresa vtaSIU\_ComprobantePagoCab Variable tabla de SIU\_ComprobantePagoCab

#### 1.13. Permisos Usuarios

Se crearán nombres de usuarios y se aplicará la seguridad según las políticas establecidas.

#### 1.14. Roles de Bases de Datos

Comenzará con las letras rbd, seguido del nombre de la función, los usuarios y permisos serán asignados según las políticas de seguridad establecidas.

 $Fi:$ rbd\_TPP (Funciones especiales a usuarios de TPP)

#### 1.15. Check Constraint - Reglas de Validación de Datos.

Comenzarán con las letras CHK seguido de un guión bajo y la descripción. No se usarán reglas mediante sp\_bindrules.

Ej.:

CHK\_MayorCero CHK\_NoEspacios

El valor debe ser mayor a cero No permitir espacios.

Todos los campos deberán tener validaciones de datos mínimos siempre y cuando no sean campos identity o con alguna excepción.

Así tenemos:

Tipo char, varchar o cualquier campo de tipo cadena No permitir Espacios, salvo excepciones.

integer, smallint o cualquier campo de tipo numérico No permitir Negativos, salvo excepciones.

#### 1.16. Valores Predeterminados (default)

Empezarán con DF seguido de un guión bajo y la descripción, estos serán asignados en los campos de las tablas.

 $Ej$ .:

DEF\_Cero<br>DEF\_Espacio  $\overset{\mathsf{O}}{\cdot}$ 

#### 1.17. Triggers

Comenzarán con las iniciales tri, seguido del nombre de la tabla, y al final Agr, para indicar que es al agregar, Mod al modificar y Eli al Eliminar. Dependiendo de la necesidad de otros triggers, se agregará además descripción para el fin creado.

Ej.:<br>triTB\_MGE\_EmbarcadorAgr<br>triTB\_MGE\_EmbarcadorAgrEspecial triTB\_MGE\_EmbarcadorRgi<br>triTB\_MGE\_EmbarcadorEli<br>triTB\_MGE\_EmbarcadorMod

Al Agregar Al Agregar<br>Al Agregar Especial<br>Al Eliminar Al Modificar

#### 1.18. Campos Estándar de Uso en las Tablas

Se utilizarán campos en las tablas para identificar lo siguiente y que representaran<br>lo mismo en todas las tablas que se utilizan.

1.18.1. Campos de Control y Auditoria

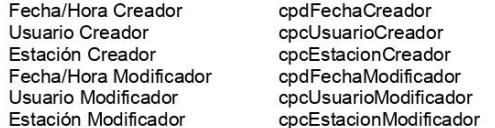

De uso en todas las tablas que se crean.

1.18.2. Campos de Estado de Registro

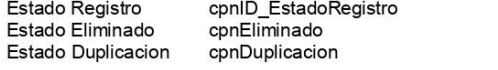

Sera un campo proveniente de otra tabla donde tendrá Estado Registro: una lista de Estados de Registro, los códigos predeterminados a utilizar serán:

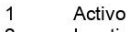

 $\frac{2}{3}$ Inactivo Anulado

Activo e Inactivo, de uso más frecuente en Catálogos o maestros.<br>Activo y Anulado, de uso más frecuentes en documentos o transaccionales.